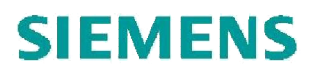

# **CPU-CPU Коммуникации с контроллерами SIMATIC SIMATIC S7**

**http://support.automation.siemens.com/WW/view/de/78028908**

### Гарантия и ответственность

Заметка

Примеры применения не являются обязательными и не претендуют на полноту в отношении представленных схем, оснащения и возможных обстоятельств. Примеры применения не представляют специфичных пользовательских решений. А предназначены только для поддержки пользователя в типовых применениях. Ответственность за правильное использование продукта лежит на Вас. Данные примеры применений не освобождают Вас от обязанности руководствоваться положениями техники безопасности при применении, во время установки оборудования, его работы и обслуживания. Используя эти примеры применений. Вы признаете, что мы не несем ответственности за любой ушерб/претензии вне описанного пункта ответственности. Мы сохраняем за собой право вносить изменения в данные примеры применений в любое время без предварительного уведомления.

Если в данных примерах применений имеются какие-либо отклонения от рекомендаций, содержащихся в других публикациях Siemens - например, каталогах - последние имеют приоритет

Мы не несем никакой ответственности за информацию, содержащуюся в данном документе.

Любые претензии к нам - на любых правовых основаниях - в результате использования примеров, информации, программ, проектных и рабочих характеристик, описанных в данных примерах применений, должны быть исключены. Такое исключение не применяется в случае обязательной ответственности, например, в соответствии с Законом Германии об ответственности продукта ("Produkthaftungsgesetz"), в случае умысла, грубой небрежности или нанесения вреда жизни, телу или здоровью, гарантии качества продукта, незаконное сокрытие дефицита или нарушения состояния, относящееся к содержанию договора ("wesentliche Vertragspflichten"). Возмещение ущерба вследствие нарушения существенного договорного обязательства, однако, ограничивается прогнозируемым убытком, типичным для данного типа договора, за исключением случая умысла или грубой небрежности или нанесения вреда жизни, телу или здоровью. Приведенные выше положения не снимают с Вас обязательства по доказательству причиненного Вам ущерба.

Любая форма копирования или распространения данных примеров применений, а также их фрагментов запрещается без письменного согласия Siemens Industry Sector.

Информа-Siemens предлагает продукты и решения с промышленными функциями ция по безопасности, которые поддерживают безопасное функционирование установок, безопасрешений, машин, оборудования и/или сетей. Они являются важными **НОСТИ** компонентами в целостной концепции промышленной безопасности. Имея это в виду, продукты и решения компании Siemens подвергаются непрерывному развитию. Siemens настоятельно рекомендует регулярно проверять наличие обновлений продукта. Для безопасной эксплуатации продуктов и решений Siemens, надо выполнить подходящие превентивные меры (например, концепция защиты ячейки) и интегрировать каждый компонент в целостную концепцию промышленной безопасности, построенную по последнему слову техники. Сторонние продукты, которые могут быть в использовании также должны быть приняты во внимание.

Для получения более подробной информации о промышленной безопасности, посетите http://www.siemens.com/industrialsecurity. Чтобы оставаться в курсе об обновлениях продукта, как они происходят,

подпишитесь на рассылку новостей конкретного продукта. Для получения дополнительной информации посетите http://support.automation.siemens.com.

## Оглавление

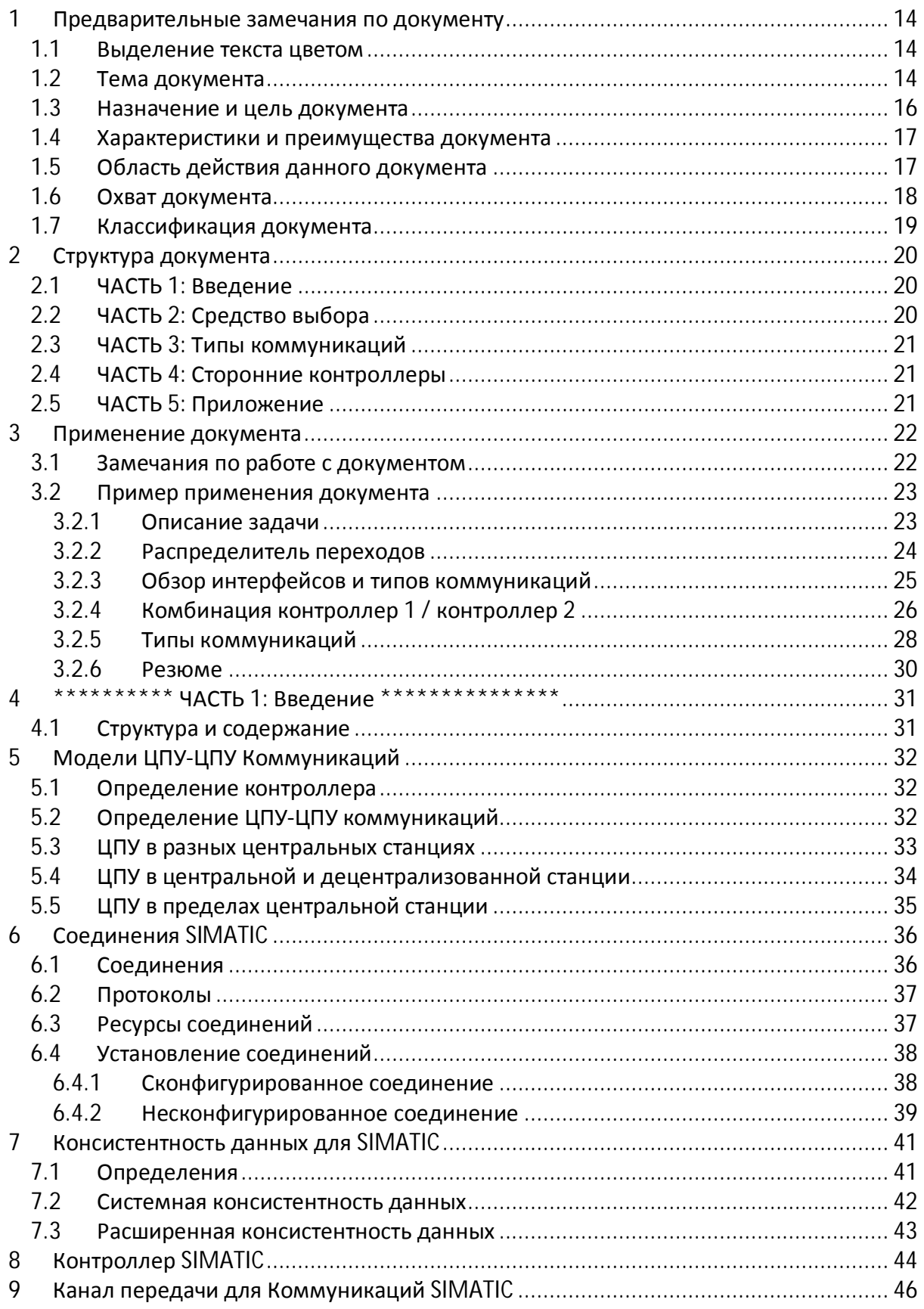

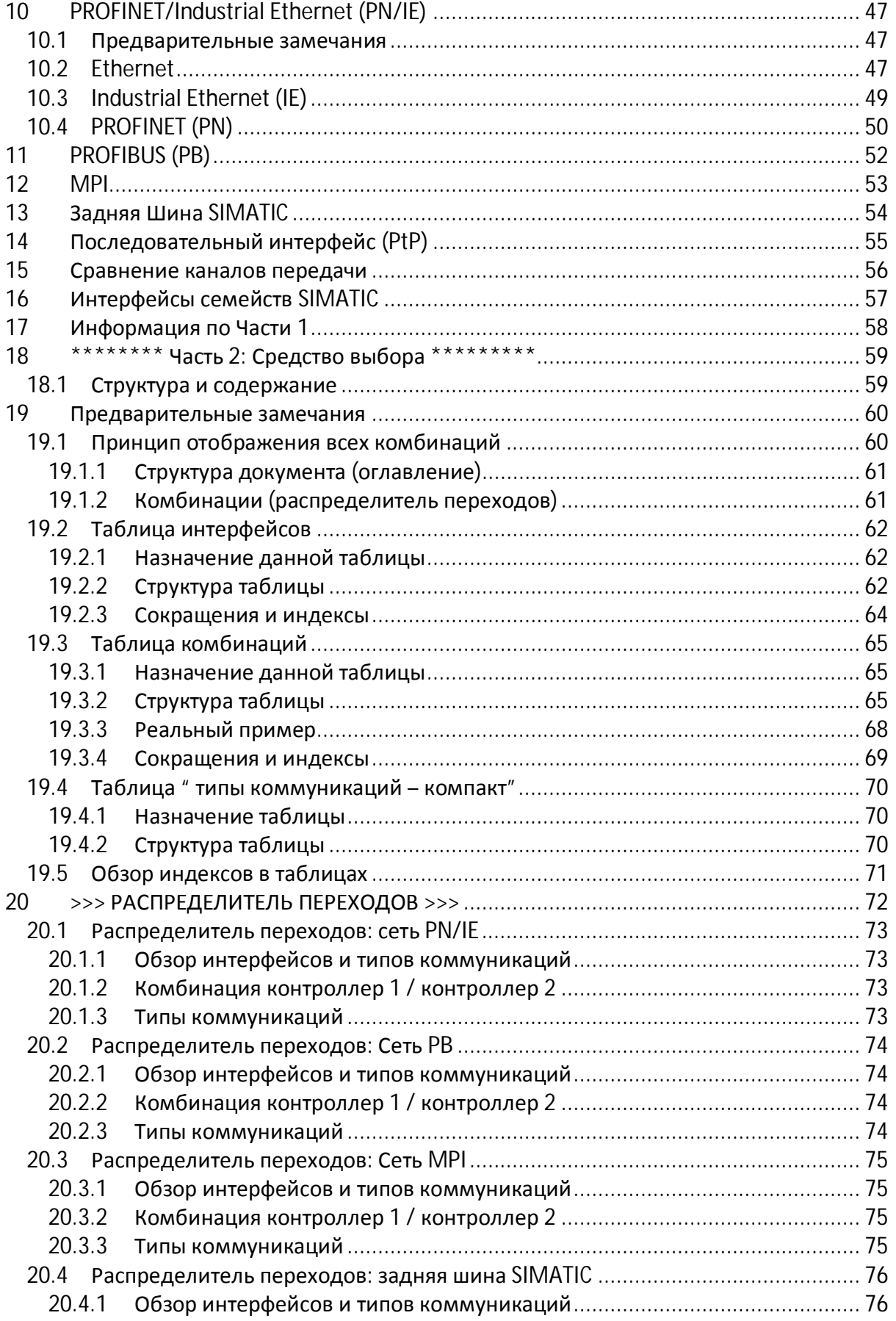

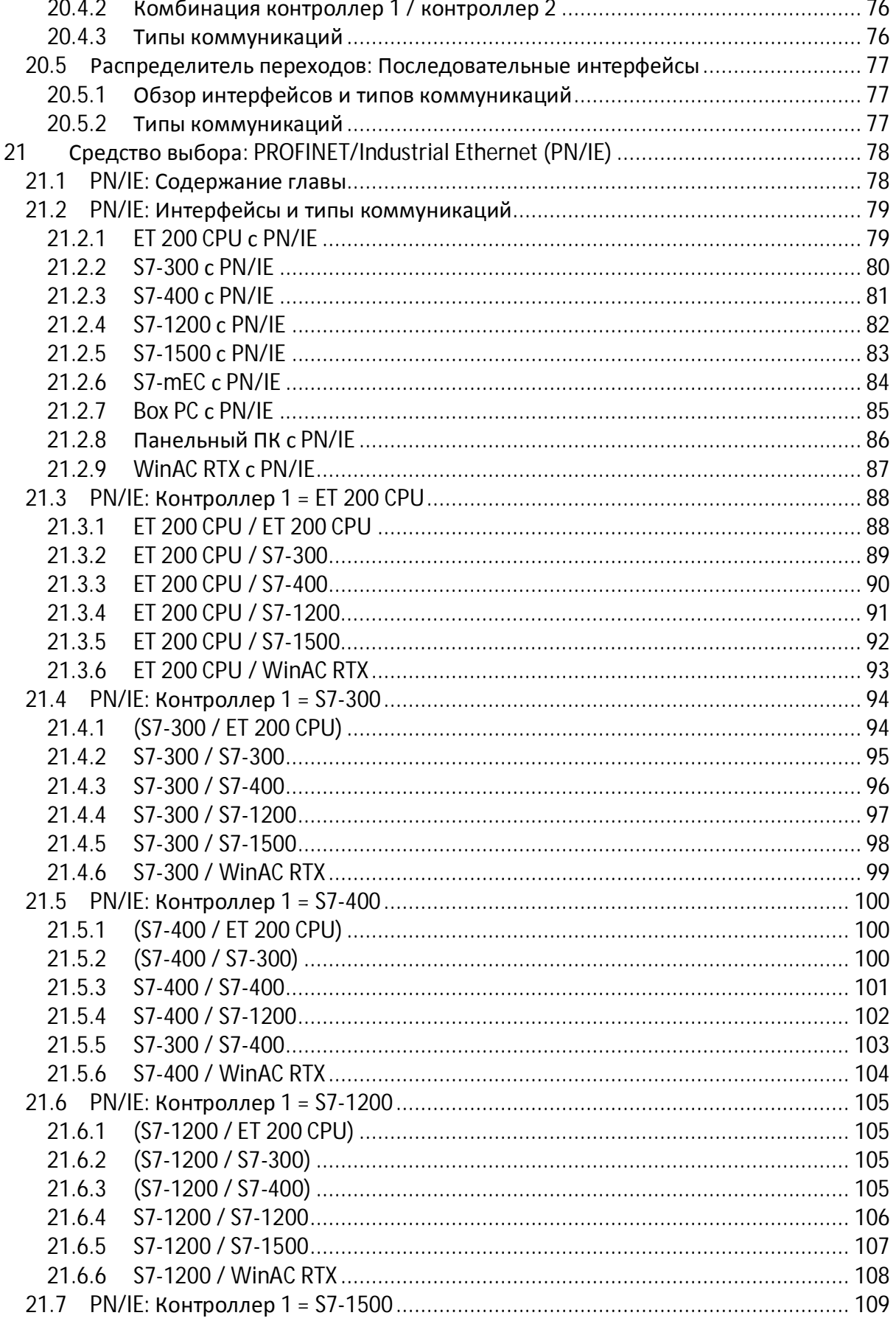

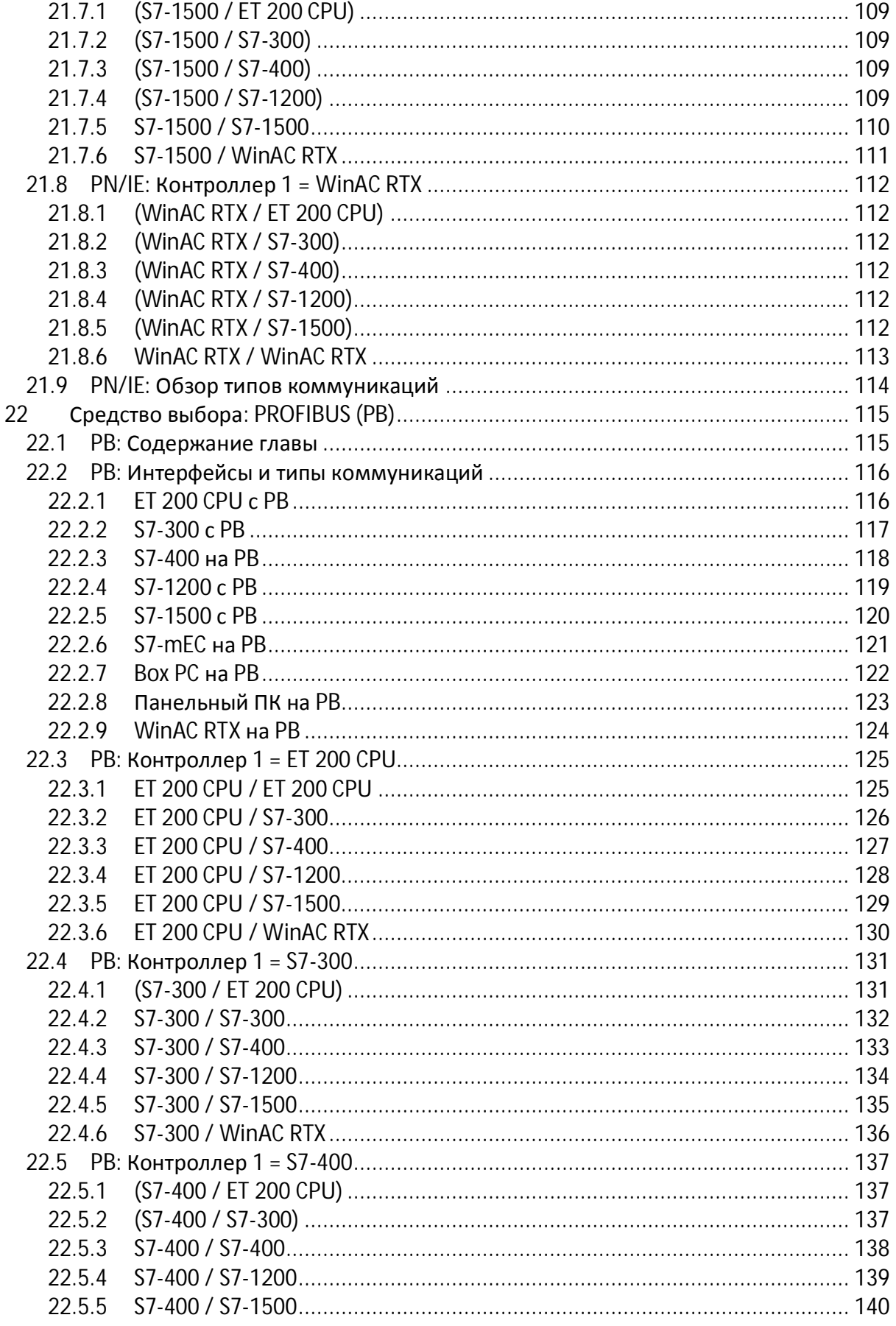

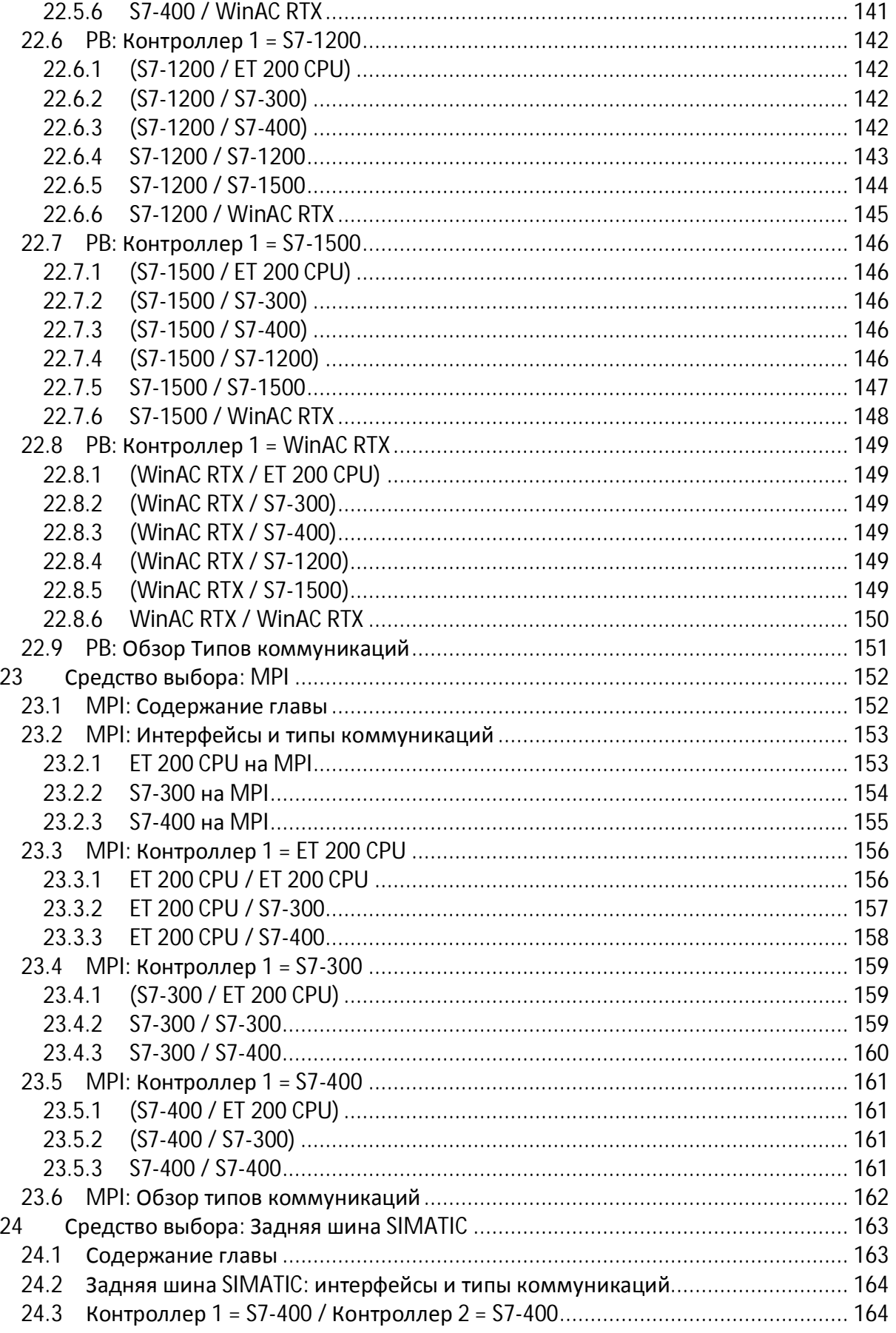

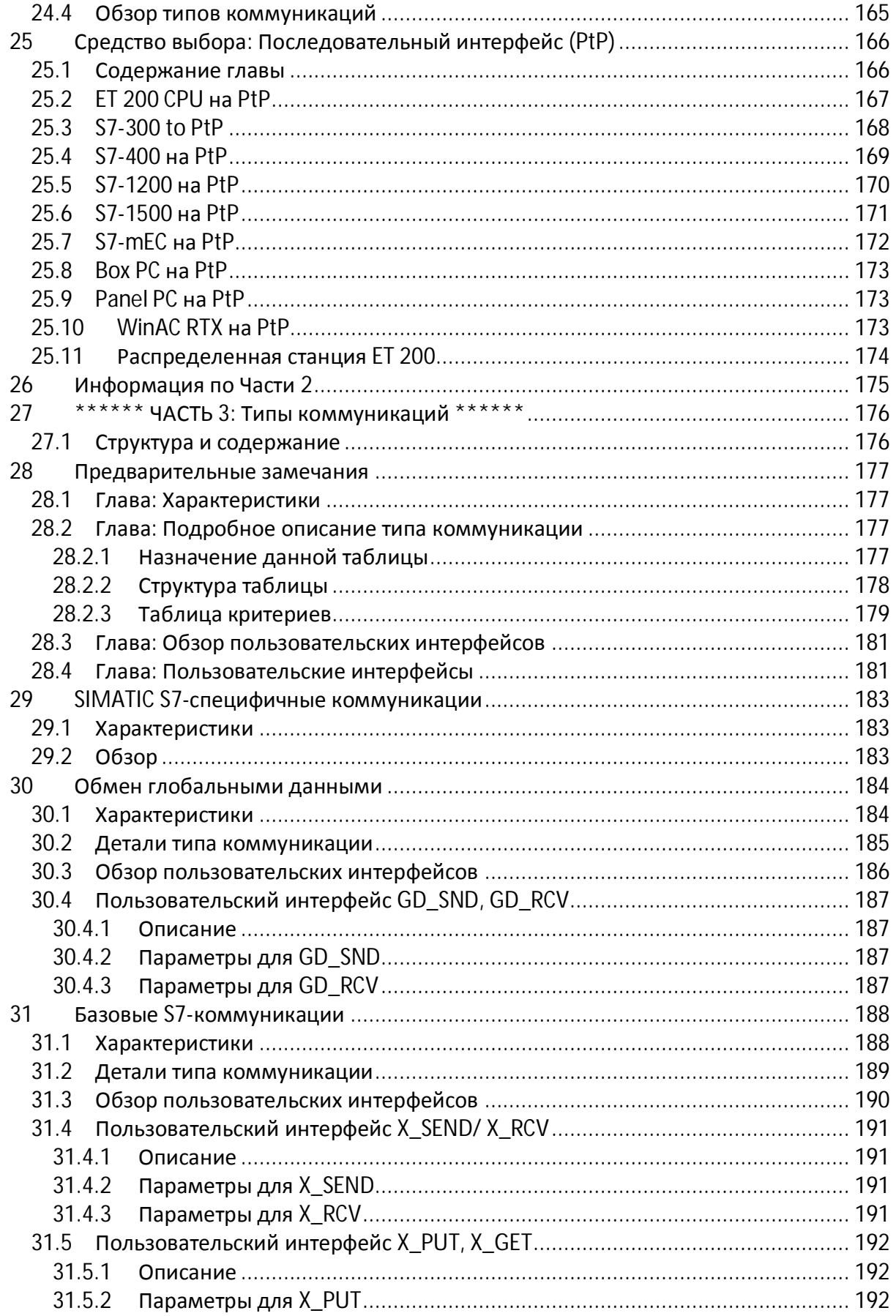

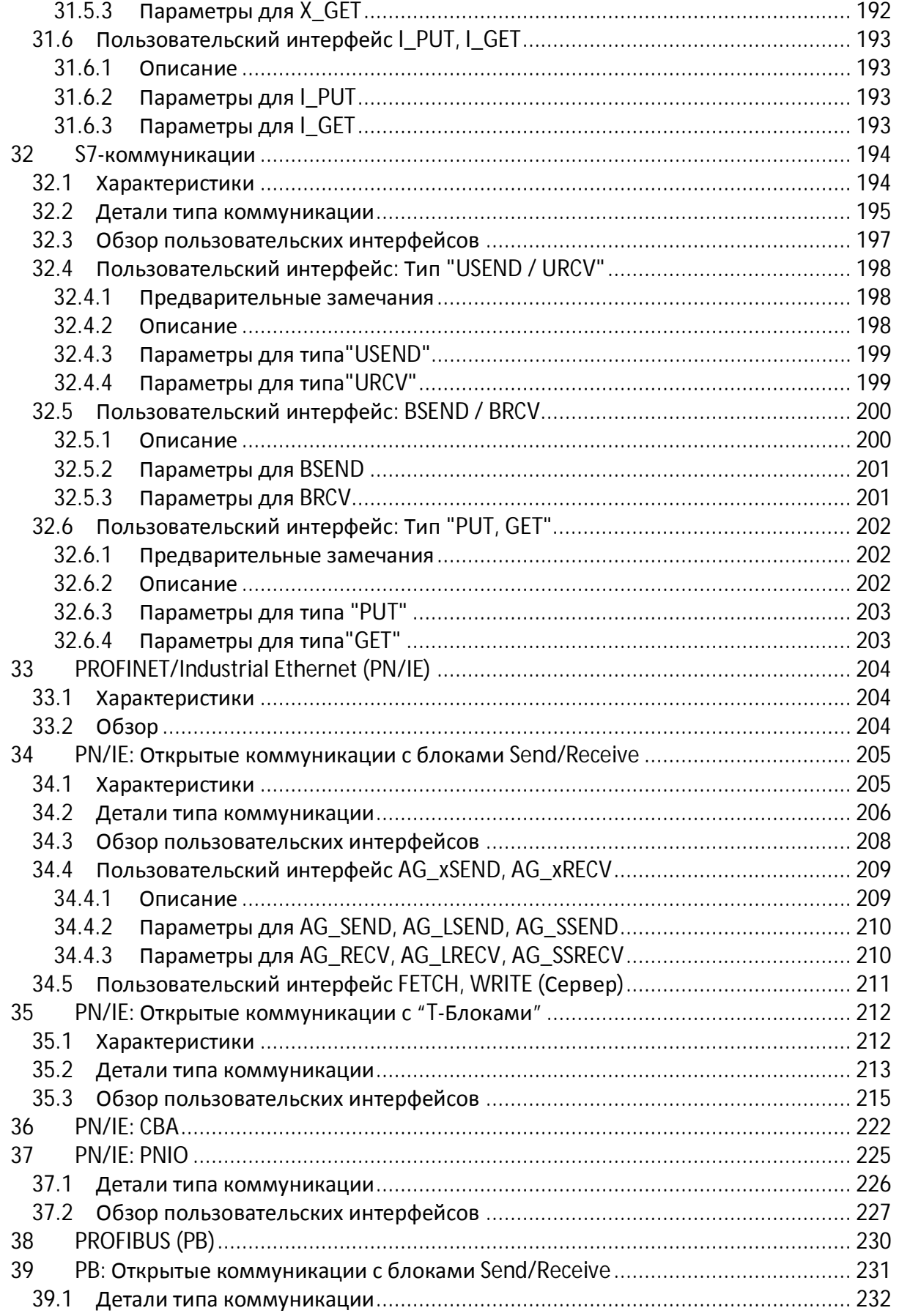

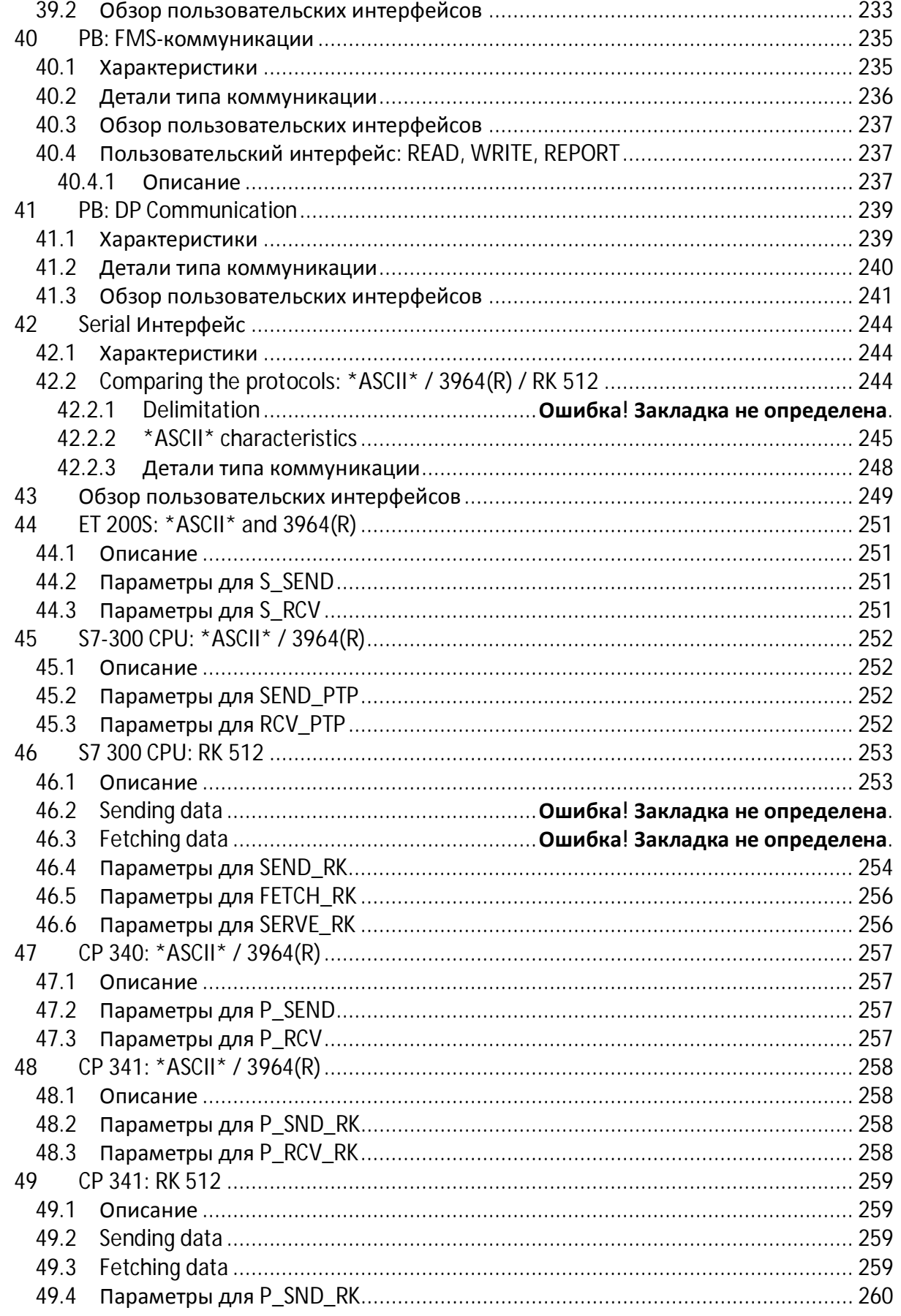

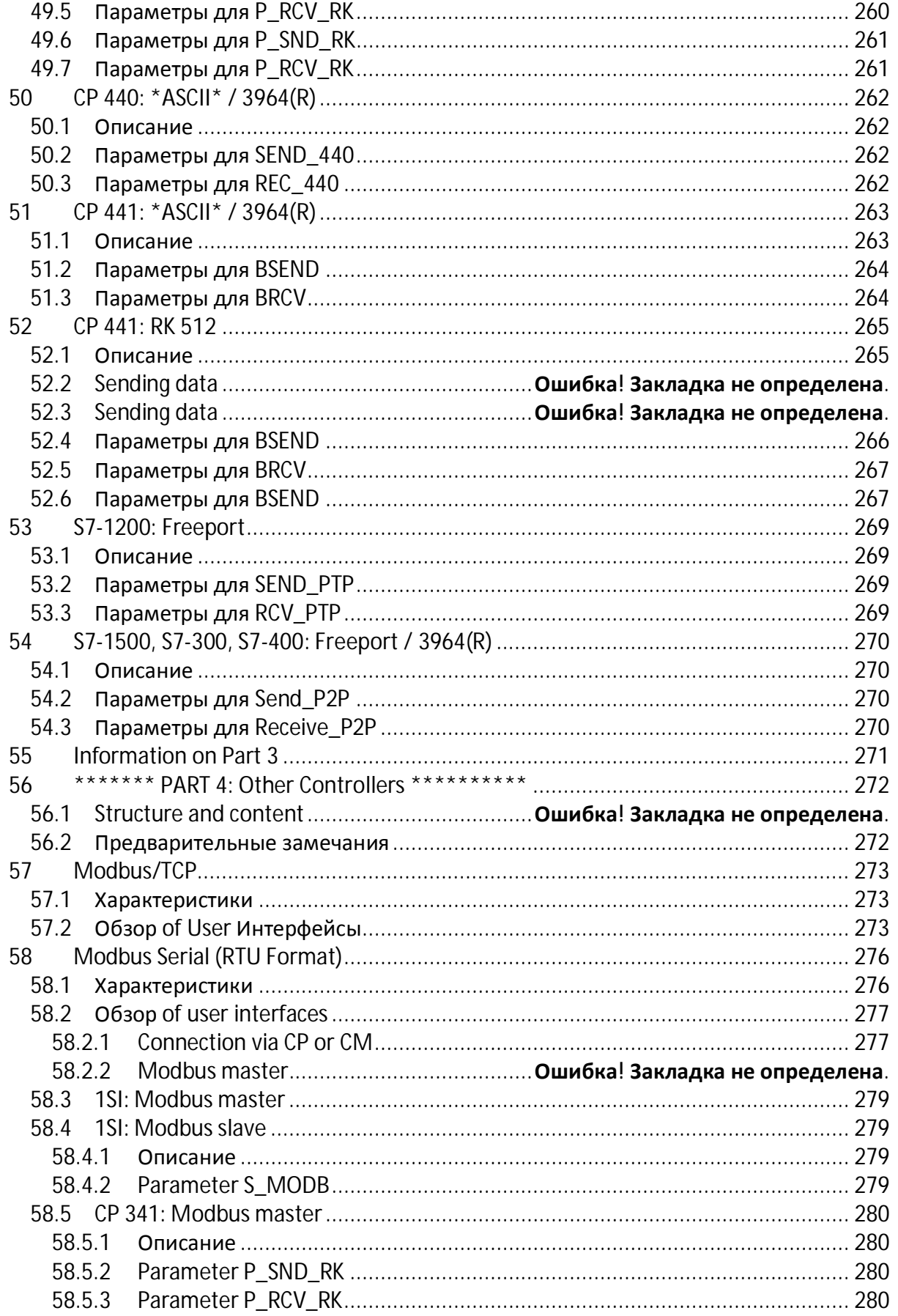

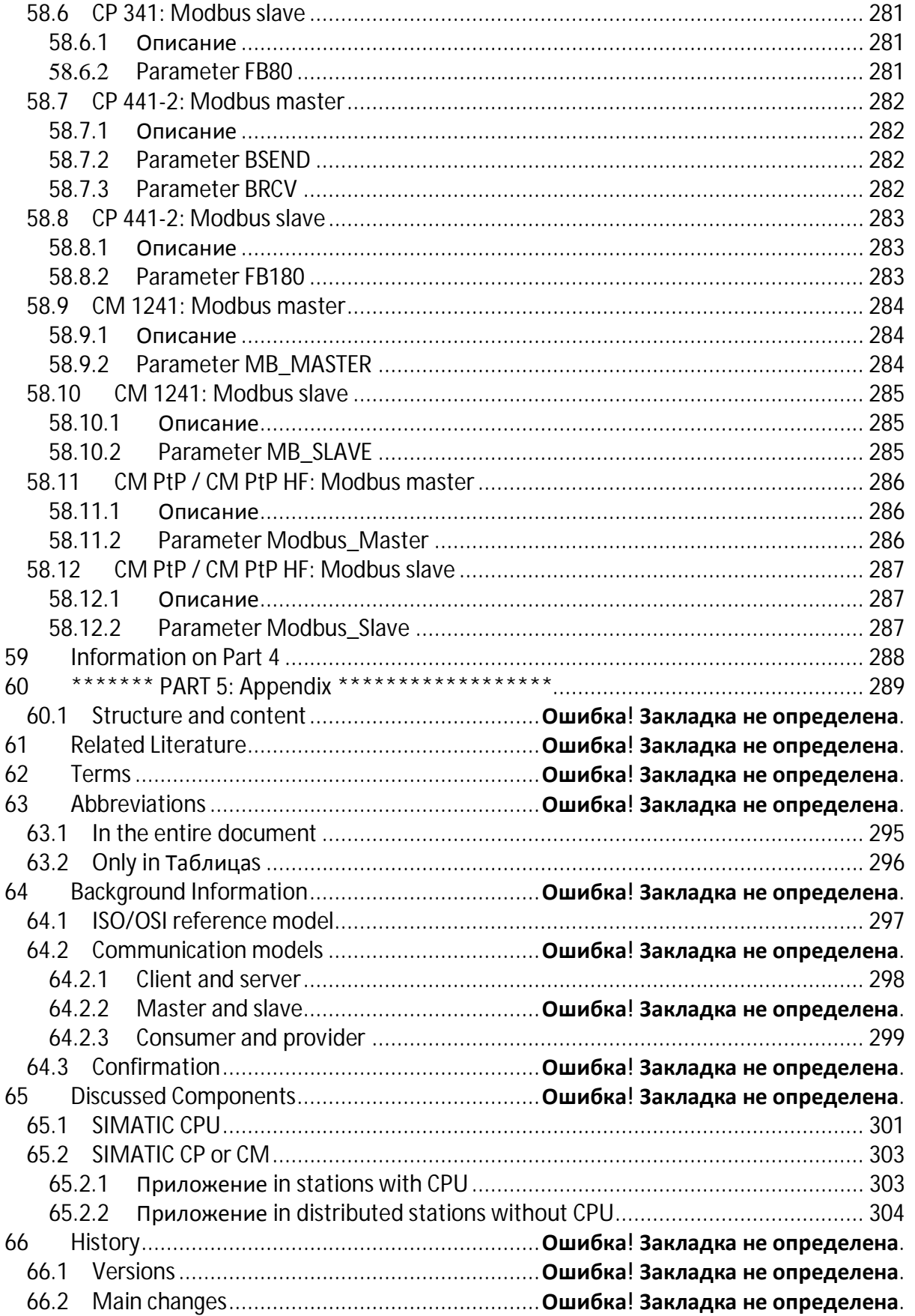

1.1 Выделение текста цветом

### **1 Предварительные замечания по документу**

#### **1.1 Выделение текста цветом**

Для лучшей ориентации в документе в некоторых его частях используются выделение текста синим цветом. В данных фрагментах или обсуждается структура документа, или содержатся примеры его использования. Это позволяет структурировать текст в областях, описывающих только технологию (черный текст).

### **1.2 Тема документа**

#### **Задачи коммуникаций**

Коммуникации между контроллерами играют ключевую роль в области технологии автоматизации. Контроллеры выполняют различные коммуникационные задачи (см. таблицу ниже).

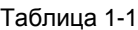

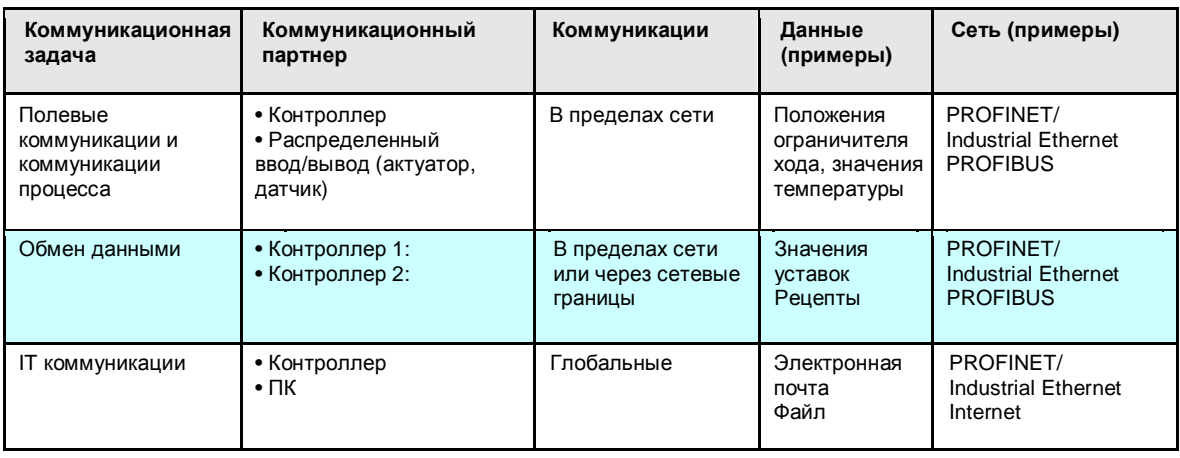

Предмет данного документа – передача данных между следующими коммуникационными партнерами:

- · Контроллер SIMATIC / контроллер SIMATIC
- · Контроллер SIMATIC / сторонний контроллер

#### **ЦПУ-ЦПУ коммуникации**

Во время обмена данными, данные циркулируют между контроллерами (блоки данных, флаги, …). Эти данные расположены в пользовательской программе ЦПУ. Для более ясного восприятия термин "ЦПУ-ЦПУ коммуникации" используется вместо термина "обмен данными". Следующий рисунок иллюстрирует это.

Рисунок 1-1

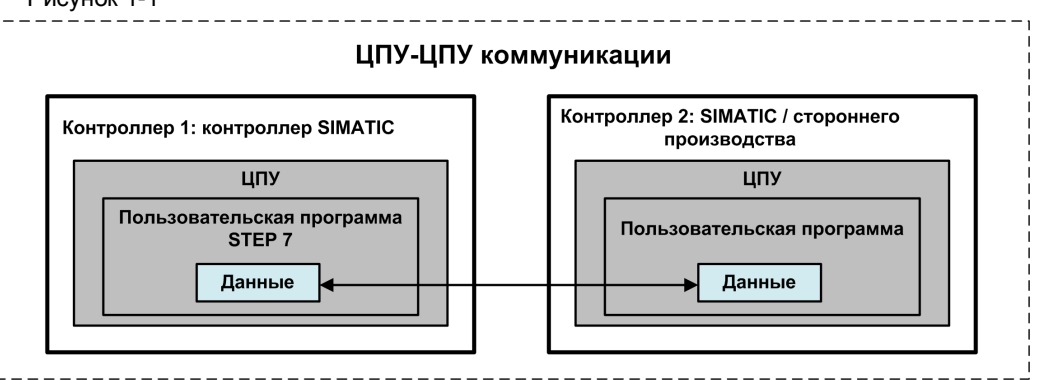

1.2 Тема документа

#### **Коммуникационные стороны**

Следующие интерфейсы могут быть использованы для коммуникаций:

- · Встроенный интерфейс: интерфейс ЦПУ SIMATIC
- · Внешний интерфейс: интерфейс коммуникационного процессора (КП) коммуникационного модуля (КМ) SIMATIC

Рисунок ниже показывают схематическое расположение интерфейсных комбинаций Контроллера 1 и Контроллера 2, обсуждаемых в данном документе.

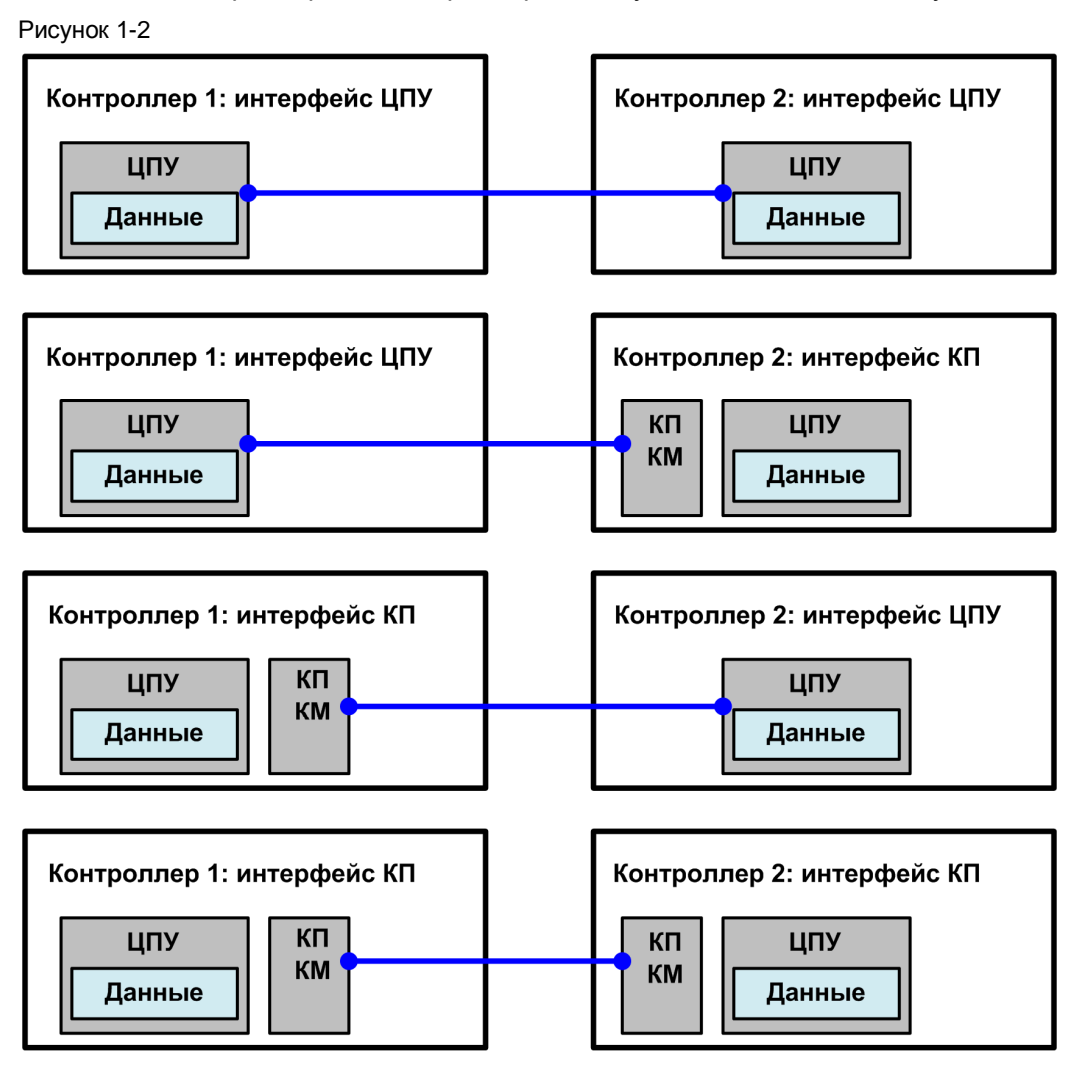

1.3 Назначение и цель документа

### **1.3 Назначение и цель документа**

#### **Назначение**

Чтобы выполнить коммуникации ЦПУ-ЦПУ есть много различных вариантов. В ходе поиска оптимального решения пользователь сталкивается со следующими вопросами:

- · Какие существуют решения?
- В чем отличие этих решений?

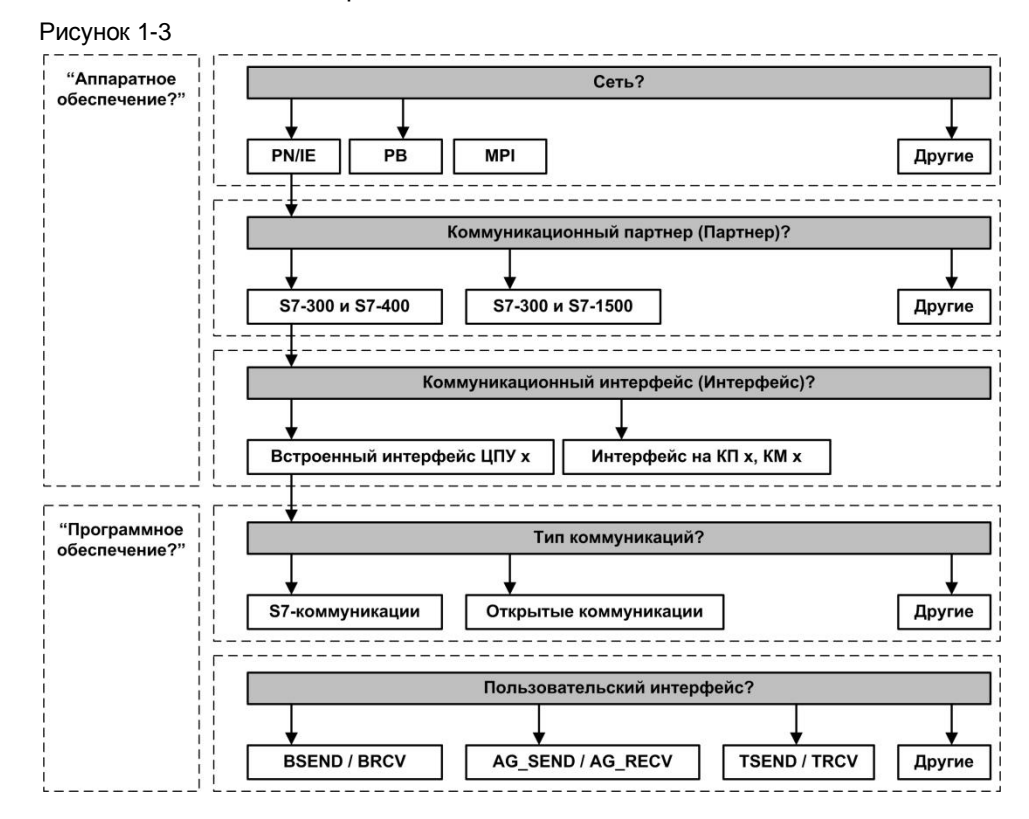

#### **Цель**

Документ помогает Вам найти оптимальное решение для ЦПУ-ЦПУ коммуникаций между двумя контроллерами SIMATIC, или между контроллером SIMATIC и сторонним контроллером ("другой контроллер"). Таким образом, документ отвечает на вопрос:

#### **Кто с кем может обмениваться и каким образом?**

1.4 Характеристики и преимущества документа

#### $1.4$ Характеристики и преимущества документа

#### Характеристики

У документа есть следующие свойства:

- Понятная и компактная структура
- Содержательная часть с ключевыми словами
- Отсутствие деталей, доступных в других документах. Точная работа коммуникационных блоков (BSEND, TSEND, ...), например, не описывается в данном документе (\*1).

#### $(*1)$

Детали о коммуникационных блоках доступны в

- Онлайн помощи STEP 7
- Руководствах на устройства S7-CPU и S7-CP.
- Системных и стандартных функциях для SIMATIC S7-CPU (/6/)
- ФУНКЦИЯХ И ФУНКЦИОНАЛЬНЫХ бЛОКАХ ДЛЯ SIMATIC NET S7-CP (/13/)

#### $1.5$ Область действия данного документа

Вся информация в документе относятся исключительно к новым контроллерам SIMATIC (со сроком начала поставки):

с марта 2013

В документе не обсуждаются следующие варианты коммуникаций:

- Полевые коммуникации и коммуникации процесса (датчики, ...)
- IT коммуникации (электронная почта, ...)
- Коммуникации со стандартным ПК (ОРС. ...)
- Коммуникации через модем
- **F-коммуникации**
- Н-коммуникации

В документе не обсуждаются следующие компоненты:

- Контроллеры SIMATIC LOGO!
- H-CPU (резервированные ЦПУ), T-CPU (технологические ЦПУ)
- Уходящие компоненты

1.6 Охват документа

#### **1.6 Охват документа**

#### **Обзор**

Канал передачи:

- · Сеть: PN/IE, PB, MPI
- · Задняя шина SIMATIC
- · Последовательный интерфейс (PtP)

#### Семейства SIMATIC:

- SIMATIC модульные контроллеры: ET 200 CPU, S7-300, S7-400, S7-1200, S7-1500
- · Контроллеры SIMATIC основанные на ПК (PC-based): WinAC RTX, S7-mEC, Box PC, Panel PC

Типы коммуникаций:

- Специфичные для SIMATIC
- · Открытый стандарт

#### **Компоненты**

Глава 65 содержит обзор всех компонентов (ЦПУ, КП, КМ), упомянутых в документе.

#### **Рассмотрение версий STEP 7**

Если информация в документе зависит от типа среды разработки, то в документе она помечена следующим образом:

- "STEP 7": STEP 7 до версии 5.5 и/или от версии 10
- · "STEP 7 (не TIA)": STEP 7 только до версии 5.5
- · "STEP 7 (TIA)": STEP 7 только с версии 10

1.7 Классификация документа

## **1.7 Классификация документа**

Для SIMATIC есть много документов по теме коммуникаций. Следующая таблица показывает, как классифицировать данный документ.

Таблица 1-2

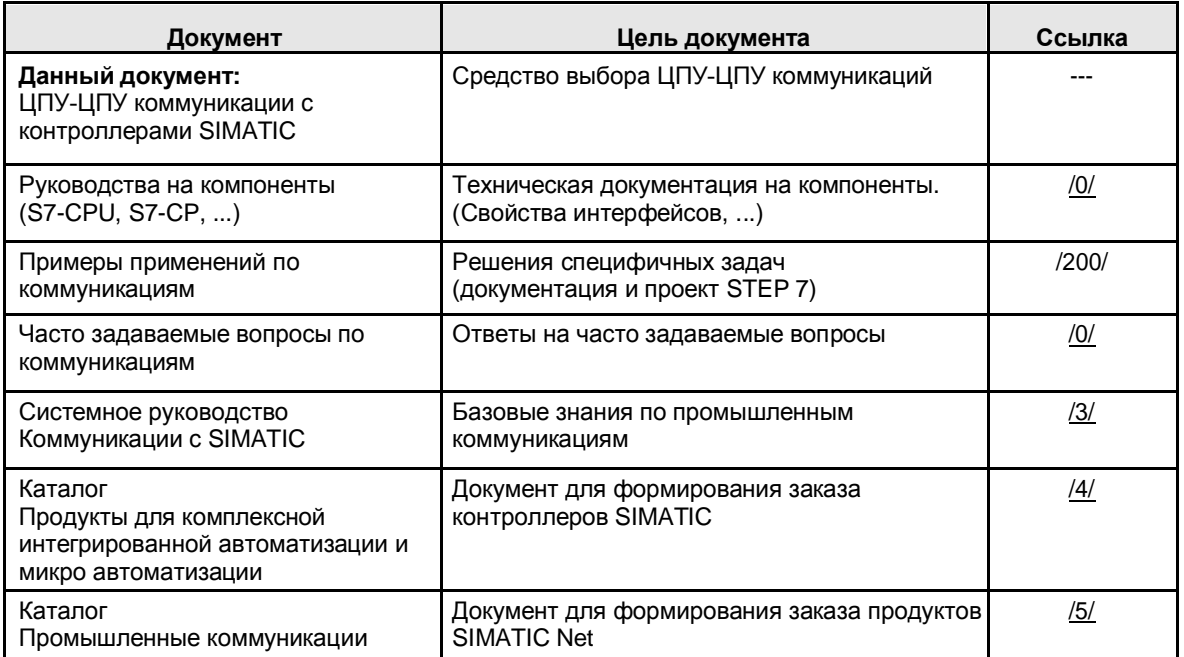

2.1 ЧАСТЬ 1: Введение

## **2 Структура документа**

Документ состоит из нескольких частей (часть с 1 по 5). Цель и содержание каждой из частей кратко описаны ниже.

### **2.1 ЧАСТЬ 1: Введение**

#### **Цель**

Часть 1 служит введением в тему ЦПУ-ЦПУ коммуникаций:

- · Компактное введение в тему связи с SIMATIC
- Объяснение условий и связей, необходимых для понимания документа.

#### **Содержимое**

Адресует следующие темы:

- · Функциональные модели ЦПУ-ЦПУ коммуникаций
- Соединения с SIMATIC
- · Консистентность (целостность) данных с SIMATIC
- · Обзор контроллеров SIMATIC
- · Канал передачи для коммуникаций SIMATIC
- · Интерфейсы семейств SIMATIC

В конце 1 части приведена глава, содержащая ссылки на дополнительную информацию. Детали о содержании 1 части: см. в главе 4.1.

### **2.2 ЧАСТЬ 2: Средство выбора**

#### **Цель**

Часть 2 центральная часть документа:

· Ясное представление всех возможностей ЦПУ-ЦПУ коммуникаций для контроллеров SIMATIC

#### **Содержимое**

Описываются каналы передачи (PN/IE, PB, MPI, …):

- · Для каждого семейства SIMATIC (S7-300, …):
	- какие имеются интерфейсы (ЦПУ, КП, КМ)?
	- какие имеются типы коммуникаций (S7-коммуникации, ...)?
- · Как могут семейства SIMATIC обмениваться друг с другом?
	- через какие интерфейсы?
	- какие типы коммуникаций?
	- какие присущи отличительные особенности (client, server, ...)?
- · Сравнение всех доступных типов коммуникаций

В конце 2 части приведена глава, содержащая ссылки на дальнейшую информацию. Детали по содержанию 2 части: см. главу 18.1.

2.3 ЧАСТЬ 3: Типы коммуникаций

### **2.3 ЧАСТЬ 3: Типы коммуникаций**

#### **Цель**

Часть 3 предоставляет всестороннюю информацию:

· Детальная информация по всем типам коммуникаций

#### **Содержимое**

Для каждого типа коммуникаций (S7-коммуникации, ...) приведена следующая информация:

- · Характеристики
- · Свойства (таблица с однородными критериями)
- · Пользовательский интерфейс (коммуникационные блоки, ...)

В конце 3 части приведена глава, содержащая ссылки на последующую информацию. Детали о содержании 3 части: см. в главе 27.1

### **2.4 ЧАСТЬ 4: Сторонние контроллеры**

Часть 4 описывает примеры для коммуникации через открытые протоколы между партнерами:

- · Контроллером SIMATIC
- · Сторонним контроллером (другим контроллером)

Пример: связь со сторонними контроллерами через Modbus/TCP. В конце 4 части приведена глава, содержащая ссылки на последующую информацию. Детали о содержании 4 части: см. главу 56.1.

#### **2.5 ЧАСТЬ 5: Приложение**

Содержимое 5 части:

- Связанная литература
- Термины и сокрашения
- · Справочная информация по выбранным темам
- · Обзор рассматриваемых компонентов SIMATIC (ЦПУ, КП, КМ)
- История документа

Детали о содержании 5 части 5: см. главу 60.1.

#### 3.1 Замечания по работе с документом

### **3 Применение документа**

Этот документ может использоваться по-разному:

- · Чтение документа непосредственно на ПК (онлайн)
- · Чтение распечатки документа (офлайн)

В следующем описании рассматриваются данные варианты. В скобках отмечено, является ли описанное действие возможным онлайн или офлайн.

### **3.1 Замечания по работе с документом**

#### **Навигация в документе**

Так как документ очень большой, были предприняты специальные меры, чтобы облегчить обработку документа.

#### Оглавление

Подробное оглавление позволяет сделать определенный выбор глав (онлайн, офлайн).

#### Распределитель переходов

В начале 2 части документации (глава 20) есть распределитель переходов на главы. Для каждого канала передачи есть страница с коллекцией перекрестных ссылок. Здесь перечислены все важные главы по соответствующему каналу передачи. Перекрестные ссылки отмечены в документе (серым цветом или выделены).

Нажатие на перекрестную ссылку (онлайн) приводит к переходу к соответствующей главе. В конце этой главы есть обратный переход, который позволяет быстро возвратиться к распределителю переходов (онлайн). Обратный переход отмечен как синий подчеркнутый текст.

Пример: Назад к распределителю переходов PN/IE

#### **Соответствующая литература**

Библиографические ссылки в тексте маркированы /x/. Глава 61 содержит коллекцию ссылок на соответствующие источники. Нажатие на ссылку (онлайн) переведет вас непосредственно к желаемой информации.

#### **Термины и сокращения**

В главе 62 объяснены важные термины. Глава 63 содержит описание важных сокращений.

#### **Справочная информация**

Важная связанная информация приведена в главе 64.

#### 3.2 Пример применения документа

#### **3.2 Пример применения документа**

Применение документа проиллюстрировано на данном примере.

Цель этой главы состоит в том, чтобы иллюстрировать принцип применения документа, поэтому опущено объяснение деталей.

#### **3.2.1 Описание задачи**

#### **Известно**

Два контроллера SIMATIC должны обмениваться по сети PN/IE:

- · Контроллер 1: из семейства S7-300
- · Контроллер 2: из семейства S7-400

#### **Требуется найти**

Ответы на следующие вопросы:

Вопрос 1:

Какие интерфейсы и типы коммуникаций доступны для семейства?

Вопрос 2:

Какие компоненты могут обмениваться друг с другом, и какие типы коммуникаций при этом возможны?

Вопрос 3:

Какие характеристики имеют доступные типы коммуникаций?

Вопрос 4:

Какие пользовательские интерфейсы (коммуникационные блоки) используются для организации обмена?

#### **Решение**

Используя распределитель переходов для сети PN/IE (глава 20.1) можно легко найти ответы на приведенные вопросы.

Это показано в следующих главах.

#### **3.2.2 Распределитель переходов**

Для каждого канала обмена (PN/IE, PB, MPI, ...) в документе имеется так называемый распределитель переходов. Распределитель переходов содержит ссылки (серого цвета) на информацию в документе.

Рисунок ниже показывает распределитель переходов для PN/IE.

Рисунок 3-1

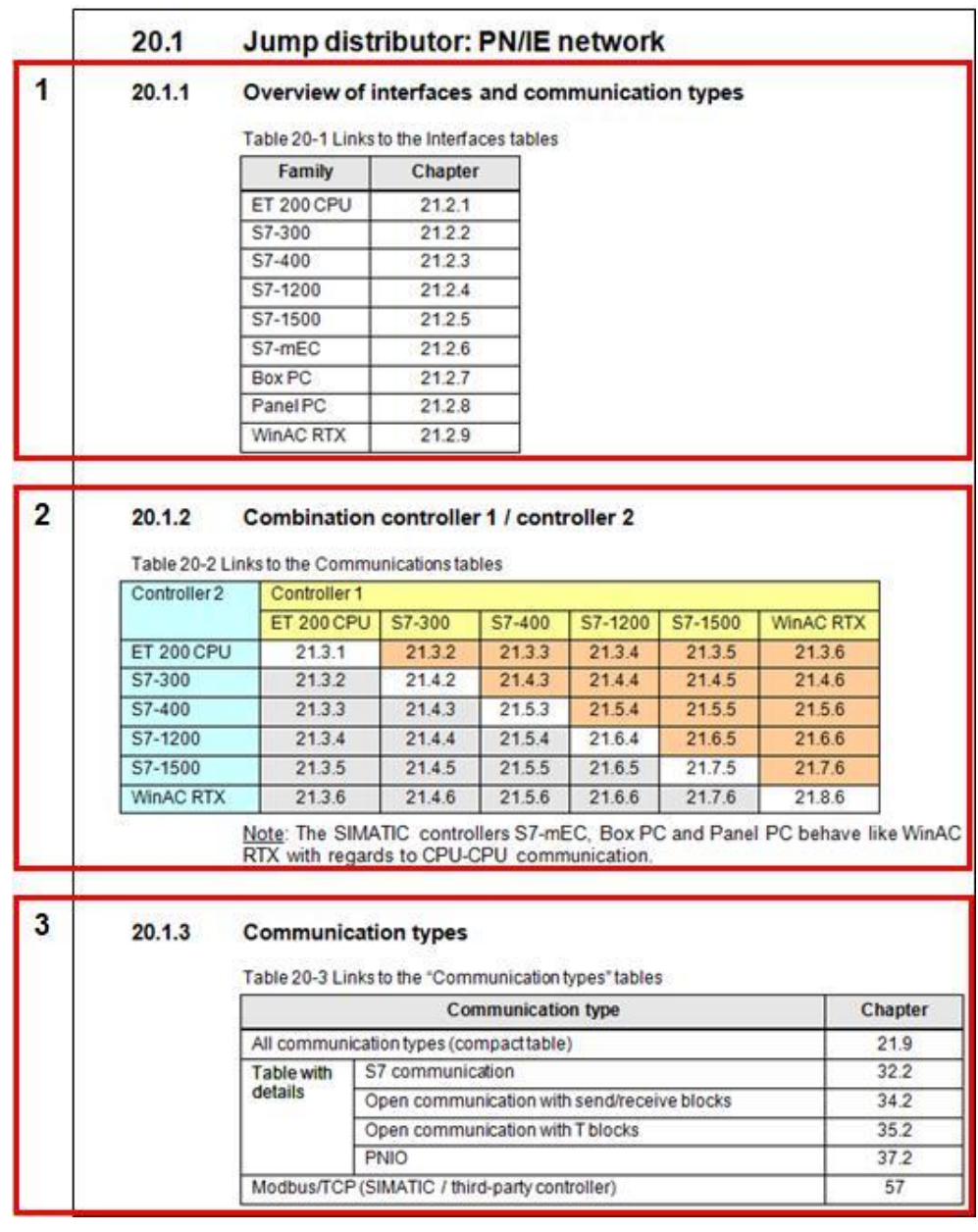

Распределитель переходов состоит из следующих секций:

- (1): Обзор интерфейсов и типов коммуникаций
- (2): Комбинация контроллер 1 / контроллер 2
- (3): Типы коммуникаций

В следующих главах продемонстрировано применение секций:

#### 3.2 Пример применения документа

#### **3.2.3 Обзор интерфейсов и типов коммуникаций**

Следующий рисунок показывает раздел "Обзор интерфейсов и типов коммуникаций" распределителя переходов для PN/IE.

Рисунок 3-2

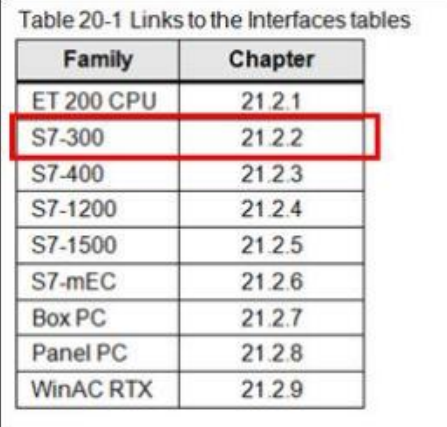

Процедура для ответа на Вопрос 1: какие интерфейсы и типы коммуникаций доступны для семейства?

Нажмите на главу для искомого семейства SIMATIC (онлайн), или откройте соответствующую главу (офлайн).

#### Результат:

Глава содержит таблицу со списком всех интерфейсов и типов коммуникаций для соответствующего семейства. На следующем рисунке показан фрагмент такой таблицы для семейства контроллеров S7-300.

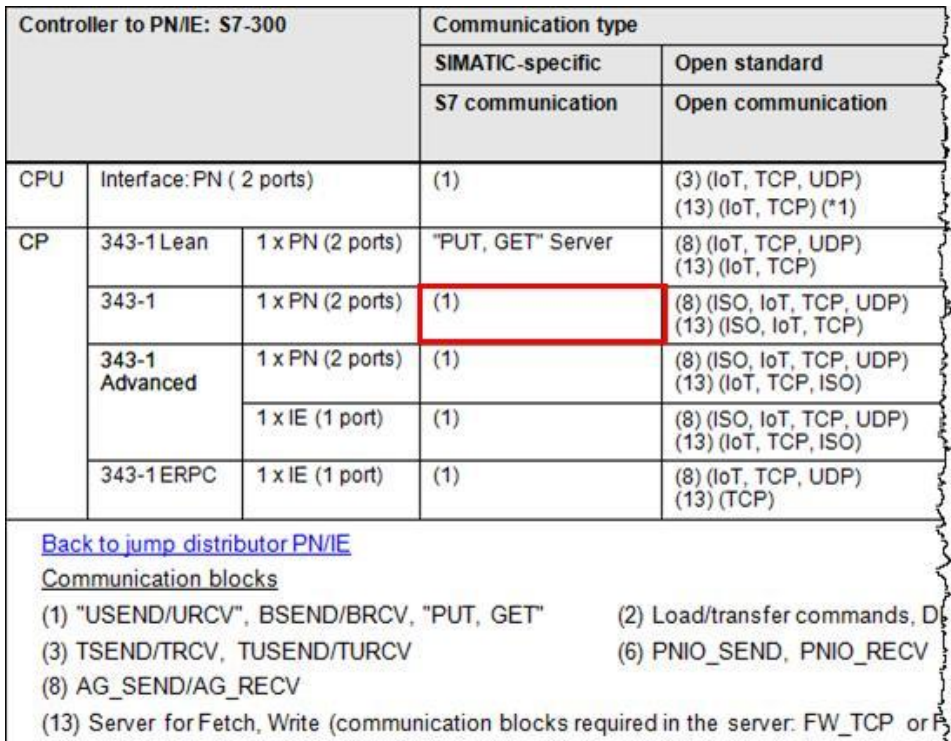

#### 3.2 Пример применения документа

Здесь показано как читать таблицу (пример выделен красным прямоугольником):

- Используя СР 343-1, контроллер S7-300 может работать с PN/IE.
- Один возможный тип коммуникации это S7-коммуникации (сервер и клиент).
- Можно использовать коммуникационные блоки, отмеченные индексом (1): "USEND/URCV", BSEND/BRCV, "PUT, GET"
- Доступные протоколы: ISO on TCP, ISO

Замечание: здесь представлен только принцип организации таблицы. Детальное описание структуры таблицы можно найти в главе (Ошибка! Источник ссылки не найден.).

#### $3.2.4$ Комбинация контроллер 1 / контроллер 2

На следующем рисунке показан раздел "Комбинация контроллер 1 контроллер 2" из распределителя переходов для PN/IE.

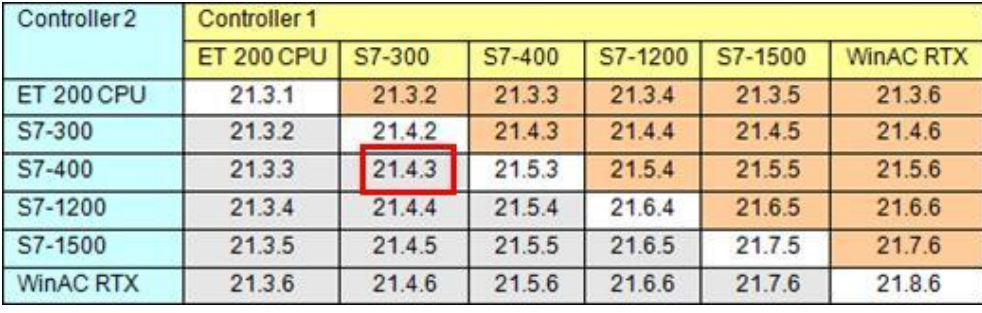

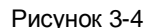

Процедура для ответа на Вопрос 2: какие компоненты могут обмениваться друг с другом и какие типы коммуникаций при этом возможны?

Нажмите на главу для искомой комбинации двух семейств SIMATIC (онлайн), или откройте соответствующую главу (офлайн).

#### Результат:

Рисунок 3-5

Глава содержит таблицу, в которой отражены все комбинации интерфейсов (CPU, CP) обоих семейств. В пересечении строк и столбцов для каждой комбинации интерфейсов представлены возможные типы коммуникаций. На следующем рисунке представлен фрагмент таблицы для семейств S7-300 и S7-400.

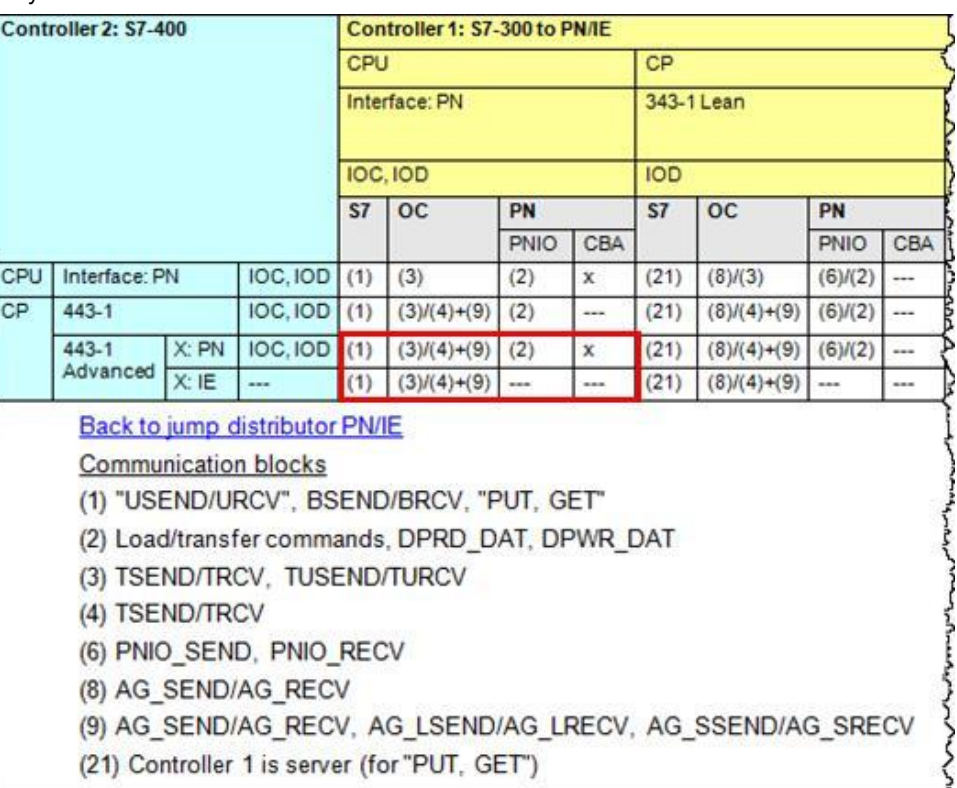

Здесь показано, как читать таблицу (пример выделен красным прямоугольником):

- Все ЦПУ S7-300 с интерфейсом PN (контроллер 1) могут обмениваться с коммуникационным процессором CP 443-1 Advanced (контроллер 2).
- · Возможные типы коммуникаций через интерфейс PN коммуникационного процессора CP:
	- S7-коммуникации (S7)
	- Открытые коммуникации (OC)
	- PN-коммуникации (PN)
- · Возможные типы коммуникаций через интерфейс IE коммуникационного процессора CP:
	- S7-коммуникации (S7)
	- Открытые коммуникации (OC)
- · Возможно использование следующих коммуникационных блоков для S7 коммуникаций: Контроллер 1 и контроллер 2: коммуникационные блоки (1)
- · Возможно использование следующих блоков для открытых коммуникаций:
	- Контроллер 1: коммуникационные блоки (3)
	- Контроллер 2: коммуникационные блоки (4) и (9)
- · Возможные типы коммуникаций для PN-коммуникаций:

3.2 Пример применения документа

- PNIO с коммуникационными блоками (2)
- CBA

Замечание: Здесь представлен только принцип организации таблицы. Подробное описание структуры таблицы доступно в главе (**Ошибка! Источник ссылки не найден.**).

#### **3.2.5 Типы коммуникаций**

На следующем рисунке изображен раздел "Типы коммуникаций" из распределителя переходов для PN/IE.

Рисунок 3-6

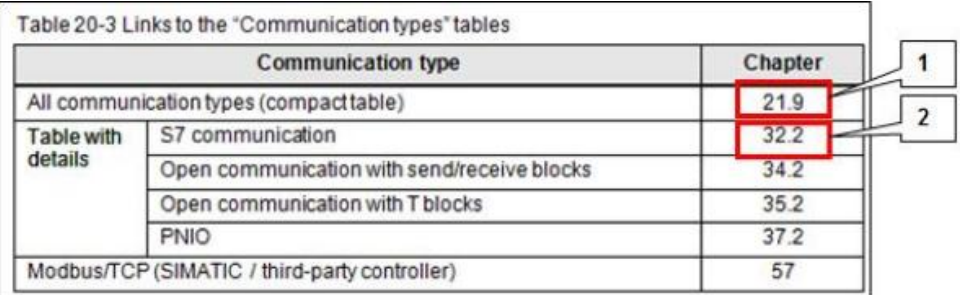

#### **Обзор всех типов коммуникаций**

Процедура для ответа на Вопрос 3: какие характеристики имеют различные типы коммуникаций?

Нажмите на соответствующую (онлайн) главу (1) или откройте ее (офлайн).

Результат:

Таблица в этой главе показывает сравнение всех типов коммуникаций, доступных через PN/IE. На следующем рисунке показан фрагмент такой таблицы.

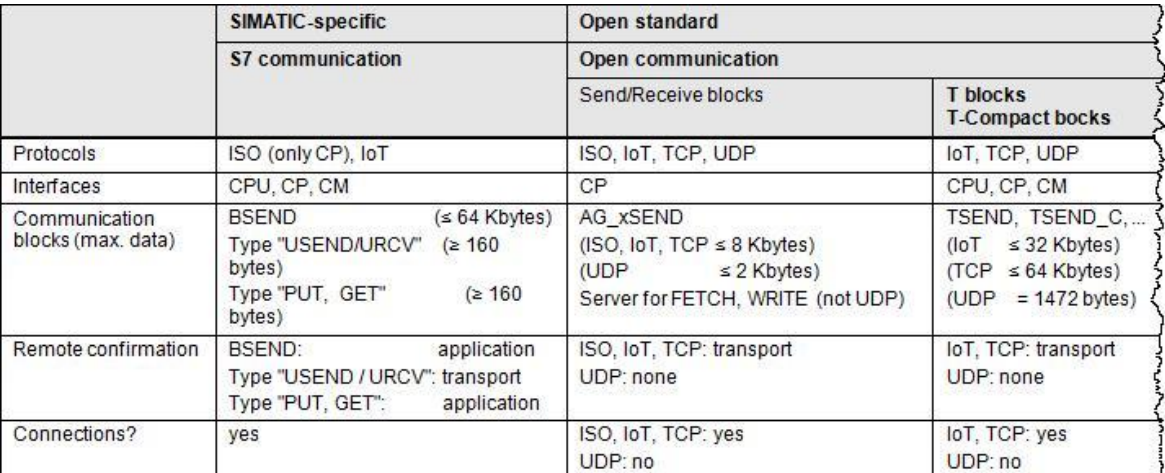

#### 3.2 Пример применения документа

#### **Подробности об определенном типе коммуникаций**

Процедура для ответа на Вопрос 4: какие пользовательские интерфейсы (коммуникационные блоки) используются для организации обмена?

Нажмите на соответствующей (онлайн) главе или откройте ее (офлайн) (2).

#### Результат:

Глава содержит таблицу со списком всех важных характеристик для типа коммуникаций "S7-коммуникации". На следующем рисунке представлен фрагмент этой таблицы.

#### Рисунок 3-8

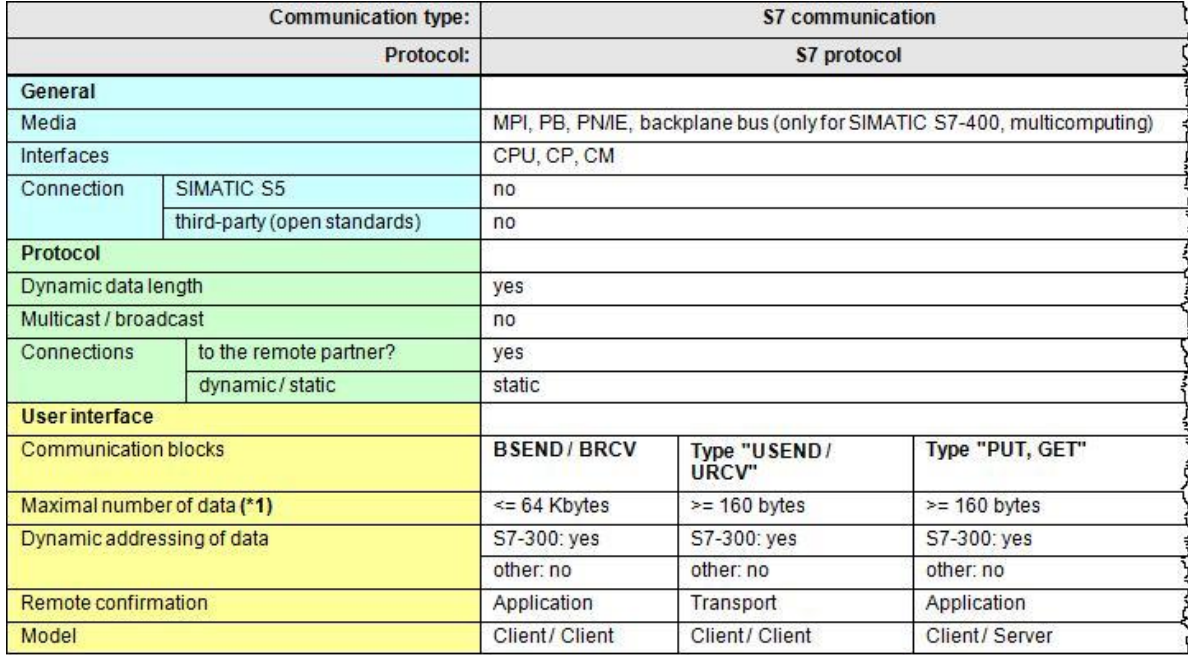

Если дополнительная информация о коммуникационных блоках не нужна, ее можно прочитать в главе о S7-коммуникациях.

#### Пример: параметры коммуникационного блока BSEND

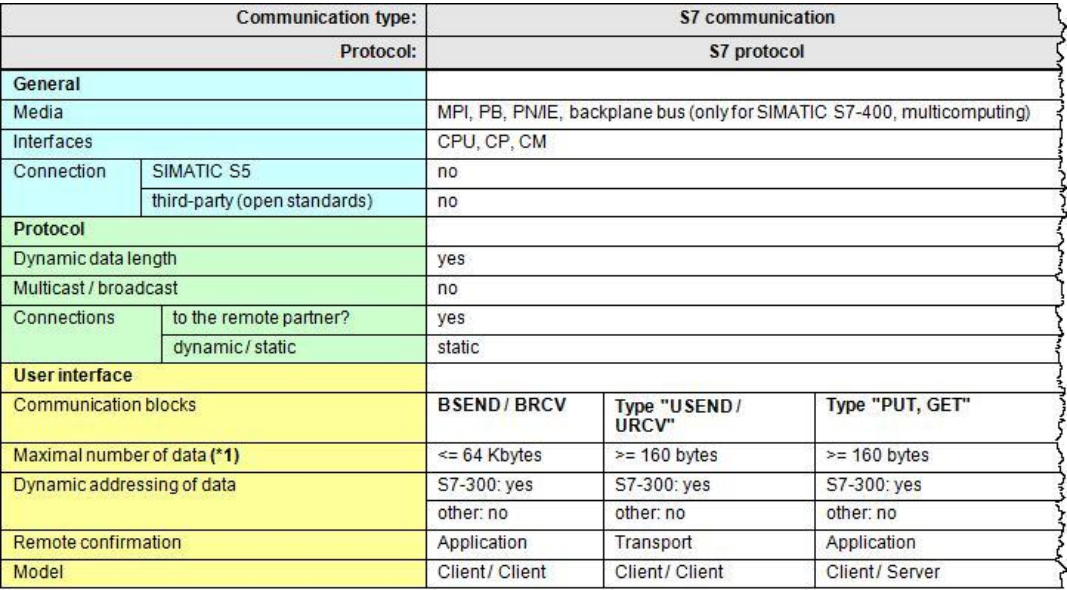

#### **3.2.6 Резюме**

На следующем рисунке показано, как работает распределитель переходов в документе, используя пример сети PN/IE.

Распределитель переходов содержит ссылки на все главы, представляющие интерес для ЦПУ-ЦПУ коммуникаций через PN/IE:

(1): ссылка на таблицу Интерфейсов

(2): ссылка на таблицу Комбинаций

(3): ссылка на таблицу "Типы коммуникаций – компакт"

(4): ссылка на таблицу "Типы коммуникаций – детали"

(5): ссылка на Описание

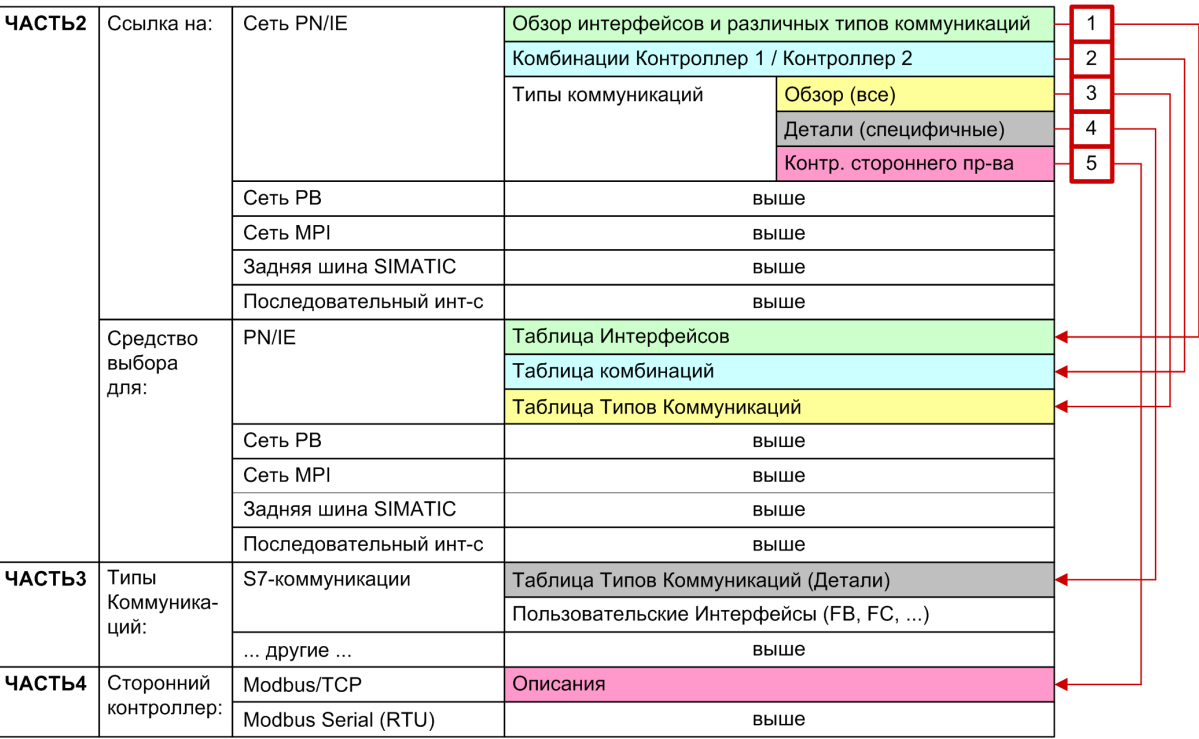

#### 4.1 Структура и содержание

#### \*\*\*\*\*\*\*\*\*\*\* ЧАСТЬ 1: Введение \*\*\*\*\*\*\*\*\*\*\*\*\*\*\*\*  $\overline{\mathbf{4}}$

#### $4.1$ Структура и содержание

Таблица 4-1

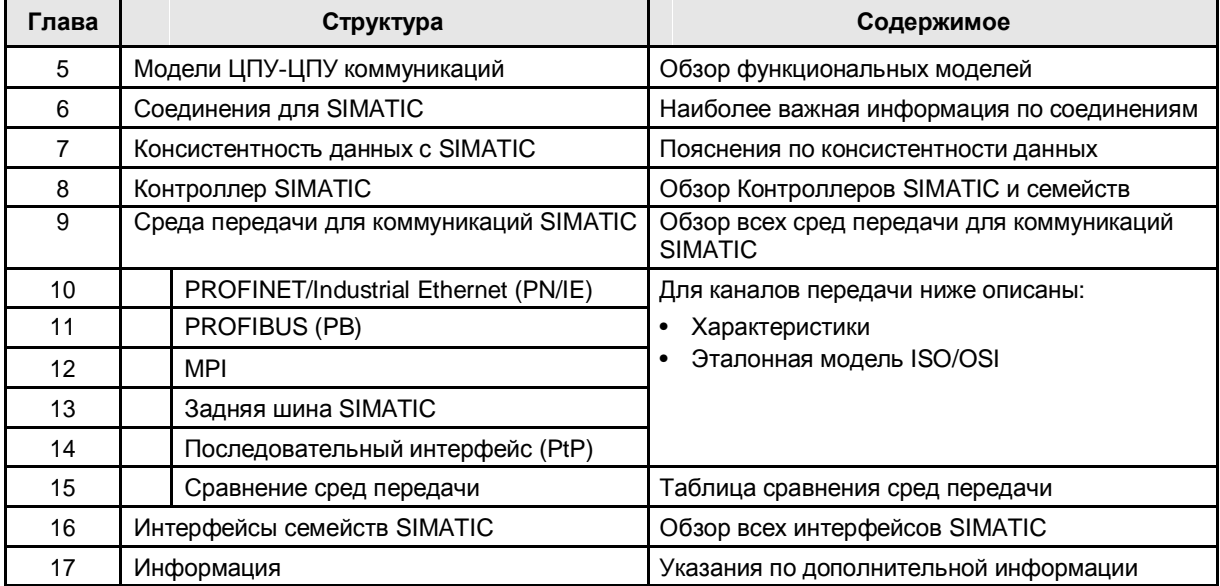

5.1 Определение контроллера

## **5 Модели ЦПУ-ЦПУ Коммуникаций**

### **5.1 Определение контроллера**

Следующие определения используются в данном документе:

Контроллер – это центральная или децентрализованная станция автоматизации (станция) с компонентами ЦПУ, КП (дополнительно), КМ (дополнительно) и распределенный ввод/вывод. В пределах станции обмен между компонентами происходит через заднюю шину.

Центральная станция:

- Содержит распределенный ввод/вывод
- · Связывается с распределенными станциями через PROFINET IO или PROFIBUS DP

Децентрализованная станция:

- · Содержит распределенный ввод/вывод
- · Связывается с центральной станцией через PROFINET IO или PROFIBUS DP

### **5.2 Определение ЦПУ-ЦПУ коммуникаций**

Для ЦПУ-ЦПУ коммуникаций, обмен данными происходит между ЦПУ двух контроллеров:

- · Контроллер 1: контроллер SIMATIC
- · Контроллер 2: контроллер SIMATIC или стороннего производства

Источником или получателем данных является область пользовательских данных ЦПУ контроллера:

· Блок данных, флаг, входы, выходы, ...

#### Рисунок 5-1

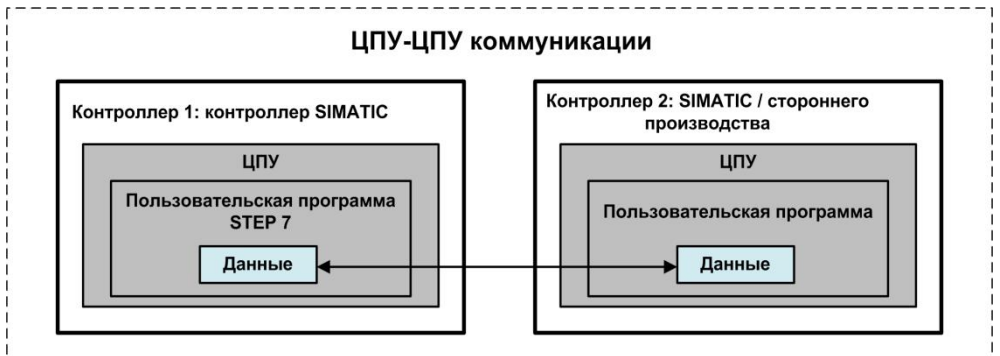

Для ЦПУ-ЦПУ коммуникаций различают следующие случаи:

- · ЦПУ в различных центральных станциях
- · ЦПУ в центральной и децентрализованной станции (\*1)
- · ЦПУ в центральной станции SIMATIC

(\*1): децентрализованная станция с CPU также называется I-slave (для PROFIBUS) или I-device (для PROFINET).

5.3 ЦПУ в разных центральных станциях

### **5.3 ЦПУ в разных центральных станциях**

На рисунке показана функциональная модель ЦПУ-ЦПУ коммуникаций между распределенными станциями.

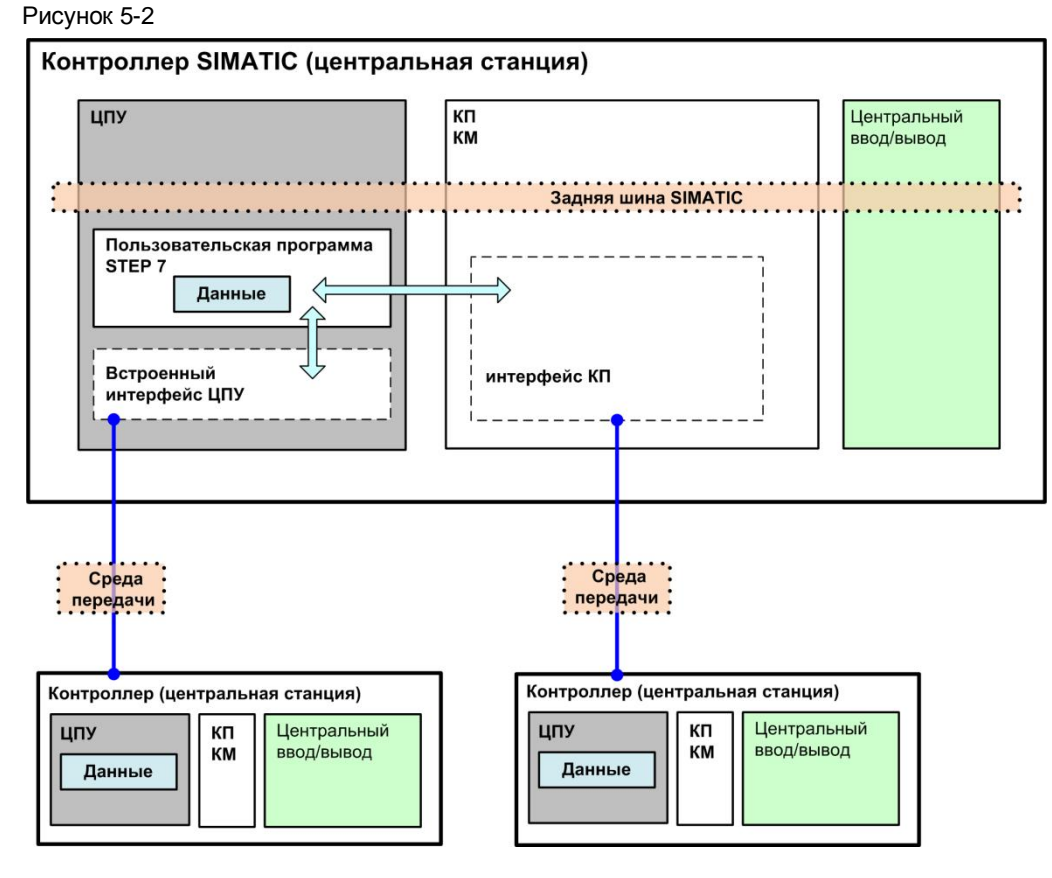

Интерфейсы для коммуникаций:

- · Встроенный интерфейс: интерфейс к CPU
- Внешний интерфейс: интерфейс к КП или КМ

Среда для коммуникаций:

- · Сеть (PROFINET/Industrial Ethernet, PROFIBUS, MPI)
- · Последовательный интерфейс (\*ASCII\*, 3964(R), RK 512, …)

5.4 ЦПУ в центральной и децентрализованной станции

### **5.4 ЦПУ в центральной и децентрализованной станции**

На рисунке представлена функциональная модель для ЦПУ-ЦПУ коммуникаций между центрально и децентрализованной станцией.

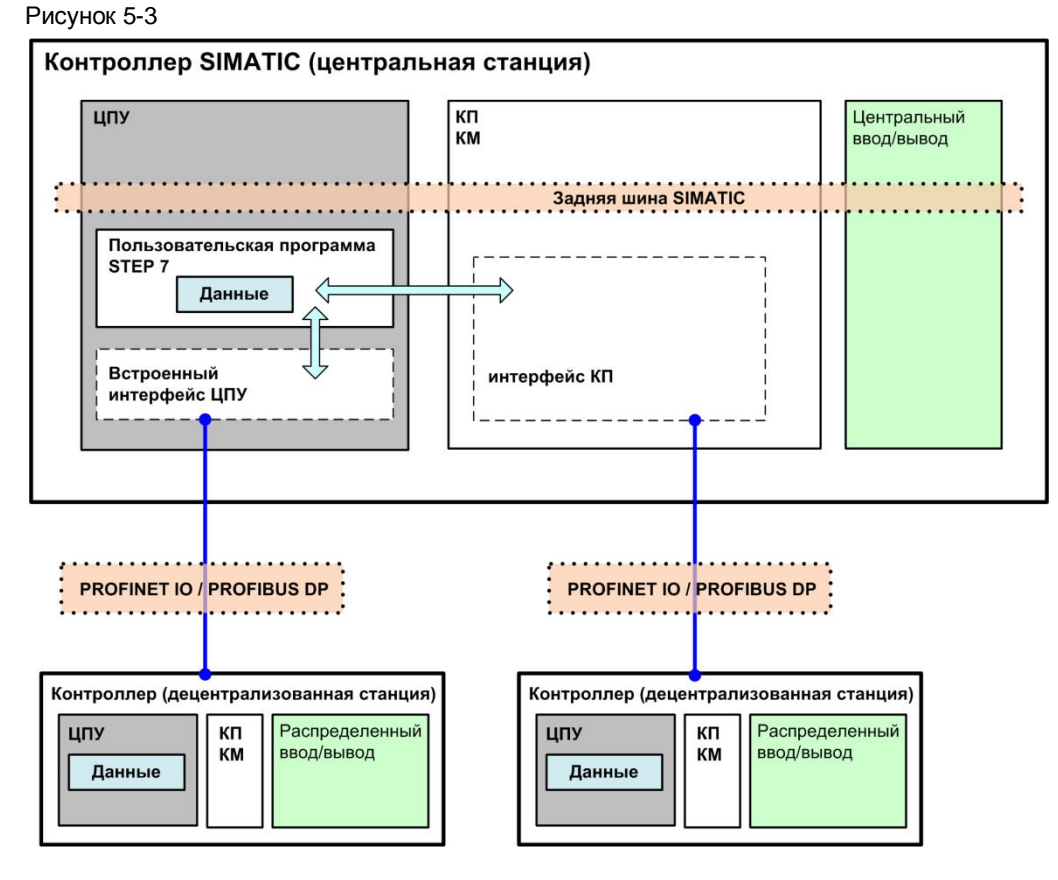

Интерфейсы для коммуникаций:

- · Встроенный интерфейс: интерфейс к CPU
- Внешний интерфейс: интерфейс к КП или КМ

Среда передачи для коммуникаций:

- PROFINET/Industrial Ethernet (PROFINET IO)
- PROFIBUS (PROFIBUS DP)

5.5 ЦПУ в пределах центральной станции

### **5.5 ЦПУ в пределах центральной станции**

На рисунке показана функциональная модель для ЦПУ-ЦПУ коммуникаций между ЦПУ в пределах центральной станции SIMATIC.

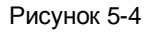

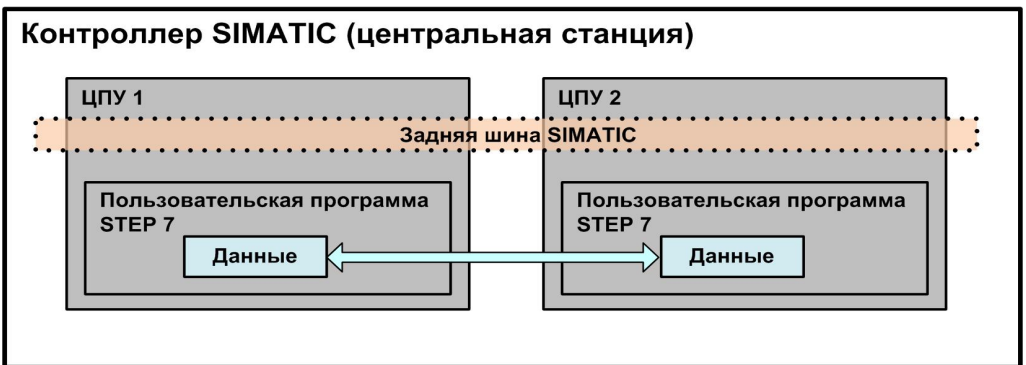

Канал передачи:

Задняя шина SIMATIC

#### Замечание

Такой тип обмена возможен только для S7-400 и называется "многопроцессорным". Одновременно в центральной станции SIMATIC может работать до 4 ЦПУ S7.

## **6 Соединения SIMATIC**

### **6.1 Соединения**

#### **Введение**

Обычно ЦПУ-ЦПУ коммуникаций с SIMATIC происходят через соединения. Соединение определяет положение конечных точек связи.

На следующем рисунке показан пример соединения:

ЦПУ 1 связывается с ЦПУ 2 через S7-соединение.

Рисунок 6-1

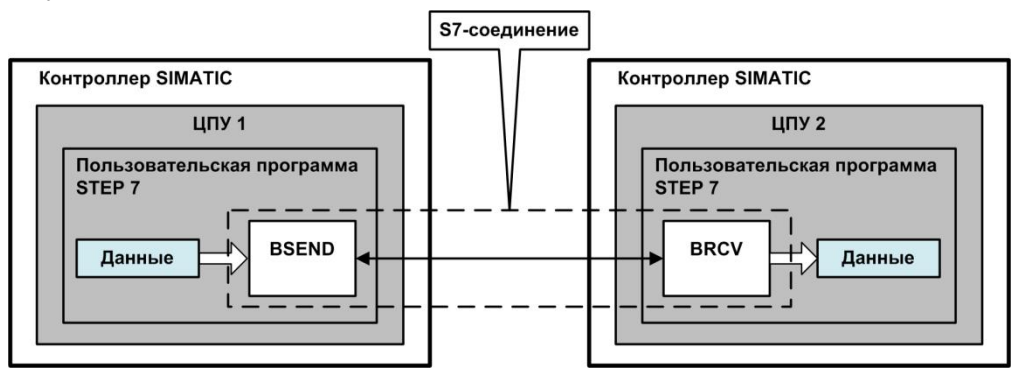

Соединение должно быть установленным (глава **Ошибка! Источник ссылки не найден.**). Это может быть выполнено автоматически (путем конфигурирования) или программированием.

#### **Свойства соединения**

Соединения определяются следующими свойствами (примеры):

- · участвующие ЦПУ (ЦПУ 1, ЦПУ 2)
- · используемый протокол (TCP, ISO on TCP, ...)
- · поведение после передачи данных (соединение остается установленным или разрывается)

#### **Функция соединения**

Во время активного установления соединения интерфейсы обоих коммуникационных партнеров (встроенный интерфейс ЦПУ или внешний интерфейс КП или КМ) согласовывают параметры соединения (максимальная длина телеграммы, …).

Активный коммуникационный партнер предлагает значение. Другой коммуникационный партнер подтверждает его или предлагает что-то еще.

Согласованное значение затем действует все время соединения.

При установленном соединении операционной системой ЦПУ, КП или КМ выполняются следующие задачи:

- · Управление потоком (исключение перегрузки партнеров, ...)
- · Контроль соединения (проверка доступности партнера, ...)
- · Обмен подтверждений (подтверждение того, что данные поступили без ошибки, …)
### 6.2 Протоколы

## **6.2 Протоколы**

Протокол определяет правила обмена между двумя коммуникационными партнерами. Эталонная модель ISO/OSI часто используется для классификации протокола (глава **64.1** ). Описано два класса для транспортных протоколов.

#### **Протоколы на основе соединения**

Эти протоколы устанавливают соединение между двумя коммуникационными партнерами (примеры: TCP, ISO on TCP).

Данные протоколы используются в случае, когда требуется надежная связь между управляющими программами двух ЦПУ.

#### **Протоколы без соединения**

Эти протоколы не устанавливают соединение между двумя коммуникационными партнерами (пример: UDP) . Данные протоколы используются в случае, когда требуется быстрый обмен между управляющими программами двух ЦПУ.

## **6.3 Ресурсы соединений**

#### **Значение**

Соединения используют ресурсы ЦПУ, КП или КМ (например: буфер для принятых данных). Для SIMATIC эти ресурсы называются "Ресурсами соединения".

Количество максимально возможных соединений на ЦПУ, КП или КМ ограничено. Оно зависит от доступных ресурсов соединений ЦПУ, КП или КМ. Поэтому технические данные в документации для модулей декларируют максимально возможное количество соединений для каждого типа коммуникаций. На следующем рисунке представлен пример из руководства для S7-300.

#### Рисунок 6-2

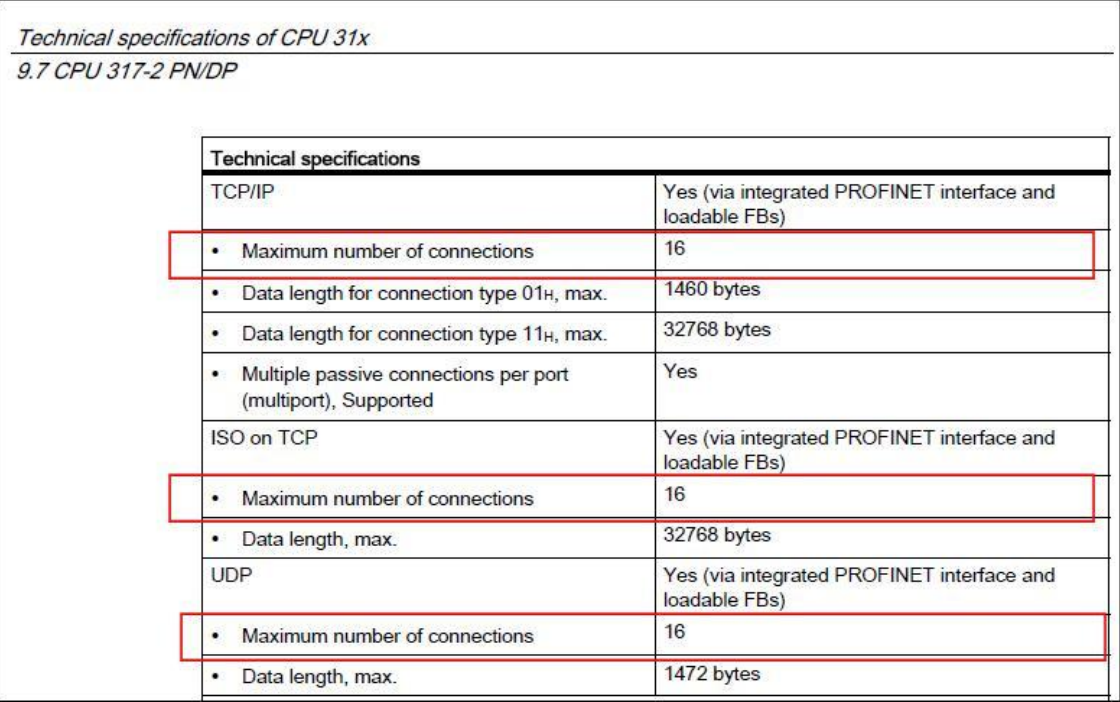

#### **Назначение и освобождение**

Ресурсы соединения назначаются при установлении соединения, и освобождаются при завершении соединения.

Если соединение конфигурируется в STEP 7, то STEP 7 контролирует соответствие технических данных максимально возможному количеству соединений.

Если соединения устанавливаются или завершаются в пользовательской программе STEP 7, пользователь должен самостоятельно контролировать количество используемых соединений. Это означает, что пользователь должен гарантировать, что для модулей, вовлеченных в обмен, соблюдается максимально возможное количество соединений.

### **6.4 Установление соединений**

Соединения должны быть установлены. Различают два случая:

- · сконфигурированное соединение
- · несконфигурированное соединение

#### **6.4.1 Сконфигурированное соединение**

Сконфигурированные соединения – это соединения, сконфигурированные в аппаратной конфигурации STEP 7. Сконфигурированные соединения, например, используются для следующих типов коммуникаций:

- · S7-коммуникации
- · Открытые коммуникации с блоками send/receive

Шаги для создания коммуникации:

- · Конфигурация в STEP 7 (аппаратная конфигурация): соединение между коммуникационными партнерами
- · Программирование в STEP 7 (пользовательская программа): вызов коммуникационного блока (для передачи данных)

Подключение, отключение и прерывание соединения:

- · Подключение: автоматическое установление соединения при запуске модулей, способных к коммуникациям (ЦПУ, КП, КМ). При установлении соединения требуемые ресурсы соединений назначаются операционной системой модулей.
- · Отключение: соединение не завершается после передачи данных, т.е. ресурсы соединения остаются постоянно задействованными.
- · Прерывание (например, из-за сбоя): после прерывания соединение автоматически повторно устанавливается операционной системой. Возможно высвобожденные ресурсы соединения повторно назначаются.

#### 6.4 Установление соединений

#### **6.4.2 Несконфигурированное соединение**

Несконфигурированные соединения – это соединения, которые не конфигурируются в аппаратной конфигурации STEP 7.

Различают два случая:

- · Автоматическое установление соединения (например: базовые S7 коммуникации)
- · Программное установление соединения (например: открытые коммуникации)

#### **Автоматическое установление соединения**

Шаг для создания коммуникации:

· Программирование в STEP 7 (пользовательская программа): вызов коммуникационного блока (для передачи данных)

Подключение, отключение и прерывание соединения:

- · Подключение: при первом вызове коммуникационного блока, операционная система модулей (ЦПУ, КП, КМ) устанавливает соединение. Требуемые ресурсы соединения назначаются операционной системой модулей во время установления соединения.
- · Отключение: конфигурация коммуникационного блока определяет, остается соединение после завершения передачи данных или завершается. Отключение существующего соединения высвобождает ранее назначенные ресурсы соединения.
- · Прерывание (например, из-за сбоя): существует две возможные реакции после прерывания соединения:
	- операционная система продолжает повторное установление соединения до тех пор, пока соединение не завершится управляющей программой.
	- управляющая программа обнаруживает прерывание и выполняет повторное установление соединения.

#### 6.4 Установление соединений

#### **Программное установление соединения**

Доступно два различных варианта:

Управление соединением при помощи блоков соединения (connection blocks) или с помощью коммуникационных блоков.

#### Управление соединением при помощи блоков **соединения**

Шаги для создания коммуникации:

- · Программирование в STEP 7 (пользовательская программа): вызов блока установления соединения (например: T\_CONFIG)
- · Программирование в STEP 7 (пользовательская программа): вызов коммуникационного блока (для передачи данных, например, TSEND)

Подключение, отключение и прерывание соединения:

- · Подключение: при вызове блока соединения, операционная система модулей (ЦПУ, КП, КМ) устанавливает соединение.
- · Отключение: соединение может быть завершено путем вызова блока соединения. Ресурсы соединений высвобождаются после завершения соединения.
- · Прерывание (например, из-за сбоя): существует две возможные реакции после прерывания соединения:
	- операционная система продолжает повторное установление соединения до тех пор, пока соединение не завершится управляющей программой.
	- управляющая программа обнаруживает прерывание и выполняет повторное установление соединения.

#### Управление соединением при помощи **коммуникационных** блоков

Шаги для создания коммуникации:

- Программирование в STEP 7 (пользовательская программа): вызов коммуникационного блока (для управления соединением и для передачи данных) (например: TSEND\_C)
- · Программирование в STEP 7 (пользовательская программа): параметризация коммуникационного блока (определение параметров соединения).

Подключение, отключение и прерывание соединения:

- · Connecting: при вызове коммуникационного блока, операционная система модулей (ЦПУ, КП, КМ) устанавливает соединение.
- · Отключение: конфигурация коммуникационного блока определяет, остается соединение после завершения передачи данных или завершается. Отключение существующего соединения высвобождает ранее назначенные ресурсы соединения.
- · Прерывание (например, из-за сбоя): существует две возможные реакции после прерывания соединения:
	- операционная система продолжает повторное установление соединения до тех пор, пока соединение не завершится управляющей программой.
	- управляющая программа обнаруживает прерывание и выполняет повторное установление соединения.

7.1 Определения

#### 7 Консистентность данных для SIMATIC

В этой главе тема консистентности данных обсуждается с точки зрения ЦПУ-ЦПУ коммуникаций контроллеров SIMATIC.

#### $7.1$ Определения

#### Область данных

Область данных - когерентная (согласованная) область данных в памяти пользователя SIMATIC ЦПУ (например: от MW100 до MW200).

#### Консистентность данных

Область данных, которая не может быть изменена одновременно конкурирующими процессами (пользовательские программы, программы операционной системы, ...), называется консистентной (подключенной) областью данных.

Эта область данных содержит консистентные данные. В этом документе размер этой области данных называется "объемом консистентных данных".

#### Неконсистентные данные

Область данных, превышающая размером консистентную область данных, может быть искажена. Область данных может затем в определенный момент времени состоять из новой и частично старой области данных.

#### Пример

Неконсистентные данные могут получиться, если в пользовательской программе STEP 7 исполняющийся коммуникационный блок прерывается блоком OB обработки аварии процесса с более высоким приоритетом. Если в этом ОВ пользовательская программа меняет данные, которые частично уже были обработаны коммуникационным блоком. то могут получиться неконсистентные данные. Данные в примере неконсистентны (несвязанные), потому что:

- часть данных взята до обработки аварии процесса ("область старых данных")
- часть данных взята после обработки аварии процесса ("область новых данных")

#### Консистентность данных

Различают следующие два варианта консистентности данных:

- системная консистентность данных
- расширенная консистентность данных

Системная консистентность данных

Консистентность данных максимального объема данных ("объем консистентных данных"), всегда гарантируется операционной системой ЦПУ или КП. Области данных меньшего размера, чем "объем консистентных данных", требующиеся в пользовательской программе STEP 7, не требуют дополнительных мер обеспечения консистентности.

Расширенная консистентность данных

Если требуется консистентность для данных большего объема, чем "объем консистентных данных", то потребуются дополнительные мероприятия в пользовательской программе STEP 7 (например: блокирование блока обработки аварии процесса ОВ на время передачи данных).

#### 7.2 Системная консистентность данных

#### $7.2$ Системная консистентность данных

Операционная система контроллеров SIMATIC гарантирует системную консистентность данных. Эта системная консистентность данных зависит от:

- Типа ЦПУ (в случае коммуникаций с ЦПУ)
- Типа КП или КМ и типа ЦПУ (в случае коммуникаций с поддержкой КП или КМ)
- Типа коммуникационного блока

Ниже приведена информация для различных семейств SIMATIC.

#### S7-300

Для S7-300 данные копируются консистентно из операционной системы в пользовательскую программу STEP 7 блоками из х байт (см. таблицу ниже).

Копирование выполняется в контрольной точке цикла операционной системы. Консистентность не гарантируется системой для больших областей данных.

Если требуется гарантированная консистентность, объем данных в пользовательской программе не должен превышать эти х байт.

#### Таблица 7-1

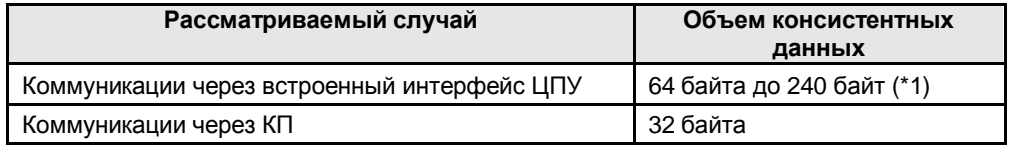

 $($ \*1): Конкретные значения "объема консистентных данных" доступны в руководствах для ЦПУ или КП.

#### S7-400

Для S7-400 данные, в противоположность S7-300, не обрабатываются в контрольной точке цикла операционной системы, но в определенные временные срезы цикла (ОВ1).

Обеспечивается консистентность данных тэга.

#### S7-1200

ЦПУ гарантирует консистентность данных для всех элементарных типов данных (например: Word или DWord) и всех системных структур (например: IEC TIMERS или DTL).

#### S7-1500

ЦПУ обеспечивает консистентность данных для тэга.

#### 7.3 Расширенная консистентность данных

### **7.3 Расширенная консистентность данных**

#### **Дополнительные мероприятия**

Для того чтобы обеспечить расширенную консистентность данных, необходимо выполнить дополнительные мероприятия в пользовательской программе STEP 7 отправителя и получателя.

Дополнительные мероприятия для отправителя

Доступ к передаваемой области (блок данных, флаг, …) только после полной передачи данных. Данная информация содержится в контрольных параметрах коммуникационных блоков (например: DONE = 1).

Дополнительные мероприятия для получателя

Доступ к области приема (блок данных, флаг, …) только после полного приема данных. Данная информация содержится в контрольных параметрах коммуникационных блоков (например: NDR = 1).

Впоследствии, блокирование области приема, пока не будут обработаны данные. Данная информация содержится в контрольных параметрах коммуникационных блоков (например: EN\_R = 0).

#### **Рассматриваемый случай**

Различают два случая:

Клиент-Клиент коммуникации

Примеры коммуникационных блоков: BSEND / BRCV

Если требуется обеспечить расширенную консистентность данных, то данные не должны изменяться во время передачи.

Клиент-Серверные коммуникации

Примеры коммуникационных блоков: PUT, GET

Пользовательская программа STEP 7 сервера не содержит ни одного коммуникационного блока. Поэтому доступ к данным в пользовательской программе не может быть скоординирован. Системный размер консистентных областей данных (системная консистентность данных) уже должен быть принят во внимание в ходе процесса программирования или конфигурирования.

# **8 Контроллер SIMATIC**

Обзор семейств SIMATIC рассмотренный в документе приводится ниже (/1/).

#### **Модульный контроллер SIMATIC**

#### Таблица 8-1

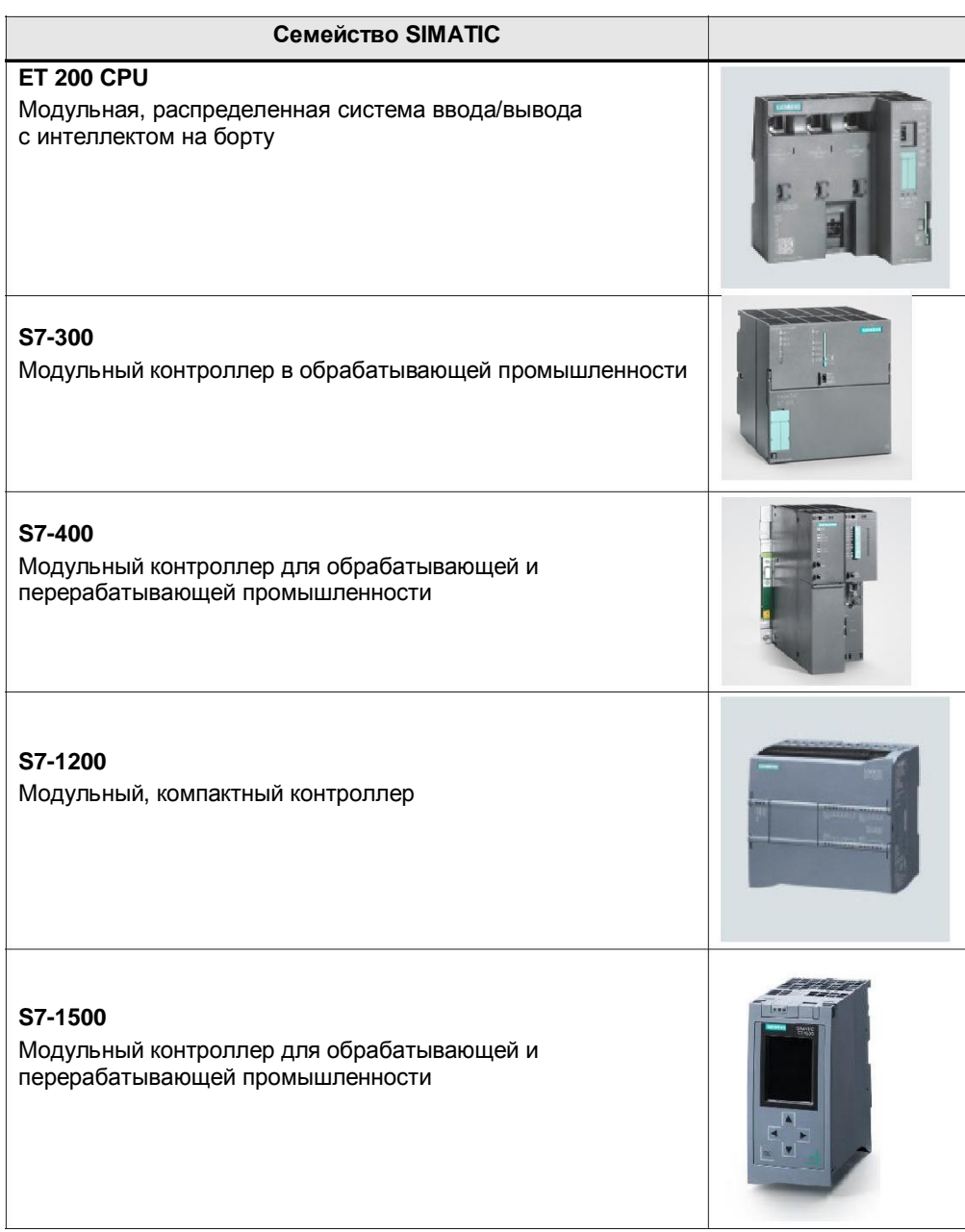

## **Основанный на ПК контроллер SIMATIC (PC-based)**

Таблица 8-2

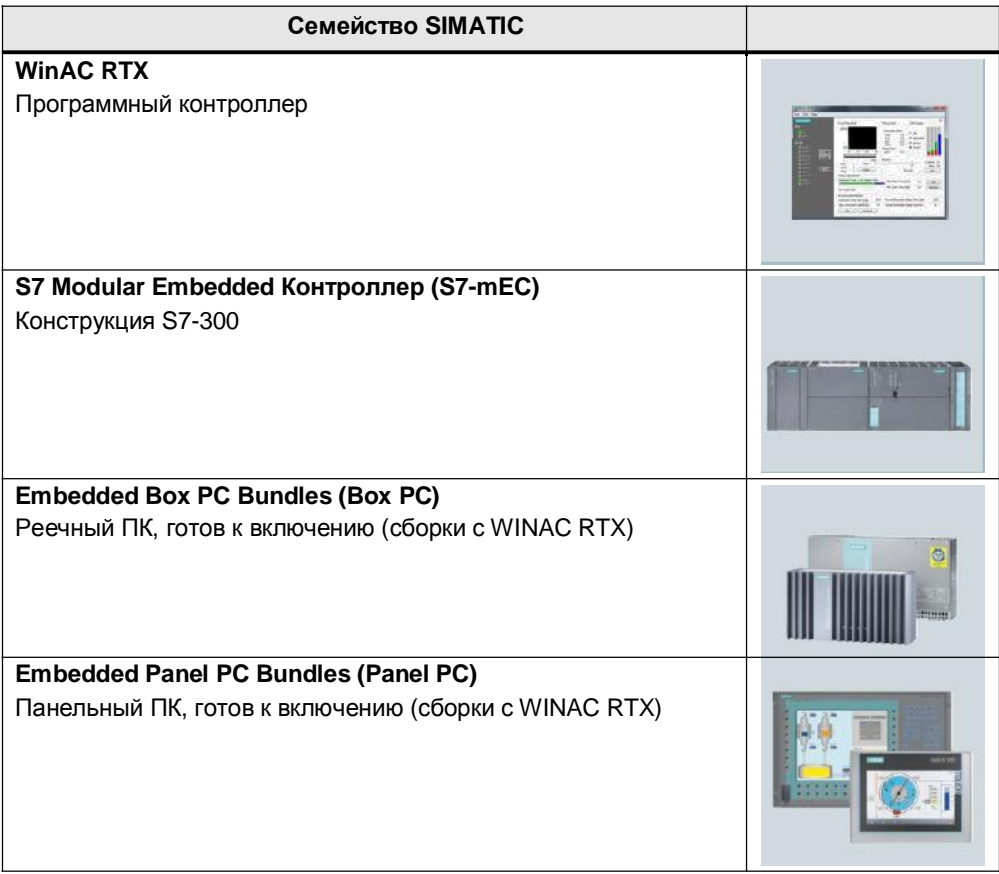

## **9 Канал передачи для Коммуникаций SIMATIC**

Для SIMATIC имеется различные варианты реализации ЦПУ-ЦПУ коммуникаций. Передача данных может выполняться через различные каналы передачи.

В следующей таблице представлены доступные каналы передачи.

Таблица 9-1

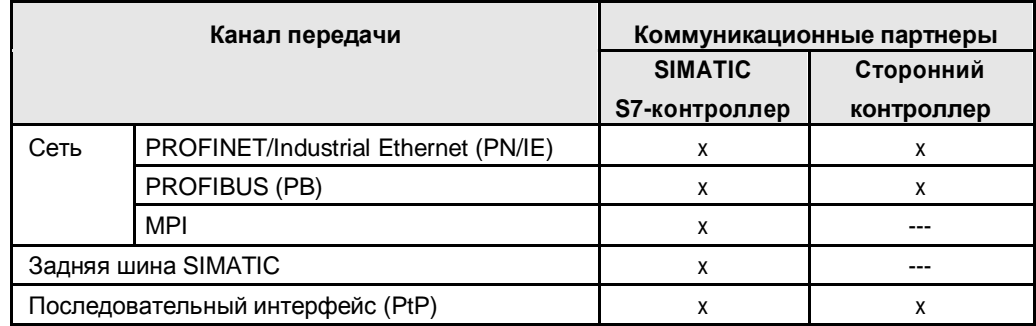

В следующих главах каналы передачи описаны кратко. Подробную информацию по каналам передачи можно прочитать в литературе (глава 17).

#### Обзор следующих глав:

Таблица 9-2

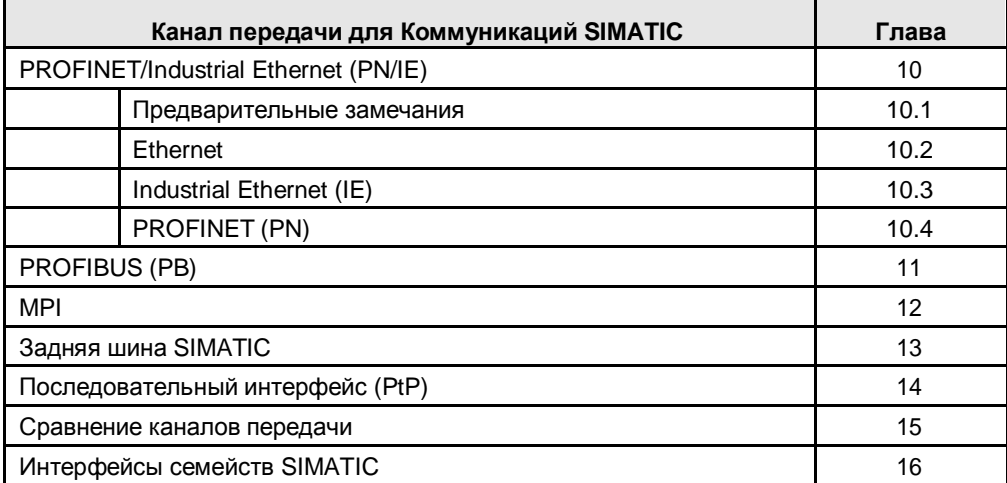

10.1 Предварительные замечания

# **10 PROFINET/Industrial Ethernet (PN/IE)**

## **10.1 Предварительные замечания**

Термины PROFINET, Industrial Ethernet и Ethernet все взаимосвязаны:

- **PROFINET основан на Industrial Ethernet**
- · Industrial Ethernet основан на Ethernet.

Рисунок 10-1

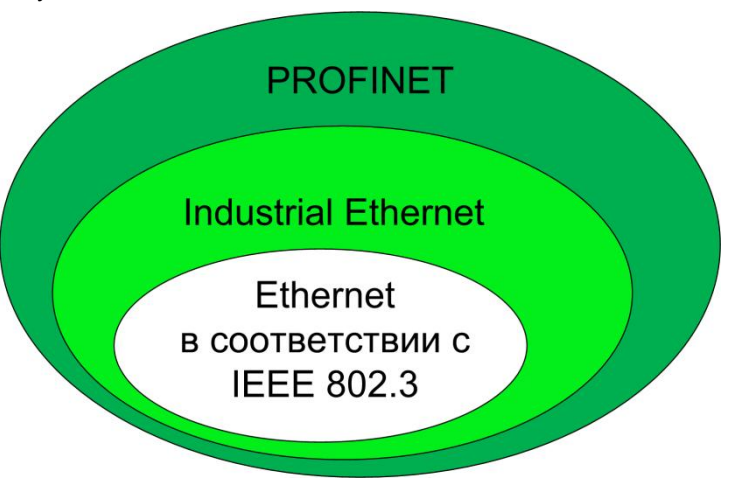

В следующих главах кратко описаны Ethernet, Industrial Ethernet и PROFINET.

## **10.2 Ethernet**

#### **Введение**

Ethernet стандарт для сетей (LAN) в офисном секторе.

#### **Характеристики**

- · Международный стандарт: IEEE 802.3
- · Использование во всем мире
- · Простое и стандартизированное расключение
- · Основа для протоколов более высокого уровня (TCP/IP, UDP, …)
- · Отказобезопасные сети за счет резервирования
- · Простое подключение к беспроводным сетям
- · (Industrial Wireless LAN, в соответствии с IEEE 802.11)
- Масштабируемая производительность за счет коммутируемой сети Ethernet (\*1)

(\*1): Коммутируемая сеть Ethernet делит сеть на подсети, соединенные коммутаторами.

#### 10.2 Ethernet

Это дает возможность реализовать следующую функциональность:

- Несколько пар станций соединены друг с другом в одно и то же время Каждое соединение имеет полную пропускную способность передачи данных.
- Локальный трафик данных остается локальным. Только данные другой подсети передаются коммутаторами.

Преимущество коммутируемой сети Ethernet:

Увеличение пропускной способности передачи за счет структурирования трафика данных

Для SIMATIC коммутатор может быть реализован различными путями:

- Как независимый компонент (SCALANCE X)
- Встроенный в компоненты SIMATIC (ЦПУ, КП или КМ с соединением PN/IE)

#### Эталонная модель ISO/OSI

Ethernet состоит из слоя 1 (laver 1) и слоя 2 (laver 2) эталонной модели ISO/OSI:

- Слой 2: управление доступом и адресация (МАС-адреса)
- Слой 1: технология передачи (физика)

#### Рисунок 10-2

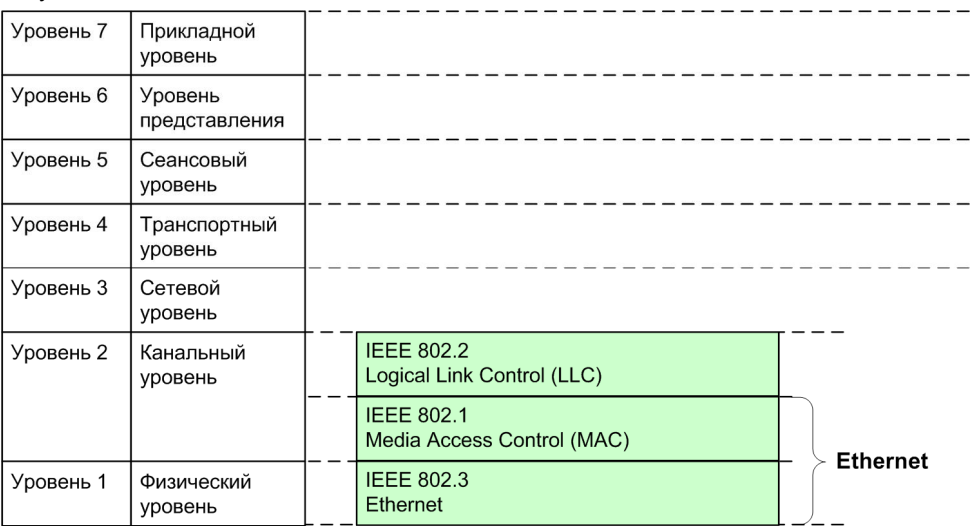

## **10.3 Industrial Ethernet (IE)**

#### **Введение**

IE – это вариант Ethernet, подходящий для промышленных применений.

#### **Характеристики**

Помимо характеристик Ethernet (глава 10.2), для Industrial Ethernet существуют дополнительные характеристики:

- · соединяет различные области применения: офис и производство
- · использует возможности IT-стандарта (известные из офисного сектора) в автоматизации (браузер, электронная почта, …)
- · оптимизированные коммуникации между компонентами автоматизации и одновременно коммуникации в соответствии с TCP/IP (открытый стандарт)
- · сетевые компоненты для применения в тяжелых промышленных условиях (пыль, сырость, вибрации, …)
- · простая система подключения на месте

#### **Эталонная модель ISO/OSI**

Industrial Ethernet включает слои с 1-го по 7-й эталонной модели ISO/OSI: На следующем рисунке представлены все протоколы и типы коммуникаций, поддерживаемые контроллерами SIMATIC.

Рисунок 10-3

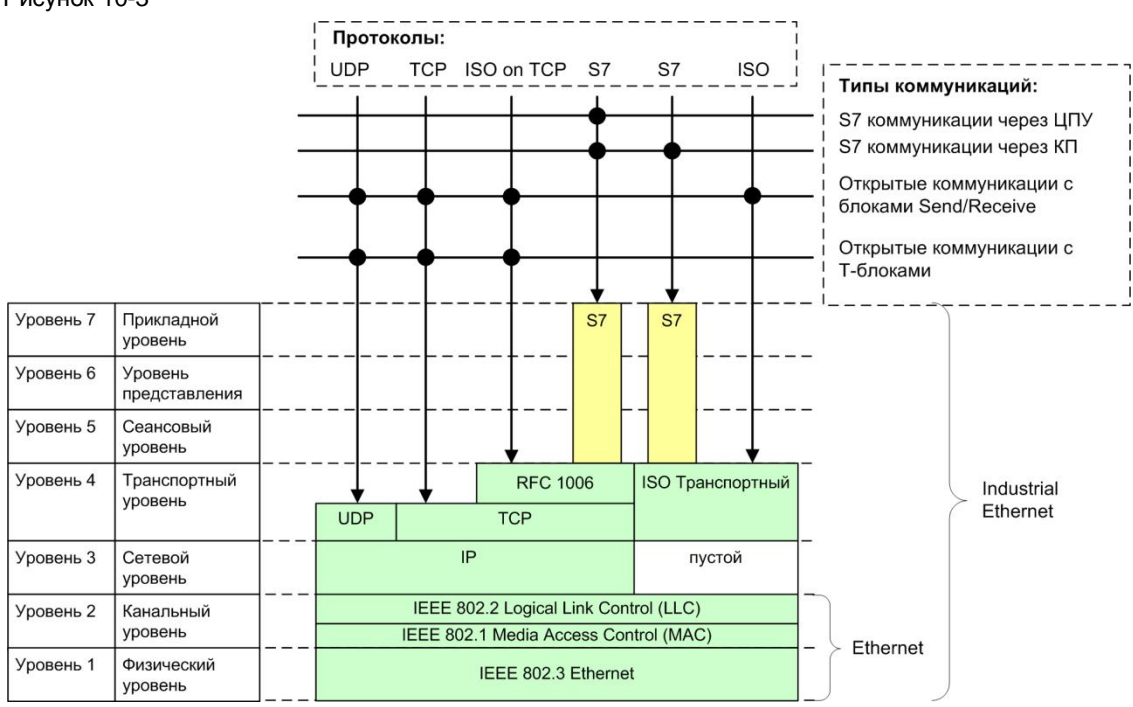

## **10.4 PROFINET (PN)**

#### **Введение**

PN – это открытый стандарт Industrial Ethernet для автоматизации. PN основан на Industrial Ethernet.

#### Варианты

В рамках PROFINET имеется два варианта:

- PROFINET IO: Концепция автоматизации для создания модульных приложений за счет интеграции распределенного ввода/вывода в режиме коммуникаций реального времени.
- · PROFINET CBA: Компонентная модель для решений автоматизации, основанных на распределенных компонентах и субфункций.

#### Представления

PROFINET IO и PROFINET CBA два различных представления для устройств автоматизации в Industrial Ethernet.

Рисунок 10-4

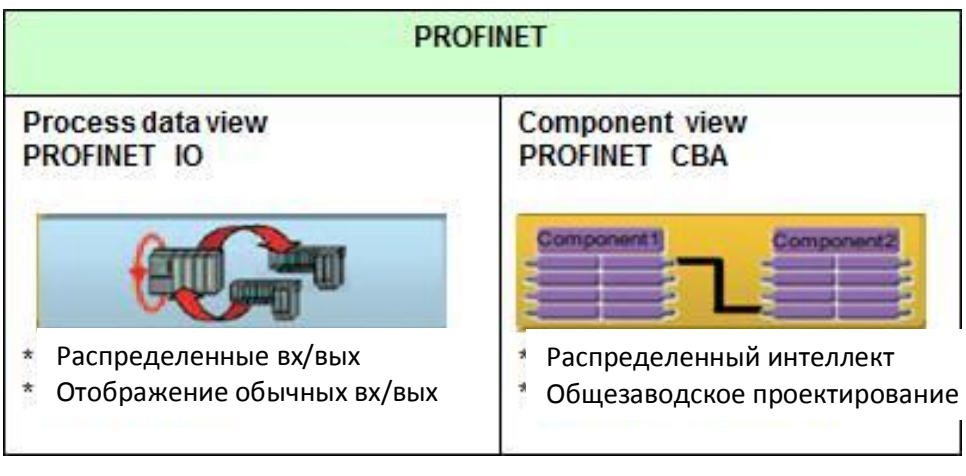

PROFINET IO показывает картину автоматизации установки, которая похожа на представление PROFIBUS DP. Настраиваются и программируются отдельные устройства автоматизации.

PROFINET CBA делит всю установку автоматизации на различные функции. Эти функции настраиваются и программируются.

#### **Характеристики**

PROFINET

- · Международный стандарт: IEC 61158, IEC 61784
- Встроенные коммуникации через полевую шину и Ethernet
- · Интеграция существующих систем полевой шины (PROFIBUS, ASi)
- · Использование протокола TCP/IP
- · Коммуникации в режиме реального времени
- · Управление приводом с тактовой синхронизацией для задач управления движением

#### 10.4 PROFINET (PN)

#### PROFINET IO

- Коммуникации с полевыми устройствами (Ю-устройство) с контроллерами (Юконтроллер)
- IO представление, как для PROFIBUS DP

#### PROFINET CBA

- Коммуникации между компонентами СВА
- Коммуникации настраиваются (инструментом iMap), не программируются

#### Эталонная модель ISO/OSI

PROFINET коммуникации основаны на Ethernet коммуникациях. Различают три канала связи или соответственно три уровня производительности:

Таблица 10-1

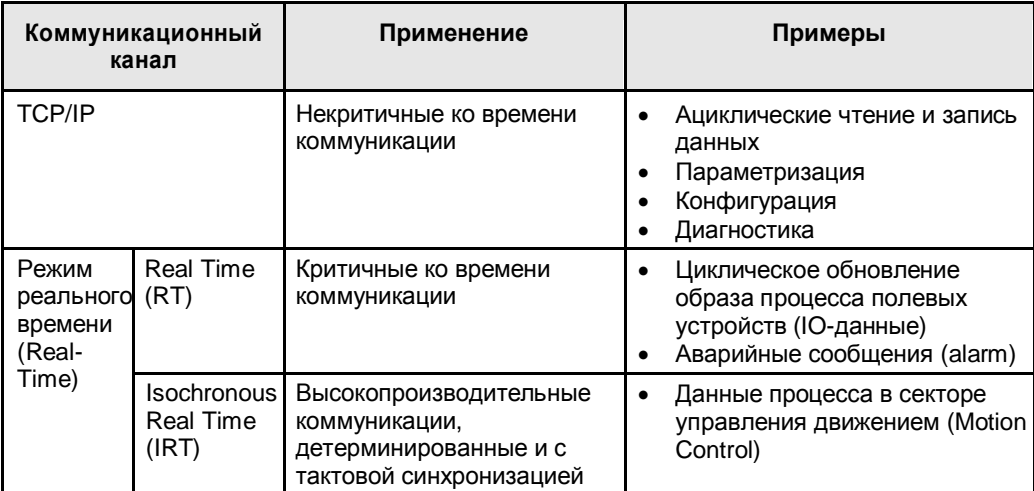

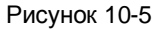

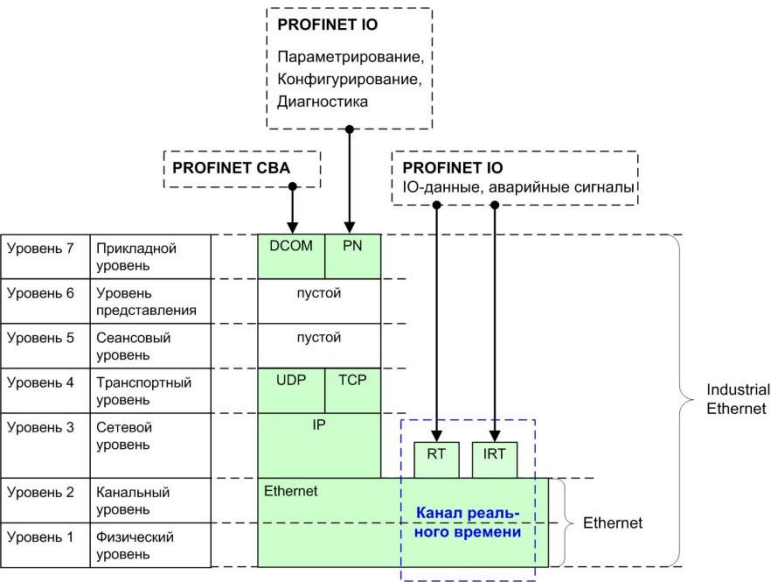

# **11 PROFIBUS (PB)**

#### **Введение**

PROFIBUS международный стандарт, система электрической полевой шины.

#### **Характеристики**

- · Международный стандарт: IEC61158, IEC61784
- · Коммуникационный механизм между контроллерами: Передача маркёра
- · Коммуникационный механизм между полевыми устройствами и контроллером: Принцип ведущий/ведомый

#### **Эталонная модель ISO/OSI**

На рисунке представлены все протоколы и типы коммуникаций, поддерживаемые контроллерами SIMATIC.

#### Рисунок 11-1

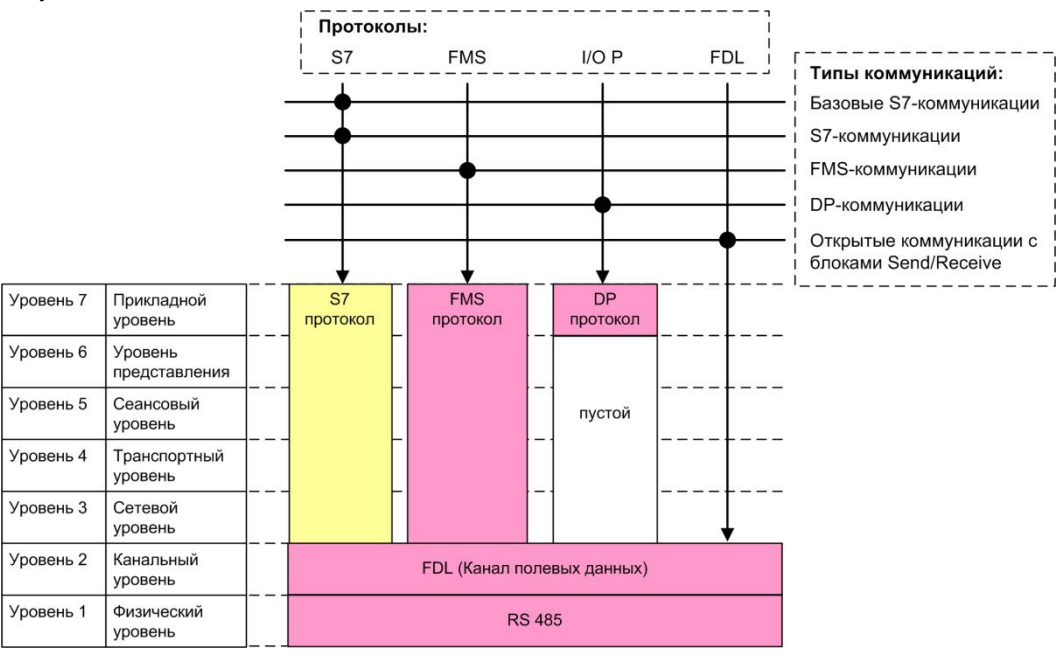

# **12 MPI**

#### **Введение**

MPI – это сеть SIMATIC для коммуникаций с PG/OP и ЦПУ-ЦПУ коммуникаций. Интерфейс MPI встроен в ЦПУ модульного контроллера SIMATIC.

Следующие контроллеры не имеют MPI интерфейса: S7-1200 и S7-1500.

#### **Характеристики**

- · Специфичный для производителя интерфейс
- · Сеть с низкой расширяемостью и малым количеством станций
- · MPI основан на PROFIBUS

#### **Эталонная модель ISO/OSI**

На рисунке представлены все протоколы и типы коммуникаций, поддерживаемые контроллерами SIMATIC.

Рисунок 12-1

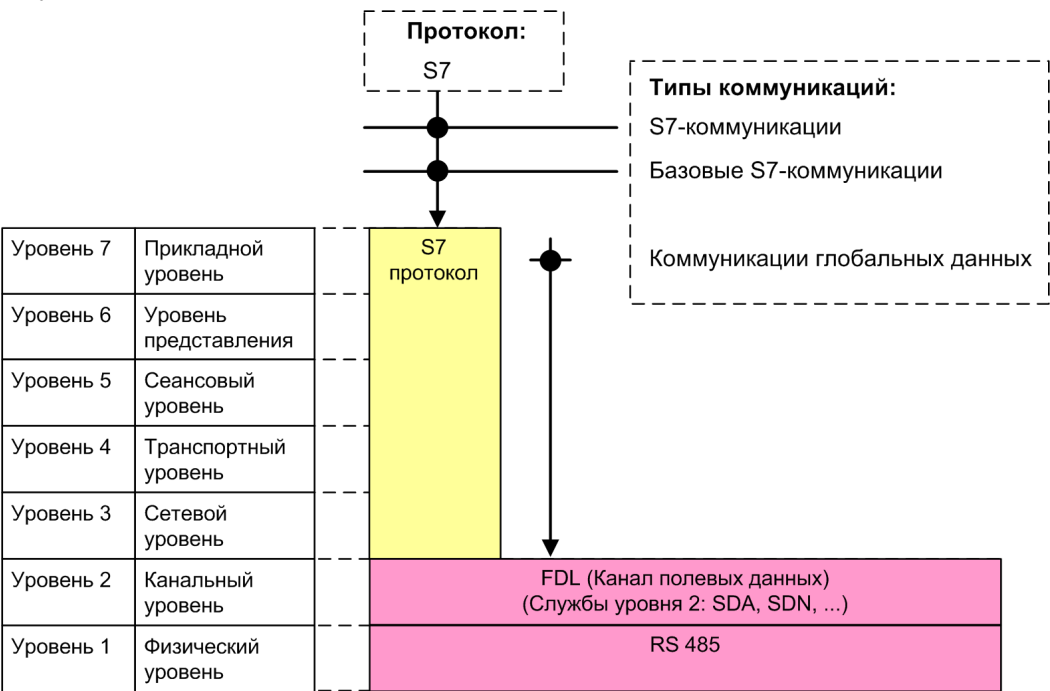

## **13 Задняя Шина SIMATIC**

#### **Введение**

ЦПУ-ЦПУ коммуникации внутри станции SIMATIC возможны через заднюю шину Замечание

- · Возможно только для SIMATIC S7-400 (многопроцессорный режим, глава 5.5)
- Не поддерживается STEP 7 (TIA).

#### **Характеристики**

- · Специфичный для производителя интерфейс
- · Специфичные для SIMATIC типы коммуникаций: обмен глобальными данными, S7-коммуникации

#### **Эталонная модель ISO/OSI**

На рисунке представлены все протоколы и типы коммуникаций, поддерживаемые контроллерами SIMATIC.

Рисунок 13-1

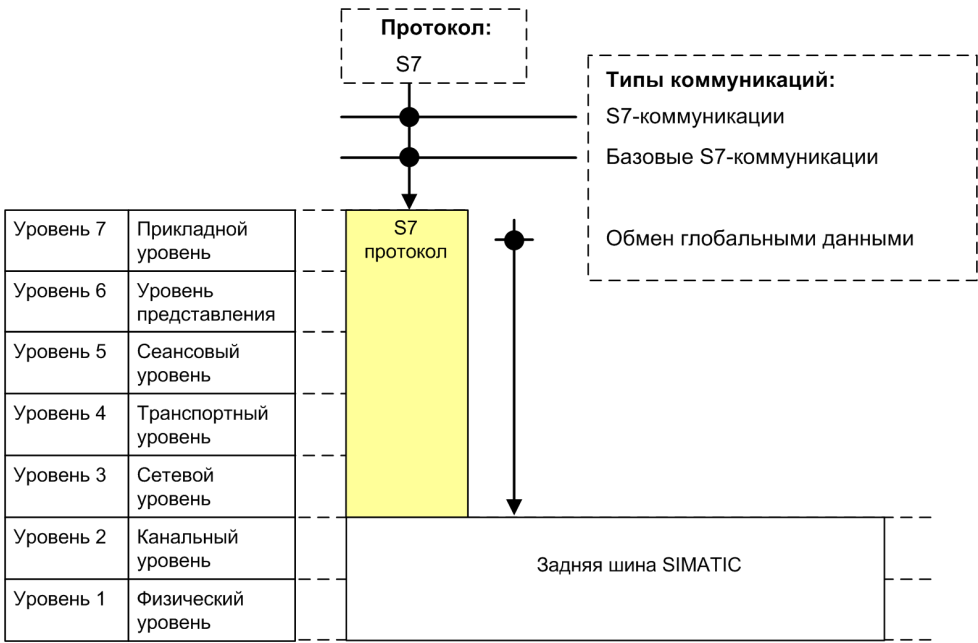

## **14 Последовательный интерфейс (PtP)**

#### **Введение**

Коммуникации через "последовательный интерфейс" представляют собой простой способ обмена данными между двумя коммуникационными партнерами.

Контроллеры SIMATIC могут обмениваться через "последовательный интерфейс" с различными партнерами:

- · Простые устройства, такие как принтер, считыватель штрих-кода
- · Привода (протокол USS, …)
- · Контроллер SIMATIC, другие контроллеры

#### Количество узлов

Как правило, именно два коммуникационных партнера учавствуют в коммуникации (соединение точка-к-точке).

Для RS 422/485, однако, также возможно более двух одноранговых участников (многоточечная связь).

#### **Характеристики**

- · Коммуникации в основном открытые
- · Коммуникации через стандартизированный интерфейс (физика): RS 232C, RS 422/485, 20mA TTY

#### **Эталонная модель ISO/OSI**

На рисунке представлены все протоколы и типы коммуникаций, поддерживаемые контроллерами SIMATIC.

#### Рисунок 14-1

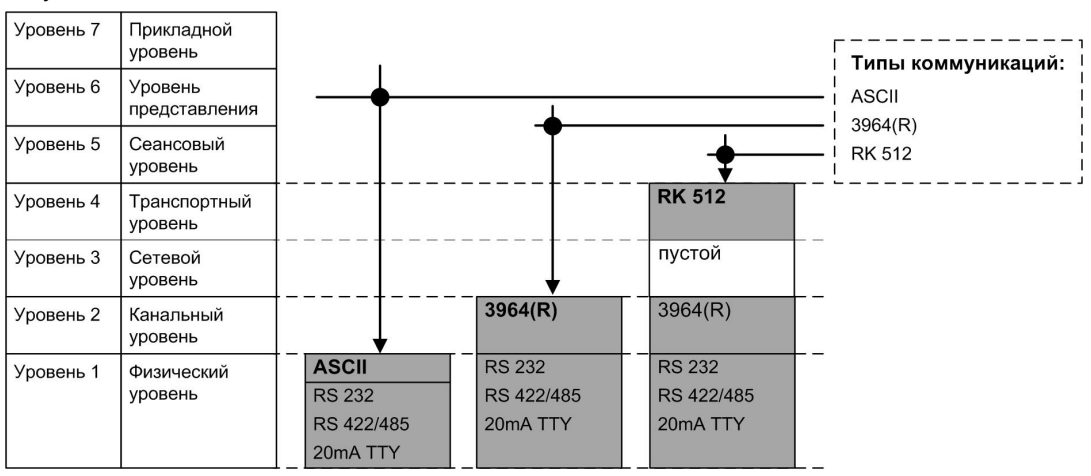

## **15 Сравнение каналов передачи**

Следующая таблица показывает принципиальные отличия каналов передачи данных. Сравнение упрощенное. В отдельных случаях могут быть отклонения от приведенных значений. В конкретных случаях применения, соответственно, необходимо обращаться к соответствующим руководствам.

Таблица 15-1

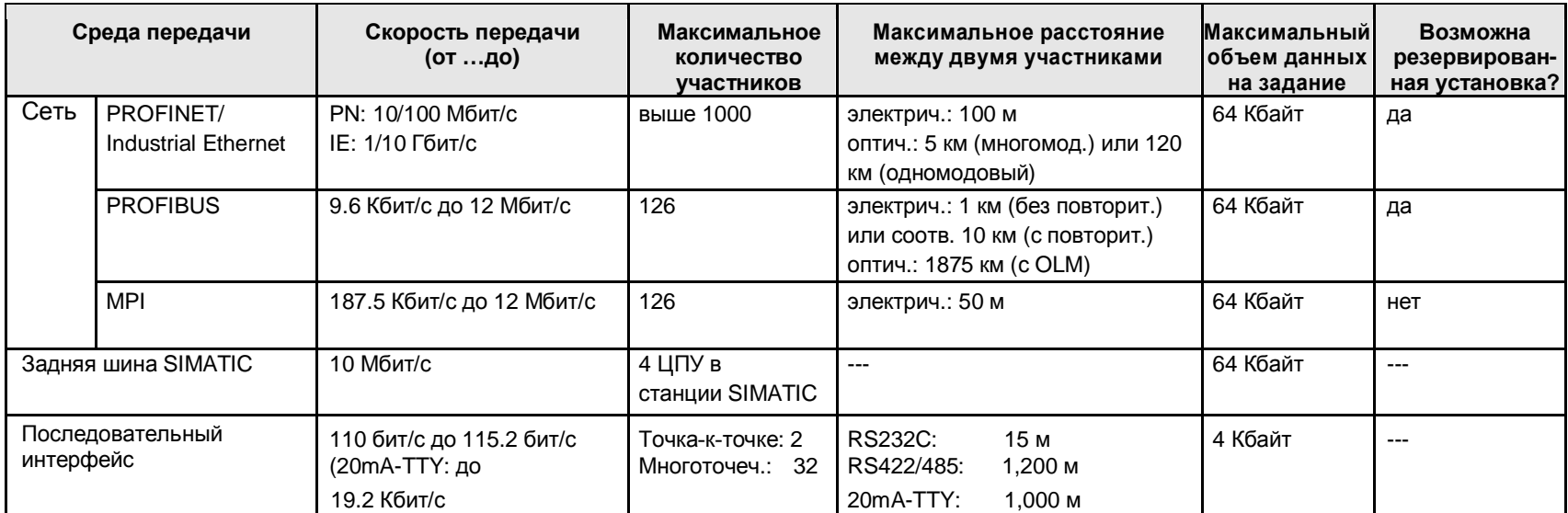

#### Интерфейсы семейств SIMATIC 16

Таблица содержит обзор каналов передачи, поддерживаемых семействами SIMATIC для обмена (ЦПУ-ЦПУ коммуникации). Для PROFIBUS и PROFINET/Industrial (PN/IE) также указана функциональность интерфейса.

Таблица 16-1

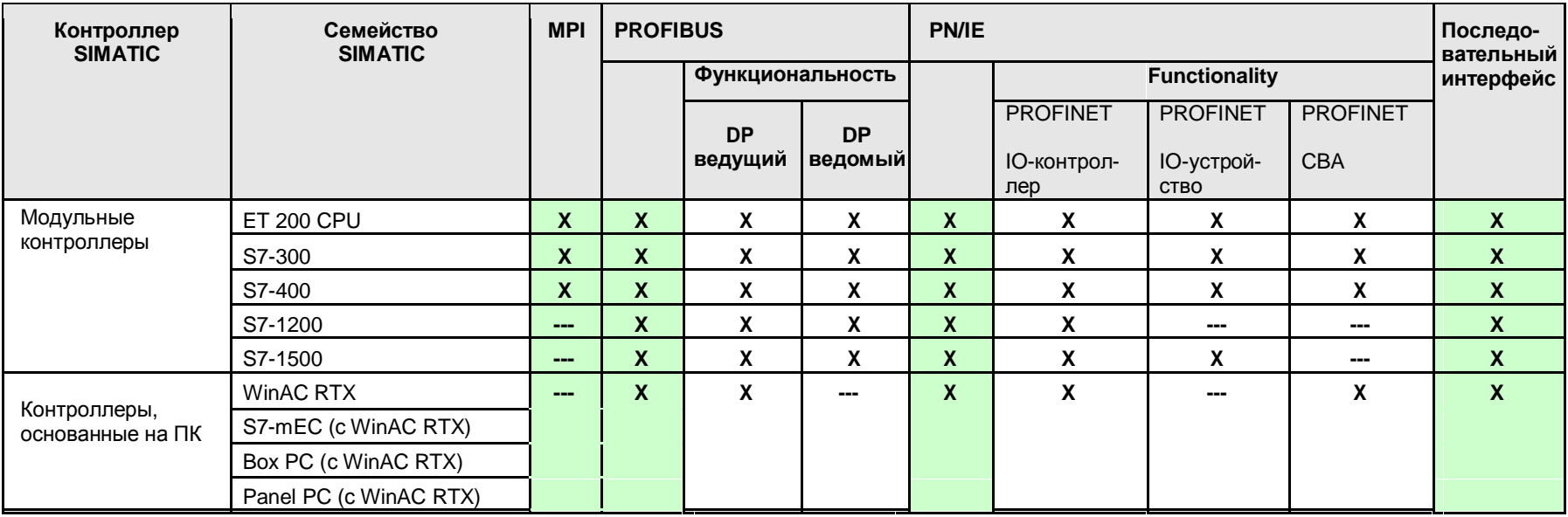

# **17 Информация по Части 1**

Таблица содержит ссылки на информацию по темам в Части 1 (введение). Все ссылки /x/ содержатся централизованно в главе 61. Там вы можете найти соответствующие интернет ссылки.

Таблица 17-1

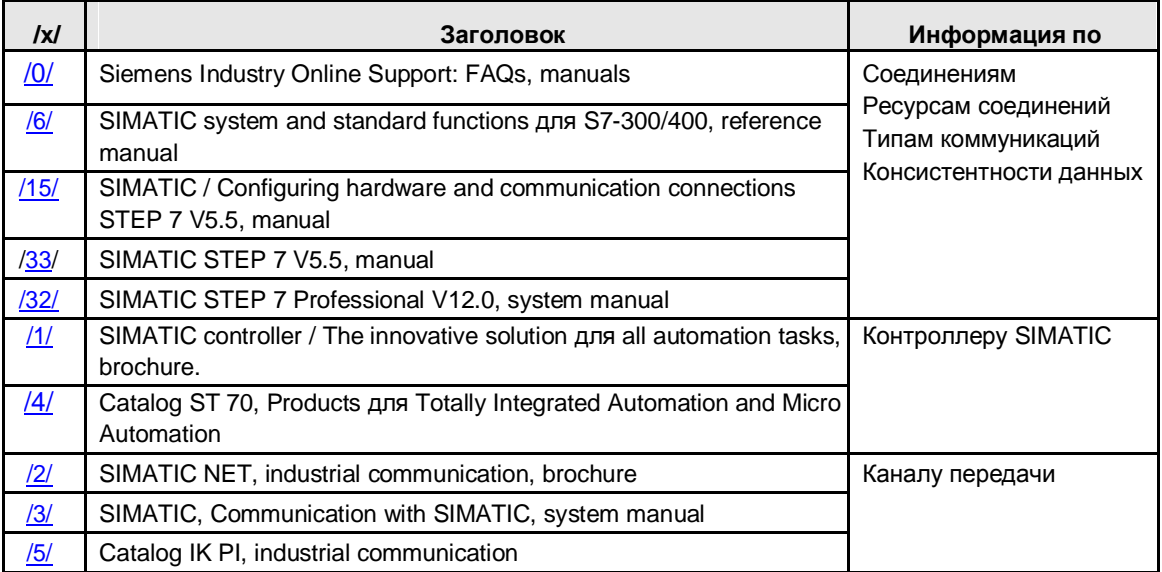

#### \*\*\*\*\*\*\*\*\* Часть 2: Средство выбора \*\*\*\*\*\*\*\*\*\* 18

#### 18.1 Структура и содержание

#### Таблица 18-1

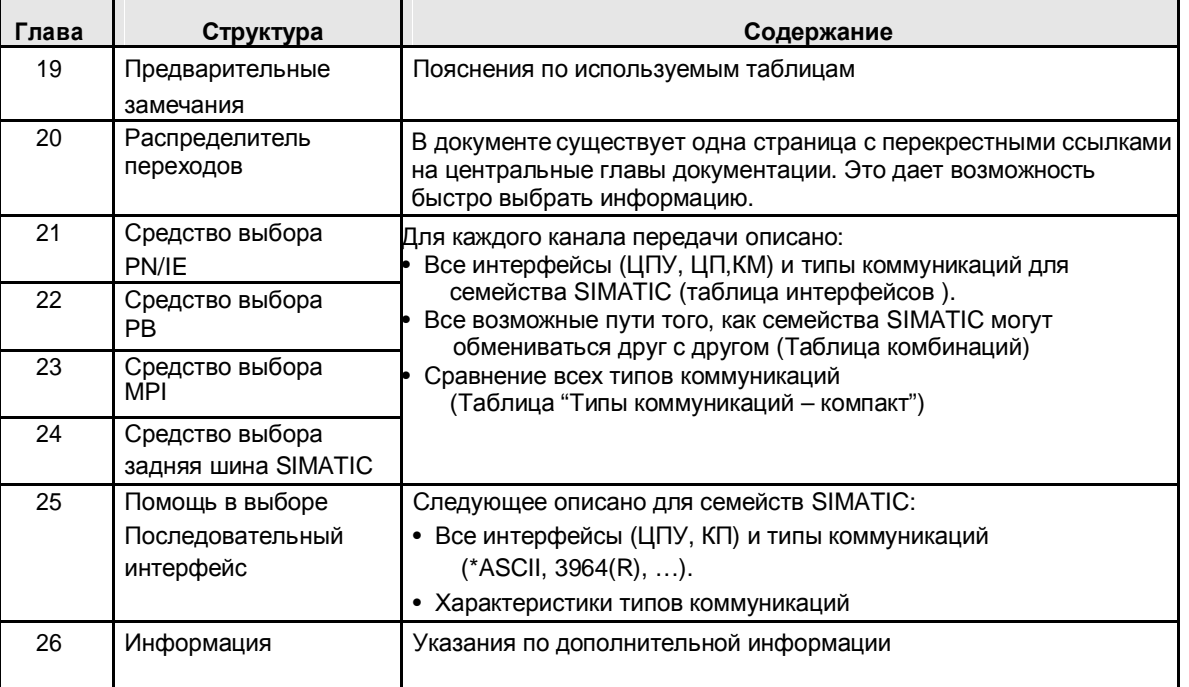

#### Объяснение терминов в таблице

Канал передачи:

- Сеть: PN/IE, PB, MPI
- Задняя шина SIMATIC
- Последовательный интерфейс

Семейства SIMATIC:

- Модульные контроллеры: ET 200 CPU, S7-300, S7-400, S7-1200, S7-1500
- Контроллеры SIMATIC, имеющие в основе ПК: WinAC RTX, S7-mEC, Box PC, Panel PC

#### Типы коммуникаций:

- Специфичные для SIMATIC
- Открытый стандарт

#### 19.1 Принцип отображения всех комбинаций

## **19 Предварительные замечания**

Ниже описано следующее:

- · Принцип отображения всех комбинаций для семейств SIMATIC
- · Объяснение таблиц, используемых в части 2:
	- Таблица интерфейсов
	- Таблица комбинаций
	- Таблица "типы коммуникаций компакт"

### **19.1 Принцип отображения всех комбинаций**

Возможности коммуникации между двумя семействами SIMATIC (x, y) представлены в документе.

Оба семейства SIMATIC (x, y) называются парами. Одна пара дает одну комбинацию:

- · x/y (x обменивается с y)
- $y/x$  (у обменивается с x)

Для каждой пары (x,y) имеется две главы в документе:

- · одна глава для комбинации x/y (глава x/y)
- · одна глава для комбинации y/x (глава y/x)

Описание возможных типов коммуникаций для одной пары, конечно, дается только в одной главе (глава x/y). Другая глава (глава y/x) содержит только ссылку на первую главу (главу x/y).

Это отражается на структуре документа (оглавлении) и представлении комбинаций (распределитель переходов).

#### Пример

Пара:

· ET 200 CPU, S7-300

#### Комбинации:

- · ET 200 CPU / S7-300
- · S7-300 / ET 200 CPU

#### 19.1 Принцип отображения всех комбинаций

#### **19.1.1 Структура документа (оглавление)**

Если одна глава (глава y/x) содержит только ссылку на другую главу (главу x/y), то заголовок этой главы (главы y/x) заключен в скобки. Следующий пример поясняет это более детально:

- · Канал передачи PN/IE.
- · Пара: ET 200 CPU, S7-300

Следующий рисунок показывает фрагмент оглавления.

Рисунок 19-1

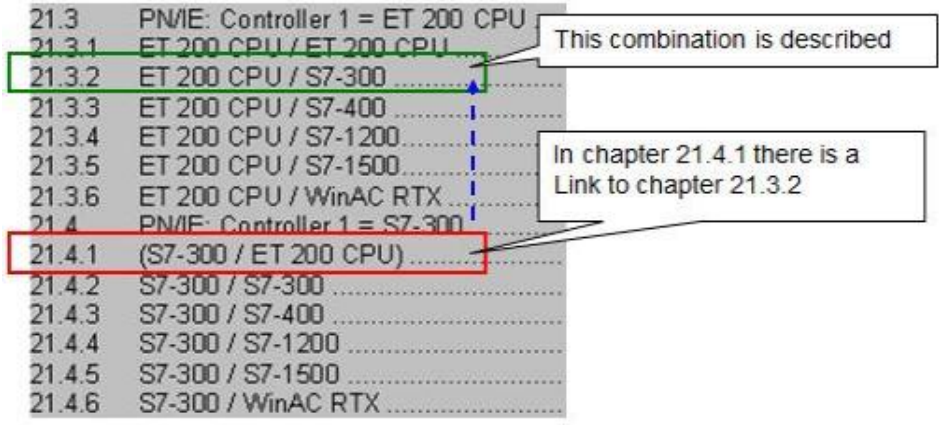

#### **19.1.2 Комбинации (распределитель переходов)**

В документе комбинации представлены в таблицах (распределителях переходов). Для каждой комбинации приводится глава, в которой содержится специфичное описание данной комбинации. Следующий пример представляет более детальное описание:

- Канал передачи PN/IE
- · Пара: ET 200 CPU, S7-300

На рисунке представлен распределитель переходов для PN/IE.

Рисунок 19-2

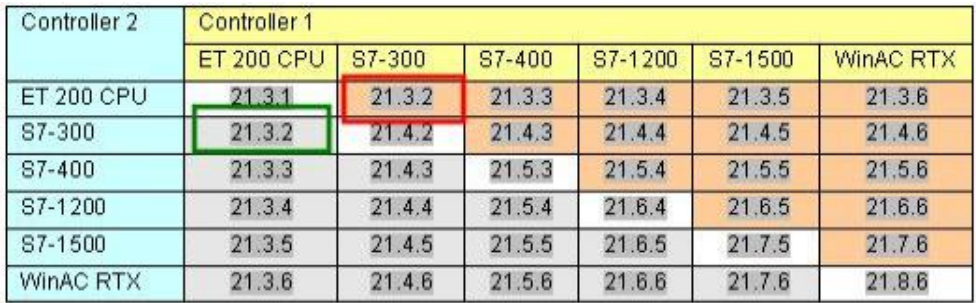

Таблица содержит две ячейки для пары (Контроллер 1 / Контроллер 2)

- · Контроллер 1: ET 200 CPU / Контроллер 2: S7-300 (зеленая рамка)
- · Контроллер 1: S7-300 / Контроллер 2: ET 200 CPU (красная рамка)

Обе ячейки содержат одинаковые номера глав.

19.2 Таблица интерфейсов

## **19.2 Таблица интерфейсов**

### **19.2.1 Назначение данной таблицы**

В таблице интерфейсов содержится компактное описание интерфейсов, предоставленных семейством SIMATIC. Для каждого канала передачи и каждого семейства SIMATIC присутствует одна таблица. Эта таблица является основой для таблицы комбинаций (глава 19.3).

Таблица отвечает на следующие вопросы:

- · Какие доступны интерфейсы (ЦПУ, КП, КМ)?
- · Какие возможны типы коммуникаций?

#### **19.2.2 Структура таблицы**

Структура таблиц для канала передачи PN/IE и PB описана ниже.

#### **Канал передачи PN/IE**

Структура объясняется на прямом примере:

S7-300 на PN/IE

На рисунке представлена соответствующая таблица (Таблица 21-2).

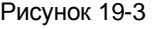

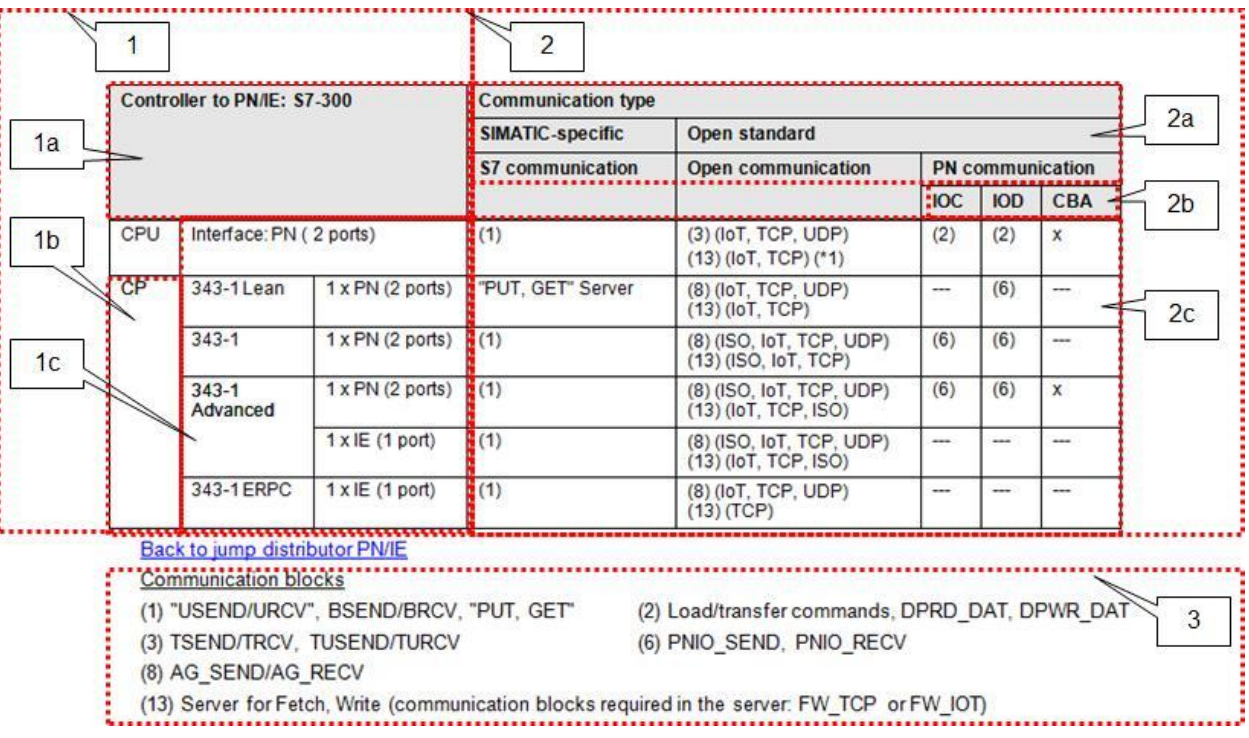

Таблица состоит из нескольких областей, которые описаны ниже.

19.2 Таблица интерфейсов

#### Область 1: интерфейсы контроллера

Здесь описаны характеристики семейства SIMATIC:

Таблица 19-1

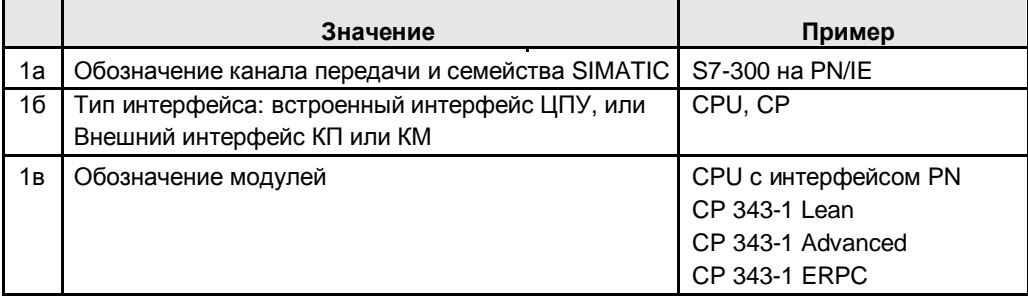

#### Область 2: Типы коммуникаций

Здесь описаны варианты коммуникаций:

Таблица 19-2

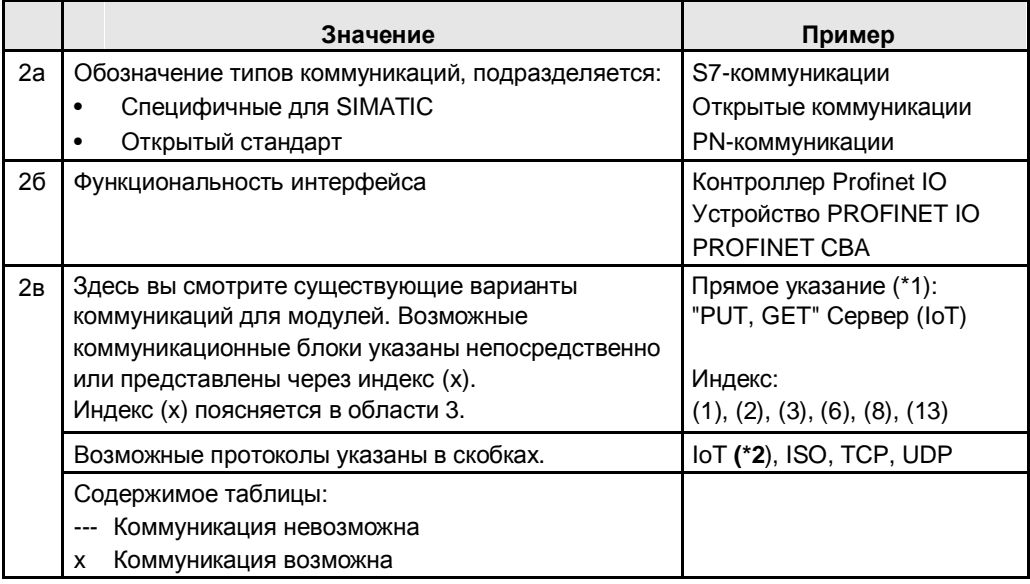

#### **(\*1):**

Только если функциональность сервера доступна, указывается соответствующий суффикс (Сервер).

Например: "PUT, GET", Сервер

Функциональность клиента суффиксом не отмечается.

Например: "PUT, GET"

**(\*2):**

IoT обозначает ISO-on-TCP. В этом документе термин IoT используется для экономии места.

Область 3: коммуникационные блоки для индекса (x)

Здесь перечислены коммуникационные блоки, доступные для индекса.

19.2 Таблица интерфейсов

#### **Канал передачи PB**

Структура поясняется примером:

S7-300 на PB

На рисунке представлен фрагмент таблицы интерфейсов (Таблица 22-2).

Рисунок 19-4

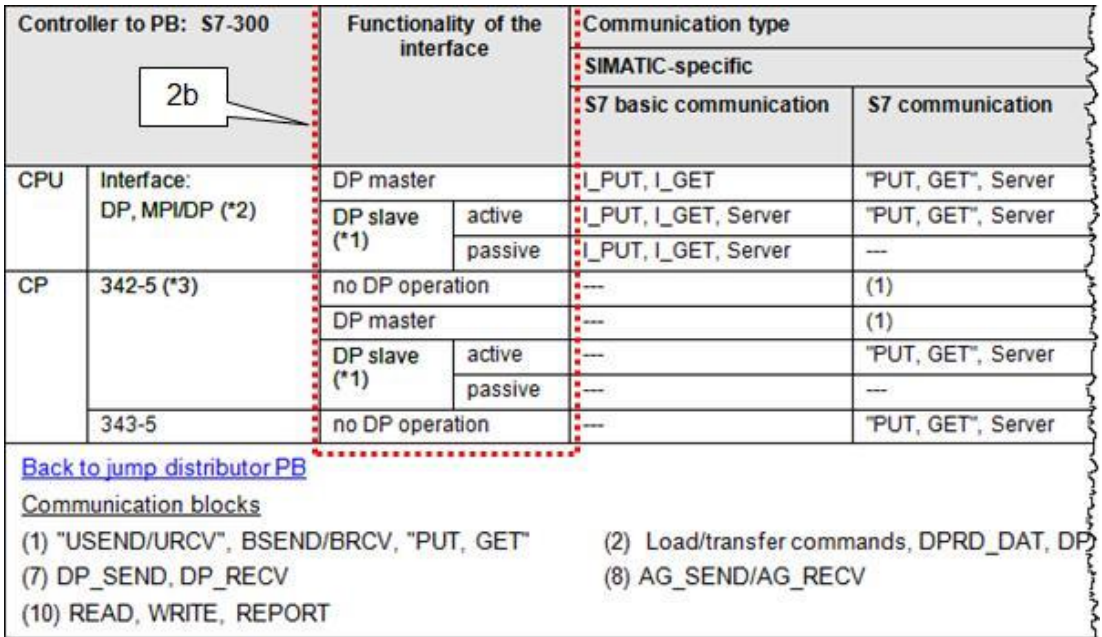

Структура таблицы аналогична таблице для канала передачи PN/IE (см. выше), за исключением области 2б:

Область 2б: функциональность интерфейса

Здесь указывается функциональность интерфейса.

- **DP-ведущий или DP-ведомый**
- **DP-ведомый: активный или пассивный**

В зависимости от функциональности имеются различные типы коммуникаций.

#### **19.2.3 Сокращения и индексы**

Обзор сокращений приводится в главе 63. Обзор всех индексов (x) таблицы интерфейсов приводится в главе 19.5.

## **19.3 Таблица комбинаций**

#### **19.3.1 Назначение данной таблицы**

Таблица комбинаций содержит компактное представление того, как контроллеры SIMATIC могут обмениваться друг с другом. Для каждого канала передачи и каждой комбинации двух семейств SIMATIC в документе представлена одна таблица. Таблица помогает ответить на вопросы:

- · Какие доступны интерфейсы (ЦПУ, КП, КМ)?
- · Какие возможны типы коммуникаций?

#### **19.3.2 Структура таблицы**

Структура таблицы описана на упрощенном (не реальном) примере. В примере приняты следующие ограничения:

- Контроллер 1 из семейства SIMATIC с интерфейсом ЦПУ (CPU301) и двумя интерфейсами КП (CP302, CP303)
- Контроллер 2 из семейства SIMATIC с интерфейсом ЦПУ (CPU401) и двумя интерфейсами КП (CP402, CP403)
- Предполагается, что используются два типа коммуникаций: S7-коммуникации (S7) открытые коммуникации (ОК)

С указанными ограничениями таблица комбинаций выглядит следующим образом: Рисунок 19-5

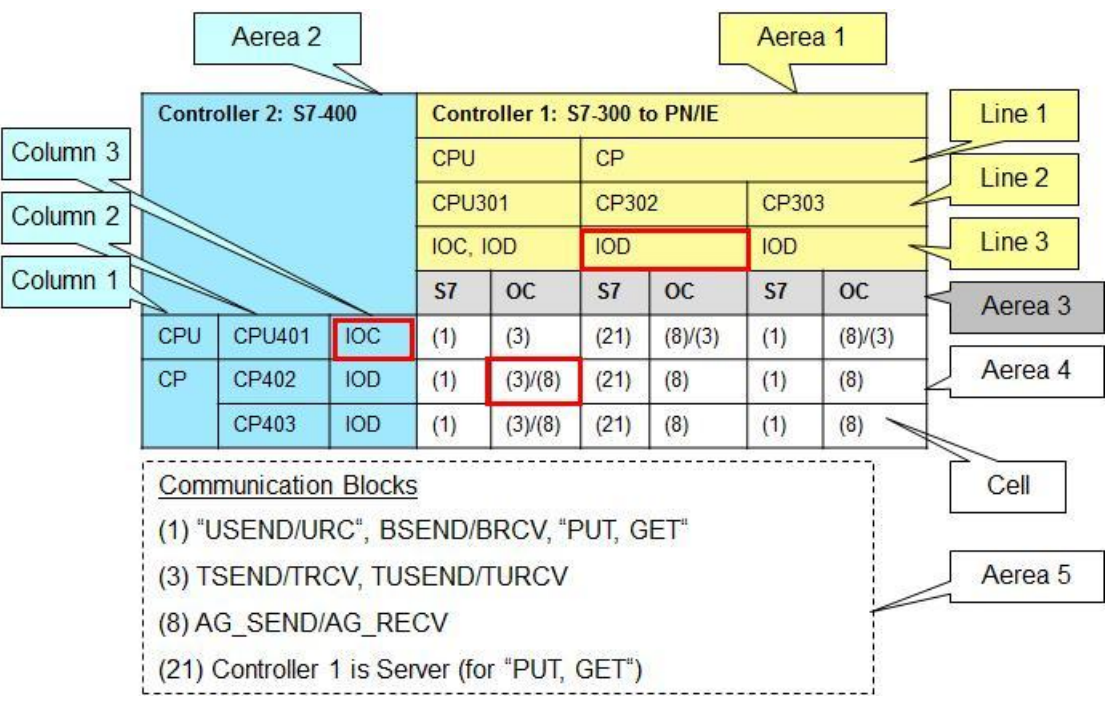

Таблица имеет структуру матрицы. Она показывает все комбинации для всех интерфейсов обоих контроллеров. Описание отдельных областей приведено ниже.

#### **Область 1**

В этой области представлены все способные к коммуникациям модули контроллера 1. Столбец представляет интерфейс:

- · Строка 1: ЦПУ, КП или КМ
- · Строка 2: обозначение модуля
- · Строка 3: функциональность интерфейса на модуле

Пример (красная рамка)

CP302 имеет интерфейс с функциональностью PN IO Device (IOD)

#### **Область 2**

В этой области представлены все способные к коммуникациям модули контроллера 2. Строка представляет интерфейс:

- · Столбец 1: ЦПУ, КП или КМ
- · Столбец 2: обозначение модуля
- · Столбец 3: функциональность интерфейса на модуле

#### Пример (красная рамка)

CP401 имеет интерфейс с функциональностью PN IO Контроллер (IOC)

#### **Область 3**

Область 3 содержит список типов коммуникаций, доступных для обоих контроллеров. Они повторяются для каждого интерфейса (столбец) контроллера 1 (область 1):

В этом примере:

- S7 (S7-коммуникации)
- ОК (открытые коммуникации)

В таблице рассматриваются любые возможные совместные типы коммуникаций между контроллером 1 и контроллером 2 (см. пояснения по области 4).

#### Область 4

Каждая ячейка области представляет комбинацию двух интерфейсов. Область представляет следующую информацию для комбинаций:

- Совместно возможные типы коммуникаций (отображается в области 3)
- Соответствующие коммуникационные блоки (представленные через индекс  $(x))$

Обозначение индексов (x) в ячейках отображает следующую информацию:

Таблица 19-3

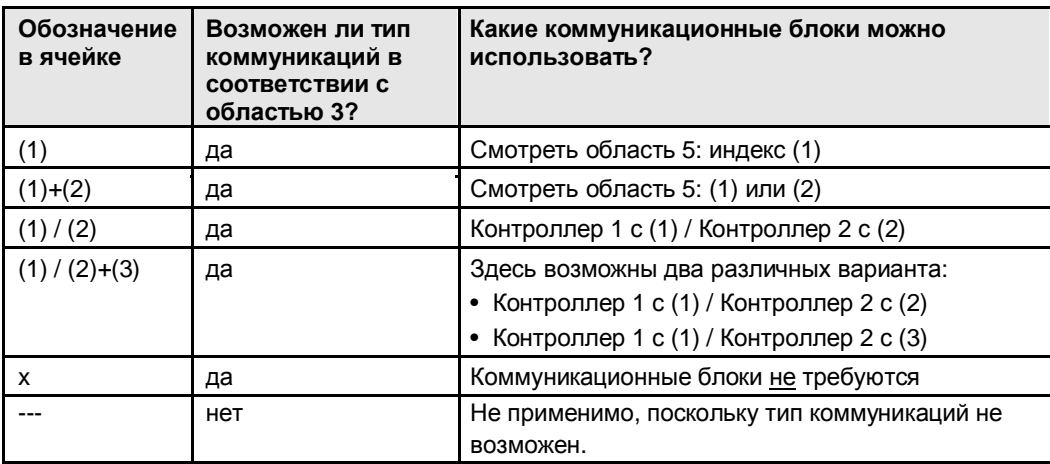

#### Область 5

В области 5 объясняются индексы (х) из области 4. Для каждого индекса в ней указано, какие возможны коммуникационные блоки и какие характеристики должны быть соблюдены.

#### Резюме

Каждая ячейка в области 4 предоставляет следующую информацию:

- Модуль х (область 1) может обмениваться с модулем у (область 2) посредством типа коммуникаций z (область 3).
- Необходимые коммуникационные блоки описаны в области 5.

#### Пример

Обведенные красным ячейки в области 4 на рисунке 19-5 означают:

Комбинация:

- CPU301 (функциональность интерфейса: IOC, IOD)
- СР402 (функциональность интерфейса: IOD)
- Тип коммуникаций:
- Открытые коммуникации (ОК)

Коммуникационные блоки:

Для контроллера 1: TSEND/TRCV, TUSEND/TURCV

Для контроллера 2: AG SEND / AG RECV

Дополнительные примеры по области 4:

(1) означает: Коммуникационные блоки:

- · Оба контроллера: "USEND/URC", BSEND/BRCV, "PUT, GET"
- · Оба контроллера: клиент или сервер для "PUT, GET"

(21) означает: коммуникационные блоки:

Для контроллера 1: может быть только сервером для "PUT, GET"

#### **19.3.3 Реальный пример**

Здесь на реальном примере объясняется использование таблицы:

- Коммуникации через PN/IE
- · Контроллер 1: ET 200 CPU
- · Контроллер 2: S7-300

На рисунке ниже представлена таблица комбинаций.

Рисунок 19-6

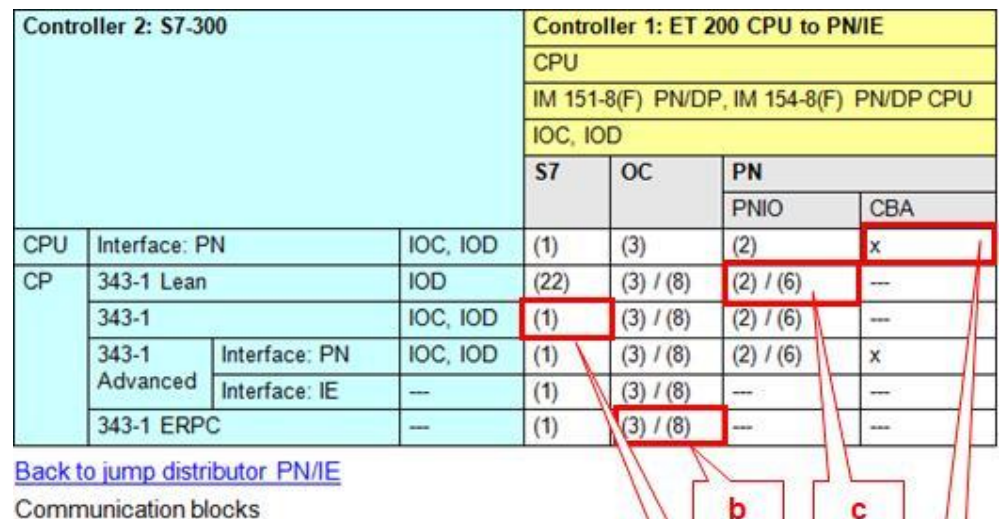

a

(1) "USEND/URCV", BSEND/BRCV, "PUT, GET"

(2) Load/transfer commands, DPRD DAT, DPWR DAT

(3) TSEND/TRCV, TUSEND/TURCV

(6) PNIO\_SEND, PNIO\_RECV

(8) AG\_SEND/AG\_RECV

(22) Controller 2 is server (for "PUT, GET")

Следующая таблица описывает примеры для предыдущего рисунка. Объяснение синтаксиса приведено в главе 19.3.2 (раздел "Область 4").

Таблица 19-4

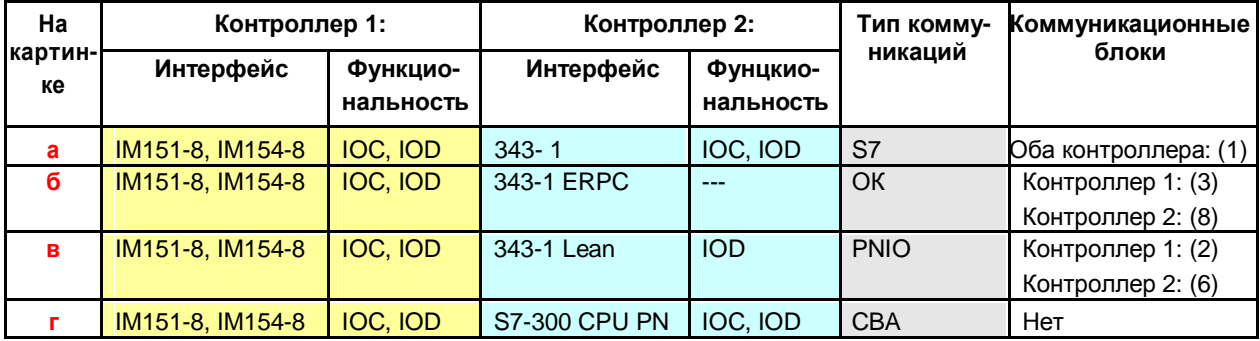

#### **19.3.4 Сокращения и индексы**

Обзор сокращений представлен в главе 63. Обзор всех индексов (x) таблицы комбинаций представлен в главе 19.5.

19.4 Таблица " типы коммуникаций – компакт"

## **19.4 Таблица " типы коммуникаций – компакт"**

#### **19.4.1 Назначение таблицы**

Таблица "типы коммуникаций – компакт" дает ответы на следующие вопросы для каждого канала передачи (PN/IE, PB, MPI):

- · Какие типы коммуникаций существуют для канала передачи?
- · Каковы основные различия?

Таблица "типы коммуникаций – компакт" представляет собой краткое изложение (компактная версия) таблицы "типы коммуникаций – подробно".

Не каждое семейство SIMATIC или модуль удовлетворяют всем значениям, представленным в таблице "типы коммуникаций – компакт". Значения должны рассматриваться как расширенный набор.

#### **19.4.2 Структура таблицы**

Пример: фрагмент из таблицы для PN/IE (таблица 21-34).

Рисунок 19-7

| $\mathbf{1}$   |                                     | SIMATIC-specific                                                                                                | Open standard<br>Open communication                                                                          |                                               |
|----------------|-------------------------------------|----------------------------------------------------------------------------------------------------|----------------------------------------------------------------------------------------------------|-----------------------------------------------|
|                |                                     | \$7 communication                                                                                               |                                                                                                    |                                               |
|                |                                     |                                                                                                    | Send/Receive blocks                                                                                          | T block<br>T-Comp                             |
|                | Protocols                           | ISO (only CP), IoT                                                                                              | ISO, IoT, TCP, UDP                                                                                           | loT. TCP                                      |
|                | Interfaces                          | CPU, CP, CM                                                                                                    | <b>CP</b>                                                                                                    | CPU. CA                                       |
| $\overline{c}$ | Communication<br>blocks (max. data) | $(S 64$ Kbytes)<br><b>BSEND</b><br>Type "USEND/URCV"<br>(2160)<br>bytes)<br>Type "PUT, GET"<br>(2160)<br>bytes) | AG xSEND<br>(ISO, IoT, TCP $\leq 8$ Kbytes)<br>(UDP<br>$\leq$ 2 Kbytes)<br>Server for FETCH, WRITE (not UDP) | <b>TSEND.</b><br>(IoT)<br><b>TCP</b><br>(UDP: |
|                | Remote confirmation                 | <b>BSEND:</b><br>application<br>Type "USEND / URCV": transport<br>Type "PUT, GET":<br>application               | ISO, IoT, TCP: transport<br>UDP: none                                                                        | IoT. TCK<br>UDP: ho                           |
|                | Connections?                        | <b>ves</b>                                                                                                    | ISO, IoT, TCP: yes<br>UDP: no                                                                                | loT. TCR<br>UDP: hd                           |

Таблица состоит из двух областей:

#### **Область 1**

Данная область содержит обозначение типов коммуникаций, разделенных по классам "Специфичные для SIMATIC " и "Открытый стандарт".

#### **Область 2**

Содержит наиболее важные свойства типов коммуникаций. Критерий (протоколы, интерфейсы, …) описаны в главе 28.2.3.

Замечание: Критерий таблицы "Типы коммуникаций – компакт" составная часть таблицы "Типы коммуникаций – подробно".

19.5 Обзор индексов в таблицах

## **19.5 Обзор индексов в таблицах**

#### **Таблица интерфейсов и таблица комбинаций**

Следующие индексы используются в таблице интерфейсов и в таблицах комбинаций:

Таблица 19-5

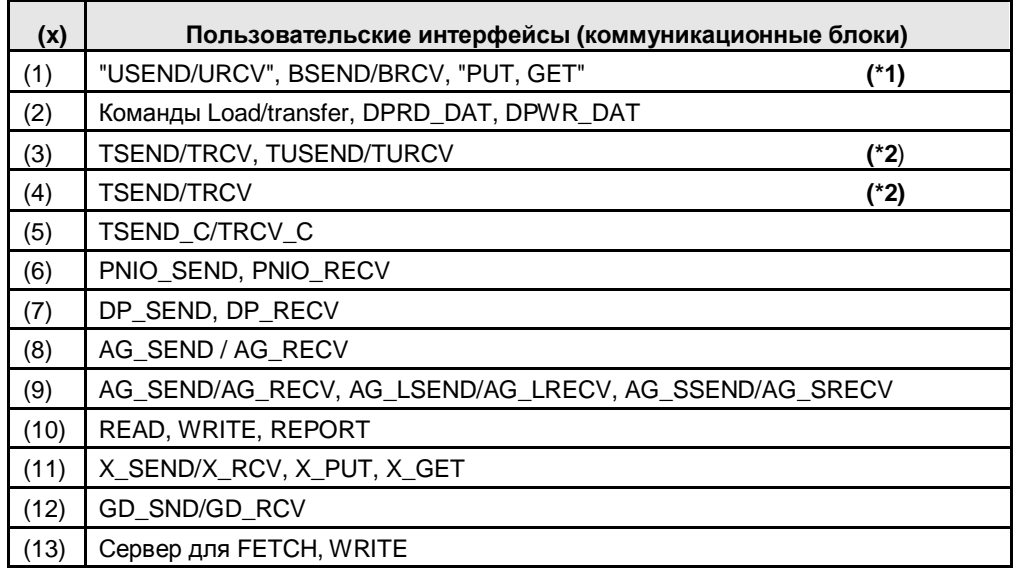

#### **Таблица комбинаций**

Следующие индексы используются только в таблице комбинаций:

Таблица 19-6

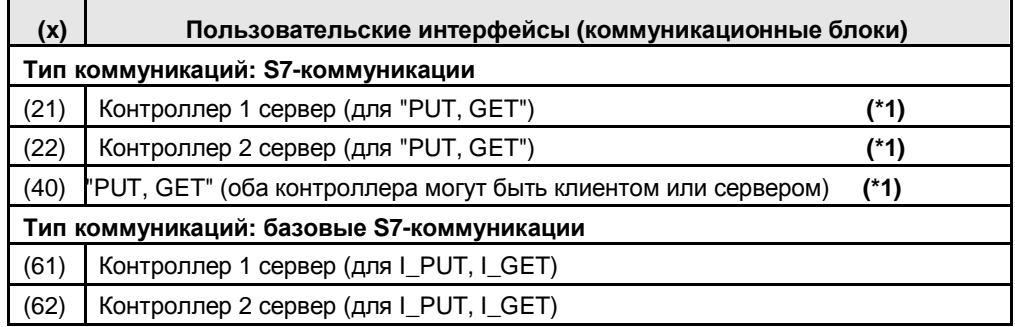

#### **Пояснения (\*1):**

Термин "USEND/URCV" обозначает все варианты коммуникационных блоков (USEND, USEND\_E, USEND\_S, ...). Смотреть главу 32.4 .

Термин " PUT, GET " обозначает все варианты коммуникационных блоков (PUT, PUT\_E, PUT\_S, ...). Смотреть главу 32.6.

Обзор всех вариантов представлен в главе 32.3.

**(\*2):**

Для (3) возможны TSEND/TRCV и TUSEND/TURCV. Для (4) TUSEND/TURCV не возможны.

19.5 Обзор индексов в таблицах

# **20 >>> РАСПРЕДЕЛИТЕЛЬ ПЕРЕХОДОВ >>>**

Эта глава содержит перекрестные ссылки на всю важную информацию в этом документе.

Замечания по работе с распределителем переходов: Смотреть главу 3.
### 20.1 Распределитель переходов: сеть PN/IE

# **20.1 Распределитель переходов: сеть PN/IE**

### **20.1.1 Обзор интерфейсов и типов коммуникаций**

Таблица 20-1 Ссылки на таблицы интерфейсов

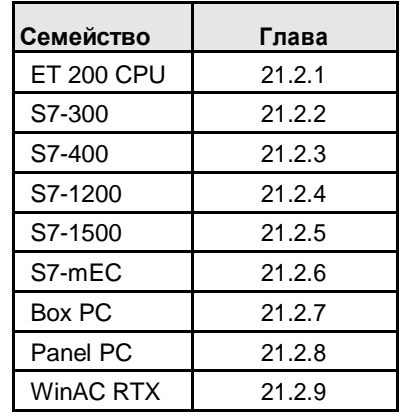

## **20.1.2 Комбинация контроллер 1 / контроллер 2**

Таблица 20-2 Ссылки на таблицы комбинаций

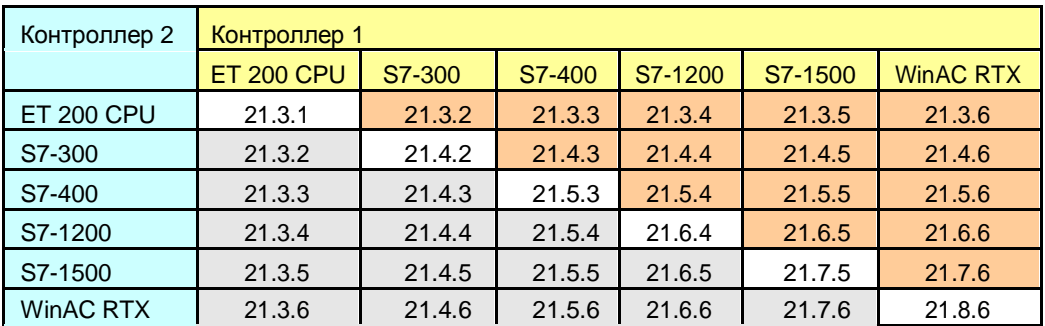

Замечание: Контроллеры SIMATIC S7-mEC, Box PC и Panel PC ведут себя как WinAC RTX по отношению к ЦПУ-ЦПУ коммуникациям.

## **20.1.3 Типы коммуникаций**

Таблица 20-3 Ссылки на таблицы «Типы коммуникаций»

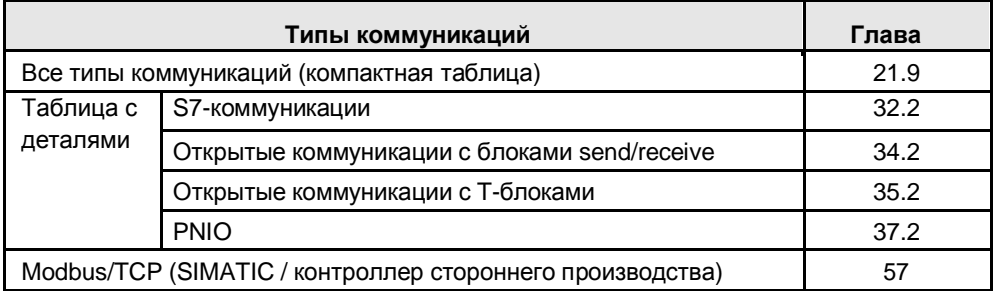

### 20.2 Распределитель переходов: Сеть PB

# **20.2 Распределитель переходов: Сеть PB**

### **20.2.1 Обзор интерфейсов и типов коммуникаций**

Таблица 20-4 Ссылки на таблицы интерфейсов

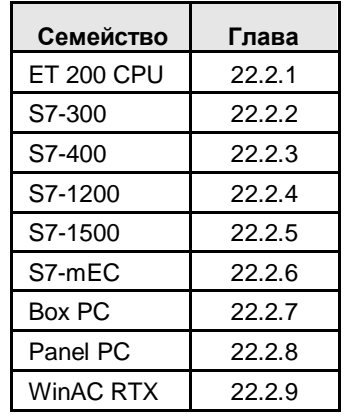

### **20.2.2 Комбинация контроллер 1 / контроллер 2**

Таблица 20-5 Ссылки на таблицы комбинаций

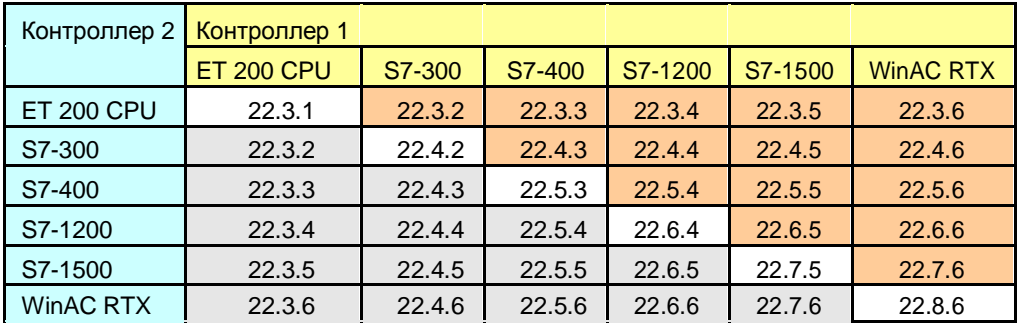

Замечание: Контроллеры SIMATIC S7-mEC, Box PC и Panel PC ведут себя как WinAC RTX по отношению к ЦПУ-ЦПУ коммуникациям.

### **20.2.3 Типы коммуникаций**

Таблица 20-6 Ссылки на таблицы «Типы коммуникаций»

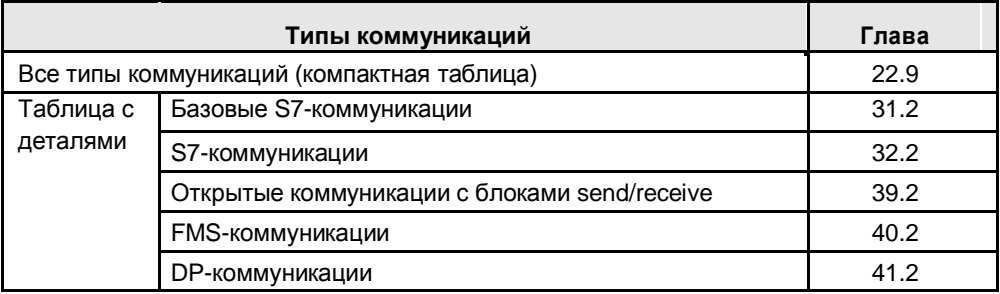

### 20.3 Распределитель переходов: Сеть MPI

# **20.3 Распределитель переходов: Сеть MPI**

### **20.3.1 Обзор интерфейсов и типов коммуникаций**

Таблица 20-7 Ссылки на таблицы интерфейсов

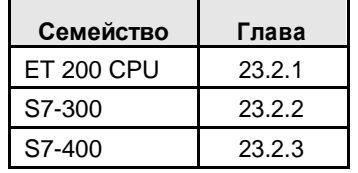

## **20.3.2 Комбинация контроллер 1 / контроллер 2**

Таблица 20-8 Ссылки на таблицы комбинаций

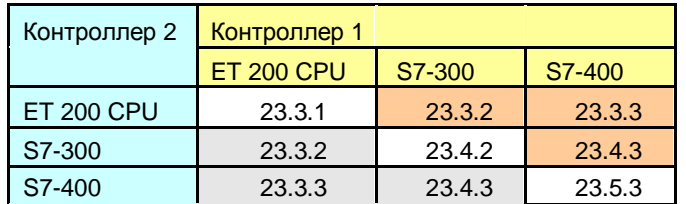

### **20.3.3 Типы коммуникаций**

Таблица 20-9 Ссылки на таблицы «Типы коммуникаций»

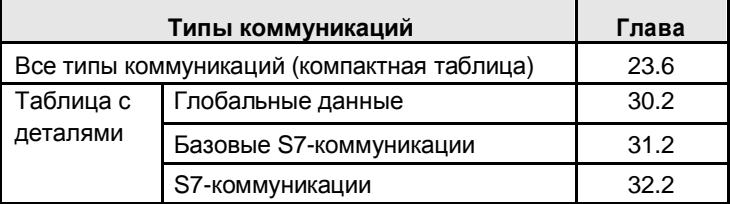

### 20.4 Распределитель переходов: задняя шина SIMATIC

## **20.4 Распределитель переходов: задняя шина SIMATIC**

### **20.4.1 Обзор интерфейсов и типов коммуникаций**

Таблица 20-10 Ссылка на таблицу интерфейсов

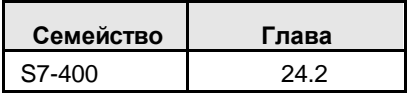

### **20.4.2 Комбинация контроллер 1 / контроллер 2**

Таблица 20-11 Ссылки на таблицы комбинаций

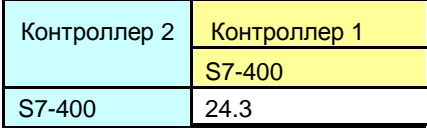

### **20.4.3 Типы коммуникаций**

Таблица 20-12 Ссылки на таблицы «Типы коммуникаций»

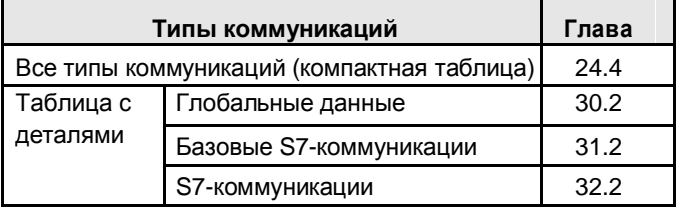

20.5 Распределитель переходов: Последовательные интерфейсы

## **20.5 Распределитель переходов: Последовательные интерфейсы**

### **20.5.1 Обзор интерфейсов и типов коммуникаций**

Таблица 20-13 Ссылки на таблицы интерфейсов

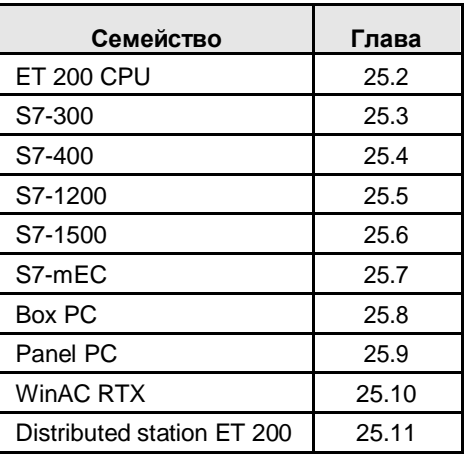

### **20.5.2 Типы коммуникаций**

Таблица 20-14 Ссылки на таблицы «Типы коммуникаций»

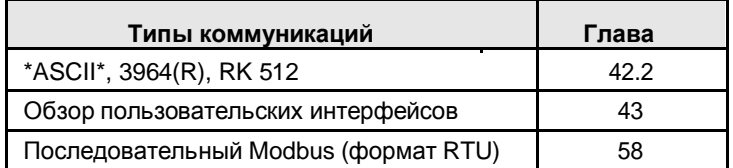

21.1 PN/IE: Содержание главы

# **21 Средство выбора: PROFINET/Industrial Ethernet (PN/IE)**

## **21.1 PN/IE: Содержание главы**

Для среды передачи PN/IE представлена следующая информация:

- Какие доступны интерфейсы (модули) и типы коммуникаций? (-> Таблицы интерфейсов)
- Какие партнеры могут обмениваться и через какие типы коммуникаций? (-> Таблица комбинаций)
- · Обзор всех доступных типов коммуникаций (-> Таблица "Типы коммуникаций компакт")

# **21.2 PN/IE: Интерфейсы и типы коммуникаций**

## **21.2.1 ET 200 CPU с PN/IE**

Таблица 21-1

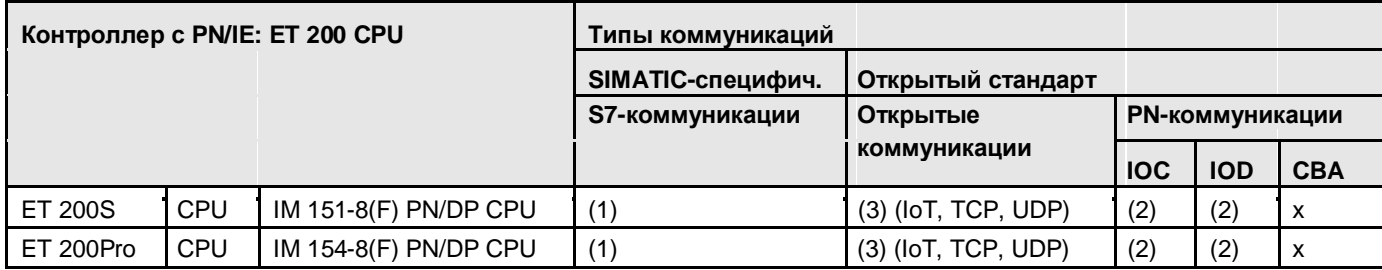

Назад к распределителю переходов PN/IE

Коммуникационные блоки

(1) "USEND/URCV", BSEND/BRCV, "PUT, GET"

(2) Команды load/transfer, DPRD\_DAT, DPWR\_DAT

(3) TSEND/TRCV, TUSEND/TURCV

## **21.2.2 S7-300 с PN/IE**

Таблица 21-2

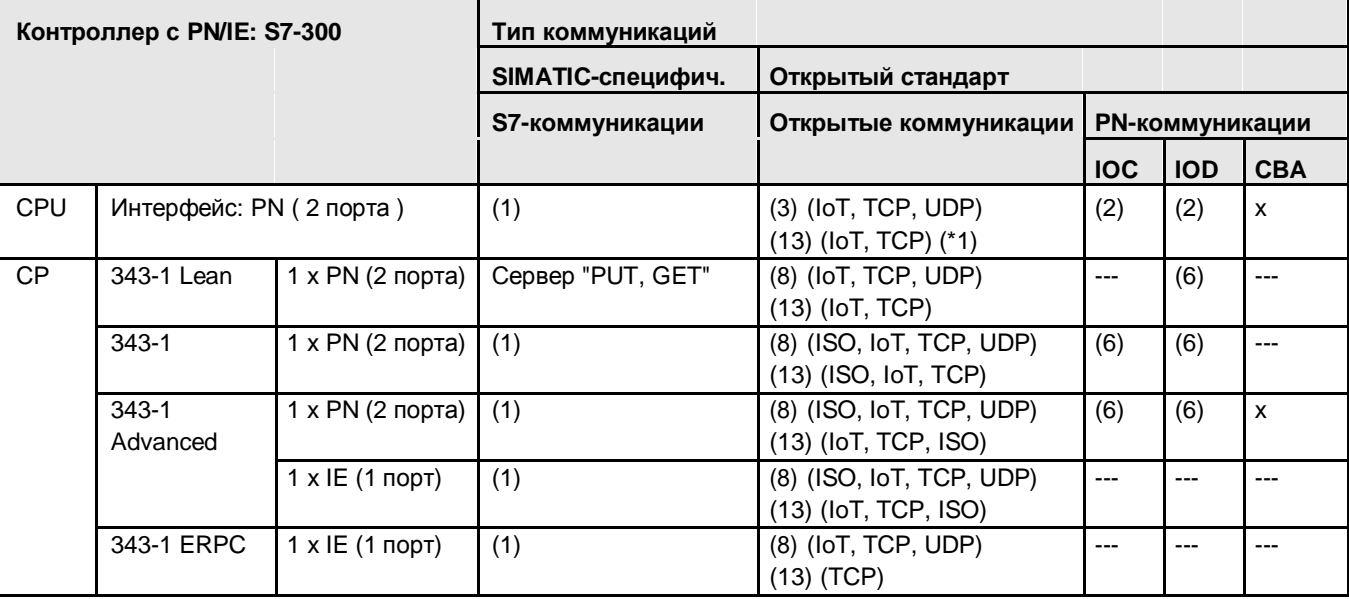

Назад к распределителю переходов PN/IE

Коммуникационные блоки

- (1) "USEND/URCV", BSEND/BRCV, "PUT, GET" (2) Команды load/transfer, DPRD\_DAT, DPWR\_DAT
- (3) TSEND/TRCV, TUSEND/TURCV (6) PNIO\_SEND, PNIO\_RECV

(8) AG\_SEND/AG\_RECV

(13) Сервер для Fetch, Write (на сервере требуются коммуникационные блоки: FW\_TCP или FW\_IOT)

## **21.2.3 S7-400 с PN/IE**

Таблица 21-3

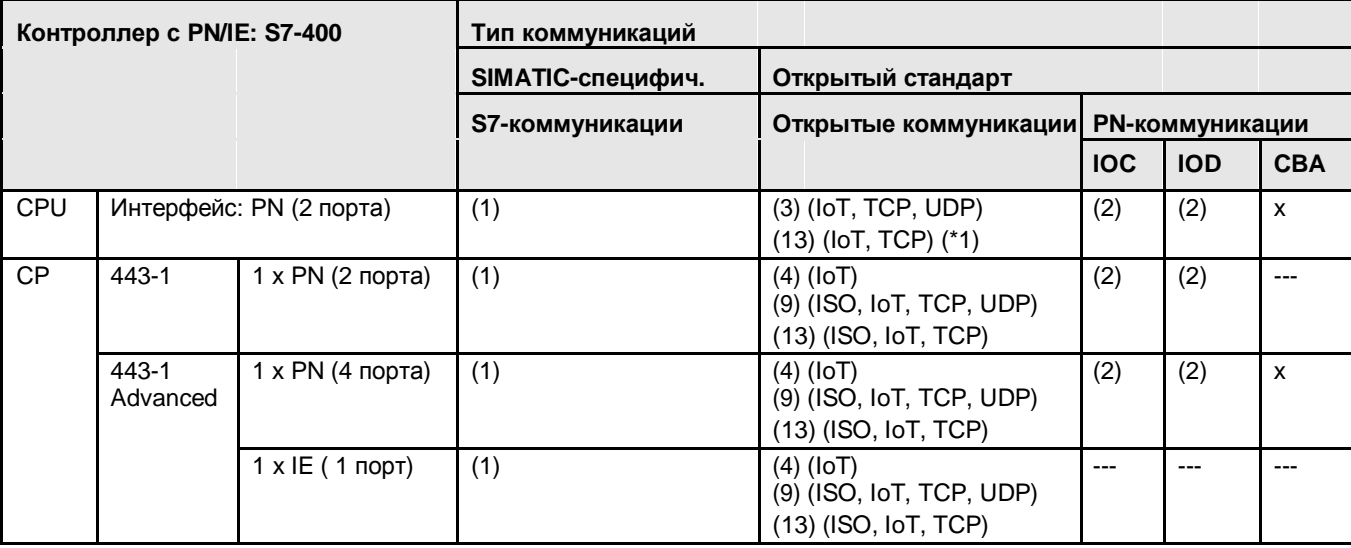

Назад к распределителю переходов PN/IE

Коммуникационные блоки

(1) "USEND/URCV", BSEND/BRCV, "PUT, GET" (2) Команды load/transfer, DPRD\_DAT, DPWR\_DAT

(3) TSEND/TRCV, TUSEND/TURCV (4) TSEND/TRCV

(9) AG\_SEND/AG\_RECV, AG\_LSEND/AG\_LRECV, AG\_SSEND/AG\_SRECV

(13) Сервер для Fetch, Write (на сервере требуются коммуникационные блоки: FW\_TCP или FW\_IOT)

## **21.2.4 S7-1200 с PN/IE**

Таблица 21-4

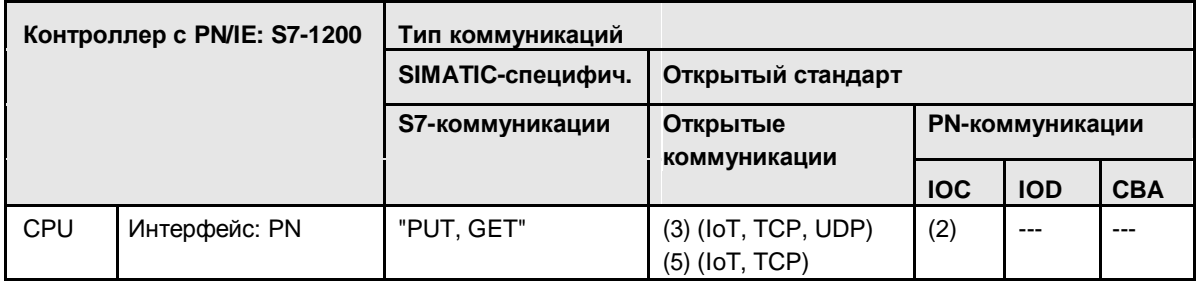

Назад к распределителю переходов PN/IE

Коммуникационные блоки

(3) TSEND/TRCV, TUSEND/TURCV

(5) TSEND\_C/TRCV\_C

(2) Команды load/transfer, DPRD\_DAT, DPWR\_DAT

## **21.2.5 S7-1500 с PN/IE**

Таблица 21-5

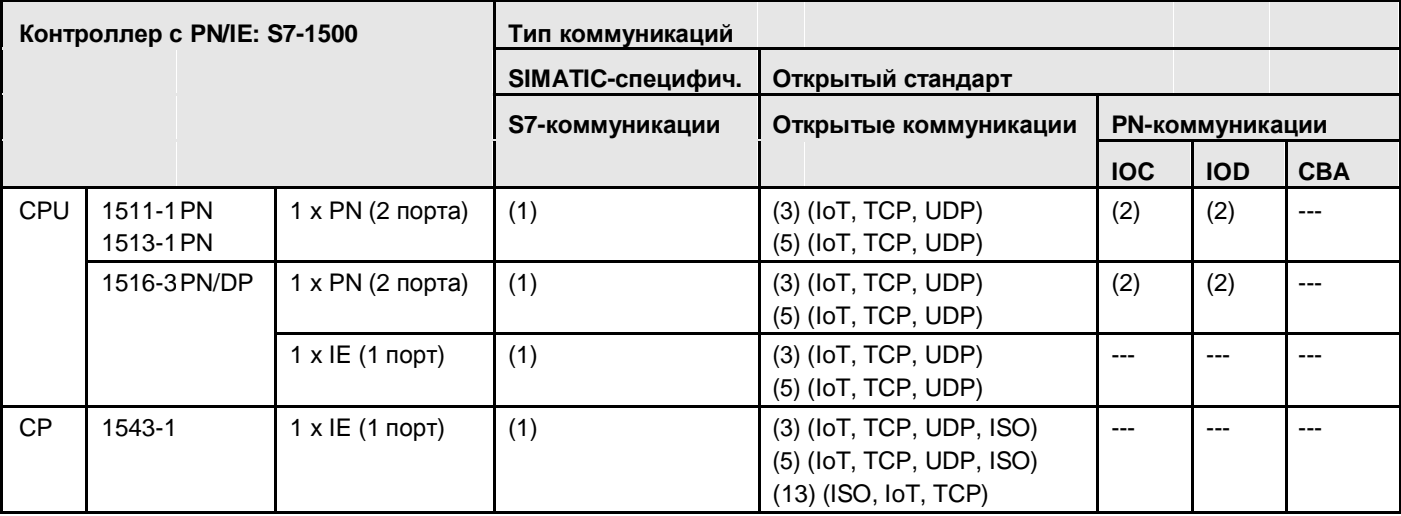

Назад к распределителю переходов PN/IE

Коммуникационные блоки

(1) "USEND/URCV", BSEND/BRCV, "PUT, GET"

(2) Команды load/transfer, DPRD\_DAT, DPWR\_DAT

(3) TSEND/TRCV, TUSEND/TURCV

(5) TSEND\_C/TRCV\_C

(13) Сервер для Fetch, Write (на сервере коммуникационные блоки не требуются)

## **21.2.6 S7-mEC с PN/IE**

Таблица 21-6

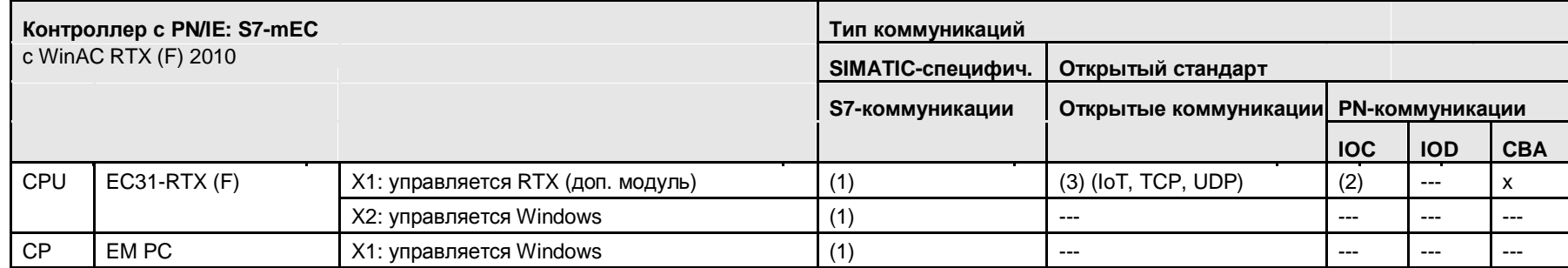

Назад к распределителю переходов PN/IE

Коммуникационные блоки

(1) "USEND/URCV", BSEND/BRCV, "PUT, GET"

(2) Команды load/transfer, DPRD\_DAT, DPWR\_DAT

(3) TSEND/TRCV, TUSEND/TURCV

### **21.2.7 Box PC с PN/IE**

Таблица 21-7

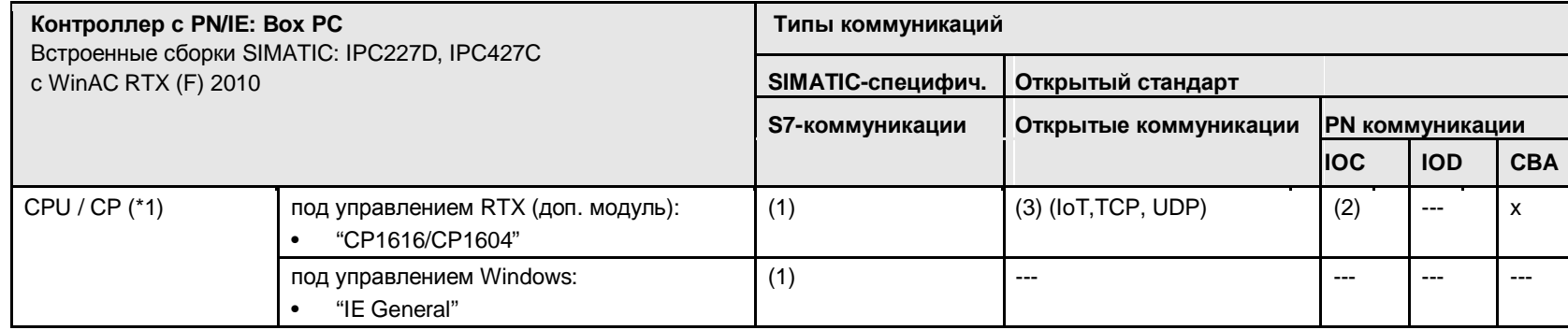

Назад к распределителю переходов PN/IE

Коммуникационные блоки

(1) "USEND/URCV", BSEND/BRCV, "PUT, GET"

(2) Команды load/transfer, DPRD\_DAT, DPWR\_DAT

(3) TSEND/TRCV, TUSEND/TURCV

### Пояснения по таблице:

(\*1): Назначение интерфейсов ЦПУ или соотв. КП: CPU = Интерфейс на борту ПК, CP = вставная карта ПК. Обозначения интерфейсов в таблице является собирательными названиями. Это поясняется в следующей таблице.

### Таблица 21-8

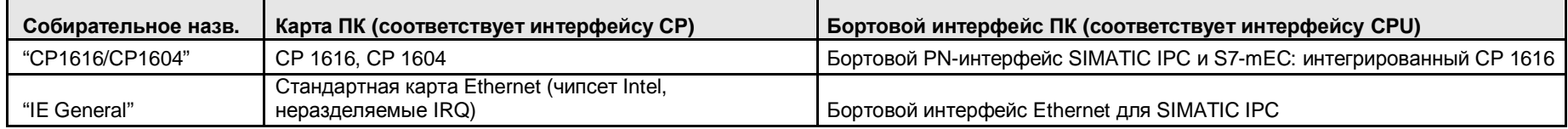

### **21.2.8 Панельный ПК с PN/IE**

Таблица 21-9

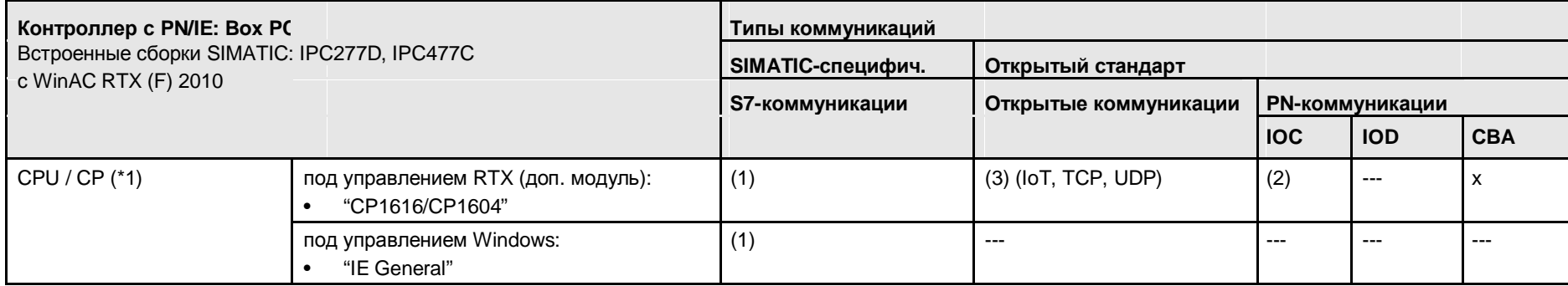

Назад к распределителю переходов PN/IE

### Коммуникационные блоки

(1) "USEND/URCV", BSEND/BRCV, "PUT, GET"

(2) Команды load/transfer, DPRD\_DAT, DPWR\_DAT

(3) TSEND/TRCV, TUSEND/TURCV

### Пояснения по таблице:

(\*1): Назначение интерфейсов ЦПУ или соотв. КП: CPU = Интерфейс на борту ПК, CP = вставная карта ПК. Обозначения интерфейсов в таблице является собирательными названиями. Это поясняется в следующей таблице.

### Таблица 21-10

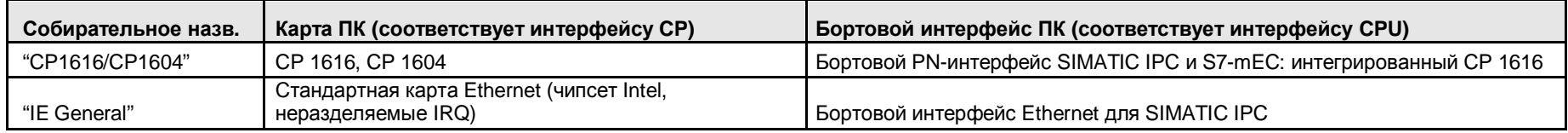

## **21.2.9 WinAC RTX с PN/IE**

Таблица 21-11

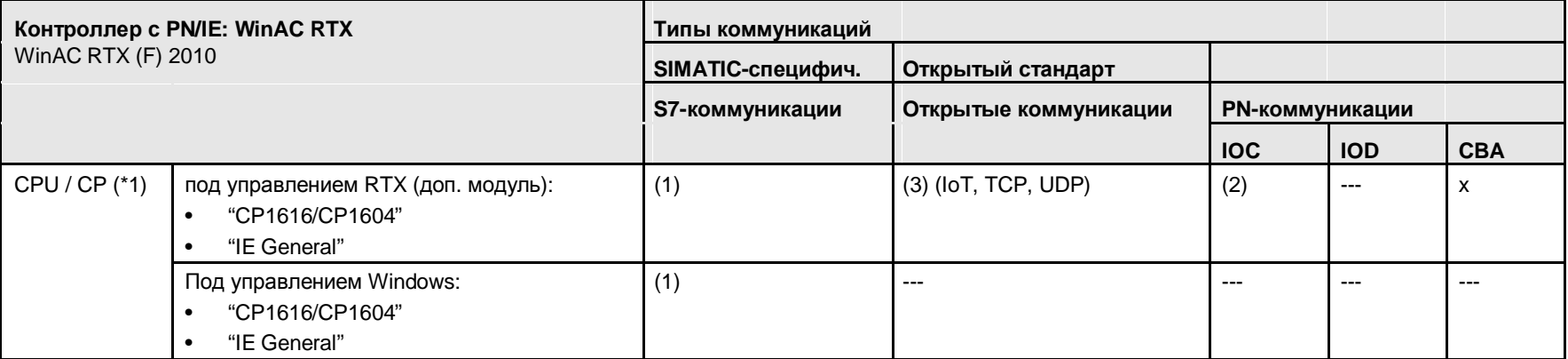

Назад к распределителю переходов PN/IE

### Коммуникационные блоки

- (1) "USEND/URCV", BSEND/BRCV, "PUT, GET"
- (2) Команды load/transfer, DPRD\_DAT, DPWR\_DAT
- (3) TSEND/TRCV, TUSEND/TURCV

### Пояснения по таблице:

(\*1): Назначение интерфейсов ЦПУ или соотв. КП: CPU = Интерфейс на борту ПК, CP = вставная карта ПК. Обозначения интерфейсов в таблице является собирательными названиями. Это поясняется в следующей таблице.

Таблица 21-12

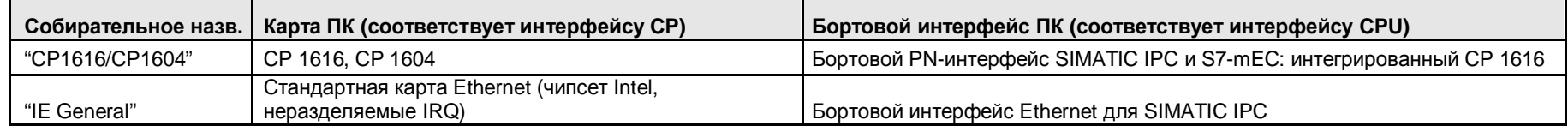

21.3 PN/IE: Контроллер 1 = ET 200 CPU

# **21.3 PN/IE: Контроллер 1 = ET 200 CPU**

## **21.3.1 ET 200 CPU / ET 200 CPU**

Таблица 21-13

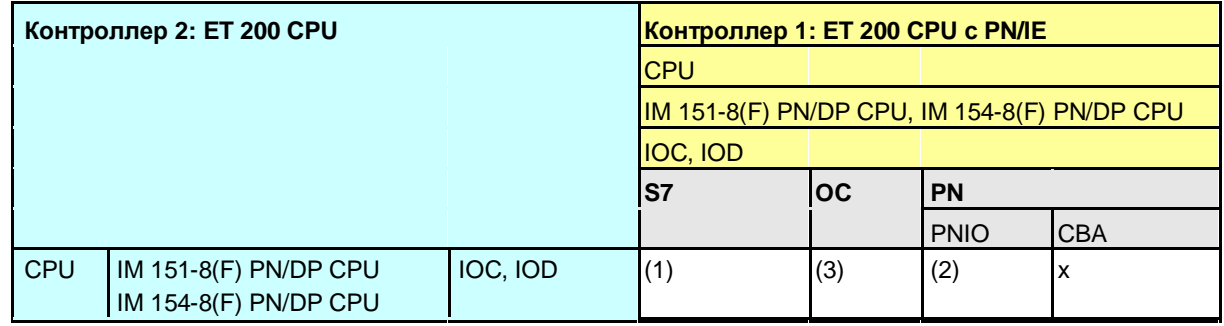

Назад к распределителю переходов PN/IE

Коммуникационные блоки

(1) "USEND/URCV", BSEND/BRCV, "PUT, GET"

(2) Команды load/transfer, DPRD\_DAT, DPWR\_DAT

(3) TSEND/TRCV, TUSEND/TURCV

21.3 PN/IE: Контроллер 1 = ET 200 CPU

## **21.3.2 ET 200 CPU / S7-300**

### Таблица 21-14

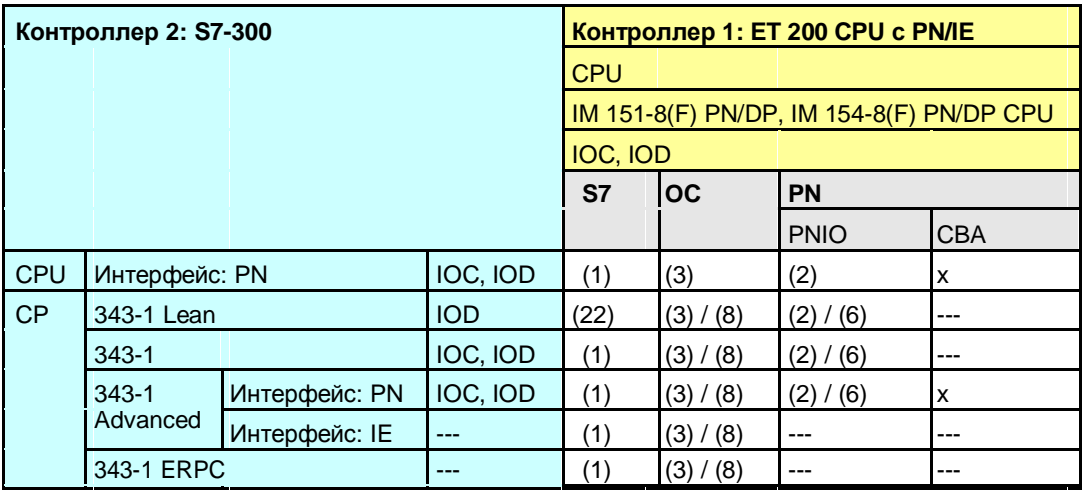

Назад к распределителю переходов PN/IE

- (1) "USEND/URCV", BSEND/BRCV, "PUT, GET"
- (2) Команды load/transfer, DPRD\_DAT, DPWR\_DAT
- (3) TSEND/TRCV, TUSEND/TURCV
- (6) PNIO\_SEND, PNIO\_RECV
- (8) AG\_SEND/AG\_RECV
- (22) Контроллер 2 сервер (для "PUT, GET")

21 Средство выбора: PROFINET/Industrial Ethernet (PN/IE)

21.3 PN/IE: Контроллер 1 = ET 200 CPU

## **21.3.3 ET 200 CPU / S7-400**

### Таблица 21-15

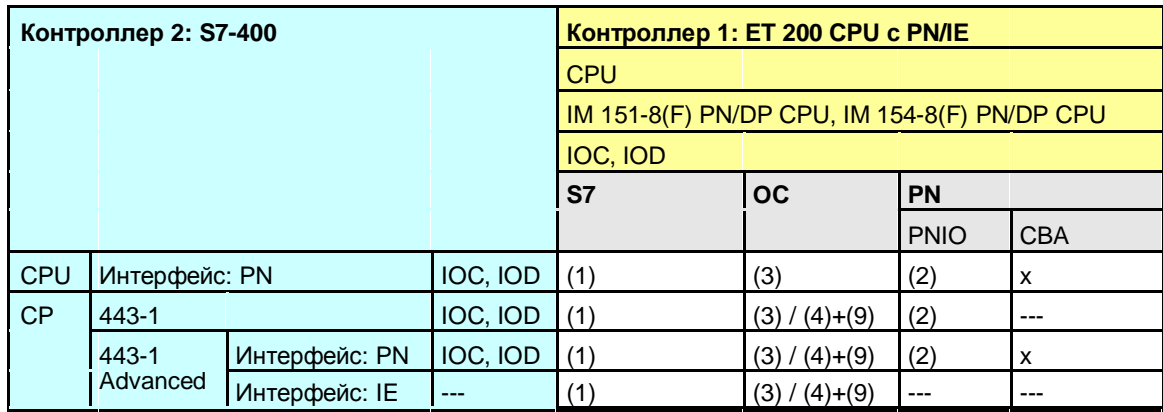

Назад к распределителю переходов PN/IE

- (1) "USEND/URCV", BSEND/BRCV, "PUT, GET"
- (2) Команды load/transfer, DPRD\_DAT, DPWR\_DAT
- (3) TSEND/TRCV, TUSEND/TURCV
- (4) TSEND/TRCV
- (9) AG\_SEND/AG\_RECV, AG\_LSEND/AG\_LRECV, AG\_SSEND/AG\_SRECV

21.3 PN/IE: Контроллер 1 = ET 200 CPU

## **21.3.4 ET 200 CPU / S7-1200**

Таблица 21-16

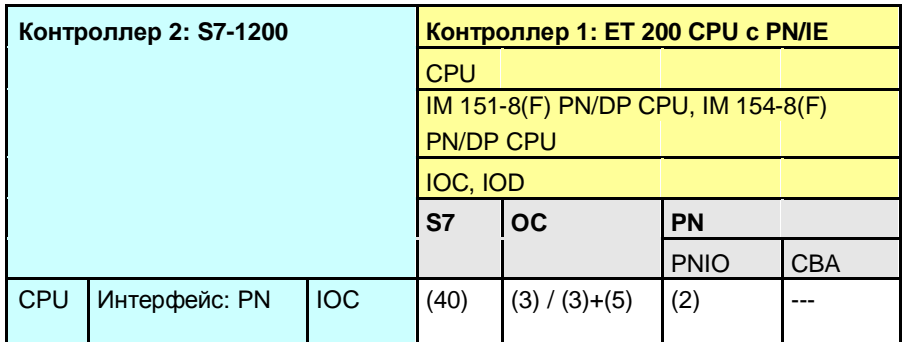

Назад к распределителю переходов PN/IE

Коммуникационные блоки

(2) Команды load/transfer, DPRD\_DAT, DPWR\_DAT

(3) TSEND/TRCV, TUSEND/TURCV

(5) TSEND\_C/TRCV\_C

21 Средство выбора: PROFINET/Industrial Ethernet (PN/IE)

21.3 PN/IE: Контроллер 1 = ET 200 CPU

### **21.3.5 ET 200 CPU / S7-1500**

Таблица 21-17

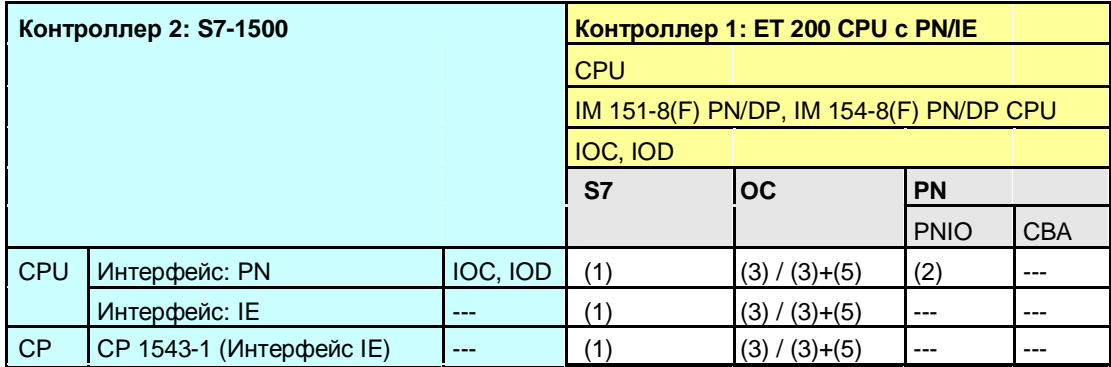

Назад к распределителю переходов PN/IE

Коммуникационные блоки

(1) "USEND/URCV", BSEND/BRCV, "PUT, GET"

(2) Команды load/transfer, DPRD\_DAT, DPWR\_DAT

(3) TSEND/TRCV, TUSEND/TURCV

(5) TSEND\_C/TRCV\_C

21.3 PN/IE: Контроллер 1 = ET 200 CPU

## **21.3.6 ET 200 CPU / WinAC RTX**

Таблица 21-18

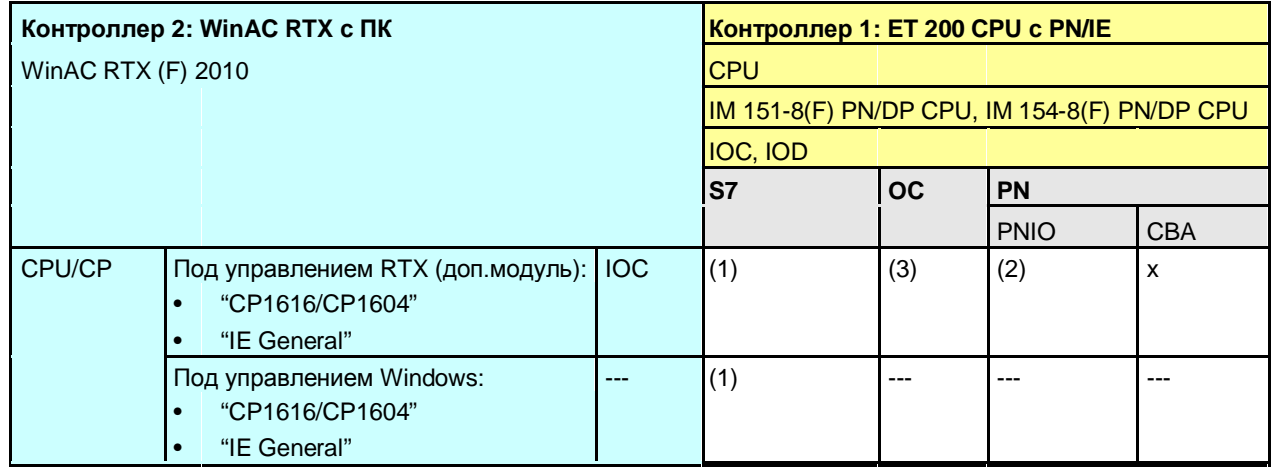

Назад к распределителю переходов PN/IE

Коммуникационные блоки

(1) "USEND/URCV", BSEND/BRCV, "PUT, GET"

(2) Команды load/transfer, DPRD\_DAT, DPWR\_DAT

(3) TSEND/TRCV, TUSEND/TURCV

21 Средство выбора: PROFINET/Industrial Ethernet (PN/IE)

21.4 PN/IE: Контроллер 1 = S7-300

- **21.4 PN/IE: Контроллер 1 = S7-300**
- **21.4.1 (S7-300 / ET 200 CPU)**

Смотреть ET 200 CPU / S7-300: 21.3.2

## **21.4.2 S7-300 / S7-300**

#### Таблица 21-19

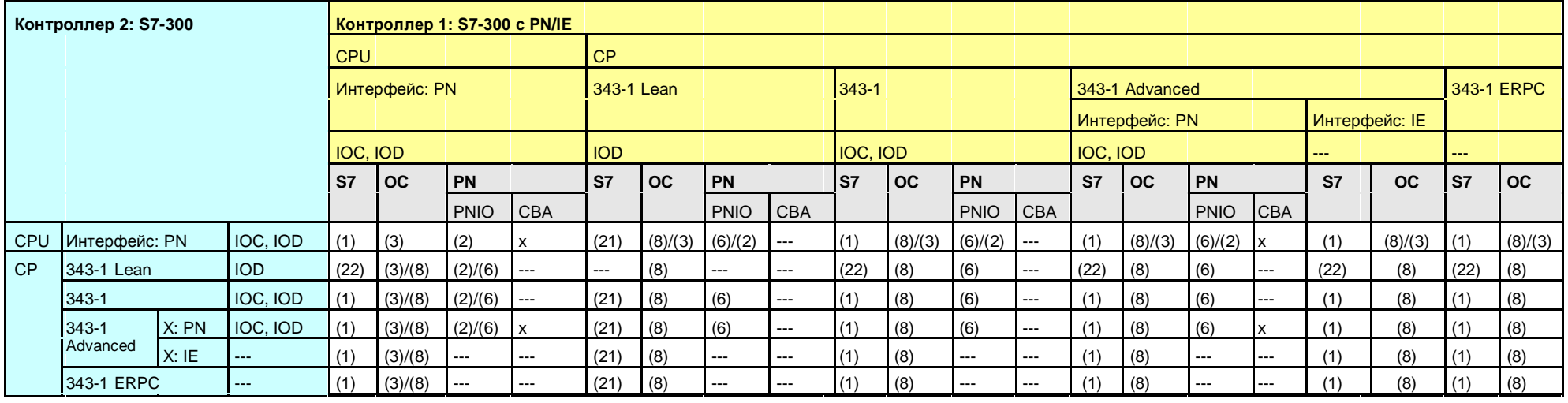

Назад к распределителю переходов PN/IE

- (1) "USEND/URCV", BSEND/BRCV, "PUT, GET"
- (2) Команды load/transfer, DPRD\_DAT, DPWR\_DAT
- (3) TSEND/TRCV, TUSEND/TURCV
- (6) PNIO\_SEND, PNIO\_RECV
- (8) AG\_SEND/AG\_RECV
- (21) Контроллер 1 сервер (для "PUT, GET")
- (22) Контроллер 2 сервер (для "PUT, GET")

### **21.4.3 S7-300 / S7-400**

### Таблица 21-20

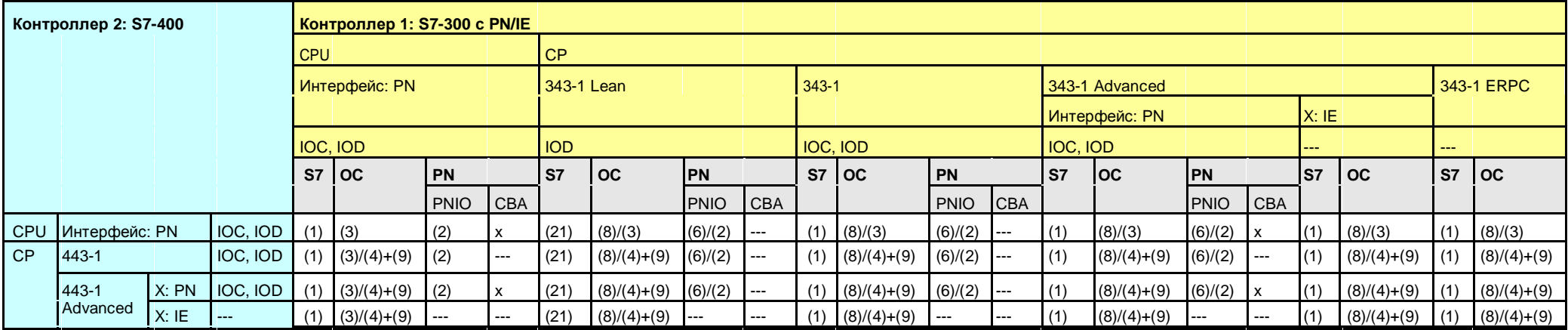

Назад к распределителю переходов PN/IE

- (1) "USEND/URCV", BSEND/BRCV, "PUT, GET"
- (2) Команды load/transfer, DPRD\_DAT, DPWR\_DAT
- (3) TSEND/TRCV, TUSEND/TURCV
- (4) TSEND/TRCV
- (6) PNIO\_SEND, PNIO\_RECV
- (8) AG\_SEND/AG\_RECV
- (9) AG\_SEND/AG\_RECV, AG\_LSEND/AG\_LRECV, AG\_SSEND/AG\_SRECV
- (21) Контроллер 1 сервер (для "PUT, GET")

## **21.4.4 S7-300 / S7-1200**

Таблица 21-21

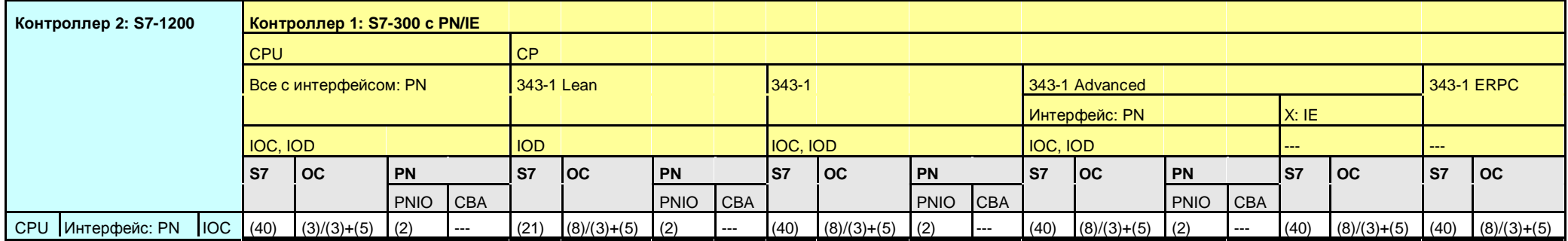

Назад к распределителю переходов PN/IE

- (2) Команды load/transfer, DPRD\_DAT, DPWR\_DAT
- (3) TSEND/TRCV, TUSEND/TURCV
- (5) TSEND\_C/TRCV\_C
- (8) AG\_SEND/AG\_RECV
- (21) Контроллер 1 сервер (для "PUT, GET")
- (40) "PUT, GET" (оба контроллера могут быть клиентом или сервером)

### **21.4.5 S7-300 / S7-1500**

Таблица 21-22

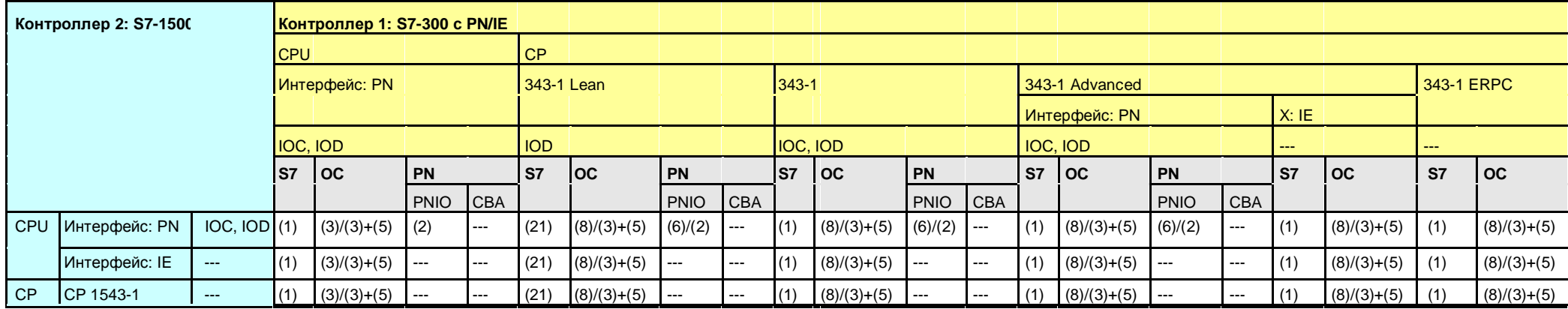

Назад к распределителю переходов PN/IE

- (1) "USEND/URCV", BSEND/BRCV, "PUT, GET"
- (2) Команды load/transfer, DPRD\_DAT, DPWR\_DAT
- (3) TSEND/TRCV, TUSEND/TURCV
- (6) PNIO\_SEND, PNIO\_RECV
- (8) AG\_SEND/AG\_RECV
- (21) Контроллер 1 сервер (для "PUT, GET")

## **21.4.6 S7-300 / WinAC RTX**

#### Таблица 21-23

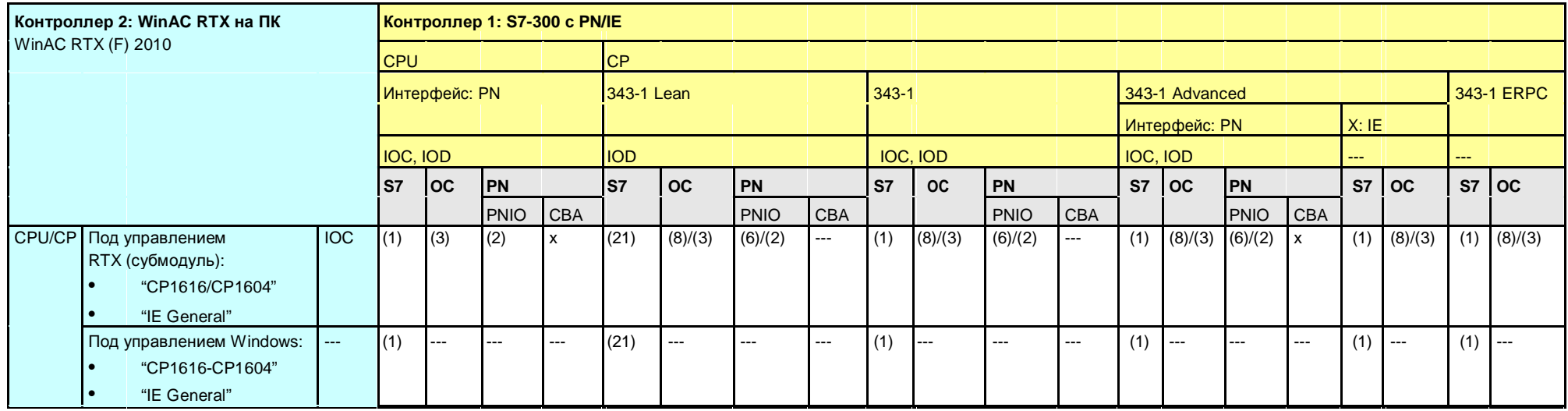

Назад к распределителю переходов PN/IE

- (1) "USEND/URCV", BSEND/BRCV, "PUT, GET"
- (2) Команды load/transfer, DPRD\_DAT, DPWR\_DAT
- (3) TSEND/TRCV, TUSEND/TURCV
- (6) PNIO\_SEND, PNIO\_RECV
- (8) AG\_SEND/AG\_RECV
- (21) Контроллер 1 сервер (для "PUT, GET")

21 Средство выбора: PROFINET/Industrial Ethernet (PN/IE)

21.5 PN/IE: Контроллер 1 = S7-400

- **21.5 PN/IE: Контроллер 1 = S7-400**
- **21.5.1 (S7-400 / ET 200 CPU)**

Смотреть ET 200 CPU / S7-400: 21.3.3

**21.5.2 (S7-400 / S7-300)**

Смотреть S7-300 / S7-400: 21.4.3

## **21.5.3 S7-400 / S7-400**

Таблица 21-24

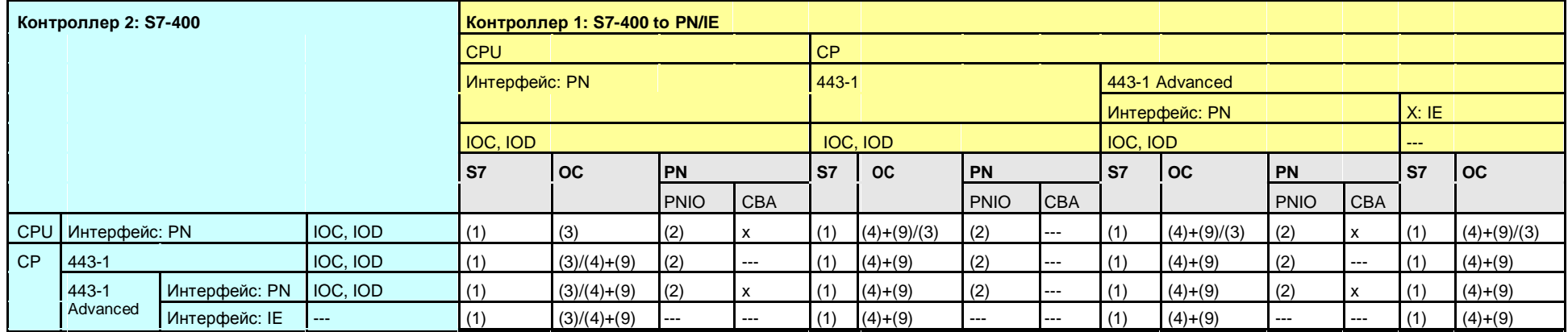

Назад к распределителю переходов PN/IE

- (1) "USEND/URCV", BSEND/BRCV, "PUT, GET"
- (2) Команды load/transfer, DPRD\_DAT, DPWR\_DAT
- (3) TSEND/TRCV, TUSEND/TURCV
- (4) TSEND/TRCV
- (9) AG\_SEND/AG\_RECV, AG\_LSEND/AG\_LRECV, AG\_SSEND/AG\_SRECV

## **21.5.4 S7-400 / S7-1200**

### Таблица 21-25

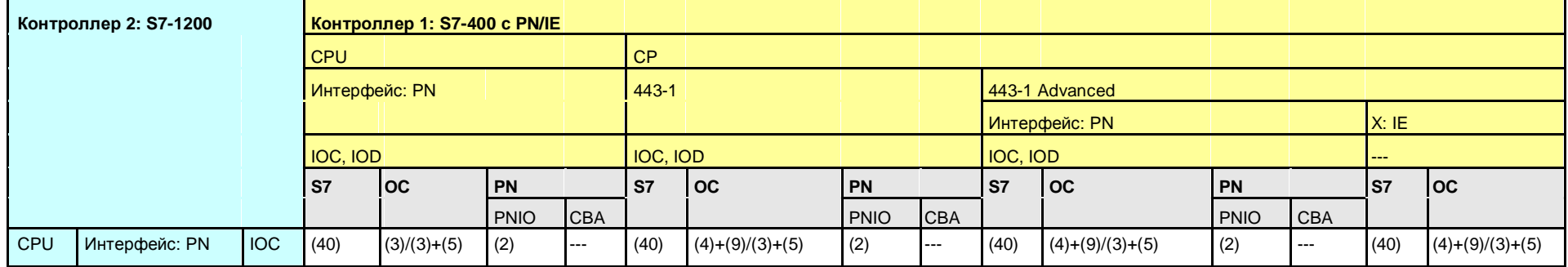

Назад к распределителю переходов PN/IE

- (2) Команды load/transfer, DPRD\_DAT, DPWR\_DAT
- (3) TSEND/TRCV, TUSEND/TURCV
- (4) TSEND/TRCV
- (5) TSEND\_C/TRCV\_C
- (9) AG\_SEND/AG\_RECV, AG\_LSEND/AG\_LRECV, AG\_SSEND/AG\_SRECV
- (40) "PUT, GET" (оба контроллера могут быть клиентом или сервером)

## **21.5.5 S7-300 / S7-400**

### Таблица 21-26

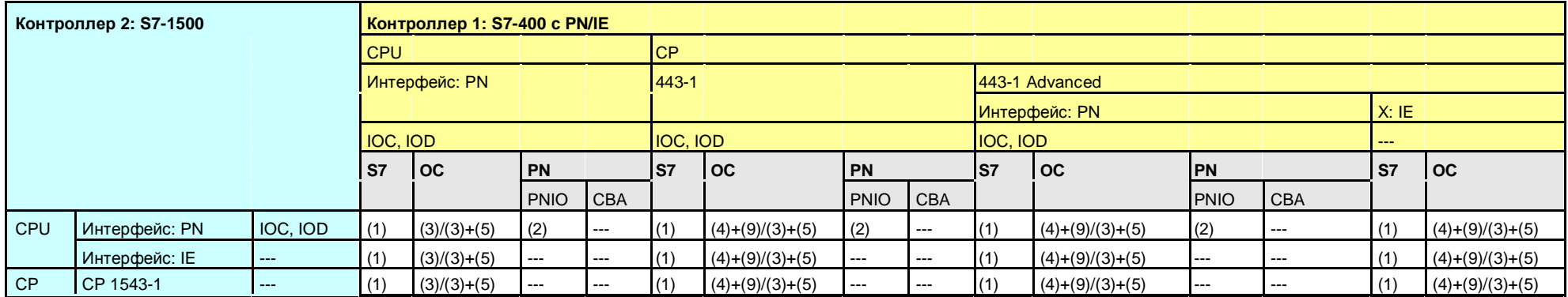

Назад к распределителю переходов PN/IE

- (1) "USEND/URCV", BSEND/BRCV, "PUT, GET"
- (2) Команды load/transfer, DPRD\_DAT, DPWR\_DAT
- (3) TSEND/TRCV, TUSEND/TURCV
- (4) TSEND/TRCV
- (5) TSEND\_C/TRCV\_C
- (9) AG\_SEND/AG\_RECV, AG\_LSEND/AG\_LRECV, AG\_SSEND/AG\_SRECV

## **21.5.6 S7-400 / WinAC RTX**

Таблица 21-27

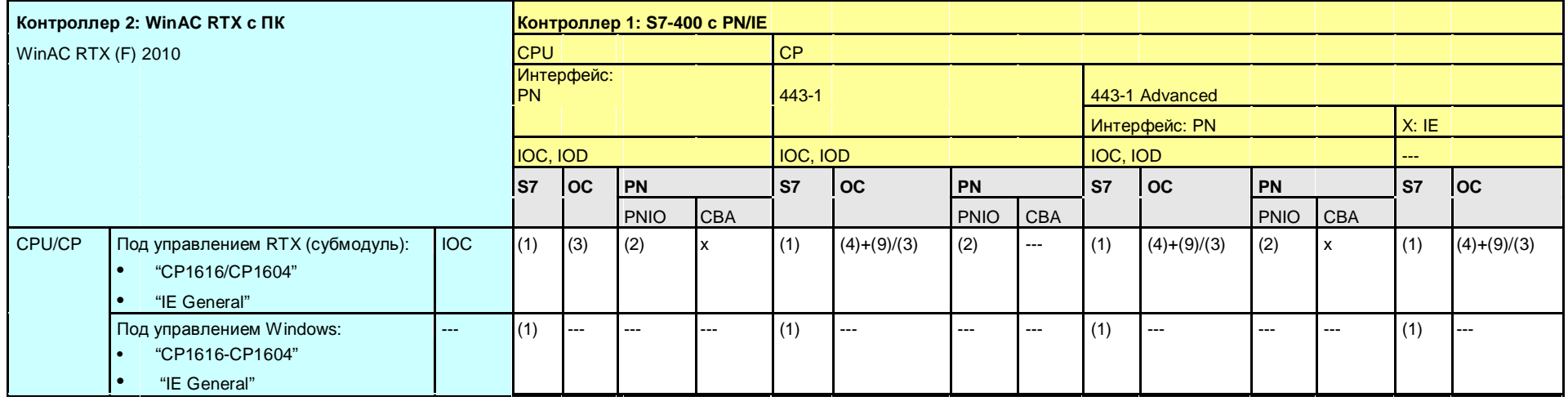

Назад к распределителю переходов PN/IE

- (1) "USEND/URCV", BSEND/BRCV, "PUT, GET"
- (2) Команды load/transfer, DPRD\_DAT, DPWR\_DAT
- (3) TSEND/TRCV, TUSEND/TURCV
- (4) TSEND/TRCV
- (9) AG\_SEND/AG\_RECV, AG\_LSEND/AG\_LRECV, AG\_SSEND/AG\_SRECV

# **21.6 PN/IE: Контроллер 1 = S7-1200**

**21.6.1 (S7-1200 / ET 200 CPU)**

Смотреть ET 200 CPU / S7-1200: 21.3.4

### **21.6.2 (S7-1200 / S7-300)**

Смотреть S7-300 / S7-1200: 21.4.4

### **21.6.3 (S7-1200 / S7-400)**

Смотреть S7-400 / S7-1200: 21.5.4

## **21.6.4 S7-1200 / S7-1200**

Таблица 21-28

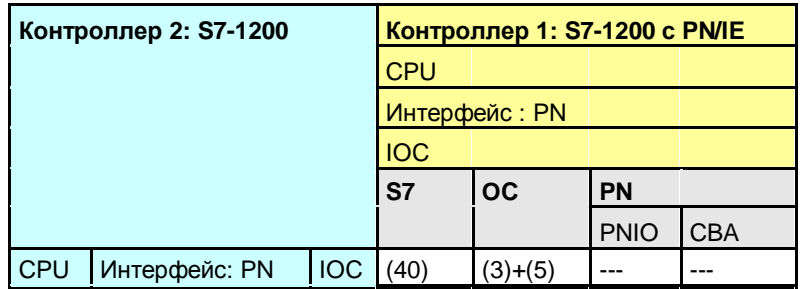

Назад к распределителю переходов PN/IE

Коммуникационные блоки

(3) TSEND/TRCV, TUSEND/TURCV

(5) TSEND\_C/TRCV\_C

## **21.6.5 S7-1200 / S7-1500**

### Таблица 21-29

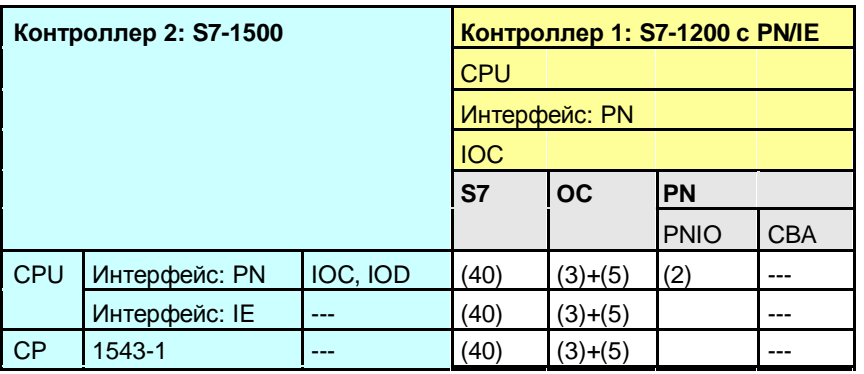

Назад к распределителю переходов PN/IE

Коммуникационные блоки

(2) Команды load/transfer, DPRD\_DAT, DPWR\_DAT

(3) TSEND/TRCV, TUSEND/TURCV

(5) TSEND\_C/TRCV\_C

## **21.6.6 S7-1200 / WinAC RTX**

Таблица 21-30

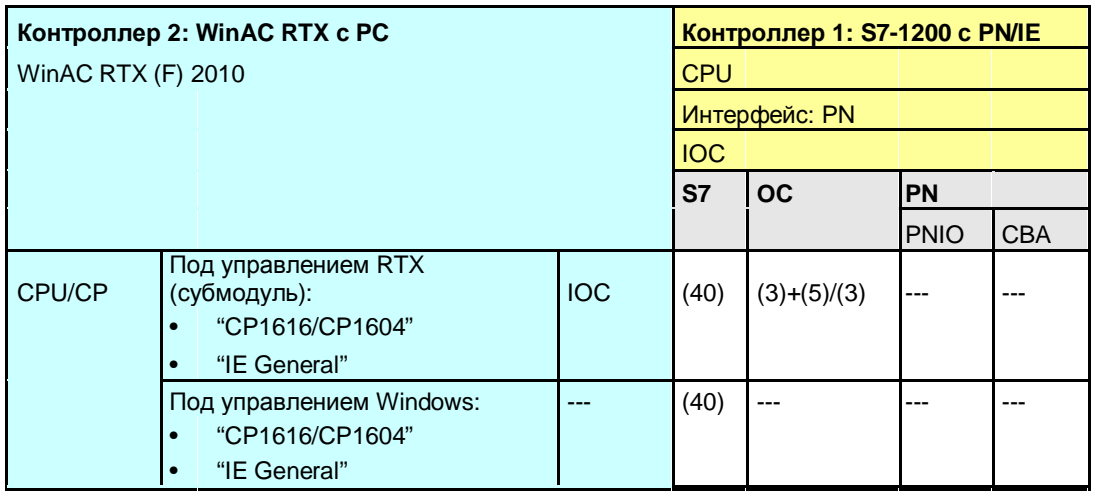

Назад к распределителю переходов PN/IE

Коммуникационные блоки

(3) TSEND/TRCV, TUSEND/TURCV

(5) TSEND\_C/TRCV\_C
21.7 PN/IE: Контроллер 1 = S7-1500

# **21.7 PN/IE: Контроллер 1 = S7-1500**

#### **21.7.1 (S7-1500 / ET 200 CPU)**

Смотреть ET 200 CPU / S7-1500: 21.3.5

#### **21.7.2 (S7-1500 / S7-300)**

Смотреть S7-300 / S7-1500: 21.4.5

#### **21.7.3 (S7-1500 / S7-400)**

Смотреть S7-400 / S7-1500: 21.5.5

#### **21.7.4 (S7-1500 / S7-1200)**

Смотреть S7-1200 / S7-1500: 21.6.5

21.7 PN/IE: Контроллер 1 = S7-1500

# **21.7.5 S7-1500 / S7-1500**

#### Таблица 21-31

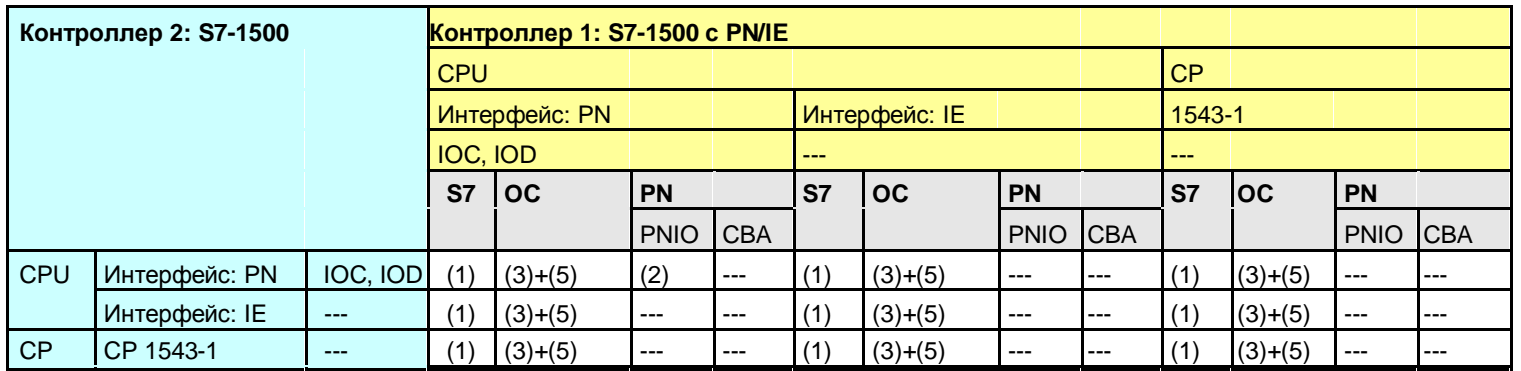

Назад к распределителю переходов PN/IE

### Коммуникационные блоки

(1) "USEND/URCV", BSEND/BRCV, "PUT, GET"

(2) Команды load/transfer, DPRD\_DAT, DPWR\_DAT

(3) TSEND/TRCV, TUSEND/TURCV

(5) TSEND\_C/TRCV\_C

21.7 PN/IE: Контроллер 1 = S7-1500

# **21.7.6 S7-1500 / WinAC RTX**

#### Таблица 21-32

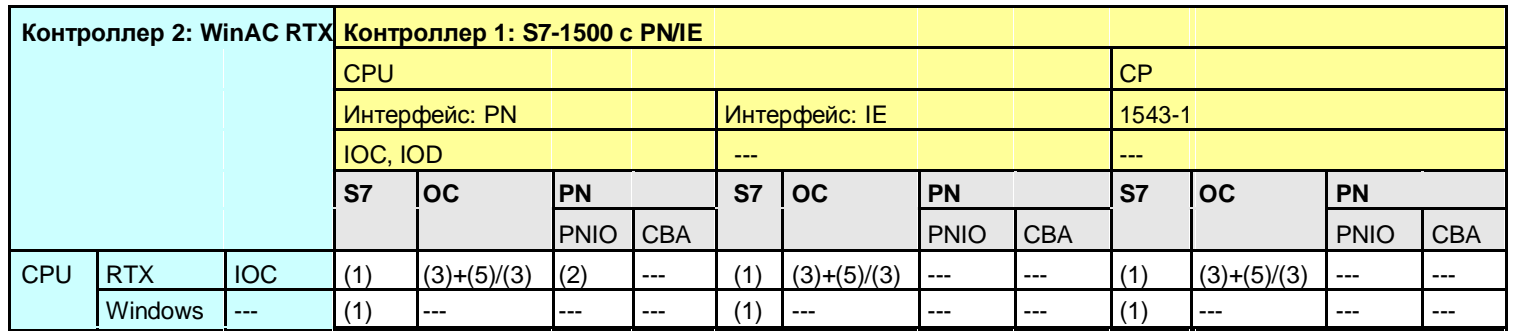

Назад к распределителю переходов PN/IE

Коммуникационные блоки

(1) "USEND/URCV", BSEND/BRCV, "PUT, GET"

(2) Команды load/transfer, DPRD\_DAT, DPWR\_DAT

(3) TSEND/TRCV, TUSEND/TURCV

(5) TSEND\_C/TRCV\_C

21.8 PN/IE: Контроллер 1 = WinAC RTX

- **21.8 PN/IE: Контроллер 1 = WinAC RTX**
- **21.8.1 (WinAC RTX / ET 200 CPU)**

Смотреть ET 200 CPU / WinAC RTX: 21.3.6

# **21.8.2 (WinAC RTX / S7-300)**

Смотреть S7-300 / WinAC RTX: 21.4.6

# **21.8.3 (WinAC RTX / S7-400)**

Смотреть S7-400 / WinAC RTX: 21.5.6

**21.8.4 (WinAC RTX / S7-1200)**

Смотреть S7-1200 / WinAC RTX: 21.6.6

**21.8.5 (WinAC RTX / S7-1500)**

Смотреть S7-1500 / WinAC RTX: 21.7.6

21.8 PN/IE: Контроллер 1 = WinAC RTX

# **21.8.6 WinAC RTX / WinAC RTX**

Таблица 21-33

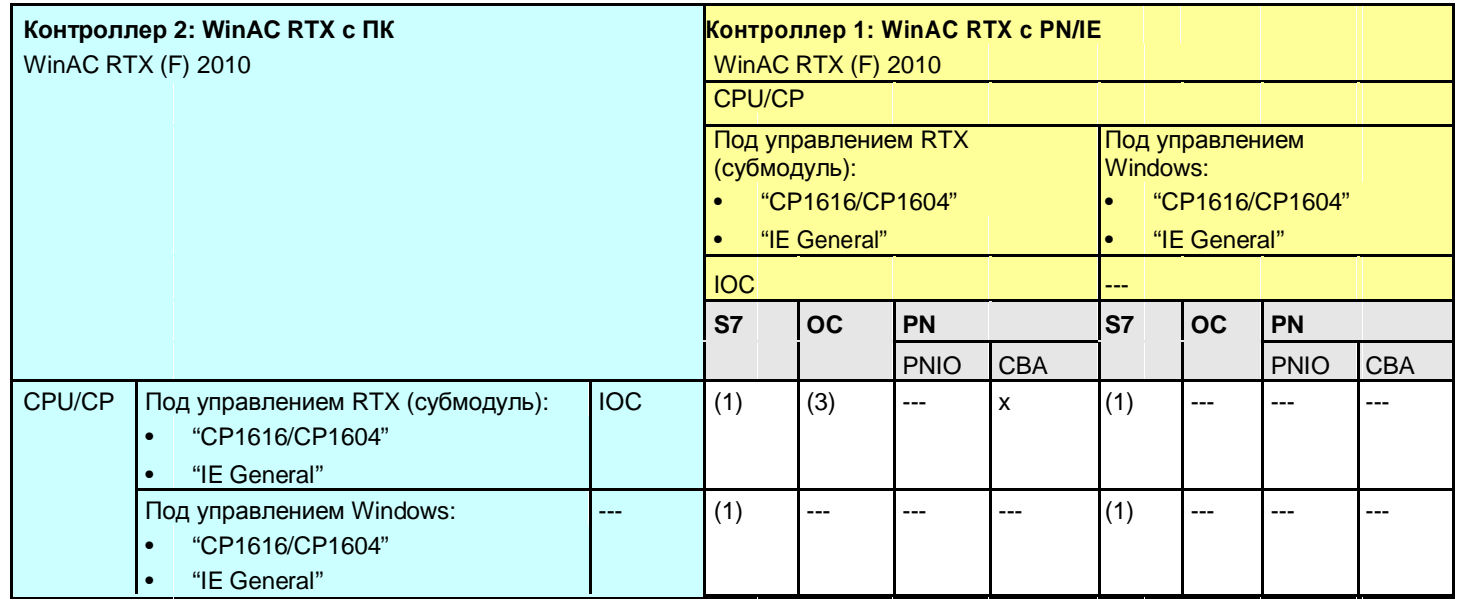

Назад к распределителю переходов PN/IE

Коммуникационные блоки

(1) "USEND/URCV", BSEND/BRCV, "PUT, GET"

(3) TSEND/TRCV, TUSEND/TURCV

21.9 PN/IE: Обзор типов коммуникаций

# **21.9 PN/IE: Обзор типов коммуникаций**

Сравнение всех типов коммуникаций с PN/IE.

Таблица 21-34 Типы коммуникаций "компакт"

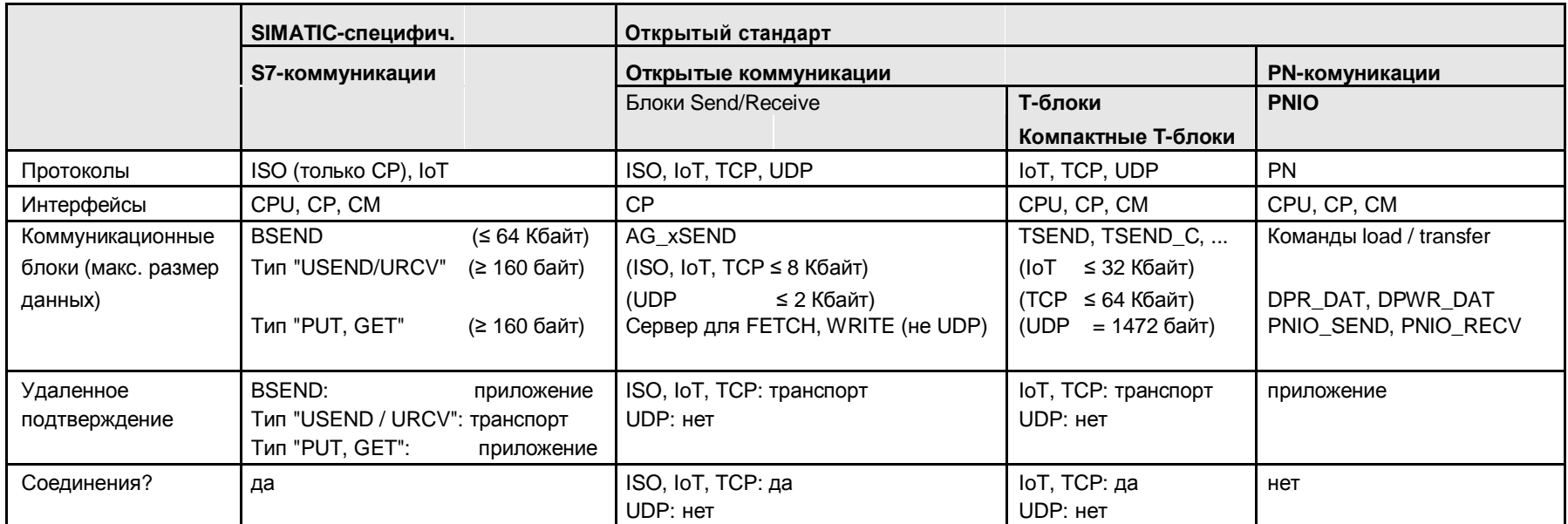

#### Назад к распределителю переходов PN/IE

Данные, взятые из таблицы "Типы коммуникаций – детали":

- · S7-коммуникации (Таблица 32 -1), PN-коммуникации (Таблица 37 -1)
- · Открытые коммуникации с блоками Send/Receive (Таблица 34-3), открытые коммуникации с T-блоками (Таблица 35 -3)

22.1 PB: Содержание главы

# **22 Средство выбора: PROFIBUS (PB)**

# **22.1 PB: Содержание главы**

В разделе PB описываются следующие аспекты:

- Какие доступны интерфейсы (модули) и типы коммуникаций? (-> Таблица интерфейсов)
- Какие партнеры могут обмениваться друг с другом и посредством каких типов коммуникаций? (-> Таблица комбинаций)
- · Обзор всех доступных типов коммуникаций (-> Таблица "Типы коммуникаций компакт")

# **22.2 PB: Интерфейсы и типы коммуникаций**

#### **22.2.1 ET 200 CPU с PB**

Таблица 22-1

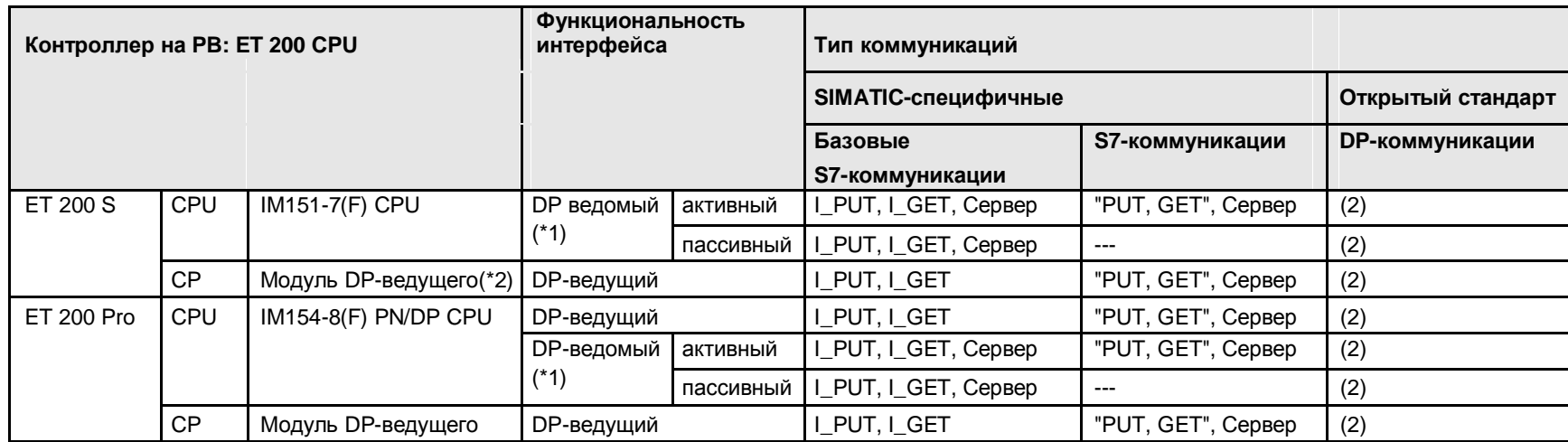

Назад к распределителю переходов PB

Коммуникационные блоки

(2) Команды load/transfer, DPRD\_DAT, DPWR\_DAT

#### Объяснения для таблицы

(\*1): DP-ведомый может быть активным или пассивным. Активный DP-ведомый получает токен и, поэтому, также является активным узлом на PROFIBUS. Пассивный DP-ведомый не получает токена. Настройки производятся конфигурацией DP интерфейса в STEP 7.

(\*2): Для IM151-7(F) CPU или IM151-8(F) PN/DP CPU

### **22.2.2 S7-300 с PB**

#### Таблица 22-2

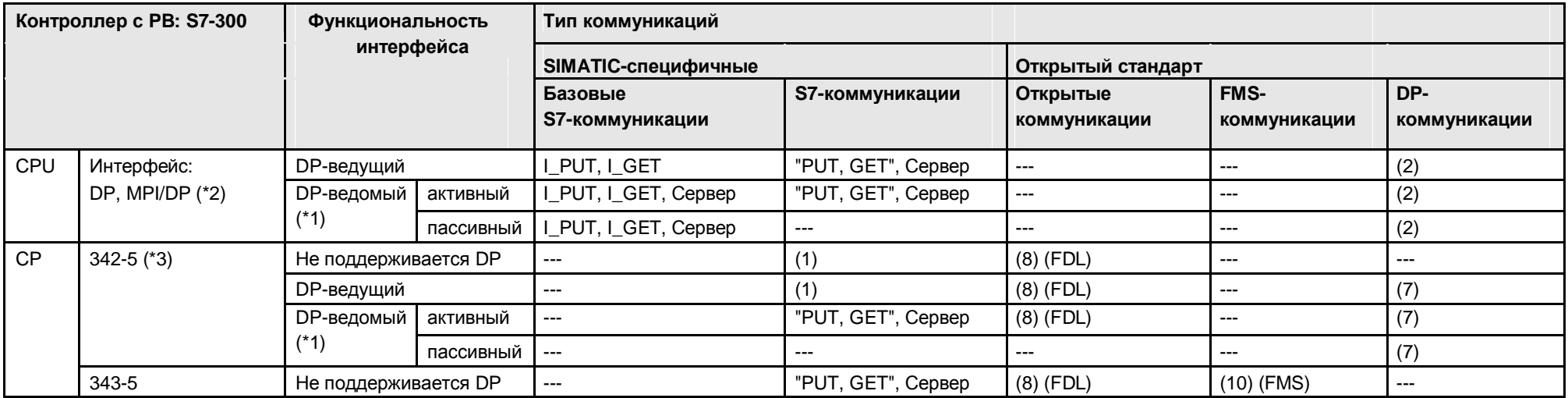

Назад к распределителю переходов PB

#### Коммуникационные блоки

- (1) "USEND/URCV", BSEND/BRCV, "PUT, GET" (2) Команды load/transfer, DPRD\_DAT, DPWR\_DAT
- (7) DP\_SEND, DP\_RECV (8) AG\_SEND/AG\_RECV
- 

(10) READ, WRITE, REPORT

#### Объяснения для таблицы

(\*1): DP-ведомый может быть активным или пассивным. Активный DP-ведомый получает токен и, поэтому, также является активным узлом на PROFIBUS. Пассивный DP-ведомый не получает токена. Настройки производятся конфигурацией DP интерфейса в STEP 7.

(\*2): MPI/DP интерфейс в режиме работы DP

(\*3): 342-5 используется для вариантов: CP 342-5, CP 342-5 FO

### **22.2.3 S7-400 на PB**

#### Таблица 22-3

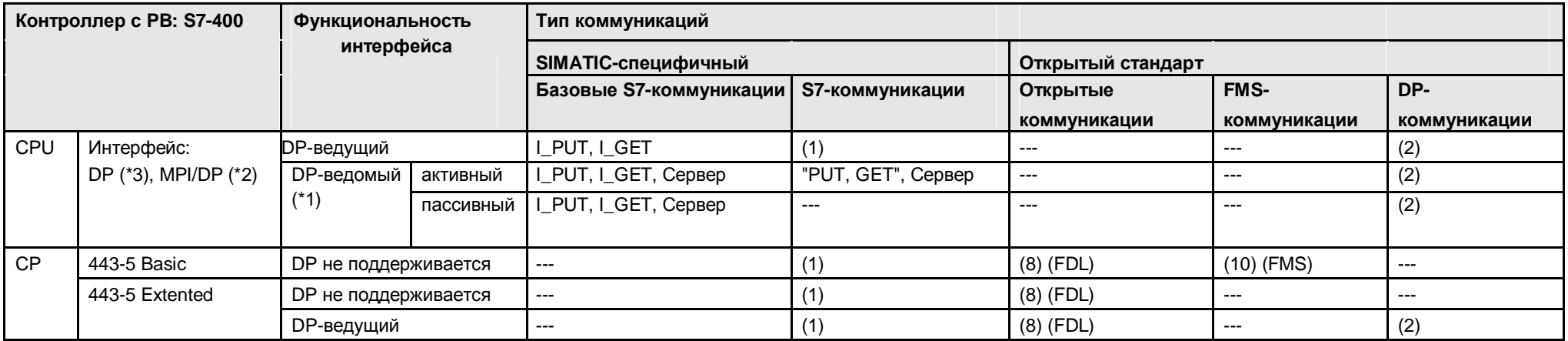

Назад к распределителю переходов PB

Коммуникационные блоки

(1) "USEND/URCV", BSEND/BRCV, "PUT, GET" (2) Команды load/transfer, DPRD\_DAT, DPWR\_DAT

(8) AG\_SEND/AG\_RECV (10) READ, WRITE, REPORT

#### Объяснения для таблицы

(\*1): DP-ведомый может быть активным или пассивным. Активный DP-ведомый получает токен и, поэтому, также является активным узлом на PROFIBUS. Пассивный DP-ведомый не получает токена. Настройки производятся конфигурацией DP интерфейса в STEP 7.

(\*2): MPI/DP интерфейс в режиме работы DP

(\*3): Встроенный интерфейс (X1, ...) или вставной модуль интерфейса (IF1, ...)

### **22.2.4 S7-1200 с PB**

Таблица 22-4

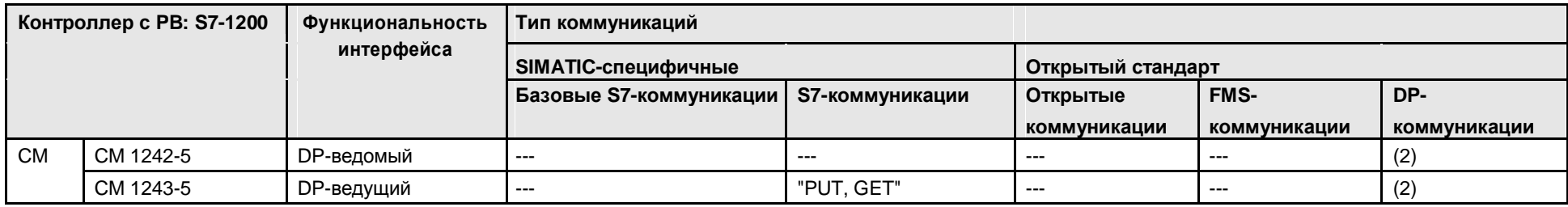

Назад к распределителю переходов PB

Коммуникационные блоки

(2) Команды load/transfer, DPRD\_DAT, DPWR\_DAT

### **22.2.5 S7-1500 с PB**

#### Таблица 22-5

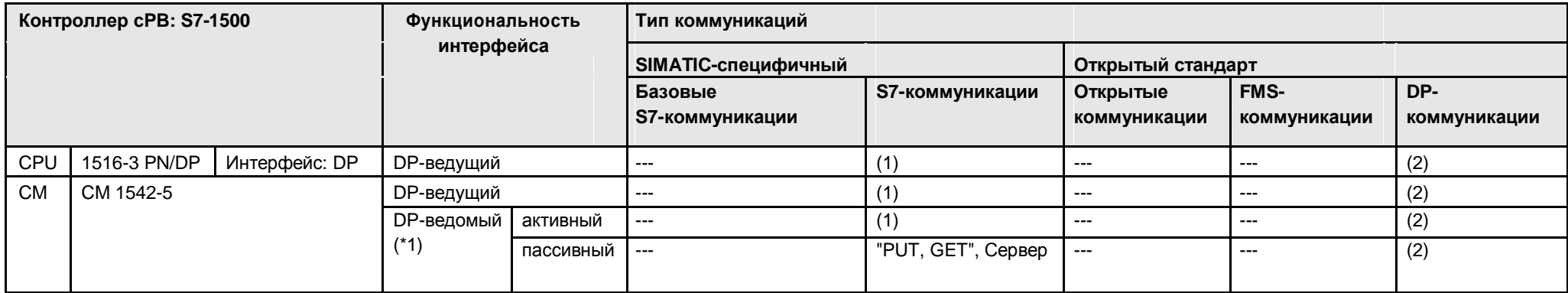

#### Назад к распределителю переходов PB

#### Коммуникационные блоки

(1) "USEND/URCV", BSEND/BRCV, "PUT, GET"

(2) Команды load/transfer, DPRD\_DAT, DPWR\_DAT

#### Объяснения для таблицы

(\*1): DP-ведомый может быть активным или пассивным. Активный DP-ведомый получает токен и, поэтому, также является активным узлом на PROFIBUS. Пассивный DP-ведомый не получает токена. Настройки производятся конфигурацией DP интерфейса в STEP 7.

### **22.2.6 S7-mEC на PB**

Таблица 22-6

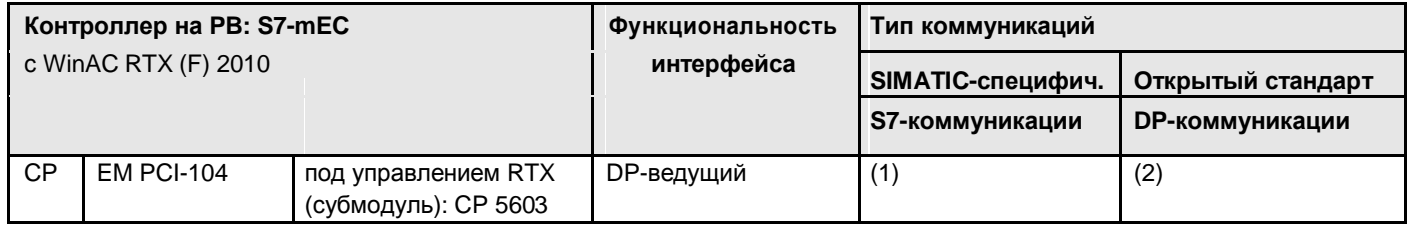

Назад к распределителю переходов PB

Коммуникационные блоки

(1) "USEND/URCV", BSEND/BRCV, "PUT, GET"

(2) Команды load/transfer, DPRD\_DAT, DPWR\_DAT

### **22.2.7 Box PC на PB**

Таблица 22-7

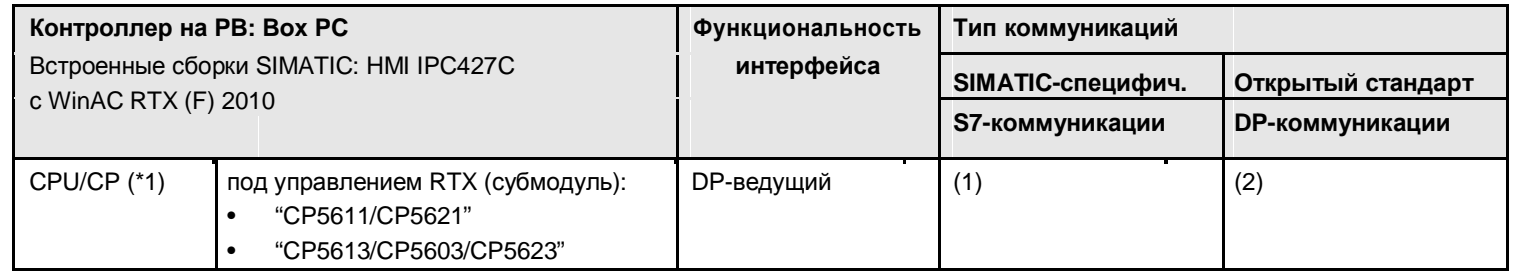

Назад к распределителю переходов PB

Коммуникационные блоки

- (1) "USEND/URCV", BSEND/BRCV, "PUT, GET"
- (2) Команды load/transfer, DPRD\_DAT, DPWR\_DAT

#### Объяснения для таблицы

- (\*1): Назначение интерфейсов CPU или CP соответственно: CPU = Встроенный интерфейс ПК, CP = съемная карта
- ПК. Обозначения интерфейсов в таблице имеют собирательные имена. Это поясняется в следующей таблице.

Таблица 22-8

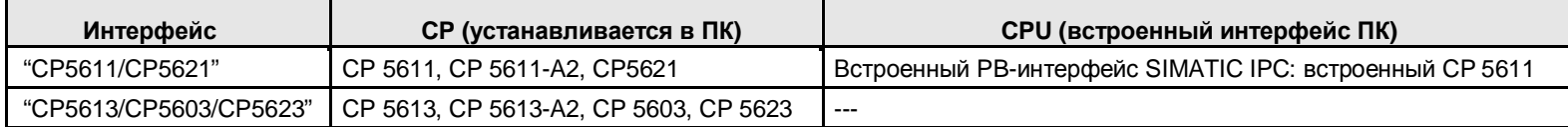

### **22.2.8 Панельный ПК на PB**

Таблица 22-9

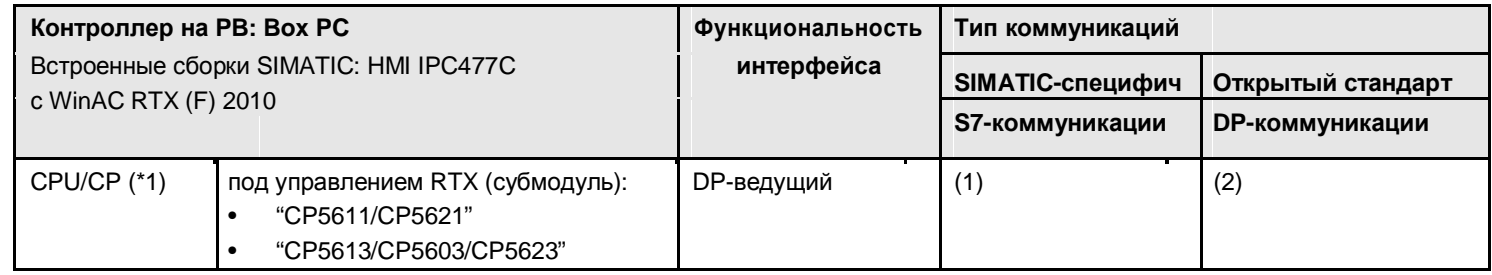

Назад к распределителю переходов PB

Коммуникационные блоки

- (1) "USEND/URCV", BSEND/BRCV, "PUT, GET"
- (2) Команды load/transfer, DPRD\_DAT, DPWR\_DAT

#### Объяснения для таблицы

- (\*1): Назначение интерфейсов CPU или CP соответственно: CPU = Встроенный интерфейс ПК, CP = съемная карта
- ПК. Обозначения интерфейсов в таблице имеют собирательные имена. Это поясняется в следующей таблице.

Таблица 22-10

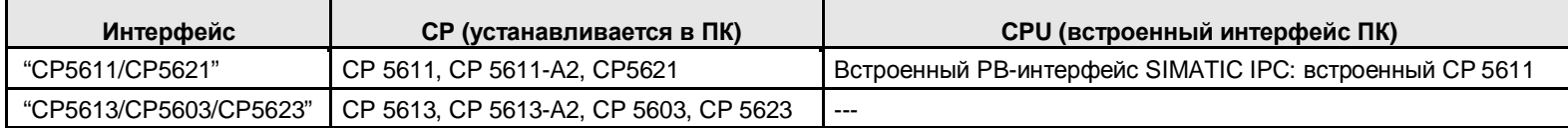

### **22.2.9 WinAC RTX на PB**

Таблица 22-11

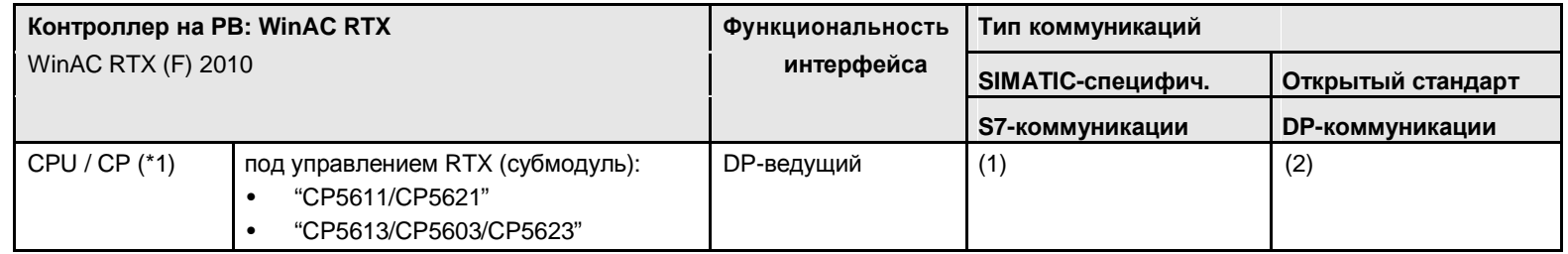

Назад к распределителю переходов PB

Коммуникационные блоки

(1) "USEND/URCV", BSEND/BRCV, "PUT, GET"

(2) Команды load/transfer, DPRD\_DAT, DPWR\_DAT

#### Объяснения для таблицы

(\*1): Назначение интерфейсов CPU или CP соответственно: CPU = Встроенный интерфейс ПК, CP = съемная карта ПК. Обозначения интерфейсов в таблице имеют собирательные названия. Это поясняется в следующей таблице.

Таблица 22-12

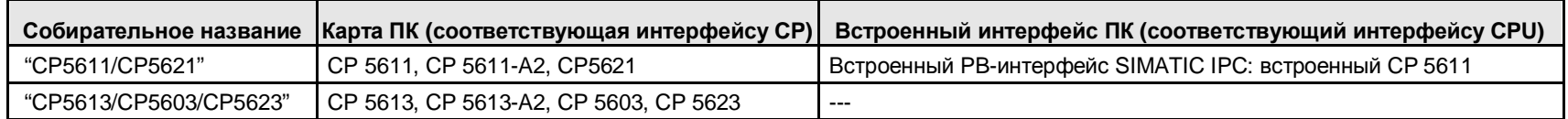

# **22.3 PB: Контроллер 1 = ET 200 CPU**

#### **22.3.1 ET 200 CPU / ET 200 CPU**

В следующей таблице предполагается, что DP-ведомый интерфейс является "пассивным". Если DP-ведомый интерфейс работает в качестве "активного", то имеются дополнительные коммуникационные опции (см. главу 22.2).

Таблица 22-13

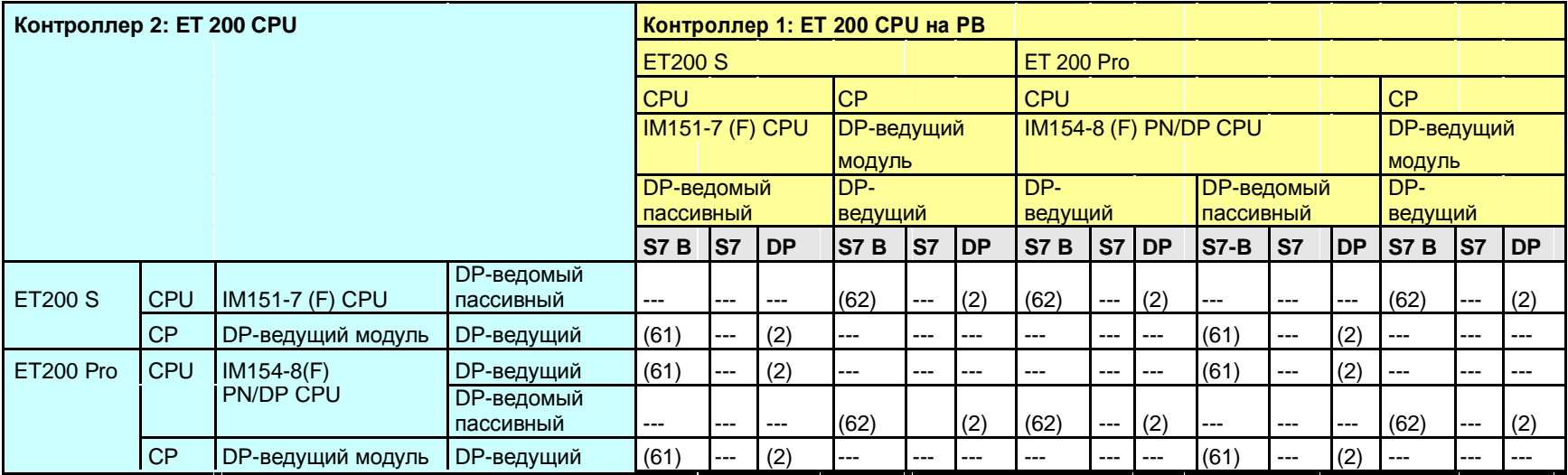

Назад к распределителю переходов PB

- (2) Команды load/transfer, DPRD\_DAT, DPWR\_DAT
- (61) Контроллер 1 сервер (для I\_PUT, I\_GET)
- (62) Контроллер 2 сервер (для I\_PUT, I\_GET)

# **22.3.2 ET 200 CPU / S7-300**

В следующей таблице предполагается, что DP-ведомый интерфейс является "пассивным". Если DP-ведомый интерфейс работает в качестве "активного", то имеются дополнительные коммуникационные опции (см. главу 22.2).

Таблица 22-14

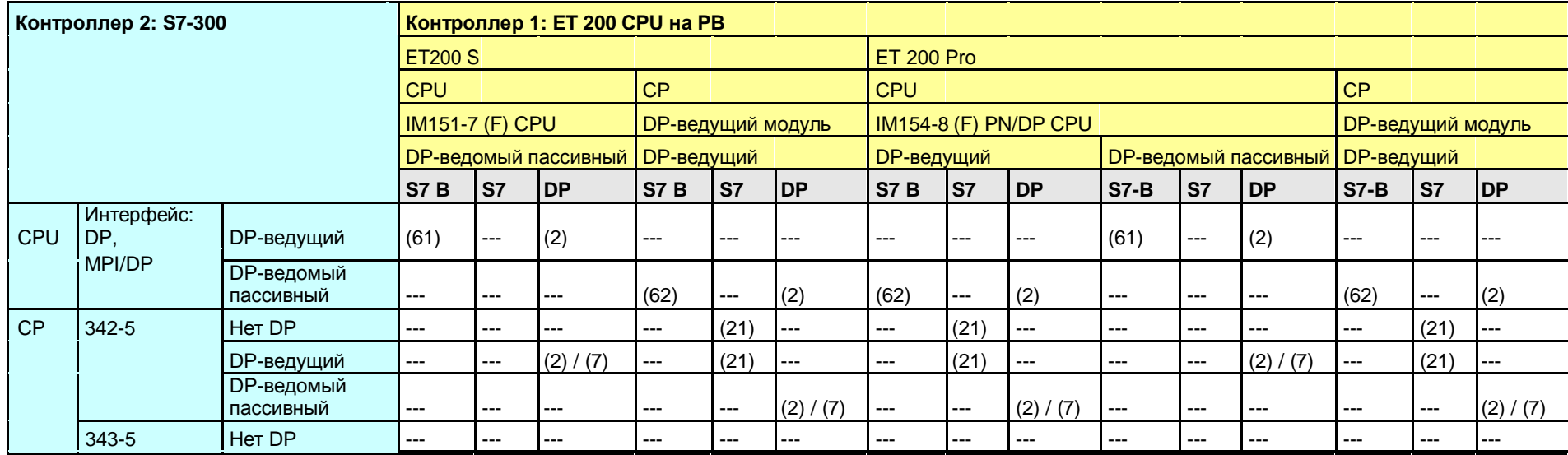

Назад к распределителю переходов PB

- (2) Команды load/transfer, DPRD\_DAT, DPWR\_DAT
- (7) DP\_SEND, DP\_RECV
- (21) Контроллер 1 сервер (для "PUT, GET")
- (61) Контроллер 1 сервер (для I\_PUT, I\_GET)
- (62) Контроллер 2 сервер (для I\_PUT, I\_GET)

# **22.3.3 ET 200 CPU / S7-400**

В следующей таблице предполагается, что DP-ведомый интерфейс является "пассивным". Если DP-ведомый интерфейс работает в качестве "активного", то имеются дополнительные коммуникационные опции (см. главу 22.2).

Таблица 22-15

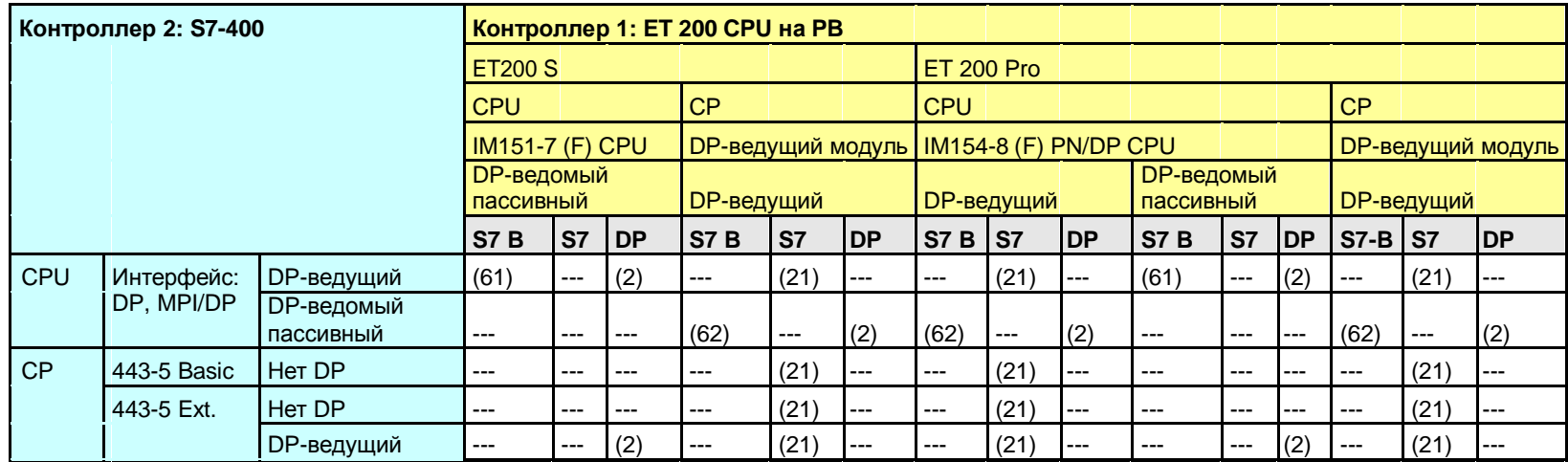

Назад к распределителю переходов PB

- (2) Команды load/transfer, DPRD\_DAT, DPWR\_DAT
- (21) Контроллер 1 сервер (для "PUT, GET")
- (61) Контроллер 1 сервер (для I\_PUT, I\_GET)
- (62) Контроллер 2 сервер (для I\_PUT, I\_GET)

# **22.3.4 ET 200 CPU / S7-1200**

В следующей таблице предполагается, что DP-ведомый интерфейс является "пассивным". Если DP-ведомый интерфейс работает в качестве "активного", то имеются дополнительные коммуникационные опции (см. главу 22.2).

Таблица 22-16

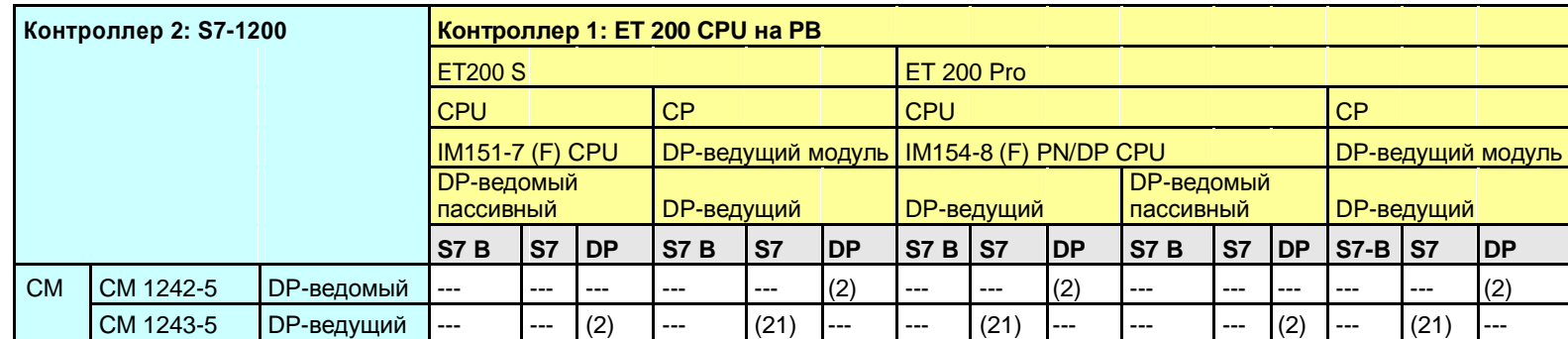

Назад к распределителю переходов PB

Коммуникационные блоки

(2) Команды load/transfer, DPRD\_DAT, DPWR\_DAT

# **22.3.5 ET 200 CPU / S7-1500**

В следующей таблице предполагается, что DP-ведомый интерфейс является "пассивным". Если DP-ведомый интерфейс работает в качестве "активного", то имеются дополнительные коммуникационные опции (см. главу 22.2).

Таблица 22-17

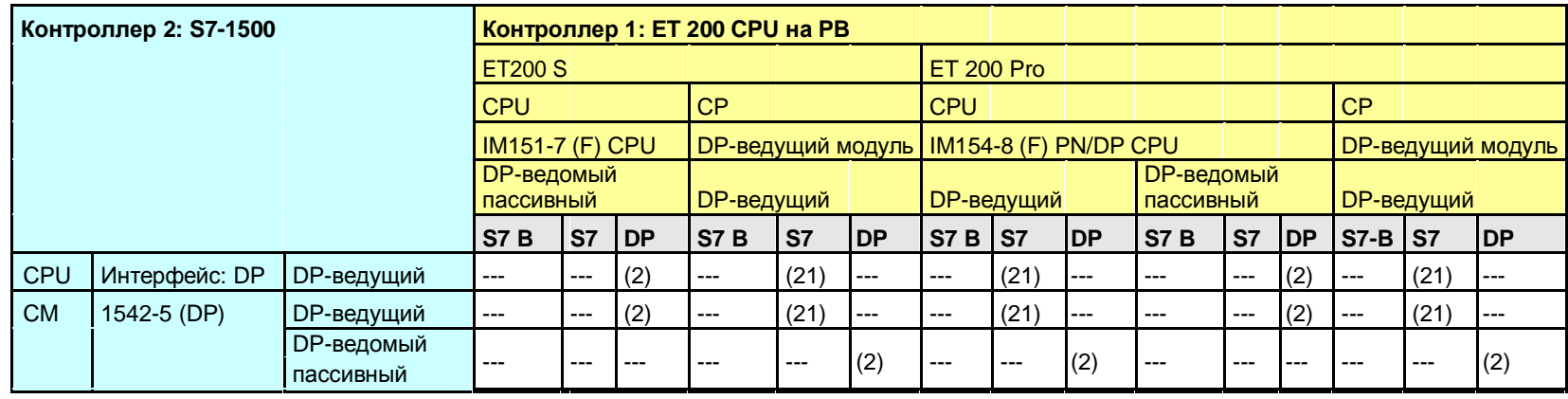

Назад к распределителю переходов PB

Коммуникационные блоки

(2) Команды load/transfer, DPRD\_DAT, DPWR\_DAT

# **22.3.6 ET 200 CPU / WinAC RTX**

В следующей таблице предполагается, что DP-ведомый интерфейс является "пассивным". Если DP-ведомый интерфейс работает в качестве "активного", то имеются дополнительные коммуникационные опции (см. главу 22.2).

Таблица 22-18

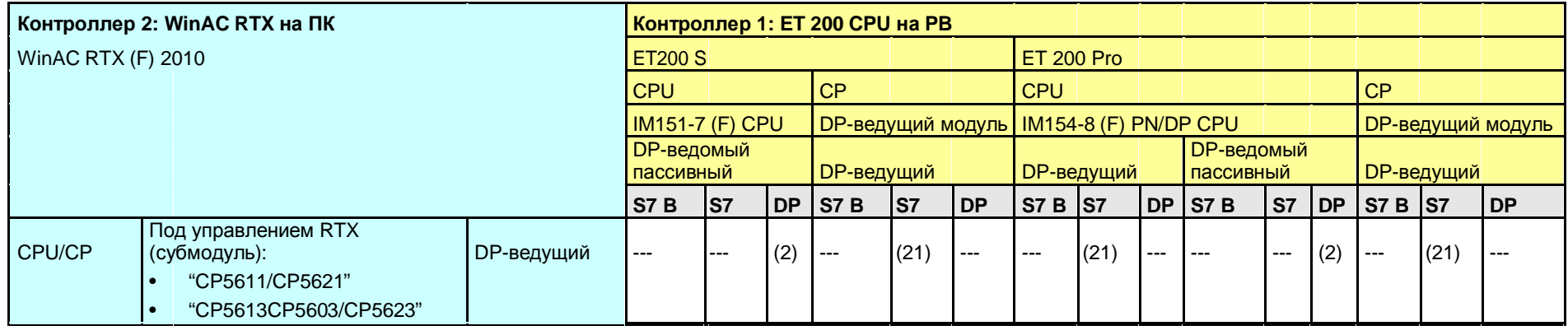

Назад к распределителю переходов PB

Коммуникационные блоки

(2) Команды load/transfer, DPRD\_DAT, DPWR\_DAT

- **22.4 PB: Контроллер 1 = S7-300**
- **22.4.1 (S7-300 / ET 200 CPU)**

Смотреть ET 200 CPU / S7-300: 22.3.2

## **22.4.2 S7-300 / S7-300**

В следующей таблице предполагается, что DP-ведомый интерфейс является "пассивным". Если DP-ведомый интерфейс работает в качестве "активного", то имеются дополнительные коммуникационные опции (см. главу 22.2).

#### Таблица 22-19

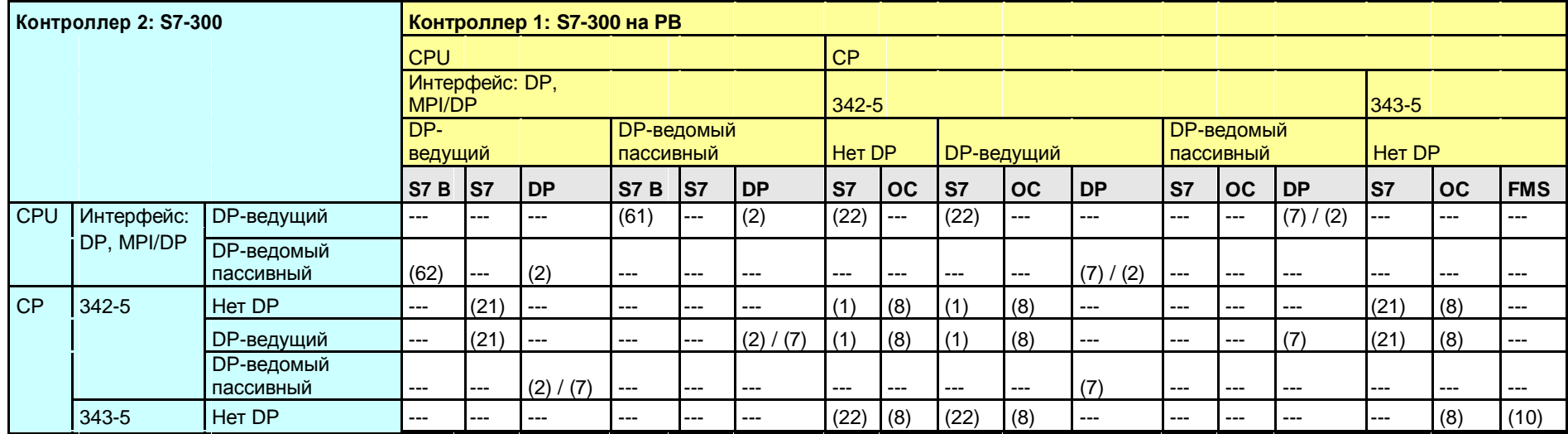

#### Назад к распределителю переходов PB

- (1) "USEND/URCV", BSEND/BRCV, "PUT, GET"
- (2) Команды load/transfer, DPRD\_DAT, DPWR\_DAT
- (7) DP\_SEND, DP\_RECV
- (8) AG\_SEND/AG\_RECV
- (10) READ, WRITE, REPORT
- (21) Контроллер 1 сервер (для "PUT, GET") (22) Контроллер 2 сервер (для "PUT, GET")
	-
- (61) Контроллер 1 сервер (для I\_PUT, I\_GET) (62) Контроллер 2 сервер (для I\_PUT, I\_GET)

## **22.4.3 S7-300 / S7-400**

В следующей таблице предполагается, что DP-ведомый интерфейс является "пассивным". Если DP-ведомый интерфейс работает в качестве "активного", то имеются дополнительные коммуникационные опции (см. главу 22.2).

Таблица 22-20

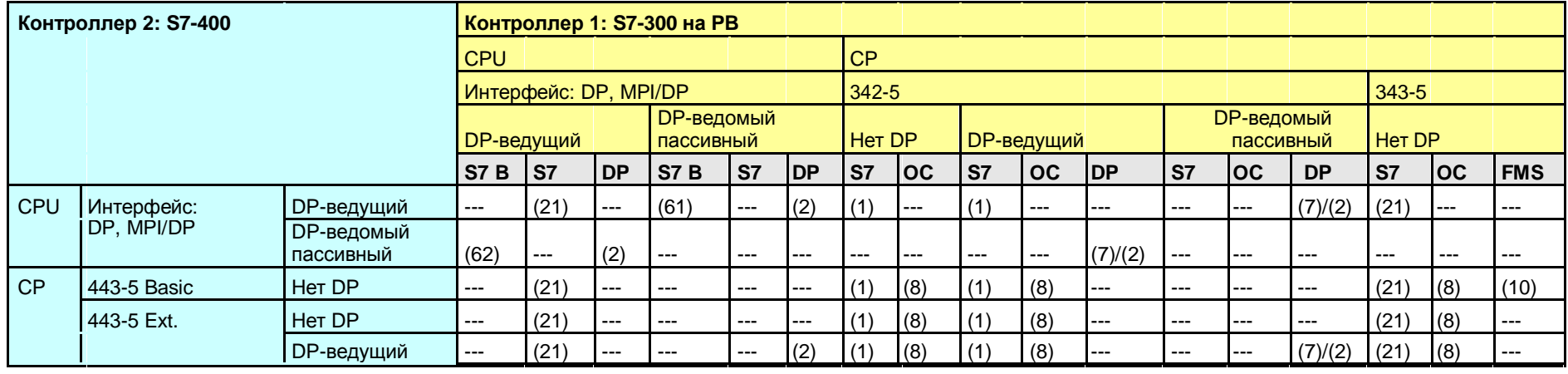

Назад к распределителю переходов PB

- (1) "USEND/URCV", BSEND/BRCV, "PUT, GET"
- (2) Команды load/transfer, DPRD\_DAT, DPWR\_DAT
- (7) DP\_SEND, DP\_RECV
- (8) AG\_SEND/AG\_RECV
- (10) READ, WRITE, REPORT
- (21) Контроллер 1 сервер (для "PUT, GET")
- (61) Контроллер 1 сервер (для I\_PUT, I\_GET)
- (62) Контроллер 2 сервер (для I\_PUT, I\_GET)

### **22.4.4 S7-300 / S7-1200**

В следующей таблице предполагается, что DP-ведомый интерфейс является "пассивным". Если DP-ведомый интерфейс работает в качестве "активного", то имеются дополнительные коммуникационные опции (см. главу 22.2).

Таблица 22-21

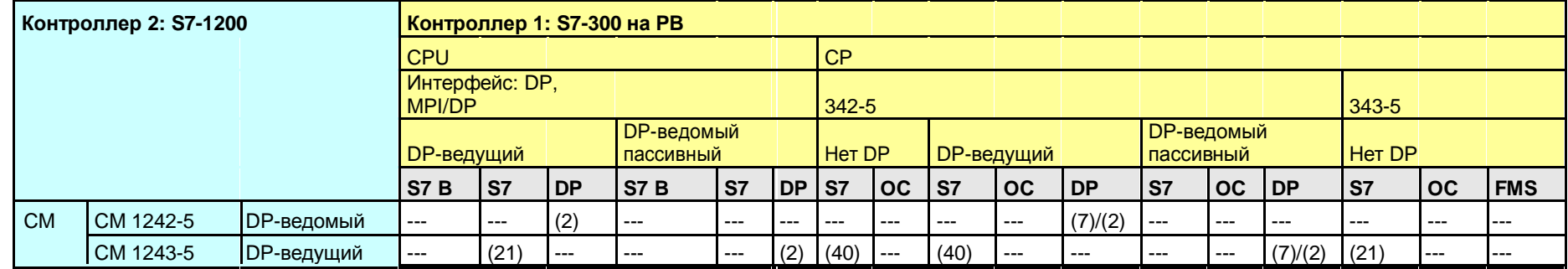

Назад к распределителю переходов PB

- (2) Команды load/transfer, DPRD\_DAT, DPWR\_DAT
- (7) DP\_SEND, DP\_RECV
- (21) Контроллер 1 сервер (для "PUT, GET")
- (40) "PUT, GET" (оба контроллера могут быть клиентом или сервером)

### **22.4.5 S7-300 / S7-1500**

В следующей таблице предполагается, что DP-ведомый интерфейс является "пассивным". Если DP-ведомый интерфейс работает в качестве "активного", то имеются дополнительные коммуникационные опции (см. главу 22.2).

Таблица 22-22

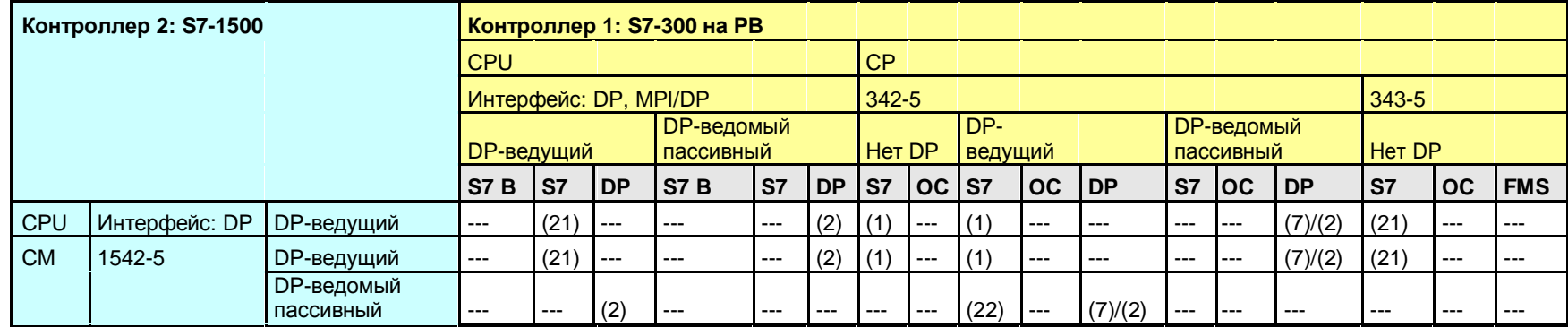

Назад к распределителю переходов PB

- (1) "USEND/URCV", BSEND/BRCV, "PUT, GET"
- (2) Команды load/transfer, DPRD\_DAT, DPWR\_DAT
- (7) DP\_SEND, DP\_RECV
- (21) Контроллер 1 сервер (для "PUT, GET")
- (22) Контроллер 2 сервер (для "PUT, GET")

### **22.4.6 S7-300 / WinAC RTX**

В следующей таблице предполагается, что DP-ведомый интерфейс является "пассивным". Если DP-ведомый интерфейс работает в качестве "активного", то имеются дополнительные коммуникационные опции (см. главу 22.2).

Таблица 22-23

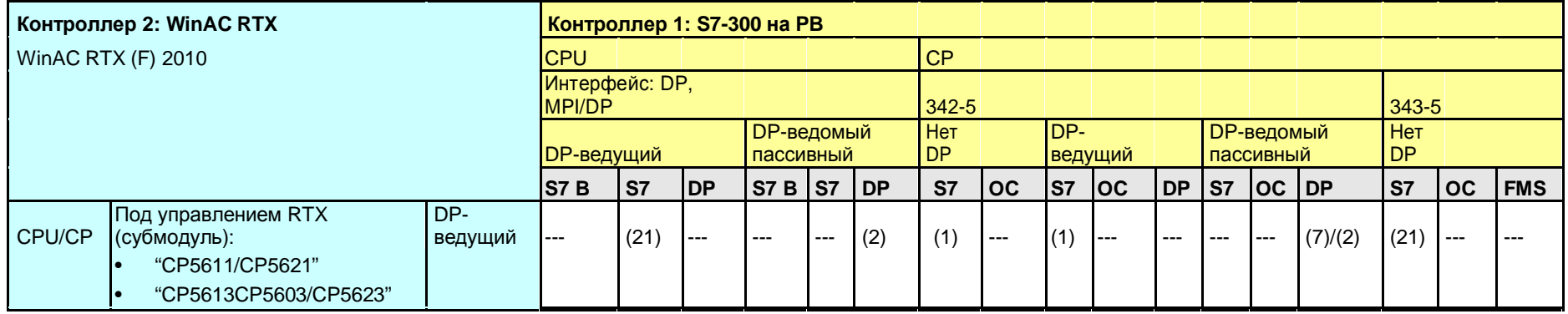

Назад к распределителю переходов PB

Коммуникационные блоки

(1) "USEND/URCV", BSEND/BRCV, "PUT, GET"

(2) Команды load/transfer, DPRD\_DAT, DPWR\_DAT

(7) DP\_SEND, DP\_RECV

- **22.5 PB: Контроллер 1 = S7-400**
- **22.5.1 (S7-400 / ET 200 CPU)**

Смотреть ET 200 CPU / S7-400: 22.3.3

**22.5.2 (S7-400 / S7-300)**

Смотреть S7-300 / S7-400: 22.4.3

### **22.5.3 S7-400 / S7-400**

В следующей таблице предполагается, что DP-ведомый интерфейс является "пассивным". Если DP-ведомый интерфейс работает в качестве "активного", то имеются дополнительные коммуникационные опции (см. главу 22.2).

Таблица 22-24

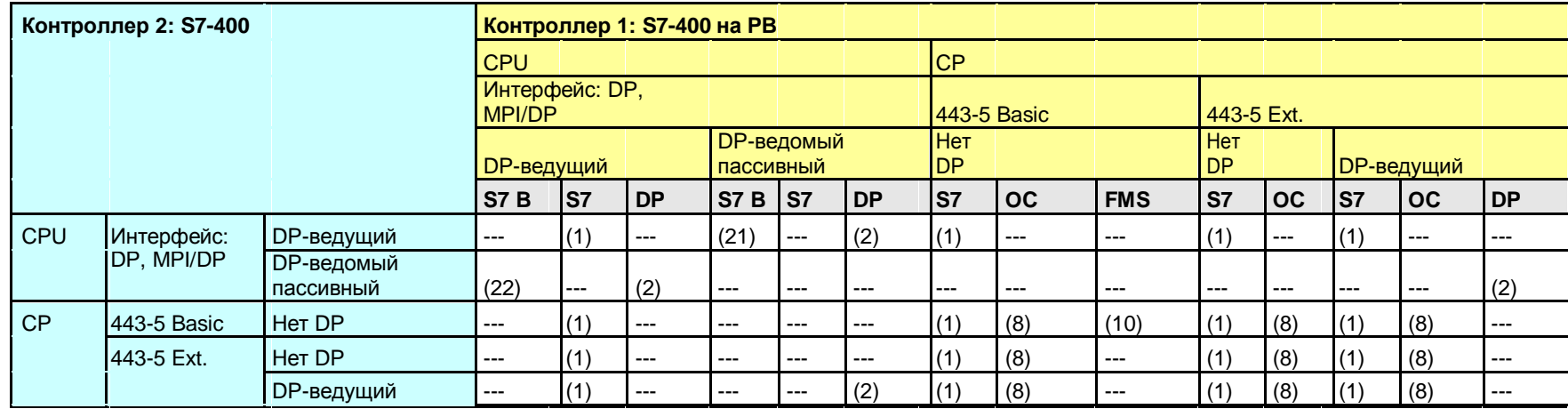

Назад к распределителю переходов PB

Коммуникационные блоки

(1) "USEND/URCV", BSEND/BRCV, "PUT, GET"

(2) Команды load/transfer, DPRD\_DAT, DPWR\_DAT

(8) AG\_SEND/AG\_RECV

(10) READ, WRITE, REPORT

(21) Контроллер 1 сервер (для "PUT, GET")

### **22.5.4 S7-400 / S7-1200**

В следующей таблице предполагается, что DP-ведомый интерфейс является "пассивным". Если DP-ведомый интерфейс работает в качестве "активного", то имеются дополнительные коммуникационные опции (см. главу 22.2).

Таблица 22-25

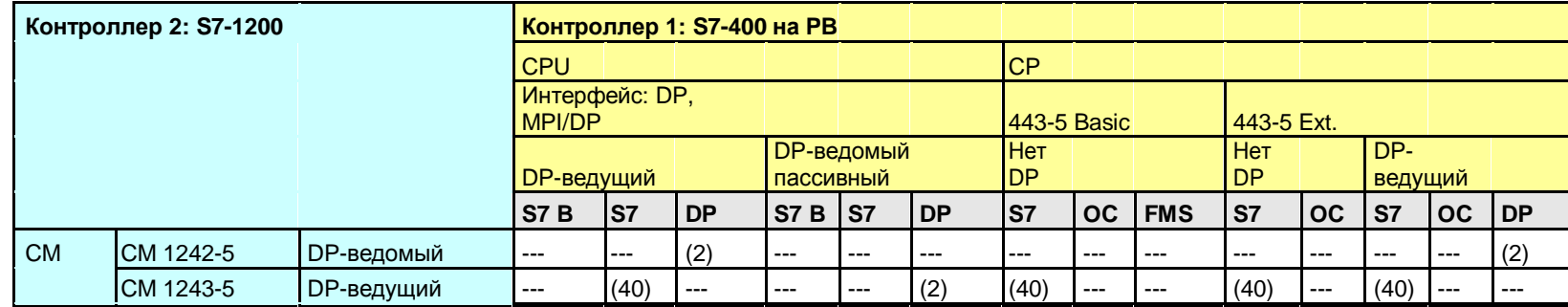

Назад к распределителю переходов PB

Коммуникационные блоки

(2) Команды load/transfer, DPRD\_DAT, DPWR\_DAT

(40) "PUT, GET" (оба контроллера могут быть клиентом или сервером)

### **22.5.5 S7-400 / S7-1500**

В следующей таблице предполагается, что DP-ведомый интерфейс является "пассивным". Если DP-ведомый интерфейс работает в качестве "активного", то имеются дополнительные коммуникационные опции (см. главу 22.2).

Таблица 22-26

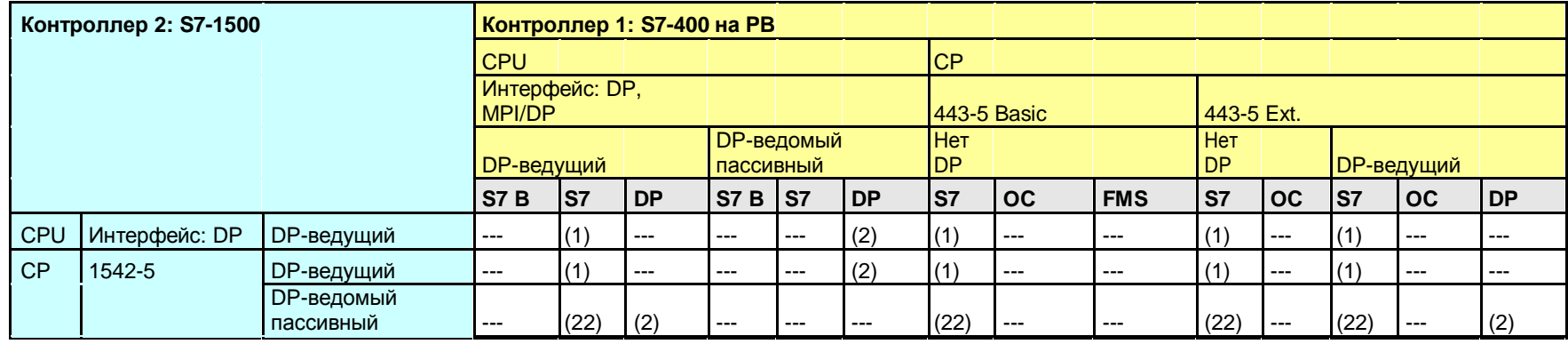

Назад к распределителю переходов PB

Коммуникационные блоки

(1) "USEND/URCV", BSEND/BRCV, "PUT, GET"

(2) Команды load/transfer, DPRD\_DAT, DPWR\_DAT

### **22.5.6 S7-400 / WinAC RTX**

В следующей таблице предполагается, что DP-ведомый интерфейс является "пассивным". Если DP-ведомый интерфейс работает в качестве "активного", то имеются дополнительные коммуникационные опции (см. главу 22.2).

Таблица 22-27

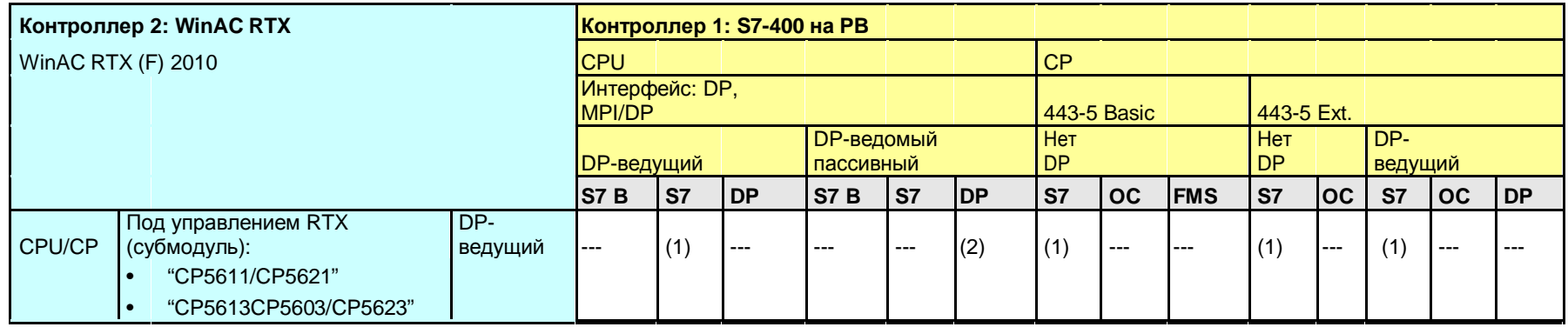

Назад к распределителю переходов PB

Коммуникационные блоки

(1) "USEND/URCV", BSEND/BRCV, "PUT, GET"

(2) Команды load/transfer, DPRD\_DAT, DPWR\_DAT

- **22.6 PB: Контроллер 1 = S7-1200**
- **22.6.1 (S7-1200 / ET 200 CPU)**

Смотреть ET 200 C PU / S7-1200: 22.3.4

**22.6.2 (S7-1200 / S7-300)**

Смотреть S7-300 / S7-1200: 22.4.4

#### **22.6.3 (S7-1200 / S7-400)**

Смотреть S7-400 / S7-1200: 22.5.4

# **22.6.4 S7-1200 / S7-1200**

Таблица 22-28

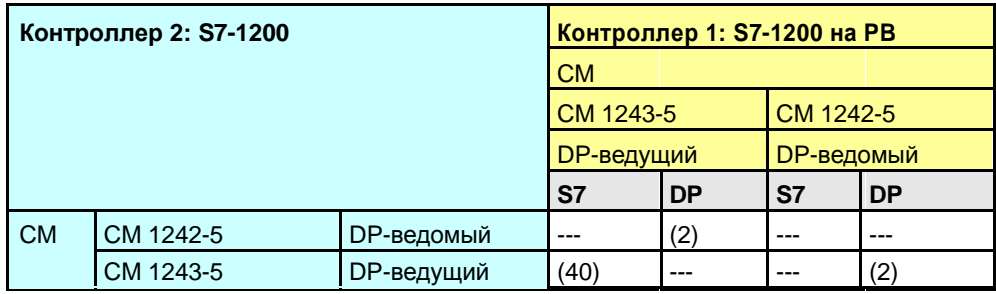

Назад к распределителю переходов PB

Коммуникационные блоки

(2) Команды load/transfer, DPRD\_DAT, DPWR\_DAT

(40) "PUT, GET" (оба контроллера могут быть клиентом или сервером)

# **22.6.5 S7-1200 / S7-1500**

В следующей таблице предполагается, что DP-ведомый интерфейс является "пассивным". Если DP-ведомый интерфейс работает в качестве "активного", то имеются дополнительные коммуникационные опции (см. главу 22.2).

Таблица 22-29

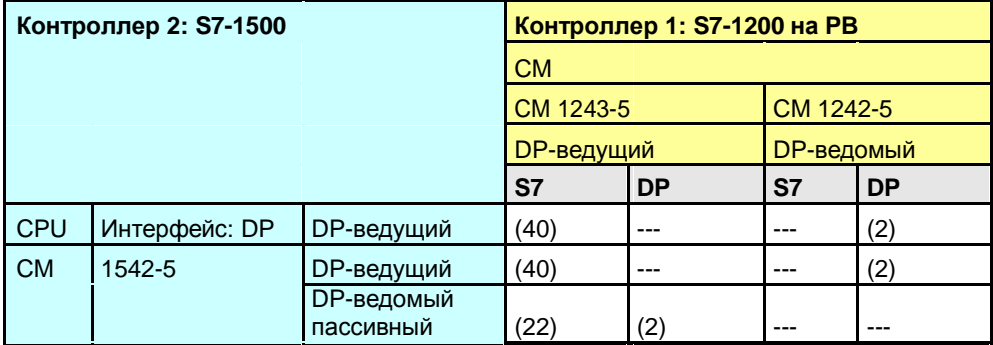

Назад к распределителю переходов PB

Коммуникационные блоки

(2) Команды load/transfer, DPRD\_DAT, DPWR\_DAT

(22) Контроллер 2 сервер (для "PUT, GET")

(40) "PUT, GET" (оба контроллера могут быть клиентом или сервером )
### 22.6 PB: Контроллер 1 = S7-1200

### **22.6.6 S7-1200 / WinAC RTX**

### Таблица 22-30

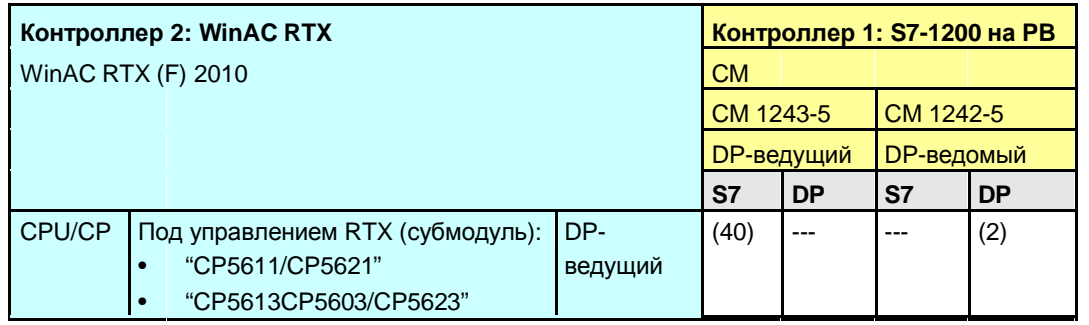

Назад к распределителю переходов PB

Коммуникационные блоки

(2) Команды load/transfer, DPRD\_DAT, DPWR\_DAT

(40) "PUT, GET" (оба контроллера могут быть клиентом или сервером )

22.7 PB: Контроллер 1 = S7-1500

### **22.7 PB: Контроллер 1 = S7-1500**

**22.7.1 (S7-1500 / ET 200 CPU)**

Смотреть ET 200 CPU / S7-1500: 22.3.5

### **22.7.2 (S7-1500 / S7-300)**

Смотреть S7-300 / S7-1500: 22.4.5

### **22.7.3 (S7-1500 / S7-400)**

Смотреть S7-400 / S7-1500: 22.5.5

**22.7.4 (S7-1500 / S7-1200)**

Смотреть S7-1200 / S7-1500: 22.6.5

22.7 PB: Контроллер 1 = S7-1500

### **22.7.5 S7-1500 / S7-1500**

В следующей таблице предполагается, что DP-ведомый интерфейс является "пассивным". Если DP-ведомый интерфейс работает в качестве "активного", то имеются дополнительные коммуникационные опции (см. главу 22.2).

Таблица 22-31

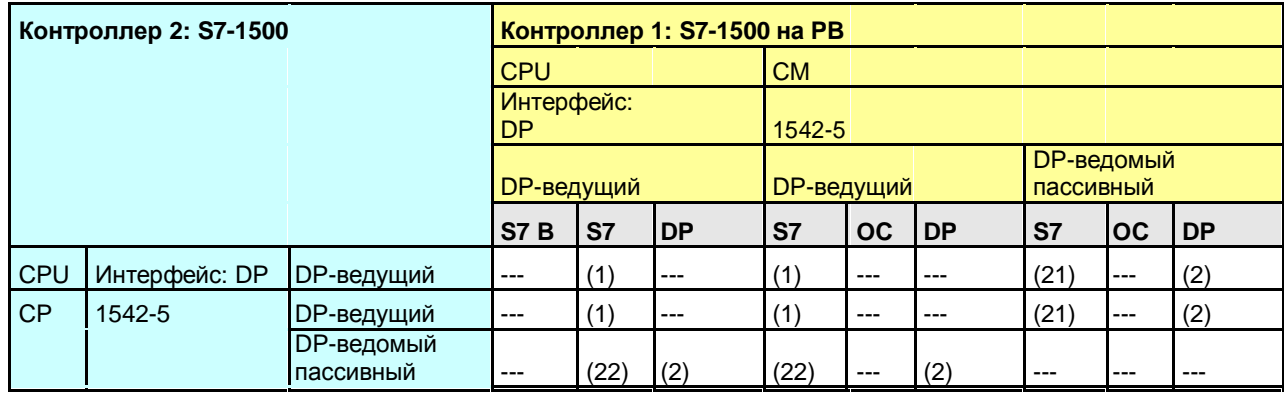

Назад к распределителю переходов PB

Коммуникационные блоки

(1) "USEND/URCV", BSEND/BRCV, "PUT, GET"

(2) Команды load/transfer, DPRD\_DAT, DPWR\_DAT

(21) Контроллер 1 сервер (для "PUT, GET")

(22) Контроллер 2 сервер (для "PUT, GET")

22.7 PB: Контроллер 1 = S7-1500

### **22.7.6 S7-1500 / WinAC RTX**

В следующей таблице предполагается, что DP-ведомый интерфейс является "пассивным". Если DP-ведомый интерфейс работает в качестве "активного", то имеются дополнительные коммуникационные опции (см. главу 22.2).

Таблица 22-32

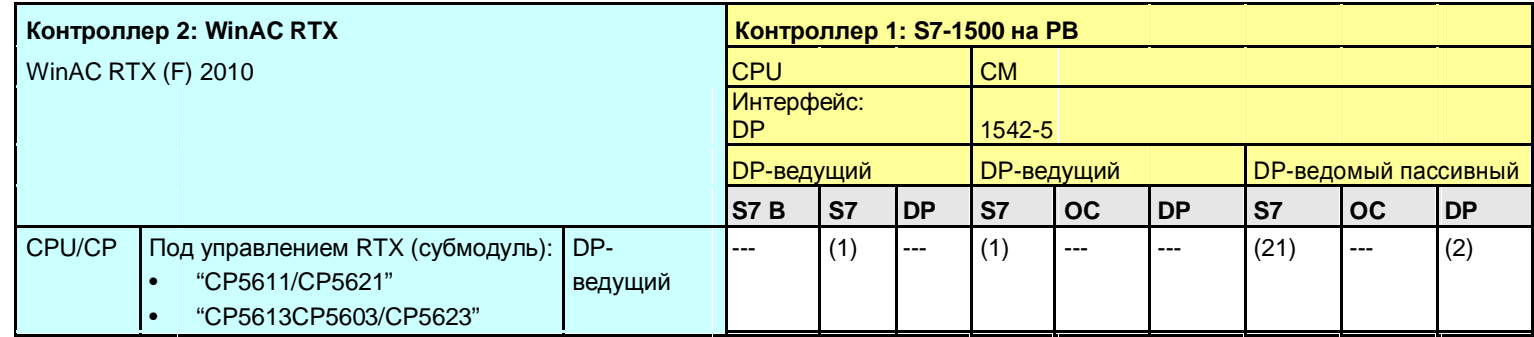

Назад к распределителю переходов PB

Коммуникационные блоки

(1) "USEND/URCV", BSEND/BRCV, "PUT, GET"

(2) Команды load/transfer, DPRD\_DAT, DPWR\_DAT

(21) Контроллер 1 сервер (для "PUT, GET")

22.8 PB: Контроллер 1 = WinAC RTX

- **22.8 PB: Контроллер 1 = WinAC RTX**
- **22.8.1 (WinAC RTX / ET 200 CPU)**

Смотреть ET 200 CPU / WinAC RTX: 22.3.6

### **22.8.2 (WinAC RTX / S7-300)**

Смотреть S7-300 / WinAC RTX: 22.4.6

### **22.8.3 (WinAC RTX / S7-400)**

Смотреть S7-400 / WinAC RTX: 22.5.6

**22.8.4 (WinAC RTX / S7-1200)**

Смотреть S7-1200 / WinAC RTX: 22.6.6

**22.8.5 (WinAC RTX / S7-1500)**

Смотреть S7-1500 / WinAC RTX: 22.7.6

22.8 PB: Контроллер 1 = WinAC RTX

### **22.8.6 WinAC RTX / WinAC RTX**

Таблица 22-33

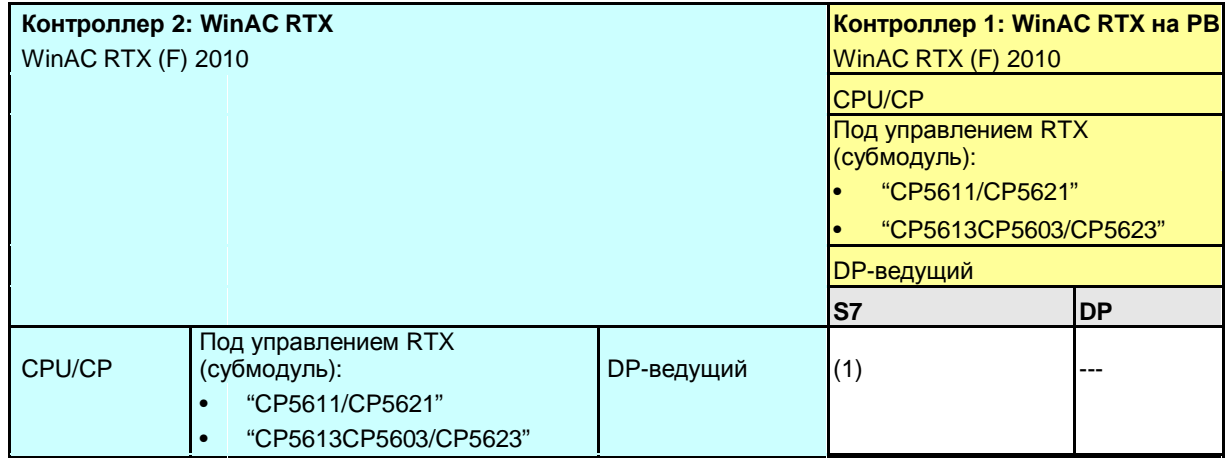

Назад к распределителю переходов PB

Коммуникационные блоки

(1) "USEND/URCV", BSEND/BRCV, "PUT, GET"

22.9 PB: Обзор Типов коммуникаций

# **22.9 PB: Обзор Типов коммуникаций**

Сравнение всех типов коммуникаций с PB.

Таблица 22-34 "Кратко" Тип коммуникаций

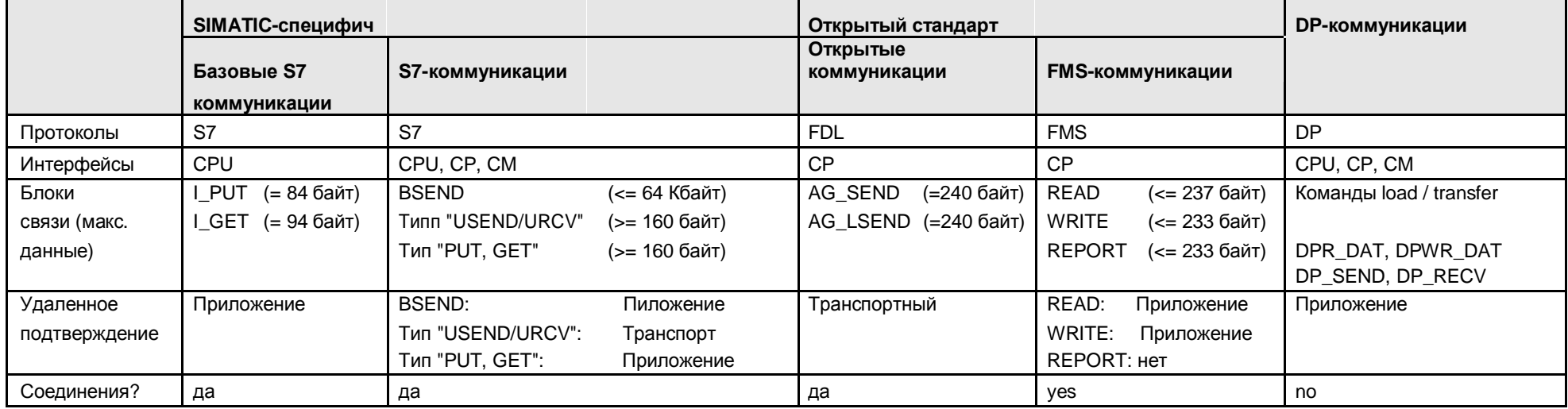

Назад к распределителю переходов PB

Данные берутся из таблицы "Типы коммуникаций – детально":

- Базовые S7-коммуникации (Таблица 31 -1), S7-коммуникации (Таблица 32-2)
- Открытые коммуникации с блоками send/receive (Таблица 39 -1)
- FMS-коммуникации (Таблица 40 -1), DP-коммуникации (Таблица 41 -1)

23.1 MPI: Содержание главы

# **23 Средство выбора: MPI**

## **23.1 MPI: Содержание главы**

Для среды передачи MPI описывается следующее:

- Какие доступны интерфейсы (модули) и типы коммуникаций? (-> Таблица интерфейсов)
- Какие партнеры могут обмениваться и посредством каких типов коммуникаций? (-> Таблица комбинаций)
- Обзор всех доступных типов коммуникаций (-> "Типы коммуникаций кратко")

23.2 MPI: Интерфейсы и типы коммуникаций

# **23.2 MPI: Интерфейсы и типы коммуникаций**

### **23.2.1 ET 200 CPU на MPI**

Таблица 23-1

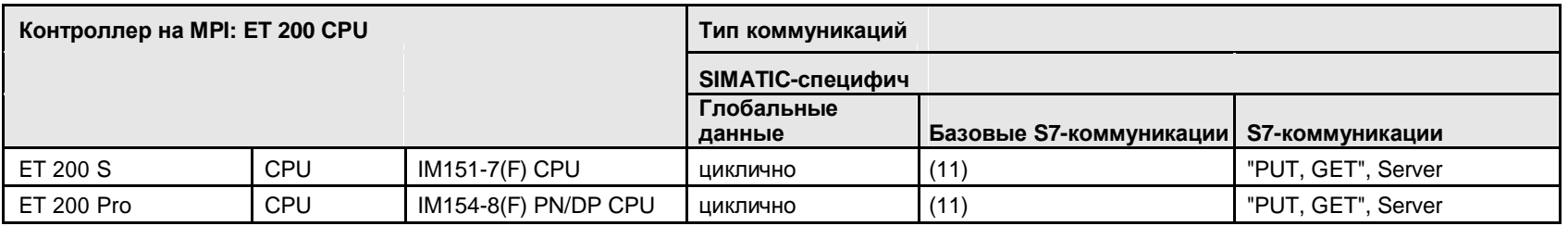

Назад к распределителю переходов MPI

### Блоки связи

(11) X\_SEND/X\_RCV, X\_PUT, X\_GET

23.2 MPI: Интерфейсы и типы коммуникаций

### **23.2.2 S7-300 на MPI**

Таблица 23-2

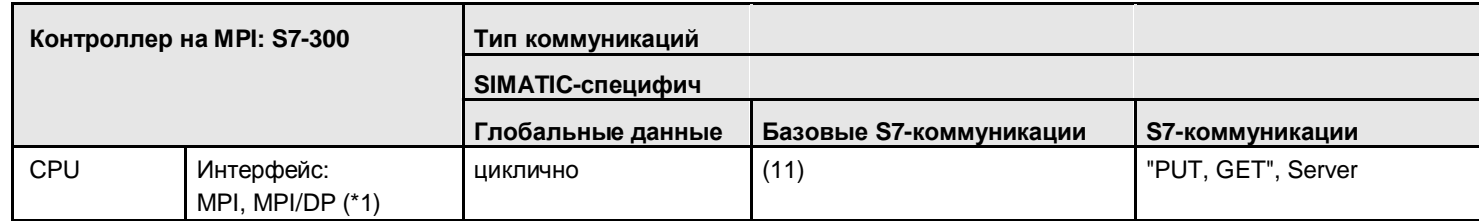

Назад к распределителю переходов MPI

Блоки связи

(11) X\_SEND/X\_RCV, X\_PUT, X\_GET

Пояснения к таблице

(\*1): MPI/DP интерфейс в режиме работы MPI

23.2 MPI: Интерфейсы и типы коммуникаций

### **23.2.3 S7-400 на MPI**

Таблица 23-3

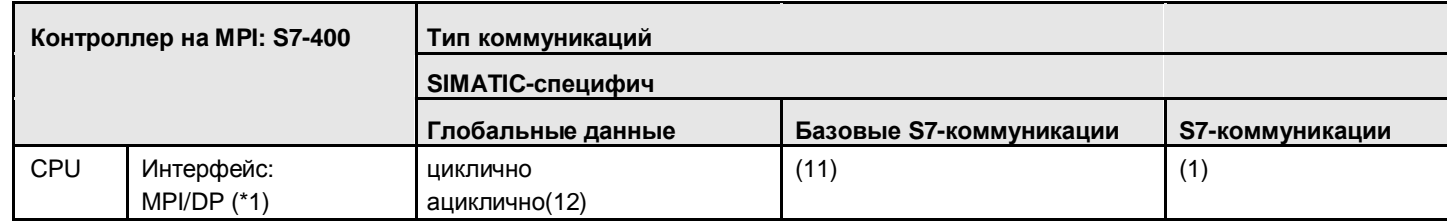

Назад к распределителю переходов MPI

### Блоки связи

(1) "USEND/URCV", BSEND/BRCV, "PUT, GET" (11) X\_SEND/X\_RCV, X\_PUT, X\_GET (12) GD\_SND/GD\_RCV

### Пояснения к таблице

(\*1): MPI/DP интерфейс в режиме работы MPI

23.3 MPI: Контроллер 1 = ET 200 CPU

# **23.3 MPI: Контроллер 1 = ET 200 CPU**

### **23.3.1 ET 200 CPU / ET 200 CPU**

#### Таблица 23-4

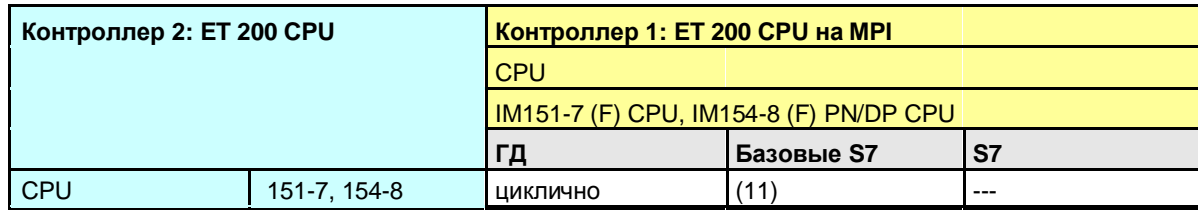

Назад к распределителю переходов MPI

### Блоки связи

(11) X\_SEND/X\_RCV, X\_PUT, X\_GET

### 23.3 MPI: Контроллер 1 = ET 200 CPU

### **23.3.2 ET 200 CPU / S7-300**

Таблица 23-5

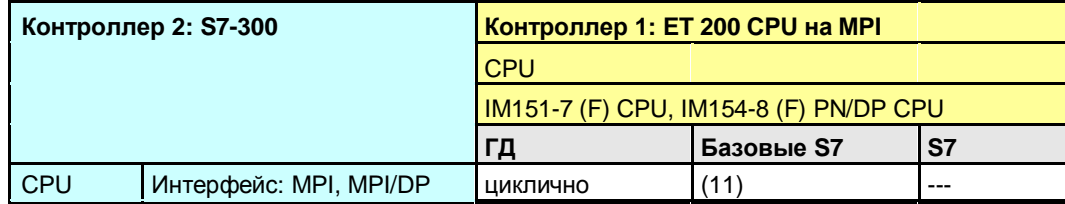

Назад к распределителю переходов MPI

Блоки связи

(11) X\_SEND/X\_RCV, X\_PUT, X\_GET

### 23.3 MPI: Контроллер 1 = ET 200 CPU

### **23.3.3 ET 200 CPU / S7-400**

Таблица 23-6

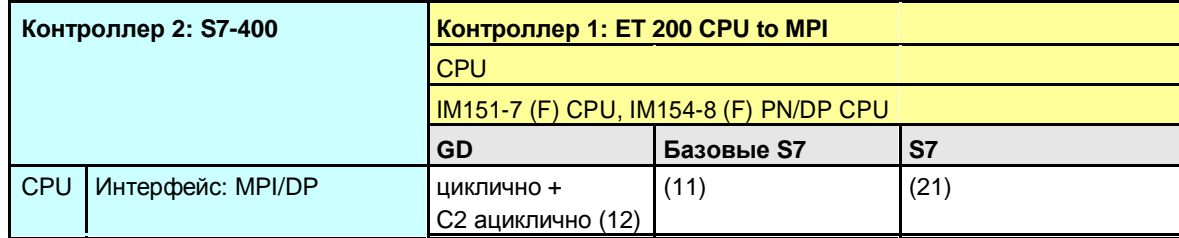

Назад к распределителю переходов MPI

#### Блоки связи

(1) "USEND/URCV", BSEND/BRCV, "PUT, GET"

(11) X\_SEND/X\_RCV, X\_PUT, X\_GET

(12) GD\_SND/GD\_RCV

(21) Контроллер 1 сервер (для "PUT, GET")

### 23.4 MPI: Контроллер 1 = S7-300

# **23.4 MPI: Контроллер 1 = S7-300**

### **23.4.1 (S7-300 / ET 200 CPU)**

Смотреть ET 200 CPU / S7-300: 23.3.2

### **23.4.2 S7-300 / S7-300**

#### Таблица 23-7

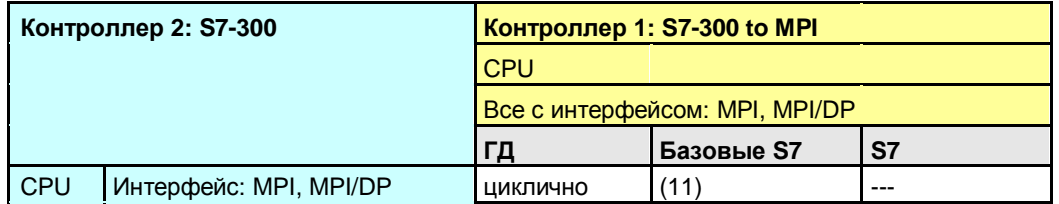

Назад к распределителю переходов MPI

#### Блоки связи

(11) X\_SEND/X\_RCV, X\_PUT, X\_GET

### 23.4 MPI: Контроллер 1 = S7-300

### **23.4.3 S7-300 / S7-400**

Таблица 23-8

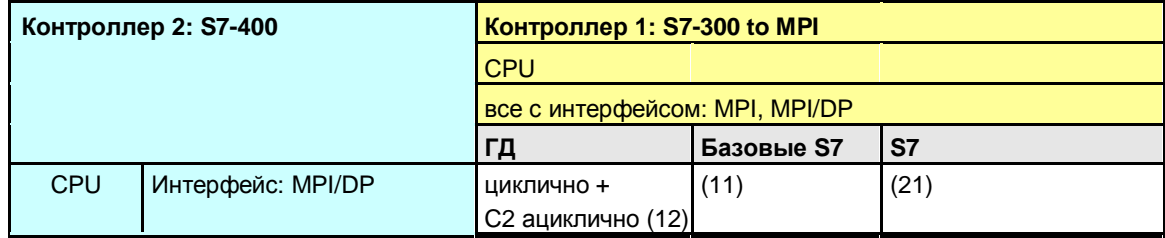

Назад к распределителю переходов MPI

Блоки связи

(11) X\_SEND/X\_RCV, X\_PUT, X\_GET

(12) GD\_SND/GD\_RCV

(21) Контроллер 1 сервер (для "PUT, GET")

### 23.5 MPI: Контроллер 1 = S7-400

### **23.5 MPI: Контроллер 1 = S7-400**

### **23.5.1 (S7-400 / ET 200 CPU)**

Смотреть ET 200 CPU / S7-400: 23.3.3

#### **23.5.2 (S7-400 / S7-300)**

Смотреть S7-300 / S7-400: 23.4.3

### **23.5.3 S7-400 / S7-400**

Таблица 23-9

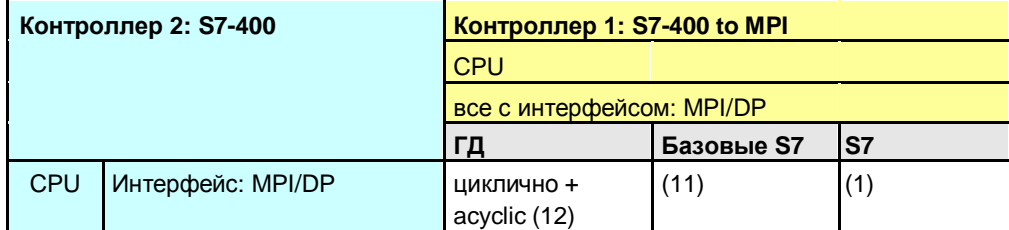

Назад к распределителю переходов MPI

#### Блоки связи

(1) "USEND/URCV", BSEND/BRCV, "PUT, GET" (11) X\_SEND/X\_RCV, X\_PUT, X\_GET (12) GD\_SND/GD\_RCV

23.6 MPI: Обзор типов коммуникаций

## **23.6 MPI: Обзор типов коммуникаций**

Сравнение всех типов коммуникаций с MPI.

Таблица 23-10 "Компакт" типы коммуникаций

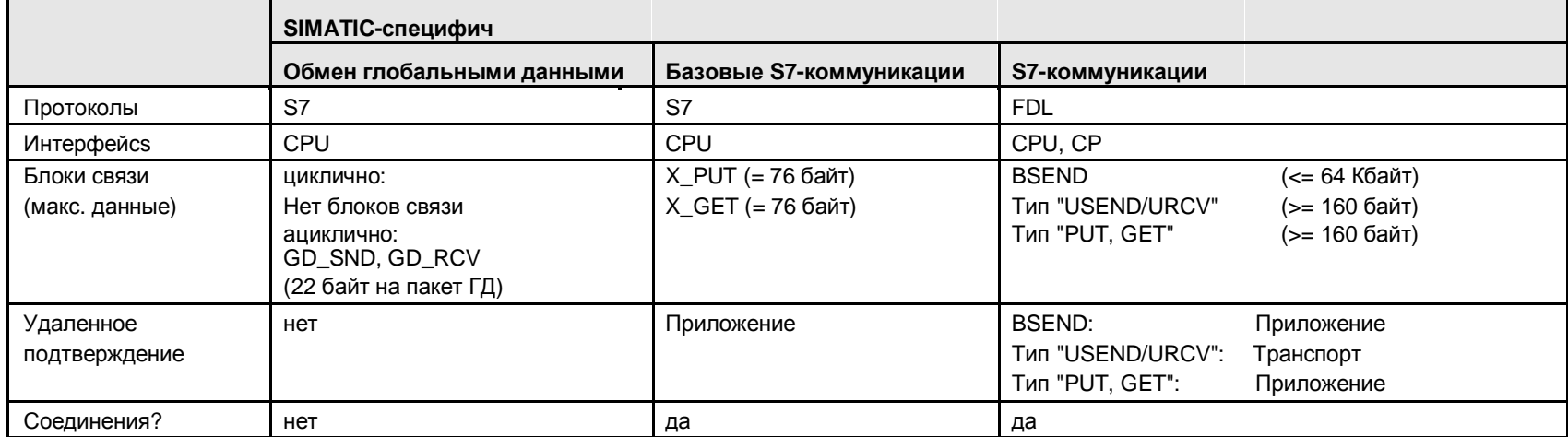

Назад к распределителю переходов MPI

Данные нужно брать из таблицы "Типы коммуникаций – подробно":

- Обмен глобальными данными (Таблица 30-1)
- Базовые S7-коммуникации (Таблица 31 -1), S7-коммуникации (Таблица 32 -1)

24.1 Содержание главы

# **24 Средство выбора: Задняя шина SIMATIC**

## **24.1 Содержание главы**

Для задней шины SIMATIC в главе описано:

- Какие доступны интерфейсы (модули)?
- Какие партнеры могут обмениваться и посредством каких типов коммуникаций? (\*1)
- Обзор всех доступных типов коммуникаций

### (\*1)

Обсуждаемые комбинации контроллер 1 / контроллер 2:

для S7-400, до 4 CPU могут работать в одном одиночном контроллере (многопроцессорный режим, глава 5.5). Это означает, в следующих таблицах нет различия между контроллером 1 и контроллером 2. Все CPU находятся в том же контроллере!

24.2 Задняя шина SIMATIC: интерфейсы и типы коммуникаций

## **24.2 Задняя шина SIMATIC: интерфейсы и типы коммуникаций**

Таблица 24-1

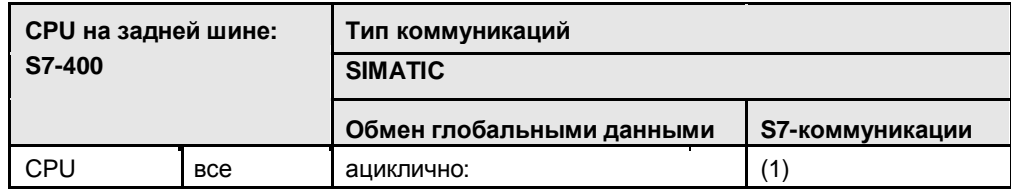

Назад к распределителю переходов backplane bus

Блоки связи

(1) USEND/URCV, BSEND/BRCV, PUT, GET

## **24.3 Контроллер 1 = S7-400 / Контроллер 2 = S7-400**

Таблица 24-2

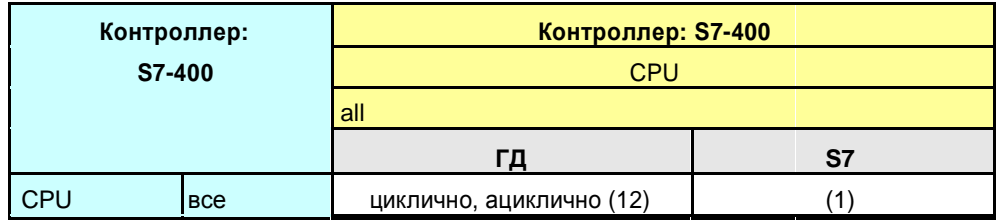

Назад к распределителю переходов backplane bus

Блоки связи

(1) "USEND/URCV", BSEND/BRCV, "PUT, GET" (12) GD\_SND/GD\_RCV

24.4 Обзор типов коммуникаций

# **24.4 Обзор типов коммуникаций**

Сравнение всех типов коммуникаций, доступных через заднюю шину SIMATIC.

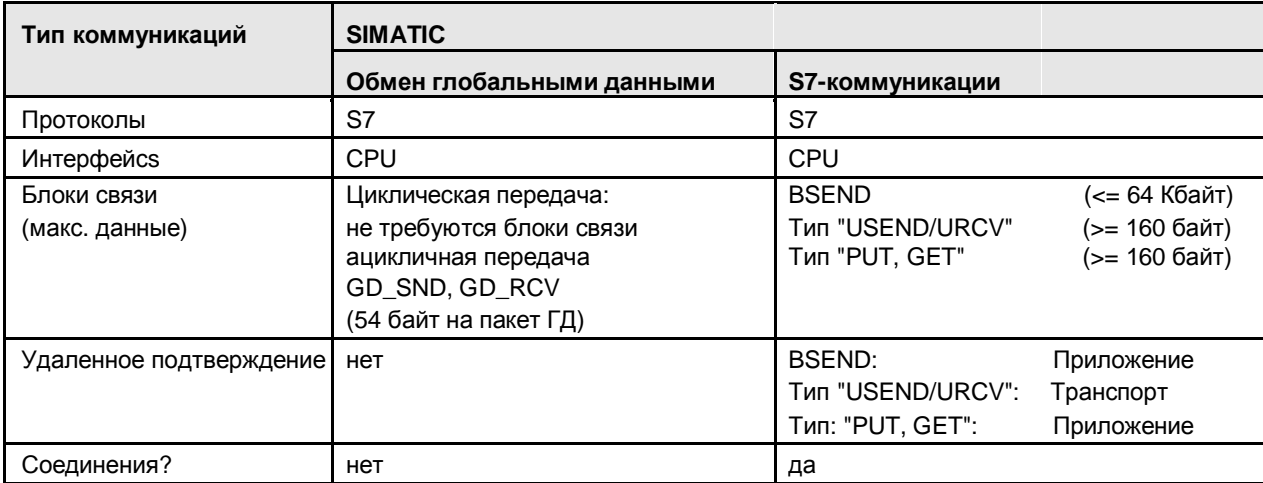

Таблица 24-3 "Кратко" типы коммуникаций

Назад к распределителю переходов backplane bus

Данные нужно брать из таблицы "Типы коммуникаций – подробно":

- Обмен глобальными данными (Таблица 30-1)
- Базовые S7-коммуникации (Таблица 31 -1)

25.1 Содержание главы

# **25 Средство выбора: Последовательный интерфейс (PtP)**

## **25.1 Содержание главы**

Эта глава описывает:

- Какие варианты семейства SIMATIC предлагают для обмена через "последовательный интерфейс"?
- Комбинации семейств SIMATIC (такие как для PN/IE, PB и MPI сетей) здесь не обсуждаются.

### 25.2 ET 200 CPU на PtP

# **25.2 ET 200 CPU на PtP**

Таблица 25-1

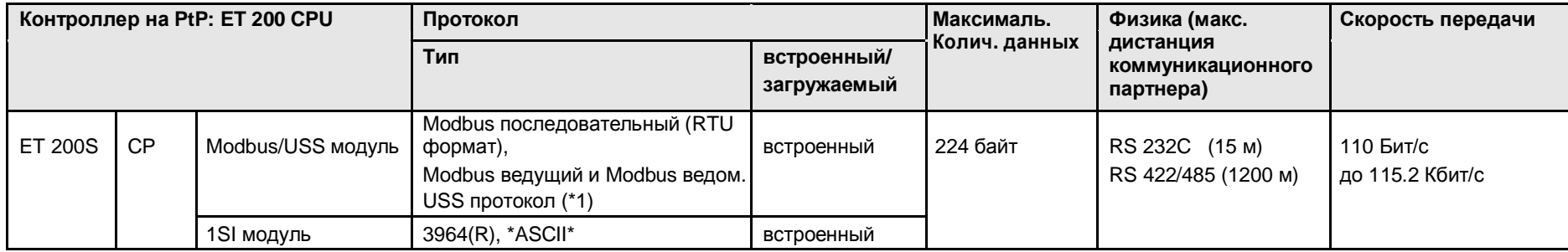

Дополнительный вариант: в децентрализованных ET 200 станциях можно использовать модули последовательного интерфейса (глава 25.11).

Назад к распределителю переходов SERIAL

Пояснения к таблице

(\*1): нет последующих обсуждений в документе, поскольку с помощью него нельзя реализовать ЦПУ-ЦПУ коммуникации.

25.3 S7-300 на PtP

# **25.3 S7-300 на PtP**

#### Таблица 25-2

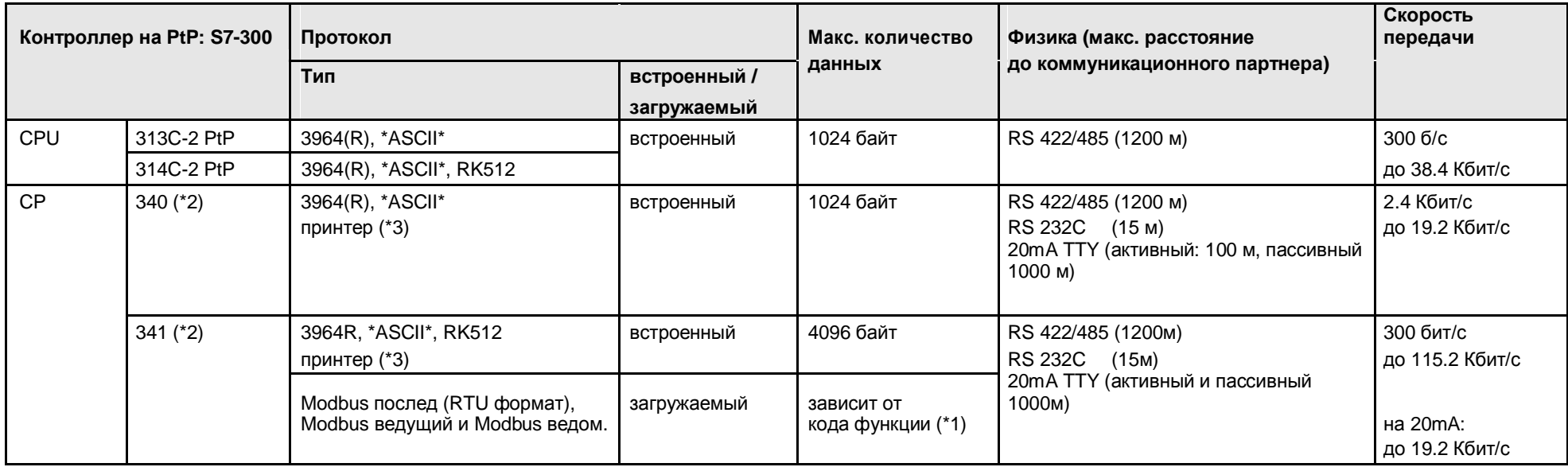

Дополнительный вариант: в децентрализованных ET 200 станциях можно использовать модули последовательного интерфейса (глава 25.11).

Назад к распределителю переходов SERIAL

Пояснения к таблице

(\*1): смотреть соответствующие руководства.

(\*2): выбор физики интерфейса через тип модуля

(\*3): нет последующих обсуждений в документе, поскольку с помощью него нельзя реализовать ЦПУ-ЦПУ коммуникации.

25.4 S7-400 на PtP

# **25.4 S7-400 на PtP**

#### Таблица 25-3

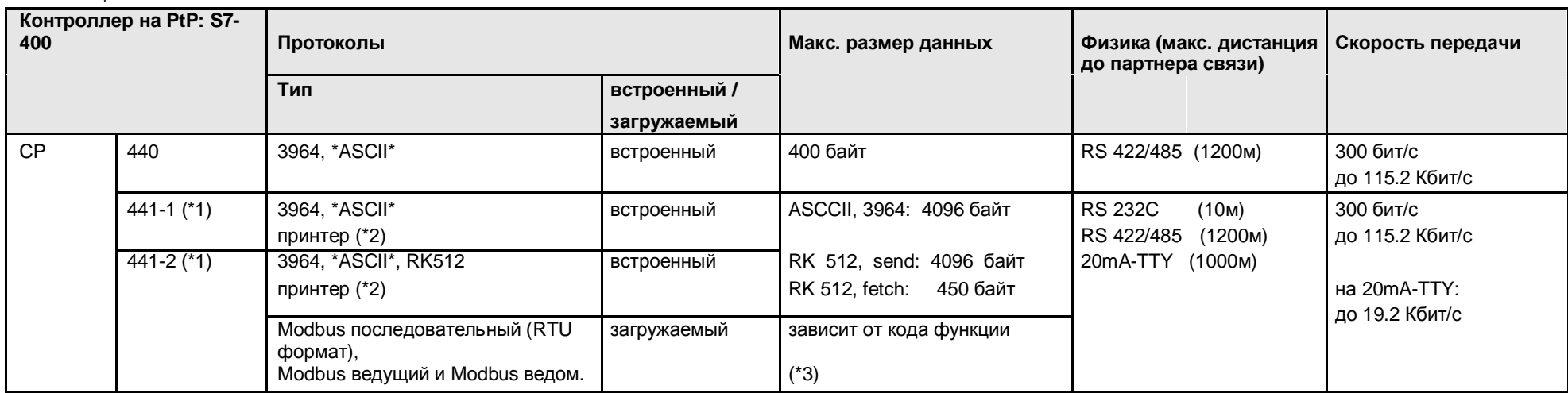

Дополнительный вариант: в децентрализованных ET 200 станциях можно использовать модули последовательного интерфейса (глава 25.11).

Назад к распределителю переходов SERIAL

### Пояснения к таблице

- (\*1): выбор физики интерфейса через вставной IF модуль
- (\*2): нет последующих обсуждений в документе, поскольку с помощью него нельзя реализовать ЦПУ-ЦПУ коммуникации.
- (\*3): смотреть соответствующие руководства.

25.5 S7-1200 на PtP

# **25.5 S7-1200 на PtP**

### Таблица 25-4

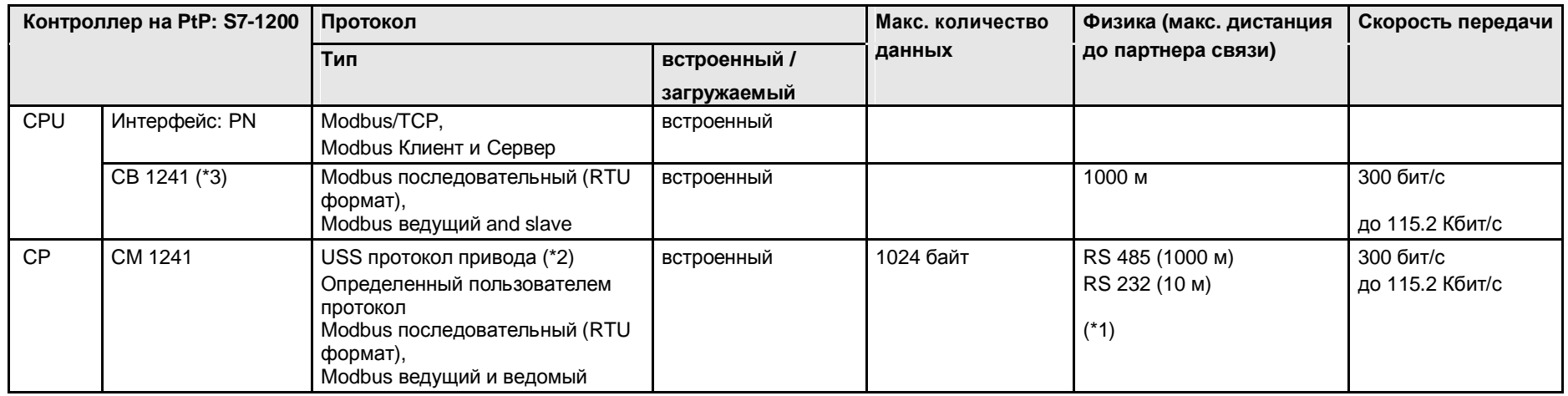

Дополнительный вариант: в децентрализованных ET 200 станциях можно использовать модули последовательного интерфейса (глава 25.11).

Назад к распределителю переходов SERIAL

Пояснения к таблице

(\*1): выбор физики: различные варианты модулей

(\*2): нет последующих обсуждений в документе, поскольку с помощью него нельзя реализовать ЦПУ-ЦПУ коммуникации.

(\*3): модуль не вставляется в CPU.

25.6 S7-1500 на PtP

# **25.6 S7-1500 на PtP**

### Таблица 25-5

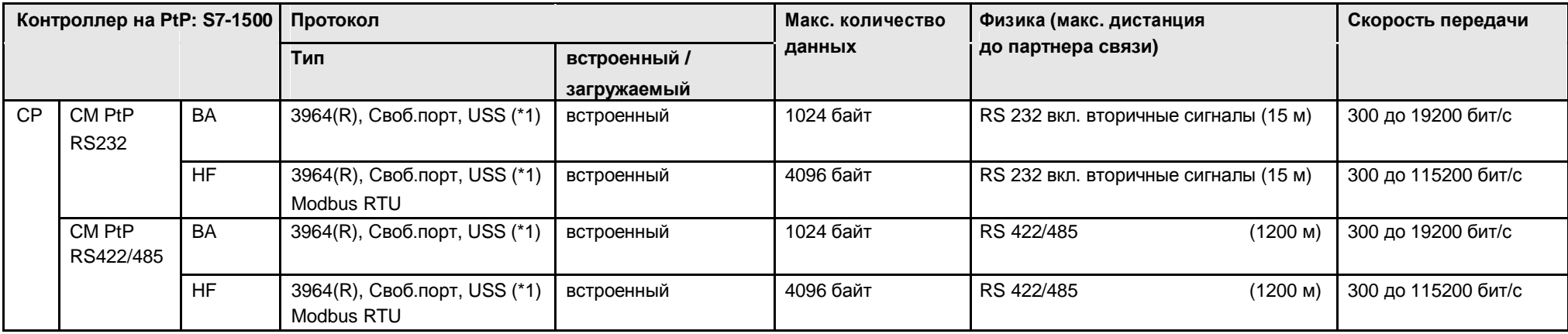

Дополнительный вариант: в децентрализованных ET 200 станциях можно использовать модули последовательного интерфейса (глава 25.11).

Назад к распределителю переходов SERIAL

Пояснения к таблице

(\*1): нет последующих обсуждений в документе, поскольку с помощью него нельзя реализовать ЦПУ-ЦПУ коммуникации.

25.7 S7-mEC на PtP

## **25.7 S7-mEC на PtP**

Таблица 25-6

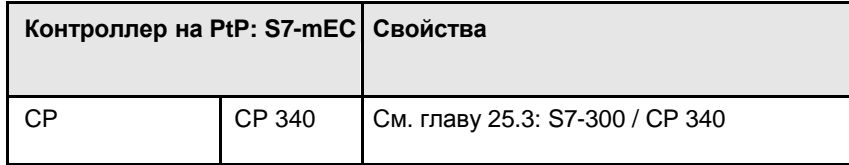

Дополнительный вариант: в децентрализованных ET 200 станциях можно использовать модули последовательного интерфейса (глава 25.11).

Назад к распределителю переходов SERIAL

25.8 Box PC на PtP

# **25.8 Box PC на PtP**

В децентрализованных ET 200 станциях можно использовать модули последовательного интерфейса (глава 25.11). Назад к распределителю переходов SERIAL

# **25.9 Panel PC на PtP**

В децентрализованных ET 200 станциях можно использовать модули последовательного интерфейса (глава 25.11). Назад к распределителю переходов SERIAL

# **25.10 WinAC RTX на PtP**

В децентрализованных ET 200 станциях можно использовать модули последовательного интерфейса (глава 25.11). Назад к распределителю переходов SERIAL

25.11 Распределенная станция ET 200

## **25.11 Распределенная станция ET 200**

В децентрализованных ET 200 станциях можно использовать модули последовательного интерфейса. Таблица 25-7

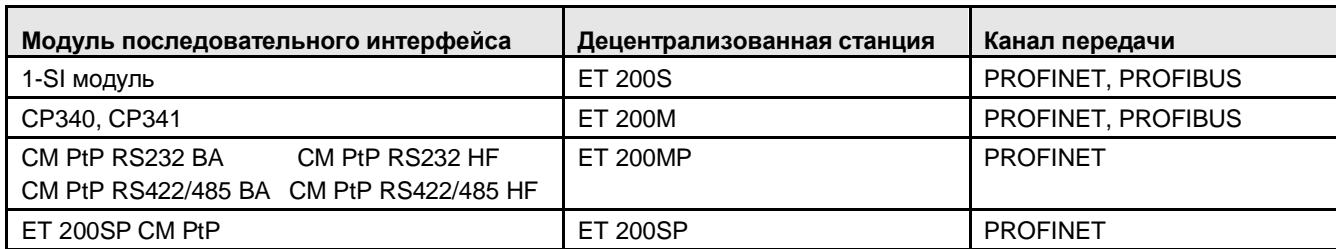

Это приводит к дополнительным вариантам для ЦПУ-ЦПУ коммуникаций через последовательный интерфейс. Все контроллеры с PN или DP интерфейсом могут использовать этот вариант в качестве IO контроллера или DP ведущего. Рисунок показывает один пример.

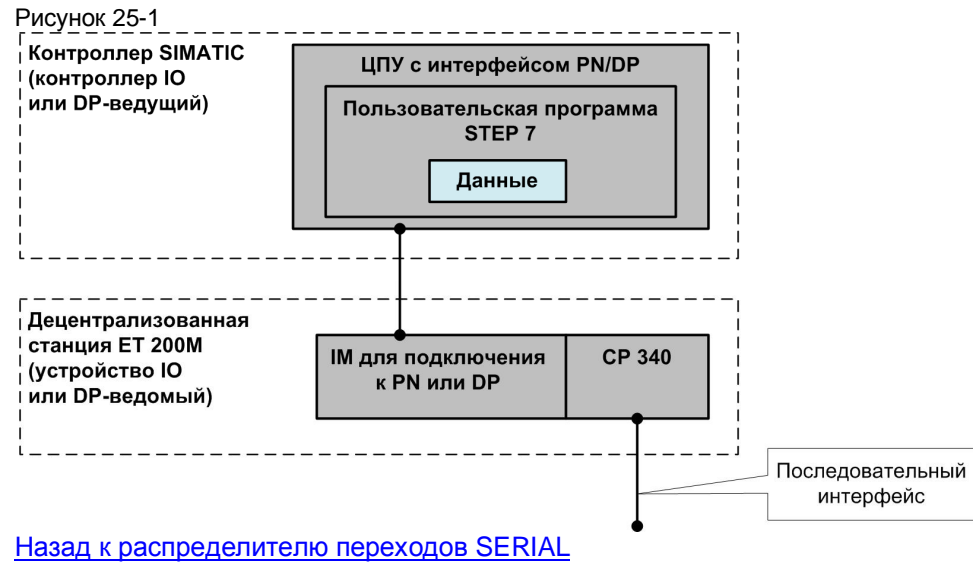

# **26 Информация по Части 2**

Таблица содержит ссылки на информацию на темы в Части 2 (средство выбора). Все ссылки /x/ хранятся централизованно в главе 61. Там вы также можете найти соответствующие интернет ссылки.

#### **Коммуникации**

Следующая таблица содержит ссылки на руководства с подробным описанием интерфейсов партнеров связи.

#### Таблица 26-1

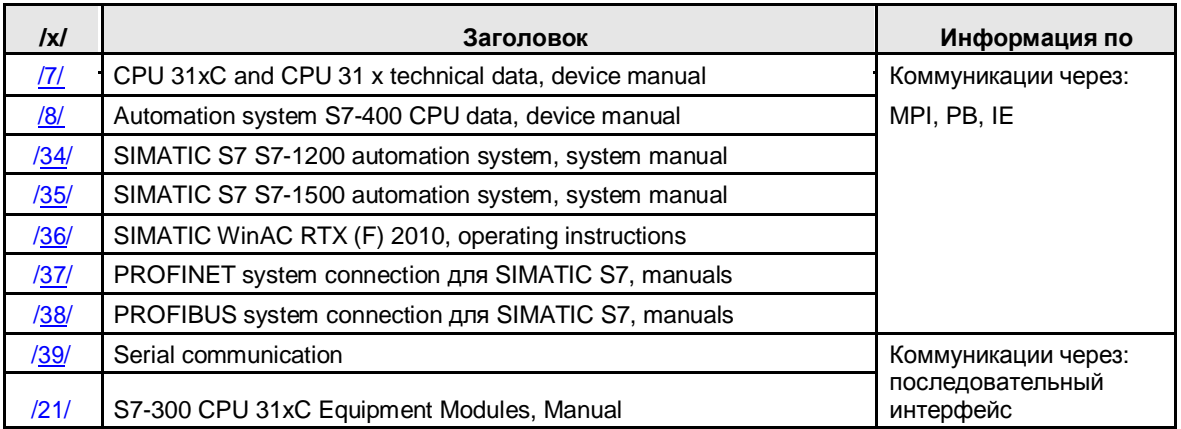

#### **Примеры применений**

Следующая таблица содержит ссылки на примеры применений.

#### Таблица 26-2

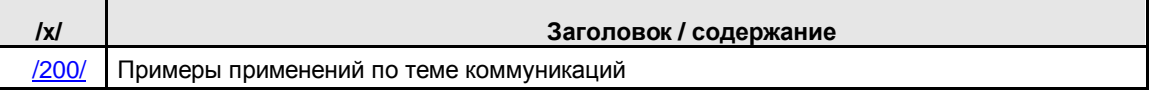

#### **Данные по производительности**

Следующая таблица содержит ссылки на результаты измерений:

#### Таблица 26-3

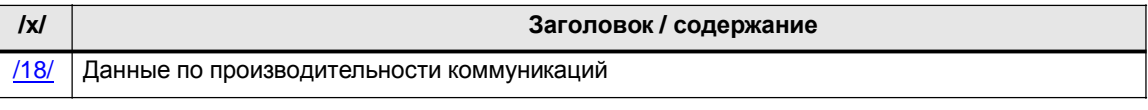

Примеры для измерений:

- Время передачи для типовых конфигураций по Industrial Ethernet
- PN время отклика для типовых конфигураций в PROFITNET IO

# **27 \*\*\*\*\*\* ЧАСТЬ 3: Типы коммуникаций \*\*\*\*\*\***

# **27.1 Структура и содержание**

### Таблица 27-1

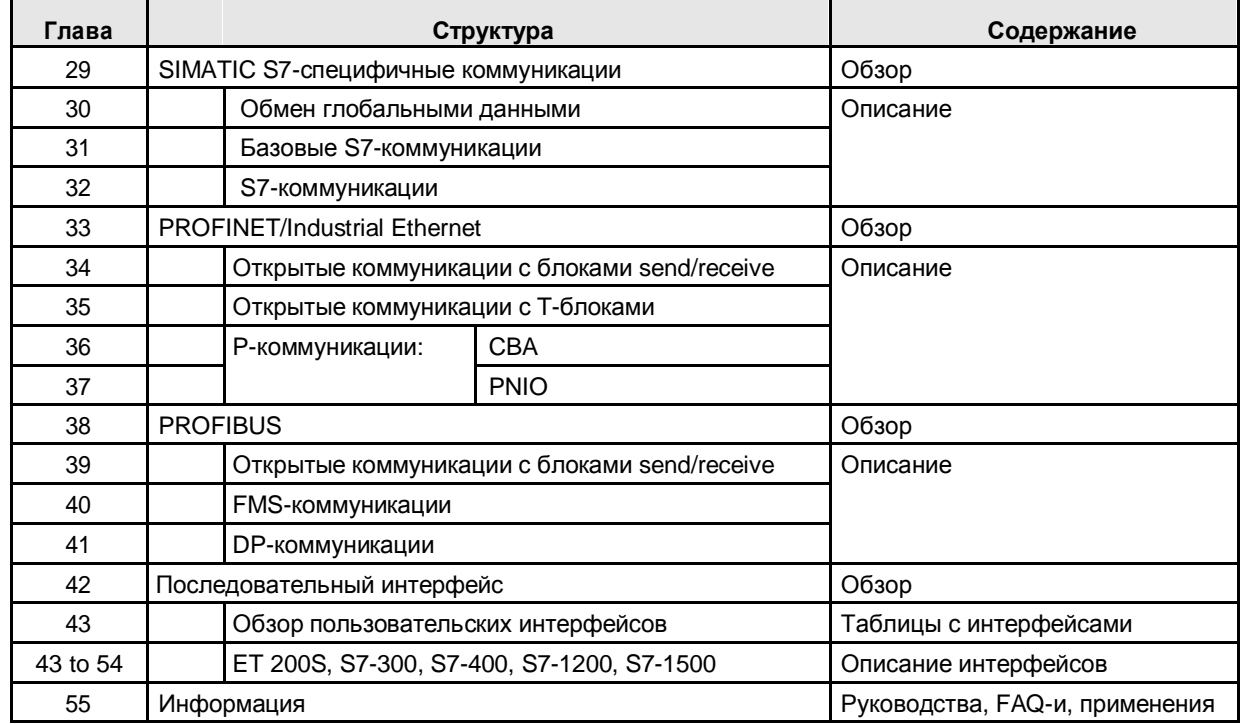

Подключение контроллеров по интерфейсу Modbus описано в Части 4:

Таблица 27-2

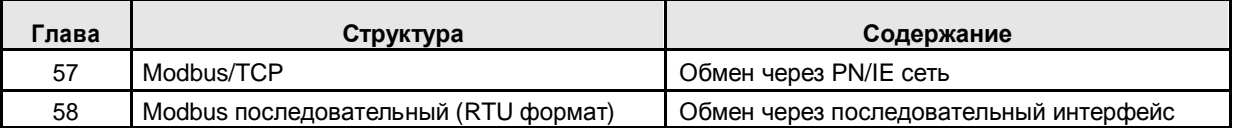

28.1 Глава: Характеристики

# **28 Предварительные замечания**

Типы коммуникаций описаны в соответствии с универсальным схематичным расположением. Для каждого типа коммуникаций имеются следующие главы:

- Характеристики
- Подробное описание типа коммуникаций
- Обзор пользовательских интерфейсов
- Пользовательские интерфейсы

Содержимое этих глав описано ниже.

### **28.1 Глава: Характеристики**

Эта глава дает точное описание типа коммуникаций.

### **28.2 Глава: Подробное описание типа коммуникации**

Эта глава содержит таблицу "Типы коммуникаций – подробно". В этой таблице описаны наиболее важные свойства данного типа коммуникаций.

#### **28.2.1 Назначение данной таблицы**

Таблица отвечает на следующие вопросы:

- Какие свойства имеет данный тип коммуникаций?
- Какие свойства пользовательских интерфейсов (блоков связи) имеются для этого типа коммуникаций?

#### Замечание

Таблица "Тип коммуникаций - подробно" является основой для последующих таблиц с названием "Типы коммуникаций – кратко" (19.4).

В таблице "Типы коммуникаций – кратко", приводятся все типы коммуникаций для данного канала передачи (PN/IE, ...).

#### 28.2 Глава: Подробное описание типа коммуникации

### **28.2.2 Структура таблицы**

Структура таблицы "Типы коммуникаций – подробно" объясняется на следующем примере:

- Канал передачи: PN/IE
- Типы коммуникаций: открытые коммуникации с T-блоками.

Рисунок показывает фрагмент таблицы (Таблица 35 -3). Рисунок 28-1

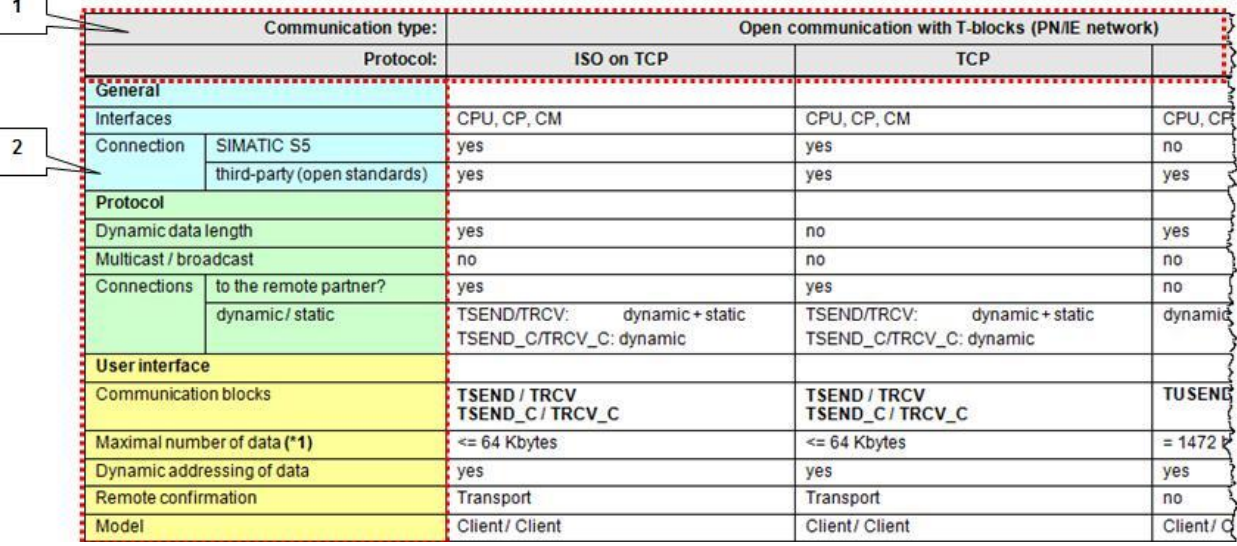

Таблица состоит из двух областей:

#### **Область 1**

Область содержит наименование типа коммуникаций и возможные протокола.

### **Область 2**

Область содержит критерий, используемый для описываемого типа коммуникаций. Критерий приводится под следующими заголовками:

- Общий
- Протокол
- Пользовательский интерфейс

Индивидуальный критерий описан в главе ниже. Часть этих критериев появляется в таблице "Типы коммуникаций – кратко". Эти критерии подчеркнуты (например: Интерфейсы).

28.2 Глава: Подробное описание типа коммуникации

### **28.2.3 Таблица критериев**

Замечание: "---" в списке значений означает: "критерий здесь не важен."

#### Таблица 28-1

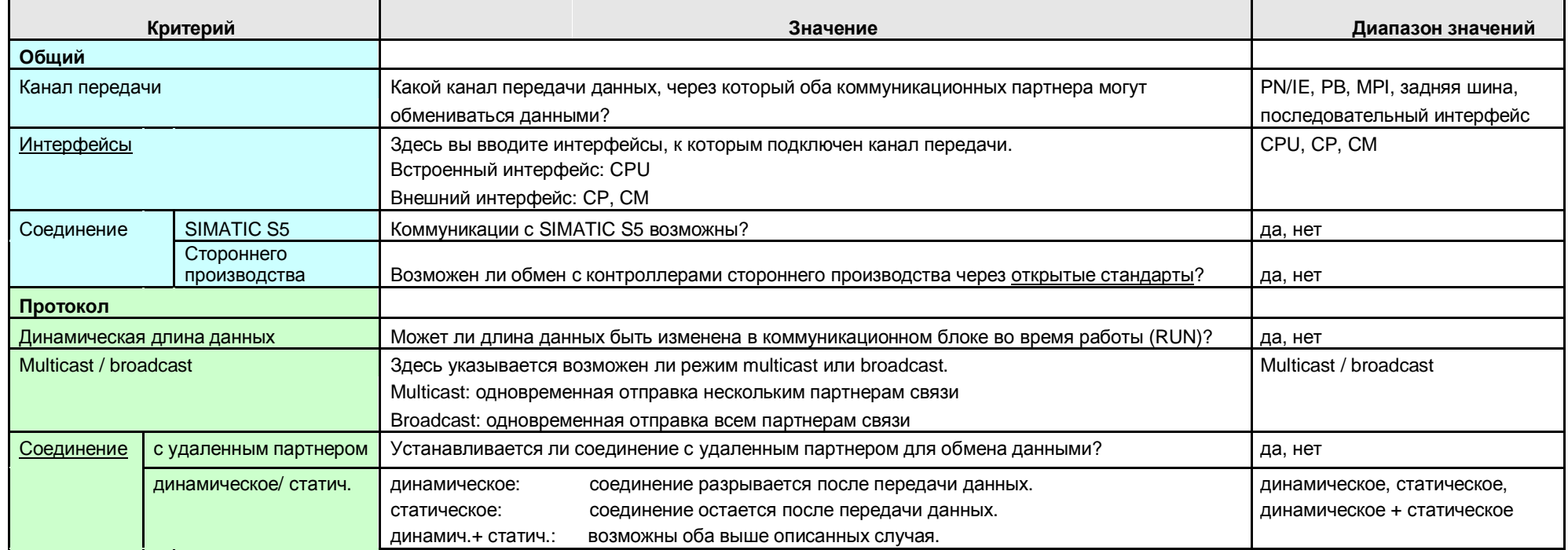

28.2 Глава: Подробное описание типа коммуникации

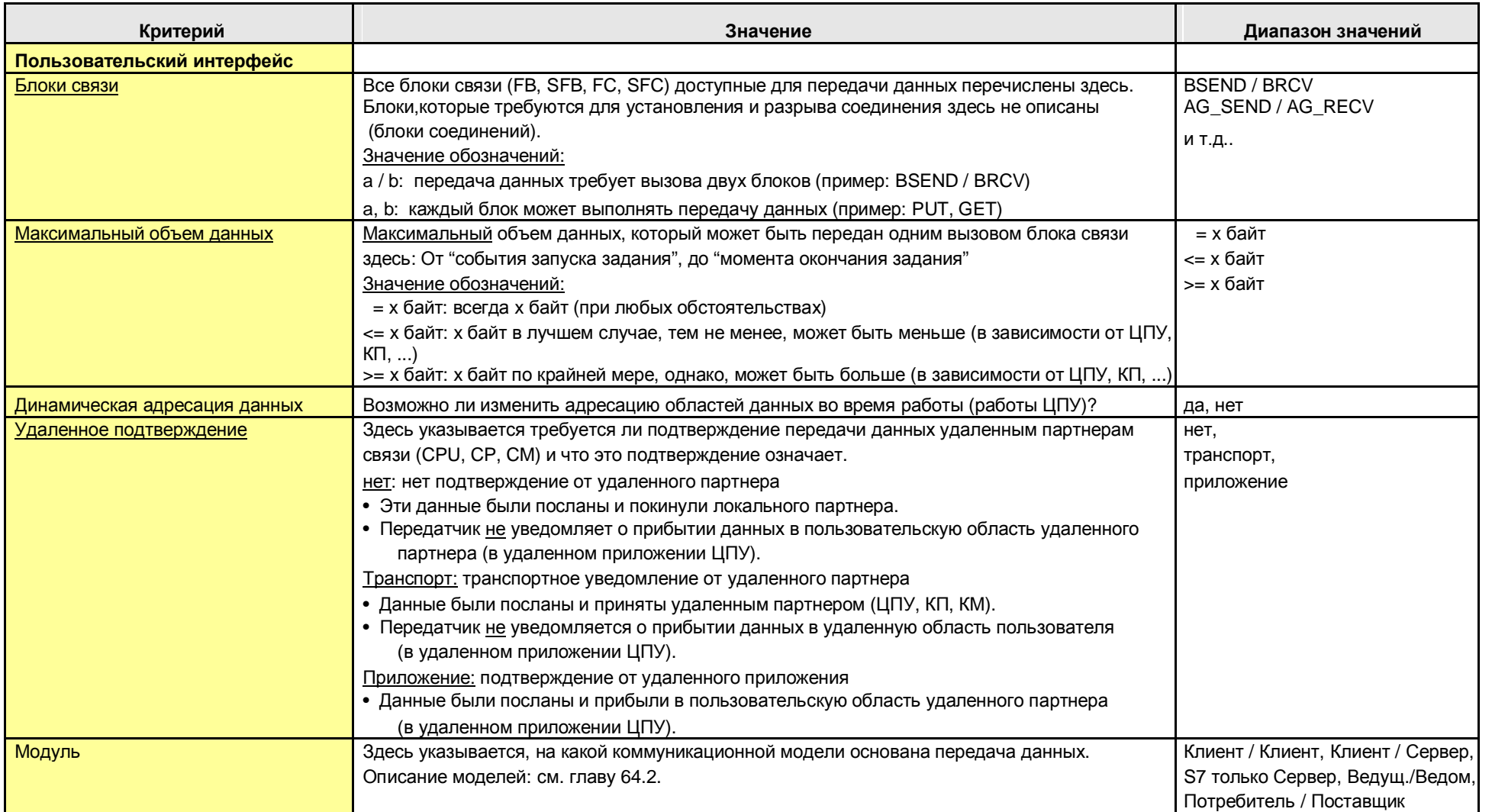
# **28.3 Глава: Обзор пользовательских интерфейсов**

Эта глава дает обзор всех коммуникационных блоков соответствующего типа коммуникаций.

Даются ответы на следующие вопросы:

- Для каких семейств и интерфейсов (ЦПУ, КП, КМ) подходят коммуникационные блоки?
- Где в STEP 7 можно найти данные коммуникационные блоки?

# **28.4 Глава: Пользовательские интерфейсы**

Кратко описаны пользовательские интерфейсы соответствующих типов коммуникаций:

- Функциональность коммуникационных блоков
- Параметры коммуникационных блоков

В данном документе используются единые термины для описания коммуникационных блоков. В этом контексте можно выделить два случая:

- удаленный партнер не обладает информацией об адресации данных
- удаленный партнер обладает информацией об адресации данных

Следующие рисунки показывают термины, используемые в данном контексте.

#### 28.4 Глава: Пользовательские интерфейсы

#### **Удаленному партнеру не предоставляется никакой адресной информации**

Используемые термины:

- отправленный диапазон, принятый диапазон
- буфер для отправления, буфер для приема
- отправленные данные
- принятые данные

### Пример: отправленные данные

Рисунок 28-2

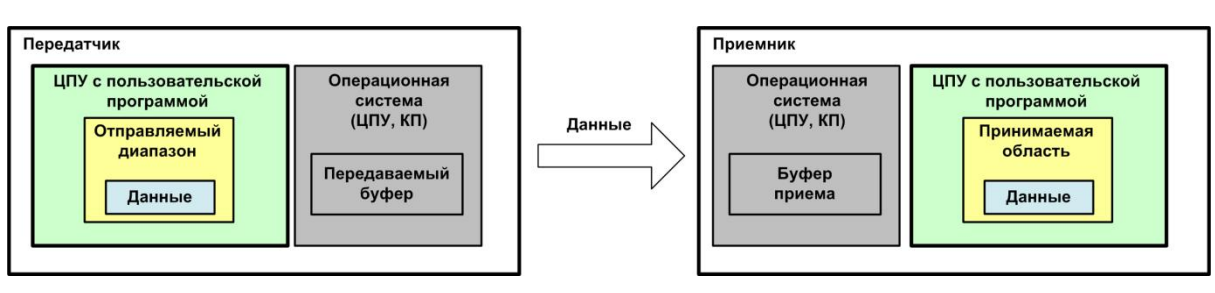

### **Удаленный партнер обладает информацией об адресации данных**

Используемые термины:

- исходная область, целевая область
- запись данных
- чтение данных, получение (fetch)

#### Запись данных

Рисунок 28-3

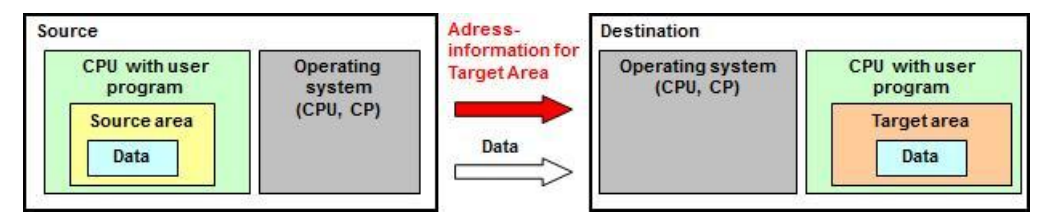

#### Чтение данных, получение

Рисунок 28-4

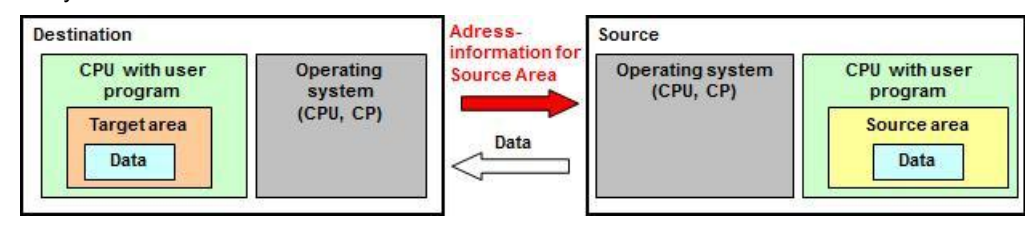

29.1 Характеристики

# **29 SIMATIC S7-специфичные коммуникации**

# **29.1 Характеристики**

Специфичные для SIMATIC коммуникации имеют следующие характеристики:

- Оптимизированные коммуникации между контроллерами SIMATIC S7
- Специфичные для производителя коммуникации

# **29.2 Обзор**

Доступны следующие типы и каналы передачи:

Таблица 29-1

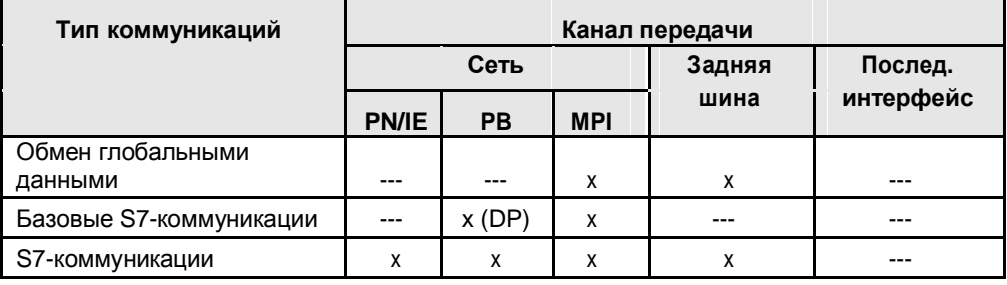

В следующих главах описаны типы коммуникаций:

Таблица 29-2

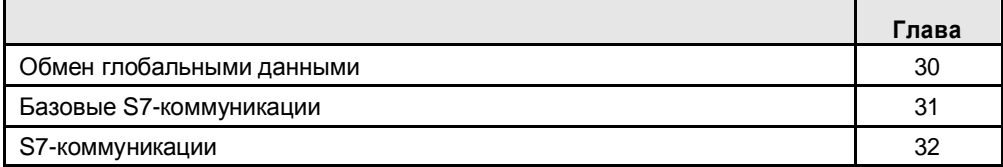

30.1 Характеристики

# **30 Обмен глобальными данными**

# **30.1 Характеристики**

#### **Глобальные данные**

Данные обмена в этом типе коммуникаций называются глобальными данными (GD, ГД). Глобальные данные могут быть:

- входами, выходами (образ процесса)
- флагами
- областями блоков данных
- таймерами, счетчиками

Обмен данными происходит циклически во время обновления образа процесса для входов и выходов. Для S7-400 возможен управляемый событиями обмен данными.

Глобальные данные передаются в ГД-пакетах. ГД-пакет представляет собой кадр передаваемый от одного SIMATIC ЦПУ одному или нескольким другим ЦПУ SIMATIC.

### **Характеристики**

GD-коммуникации имеют следующие характеристики:

• очень простое приложение

объем данных: <= 54 байт

#### $30.2$ Детали типа коммуникации

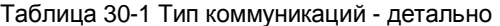

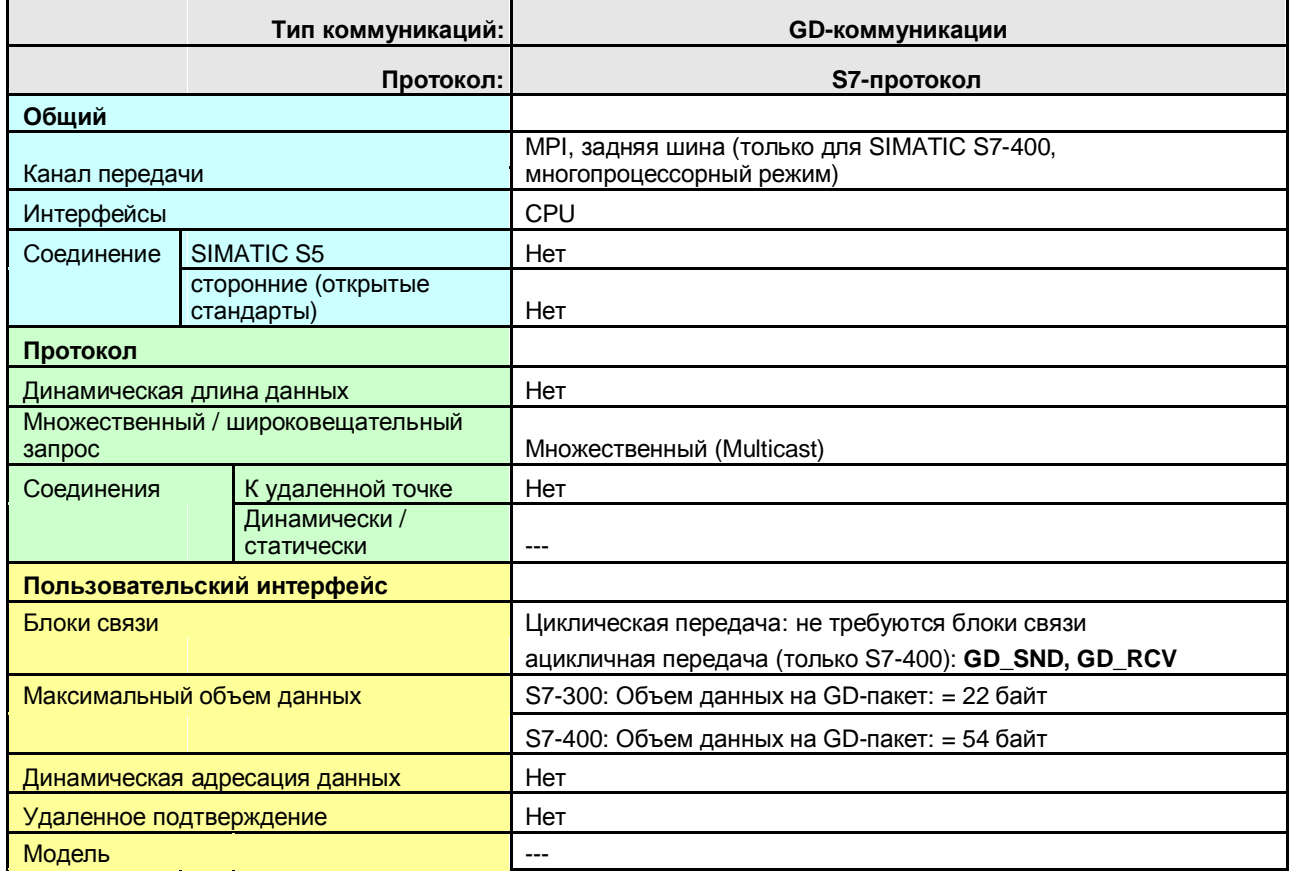

Назад к распределителю переходов МРІ

Назад к распределителю переходов backplane bus

## 30.3 Обзор пользовательских интерфейсов

# **30.3 Обзор пользовательских интерфейсов**

# **Циклическая передача**

Коммуникационные блоки не требуются.

### **Ациклическая передача**

Обзор коммуникационных блоков:

Таблица 30-2

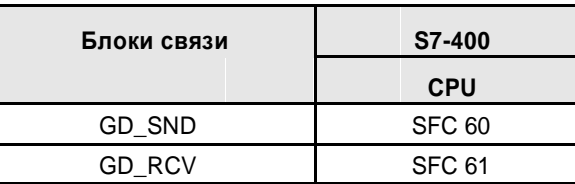

Блоки связи в STEP 7:

Таблица 30-3

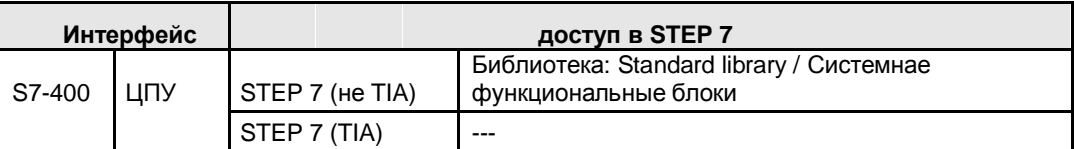

# **30.4 Пользовательский интерфейс GD\_SND, GD\_RCV**

# **30.4.1 Описание**

Коммуникационные блоки позволяют ациклический ГД-обмен между ЦПУ серии S7-400.

#### **GD\_SND**

Программная отправка ГД-пакета

#### **GD\_RCV**

Программное получение ГД-пакета

# **30.4.2 Параметры для GD\_SND**

Таблица 30-4

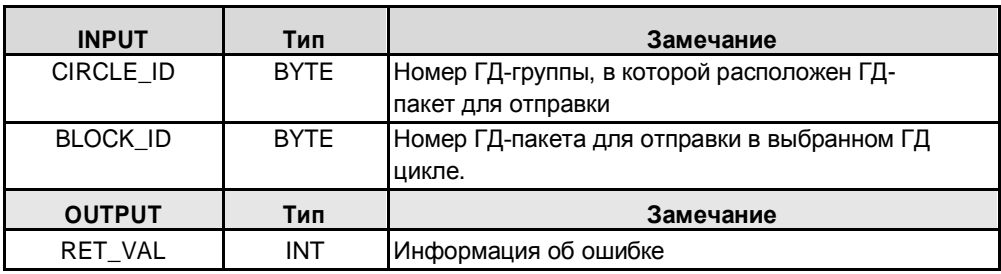

# **30.4.3 Параметры для GD\_RCV**

Таблица 30-5

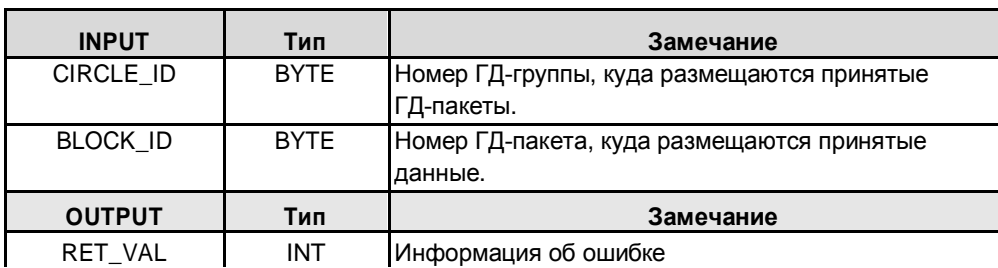

31.1 Характеристики

# **31 Базовые S7-коммуникации**

# **31.1 Характеристики**

### **Партнеры коммуникации**

Возможные партнеры связи для ЦПУ-ЦПУ коммуникации, используя базовые S7-коммуникации:

- ЦПУ за пределами собственной станции (\*1)
- ЦПУ в пределах собственной станции:
	- ЦПУ в центральном устройстве или модуле расширения
	- ЦПУ децентрализованный

# $(*1):$

"Собственная станция" означает следующее:

- Центральная станция с ЦПУ, КП, центральными входами/выходами, и
- Децентрализованная станция.

В децентрализованной станции может быть вставлен ЦПУ. В этом случае, эта децентрализованная станция также называется "интеллектуальное ведомое устройство (I-slave)".

#### **CPU за пределами собственной станции**

Коммуникации осуществляются через сеть MPI.

Требуемые коммуникационные блоки называются "X блоками".

#### **CPU в пределах собственной станции**

Коммуникации осуществляются через сеть PB (DP).

Требуемые коммуникационные блоки называются "I-блоками".

Обмен данными происходит между DP-ведущим и DP-ведомым:

- с I-блоком DB ведущий считывает данные с DP-ведомого
- с I-блоком DB ведущий записывает данные на DP-ведомого

Коммуникационные блоки не требуются в DP-ведомом.

#### **Характеристики**

Базовые S7-коммуникации имеют следующие характеристики:

- Коммуникации только через встроенный интерфейс ЦПУ
- Коммуникации через соединения. Соединения устанавливаются коммуникационным блоком (В конфигурации соединения в STEP 7 нет необходимости).
- Объем данных на коммуникационное задание: < 94 байт
- Пользовательская программа в передатчике содержит элемент информации если данные прибыли в пользовательскую область данных приемника (подтверждение удаленным приложением).

#### $31.2$ Детали типа коммуникации

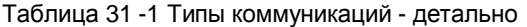

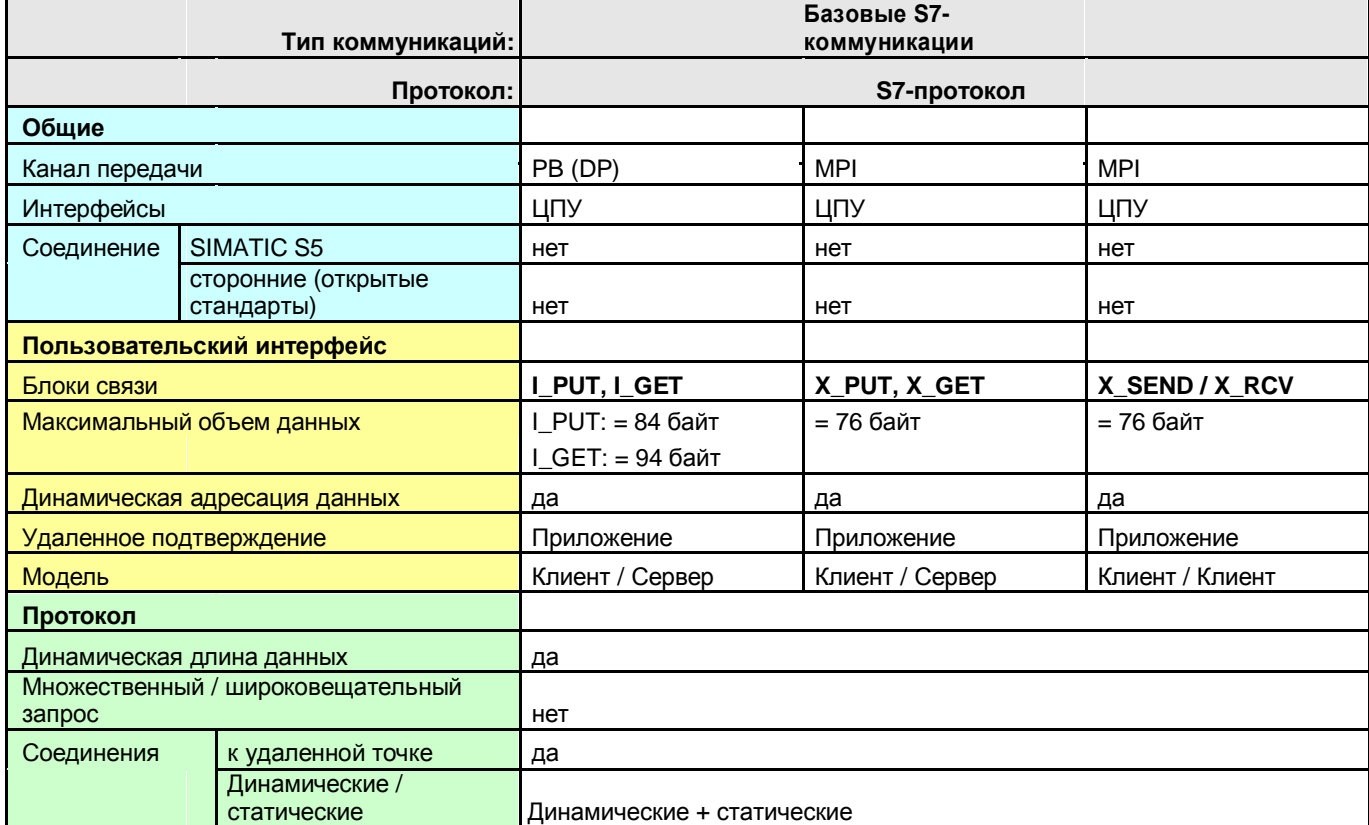

Назад к распределителю переходов MPI

Назад к распределителю переходов задняя шина

Назад к распределителю переходов РВ

# 31.3 Обзор пользовательских интерфейсов

# **31.3 Обзор пользовательских интерфейсов**

Обзор коммуникационных блоков: Таблица 31-2

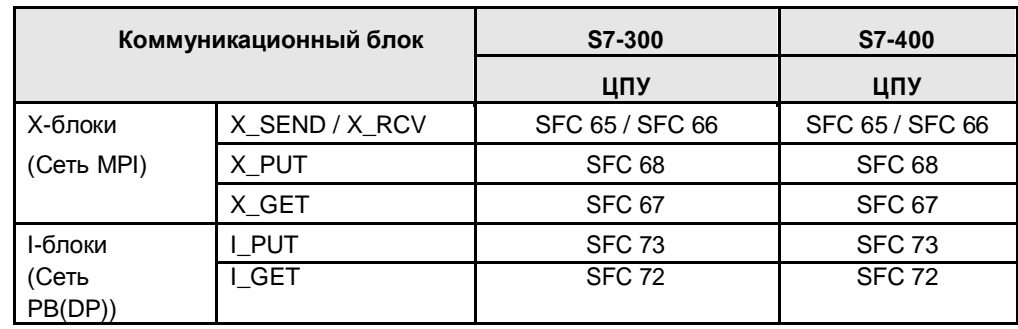

## Блоки связи в STEP 7:

Таблица 31-3

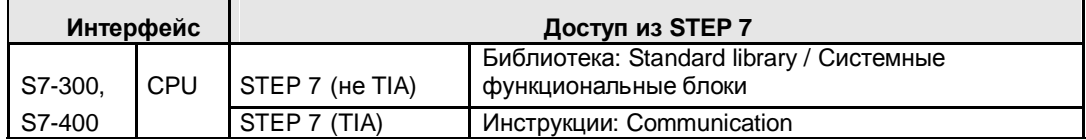

# **31.4 Пользовательский интерфейс X\_SEND/ X\_RCV**

# **31.4.1 Описание**

С коммуникационными блоками ЦПУ связывается с другим ЦПУ за пределами собственной станции (клиент / клиент коммуникации).

### **X\_SEND**

Отправка данных ЦПУ за пределами собственной станции

### **X\_RCV**

Получение данных от ЦПУ за пределами собственной станции.

# **31.4.2 Параметры для X\_SEND**

Таблица 31-4

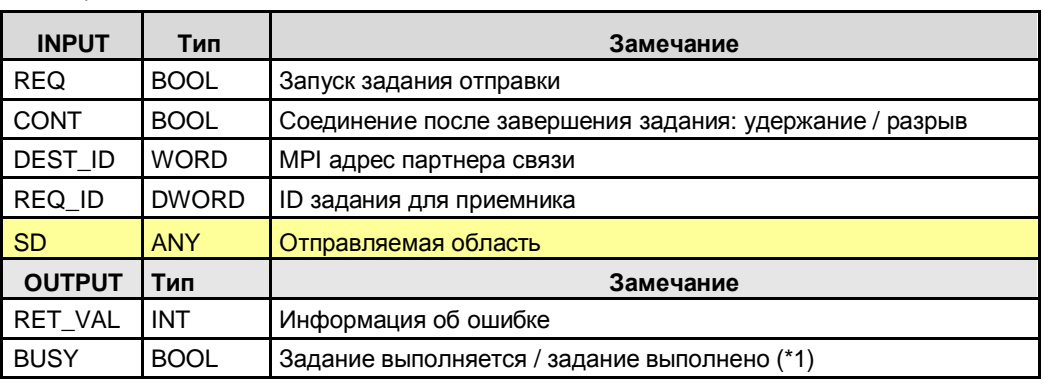

(\*1): Удаленное подтверждение: Приложение

# **31.4.3 Параметры для X\_RCV**

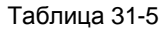

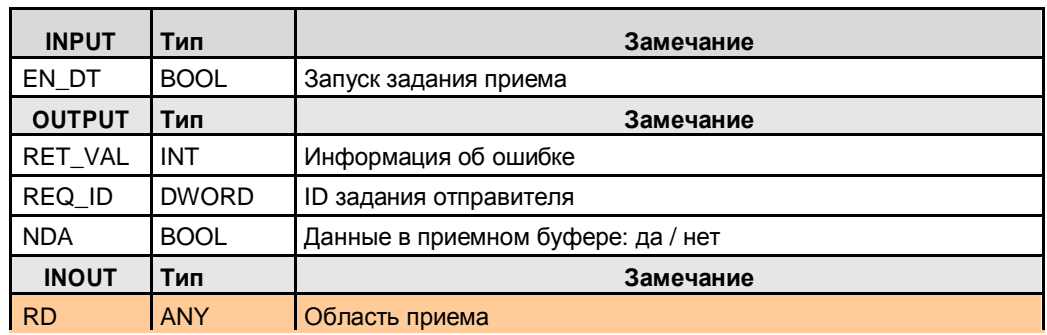

# **31.5 Пользовательский интерфейс X\_PUT, X\_GET**

# **31.5.1 Описание**

С коммуникационными блоками ЦПУ обменивается с другим ЦПУ за пределами собственной станции (клиент / серверные коммуникации).

# **X\_PUT**

Запись данных в ЦПУ за пределами собственной станции.

# **X\_GET**

Чтение данных с ЦПУ за пределами собственной станции.

# **31.5.2 Параметры для X\_PUT**

Таблица 31-6

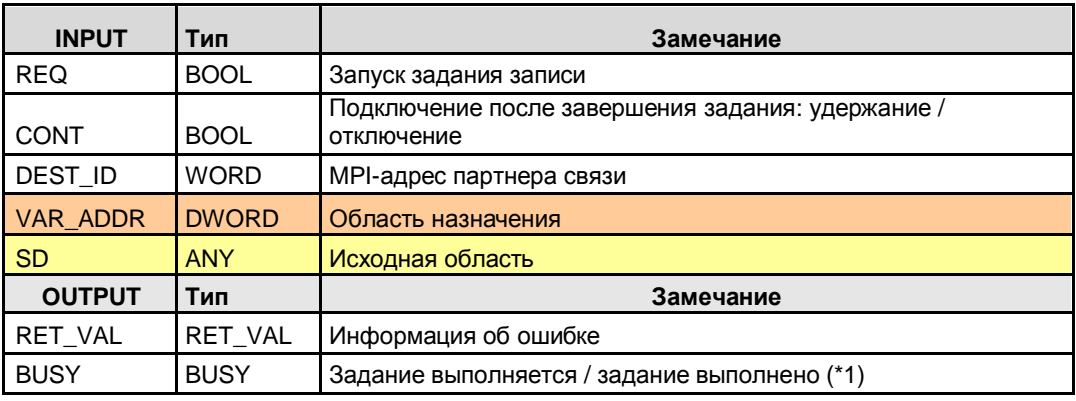

(\*1): Удаленное подтверждение: application

# **31.5.3 Параметры для X\_GET**

Таблица 31-7

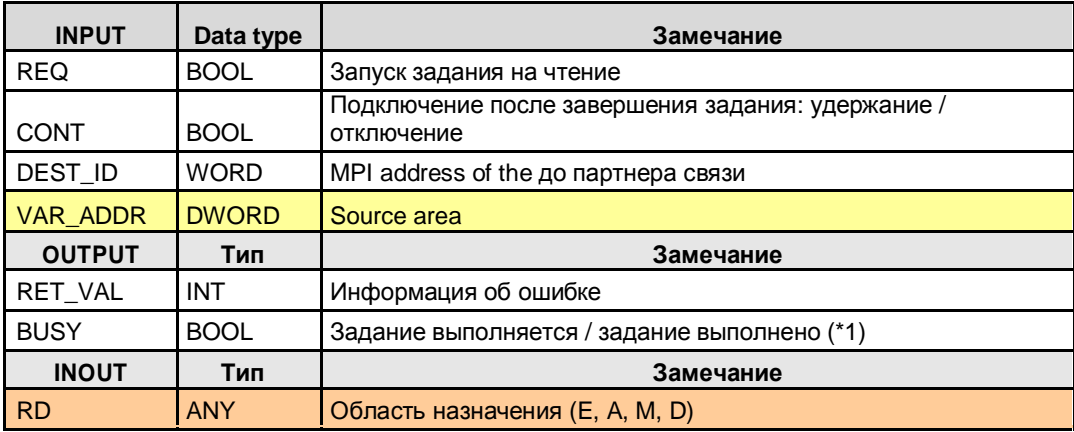

(\*1): Удаленное подтверждение: приложение

# 31.6 Пользовательский интерфейс I\_PUT, I\_GET

# **31.6 Пользовательский интерфейс I\_PUT, I\_GET**

# **31.6.1 Описание**

С коммуникационными блоками a ЦПУ обменивается с другим ЦПУ в пределах собственной станции (клиент / серверный обмен).

# **I\_PUT**

Запись данных в ЦПУ в пределах собственной станции.

# **I\_GET**

Чтение данных с ЦПУ в пределах собственной станции.

# **31.6.2 Параметры для I\_PUT**

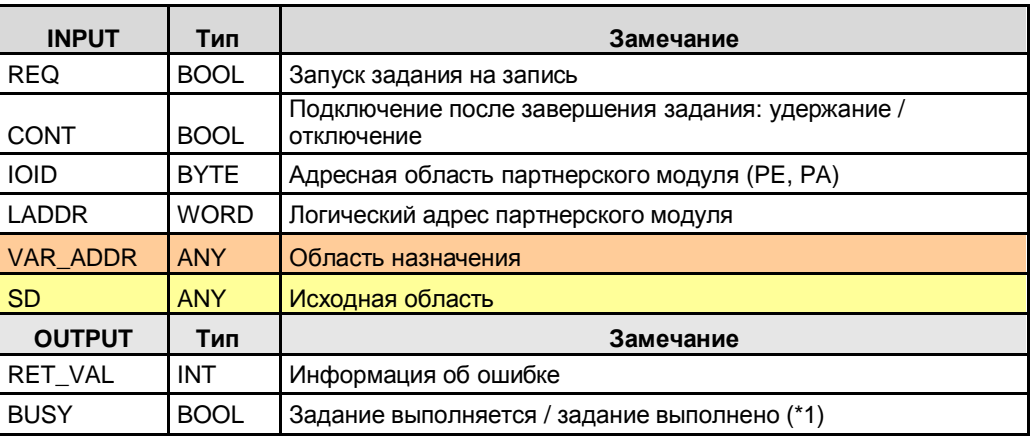

Таблица 31-8

(\*1): Удаленное подтверждение: application

# **31.6.3 Параметры для I\_GET**

# Таблица 31-9

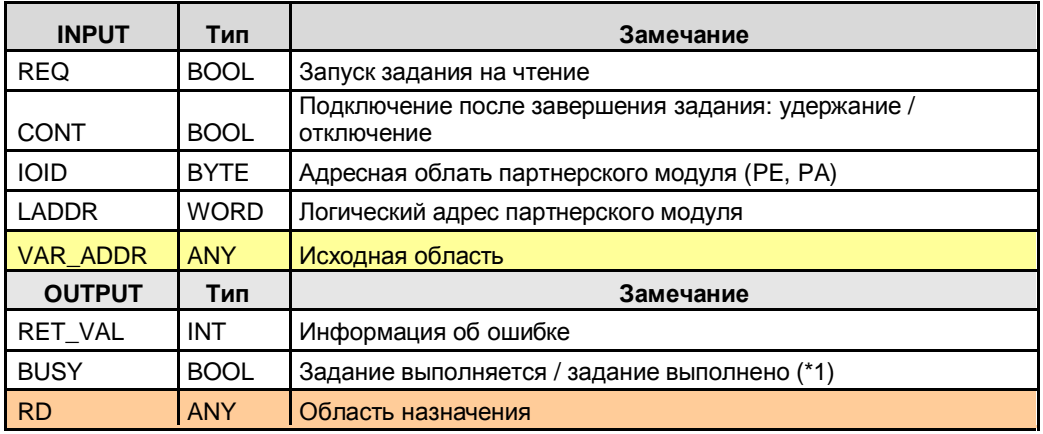

(\*1): Удаленное подтверждение: приложение

# **32 S7-коммуникации**

# **32.1 Характеристики**

S7-коммуникации имеют следующие характеристики:

- Независимый от сети пользовательский интерфейс: идентичный в обработке для PN/IE, PB и MPI
- Коммуникации через встроенный интерфейс ЦПУ или через внешний интерфейс КП или КМ.
- Коммуникации через конфигурируемые соединения (S7 соединения).
- Объем данных на коммуникационное задание: <= 64 Кбайт
- Пользовательская программа отправителя содержит информацию о том, что данные в области пользовательских данных приемника поступили (подтверждение удаленным приложением).

#### $32.2$ Детали типа коммуникации

Таблица 32 -1 Типы коммуникаций - детально

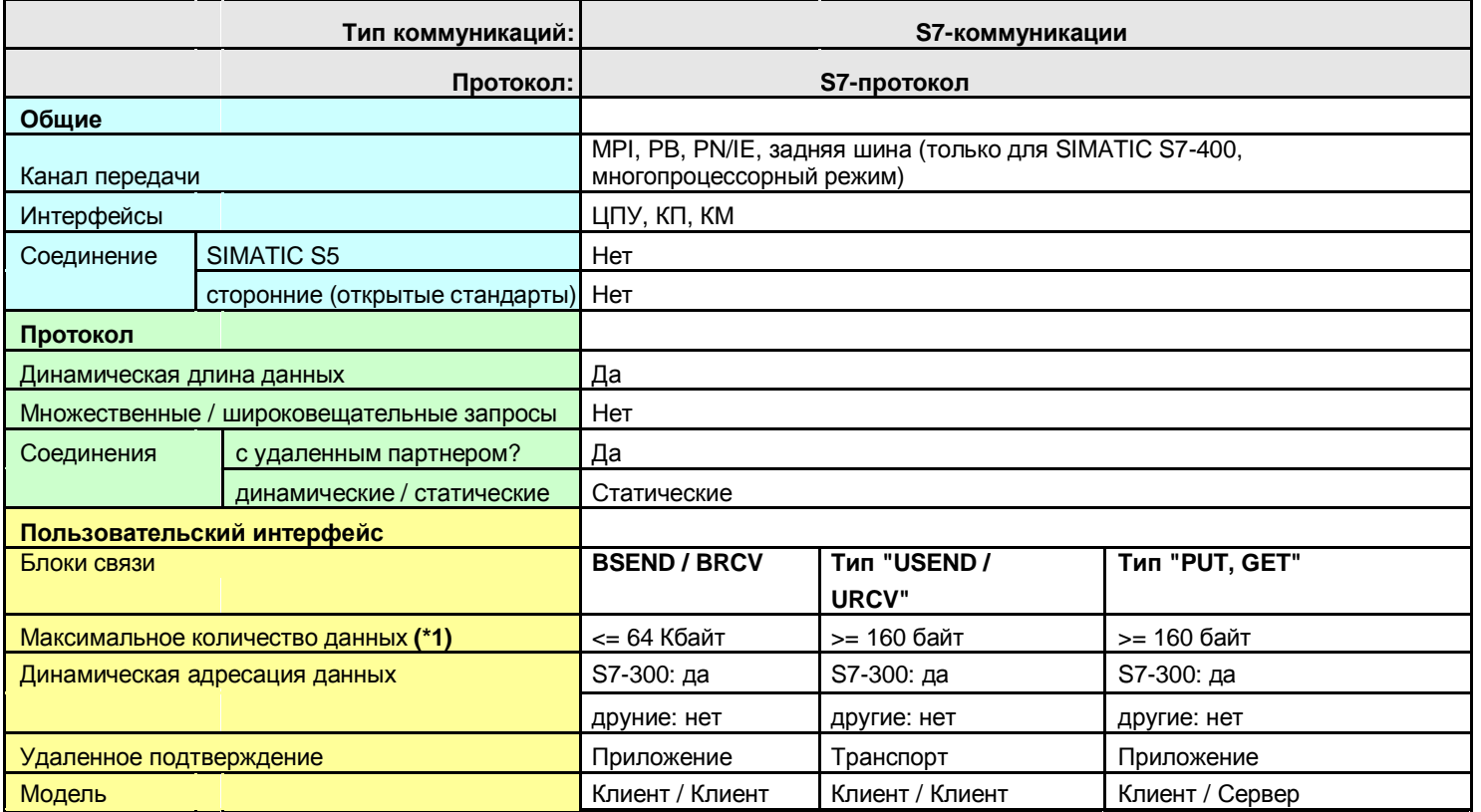

Назад к распределителю переходов PN/IE

Назад к распределителю переходов РВ

Назад к распределителю переходов MPI

Назад к распределителю переходов задняя шина

- (\*1): Максимальный объем данных на коммуникационное задание зависит от:
- Сети (MPI, PB, PN/IE)
- Интерфейса (коммуникации через ЦПУ, КП или КМ)
- Коммуникационный партнер (S7-300, S7-400, ...)
- Коммуникационный блок (BSEND, ...)

Для некоторых коммуникационных блоков указывается, какое **минимальное** (≥ x) количество данных может быть передано. Если этого минимального количества (≥ x) недостаточно, точное максимальное количество данных может быть определено через (STEP 7 онлайн-помощь).

Таблица 32-2

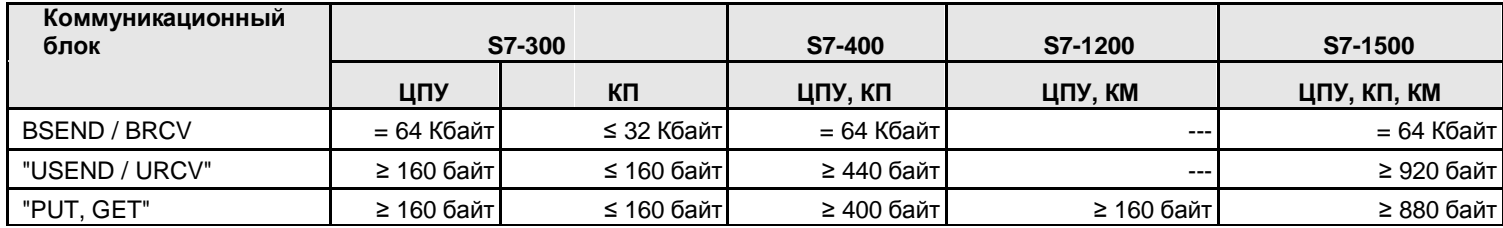

# **32.3 Обзор пользовательских интерфейсов**

# **Обзор коммуникационных блоков**

Таблица 32-3

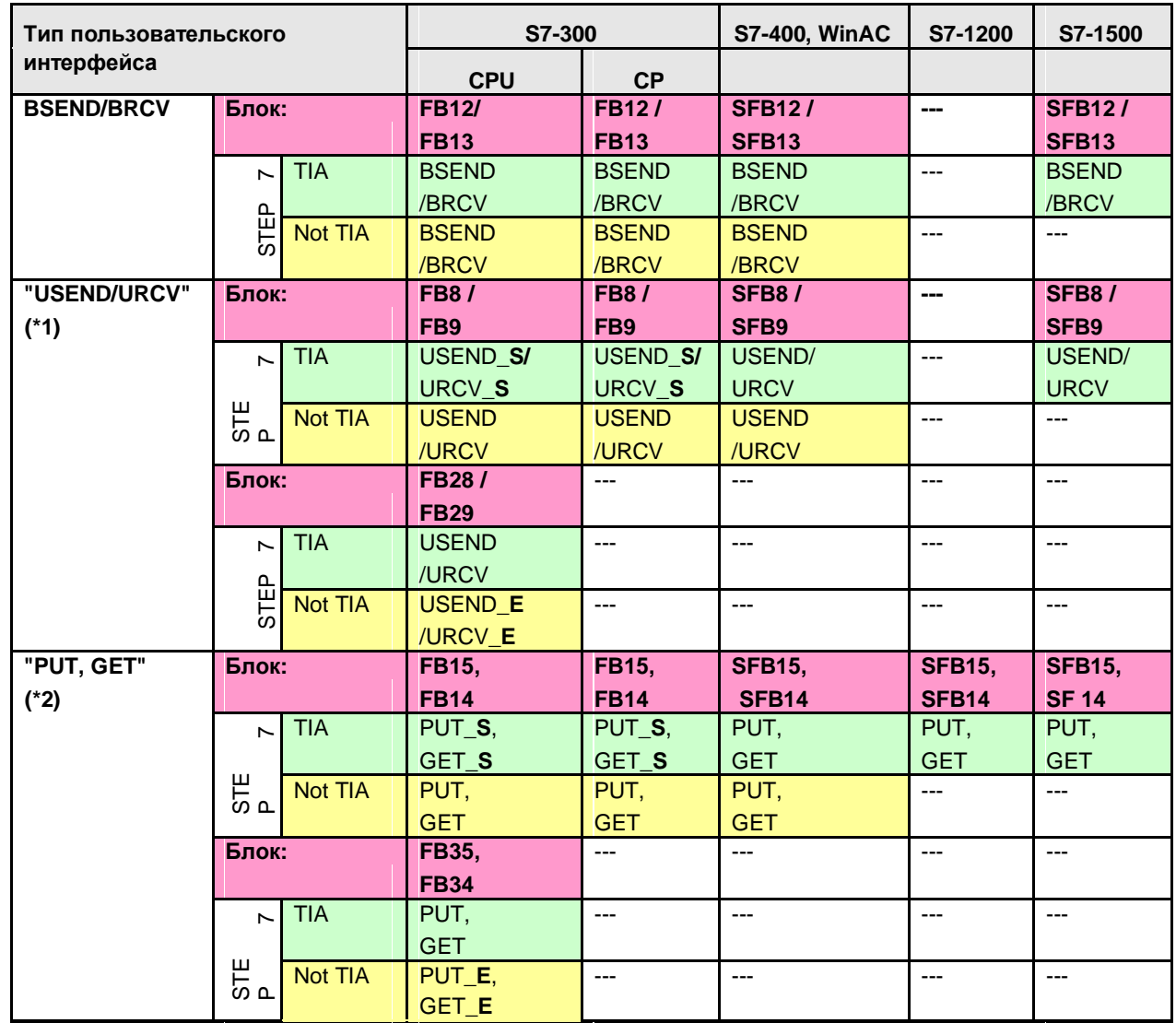

 $(*1)$ : Обозначение "USEND / URCV" включает все варианты блоков (FBx, SFBx) и и обозначений в STEP 7 (USEND, USEND\_E, USEND\_S). (\*2): Обозначение "PUT, GET" включает все варианты блоков (FBx, SFBx) и обозначений в STEP 7 (PUT, PUT\_E, PUT\_S).

### **Блоки связи в STEP 7**

Таблица 32-4

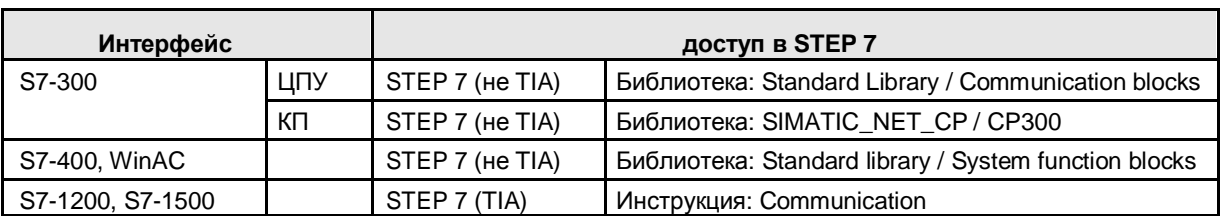

# **32.4 Пользовательский интерфейс: Типа "USEND / URCV"**

### **32.4.1 Предварительные замечания**

Designation "USEND / URCV" включает все варианты коммуникационных блоков (FBx, SFBx) и обозначений в STEP 7 (USEND, USEND\_E, USEND\_S). Коммуникационные блоки отличаются максимальным количеством отправляемых областей или приемных областей. Таблица 32-5

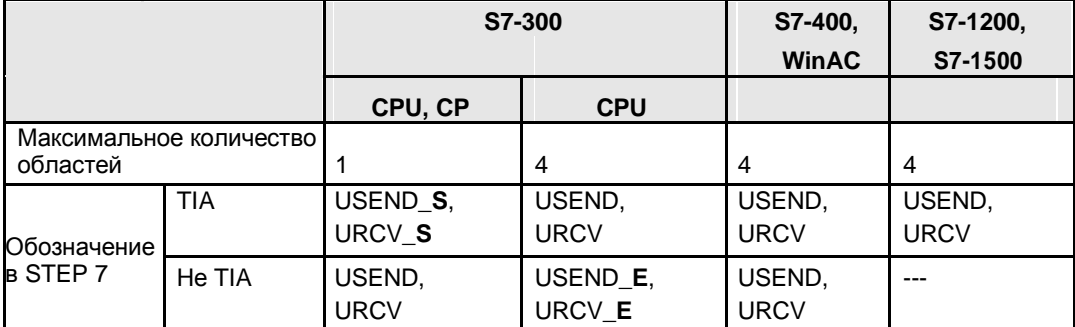

## **32.4.2 Описание**

Коммуникационный блок типа "USEND" отправляет данные коммуникационному блоку типа "URCV". "URCV" получает данные от "USEND", и копирует их в сконфигурированные области приема. "USEND" и "URCV" не координируются между собой:

- Задание на отправку завершено, если данные прибыли в буфер приема. При этом обычно данные еще не находятся в области приема. Поэтому для URCV к моменту завершения задания отправки не гарантируется копирование данных из приемного буфера в область назначения.
- Новое задание на отправку ("USEND") может быть запущено, даже если предыдущие отправленные данные не были еще скопированы в приемную область блоком "URCV". Поэтому данные в приемном буфере, незамеченные отправителем, могут быть перезаписаны. В этом случае "URCV", в приемнике, выдает предупреждение Overrun.

**Тип "USEND"**

Нескоординированная отправка данных

# **Тип "URCV"**

Нескоординированный прием данных

# 32.4 Пользовательский интерфейс: Типа "USEND / URCV"

# **32.4.3 Параметры для типа"USEND"**

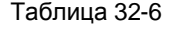

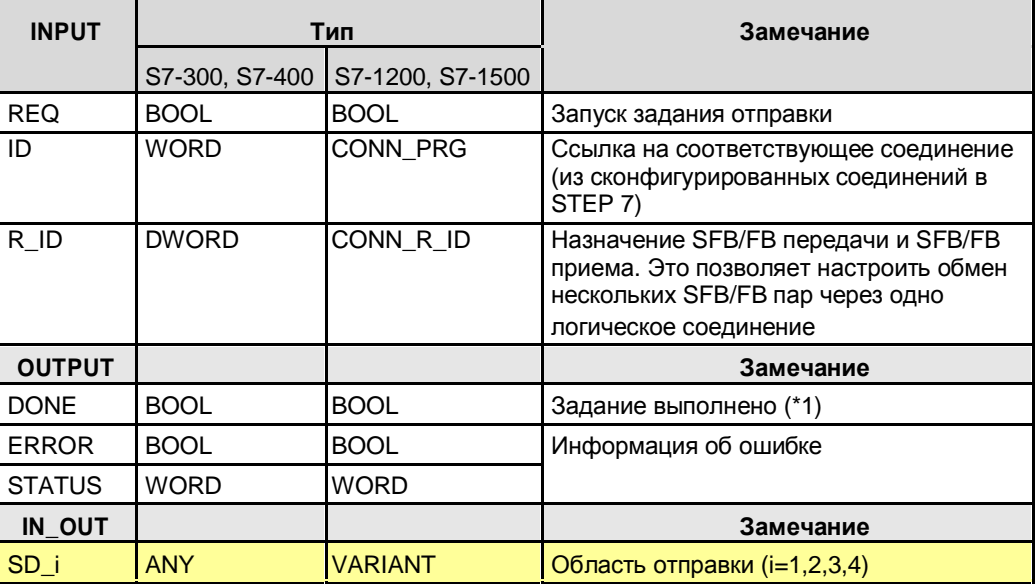

(\*1): Удаленное подтверждение: транспорт

# **32.4.4 Параметры для типа"URCV"**

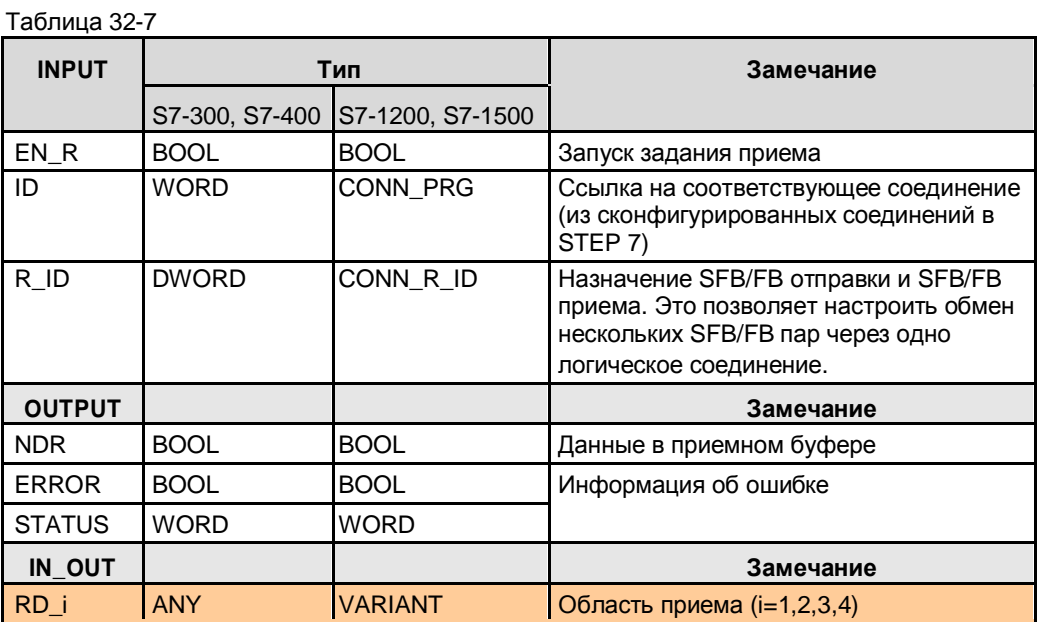

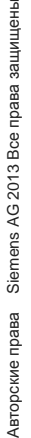

 $\overline{4}$ 

# **32.5 Пользовательский интерфейс: BSEND / BRCV**

# **32.5.1 Описание**

Коммуникационный блок BSEND отправляет данные коммуникационному блоку BRCV. BRCV принимает данные от BSEND, и копирует их в сконфигурированные области приема.

BSEND и BRCV должны использоваться в парах для передачи данных. Передача данных координируется следующим образом:

- Задание на отправку завершается, если данные поступили в приемную область. Для завершенного задания на отправку блоком BRCV, таким образом, гарантируется запись данных в приемную область.
- Новое задание на отправку (BSEND) может быть запущено, только если предыдущие отправляемые данные скопированы в приемную область блоком BRCV.

#### Замечания по внутреннему режиму работы

Отправляемые данные разделяются на блоки данных. Каждый блок данных отправляется партнеру по связи индивидуально (блочно-ориентированная отправка). После приема каждого блока данных отправляется подтверждение блоку BSEND, и обновляется параметр LEN (блочно-ориентированный прием).

#### **BSEND**

Блочно-ориентированная отправка данных

#### **BRCV**

Блочно-ориентированный прием данных

# 32.5 Пользовательский интерфейс: BSEND / BRCV

# **32.5.2 Параметры для BSEND**

### Таблица 32-8

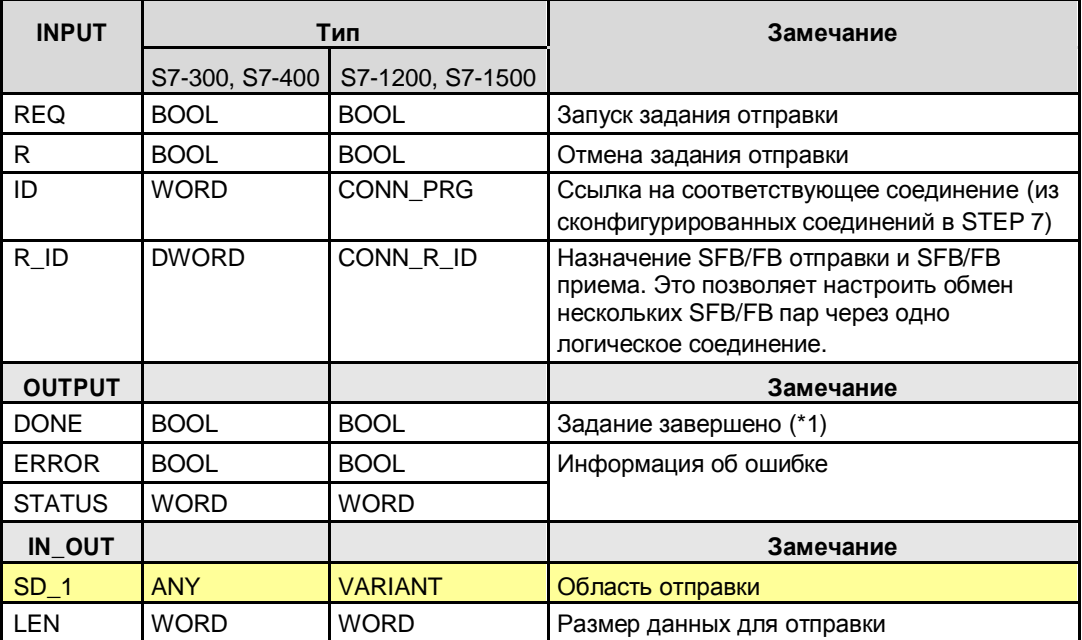

(\*1): Удаленное подтверждение: приложение

# **32.5.3 Параметры для BRCV**

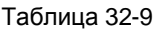

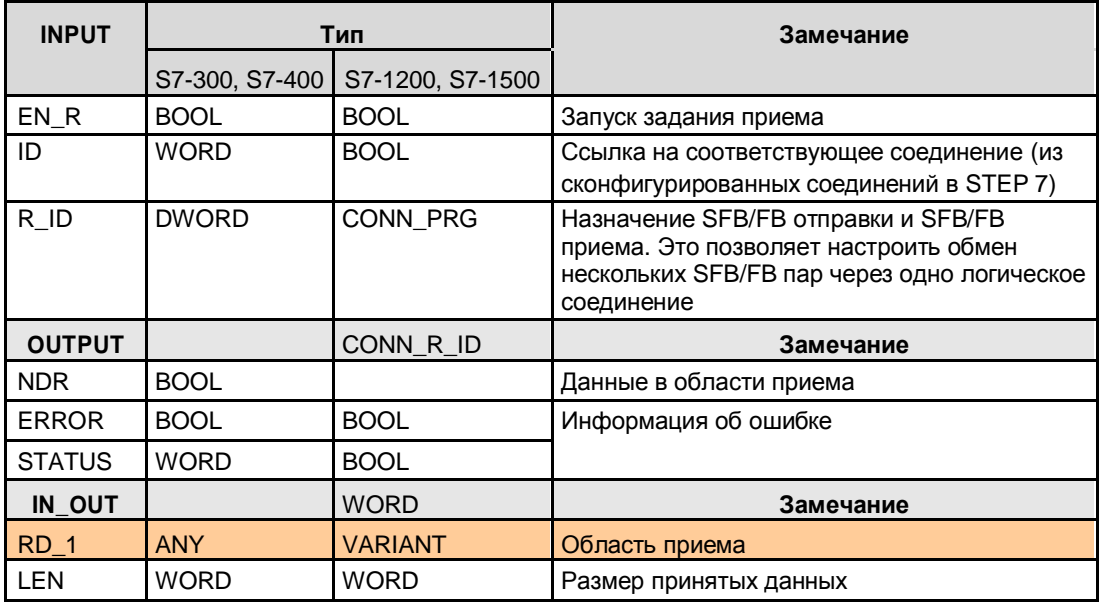

# **32.6 Пользовательский интерфейс: Типа "PUT, GET"**

# **32.6.1 Предварительные замечания**

Обозначение "PUT, GET" включает все варианты коммуникационных блоков (FBx, SFBx) и обозначений в STEP 7 (PUT, PUT\_E, PUT\_S).

Коммуникационные блоки отличаются максимальным количеством отправляемых и принимаемых областей.

Таблица 32-10

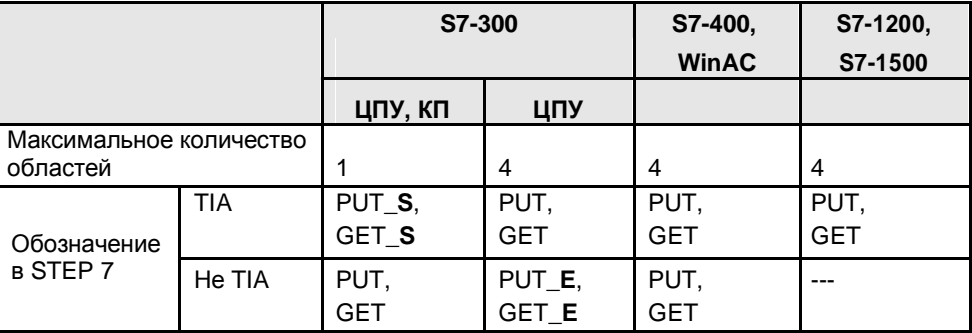

### **32.6.2 Описание**

С коммуникационными блоками ЦПУ (клиент) обменивается с другим ЦПУ (сервером).

В другом ЦПУ (сервере) не требуется использование коммуникационных блоков в пользовательской программе (клиент / серверный обмен).

#### **Тип "PUT"**

Запись данных в ЦПУ

# **Тип "GET"**

Чтение данных с ЦПУ

# 32.6 Пользовательский интерфейс: Типа "PUT, GET"

# **32.6.3 Параметры для типа "PUT"**

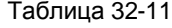

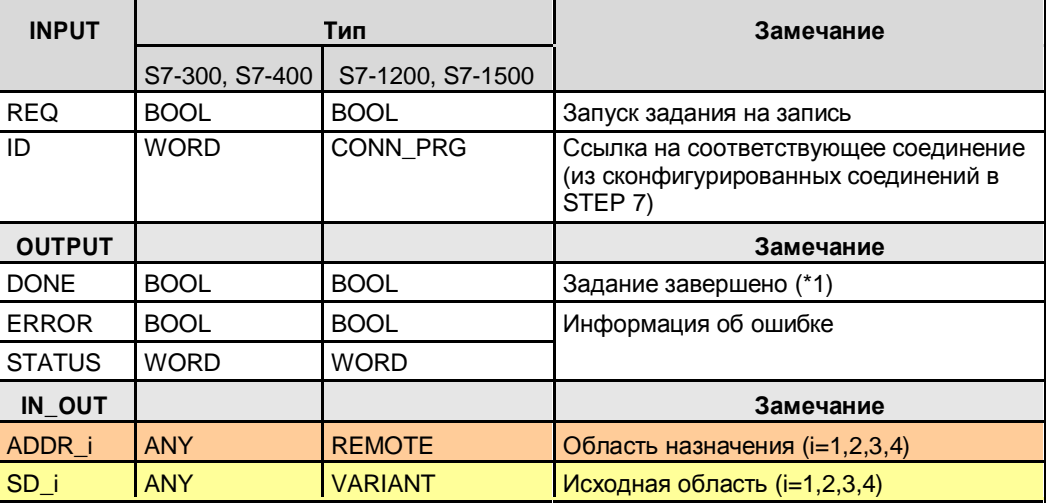

(\*1): Удаленное подтверждение: приложение

# **32.6.4 Параметры для типа"GET"**

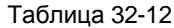

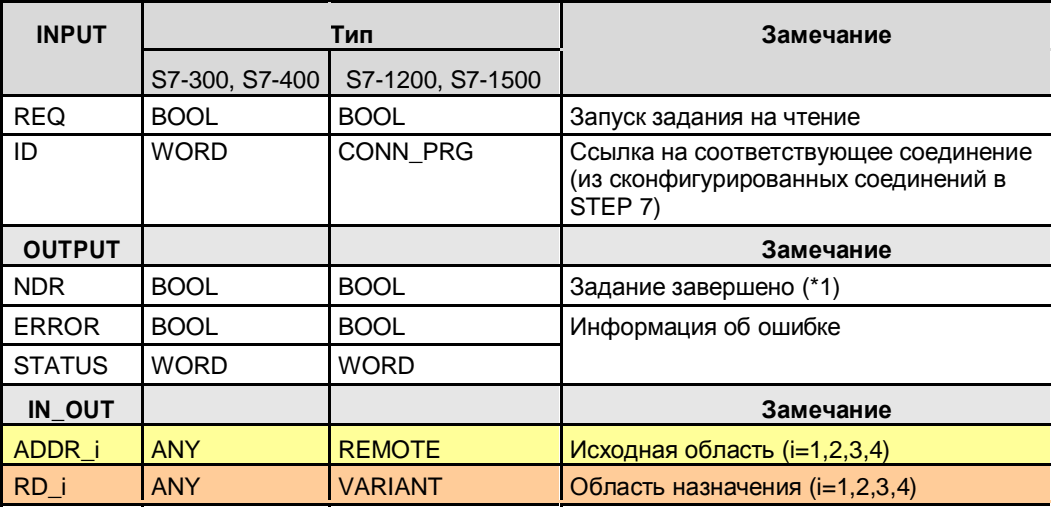

(\*1): Удаленное подтверждение: приложение

33.1 Характеристики

# **33 PROFINET/Industrial Ethernet (PN/IE)**

# **33.1 Характеристики**

Коммуникации через PN/IE имеют следующие характеристики:

- Коммуникации между контроллерами SIMATIC
- Коммуникации с сторонними контроллерами

# **33.2 Обзор**

Через PN/IE возможны следующие типы коммуникаций:

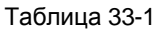

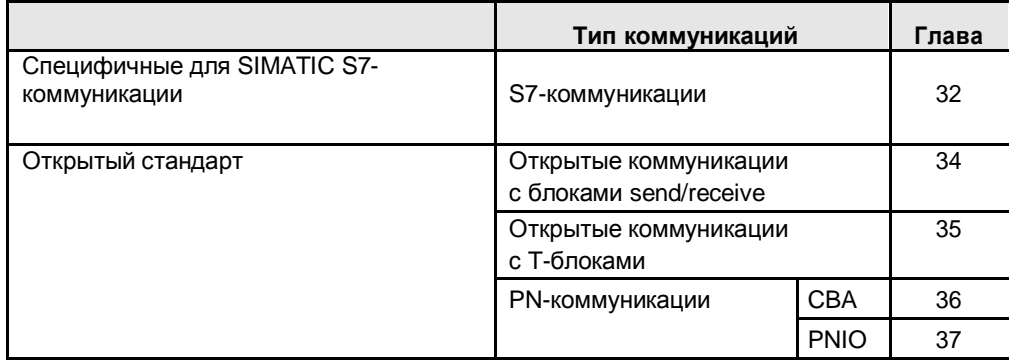

Типы коммуникаций для "открытого стандарта" обсуждаются ниже.

# **PN/IE: Открытые коммуникации с блоками** 34 **Send/Receive**

#### $34.1$ **Характеристики**

Открытые коммуникации с блоками send/receive имеют следующие характеристики:

- Открытый стандарт (коммуникации с сторонними контроллерами возможны)
- Коммуникации через КП
- Коммуникации через сконфигурированные соединения
- Коммуникации через протоколы: TCP, ISO on TCP, UDP, ISO
- Объем данных на коммуникационное задание: <= 8 Кбайт
- Подтверждение от удаленной транспортной системы (не для UDP протокола).
- $\bullet$ Нет подтверждения от удаленного приложения

#### Конфигурация соединений

Соединения конфигурируются в STEP 7. Подключение и отключение выполняется операционной системой. С момента конфигурирования соединения, параметры соединения не могут быть изменены во время работы.

#### Типы соединений

Таблица 34-1

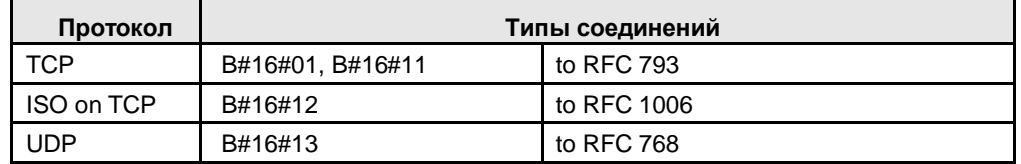

"UDP-соединение" Исключения для протокола UDP: должно быть сконфигурировано в STEP 7. Тем не менее, "UDP-соединение" не является соединением в понимании документа (глава 6). Для UDP соединение с удаленным коммуникационным партнером не устанавливается.

#### Характеристики протоколов

Таблица 34-2

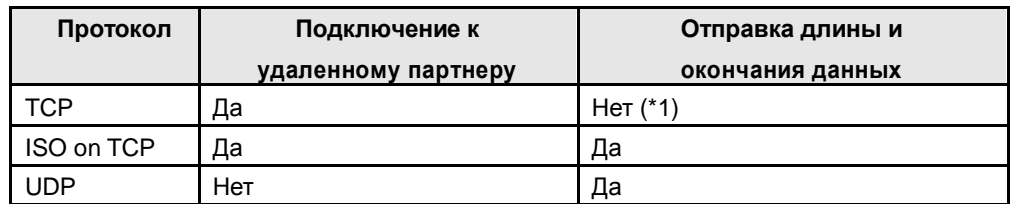

(\*1): Это не проблема во время отправки, если отправитель знает, сколько данных он может отправить. Тем не менее, получатель не имеет возможности обнаружить, где завершаются данные

#### 34.2 Детали типа коммуникации

Таблица 34-3 Типы коммуникаций - детально

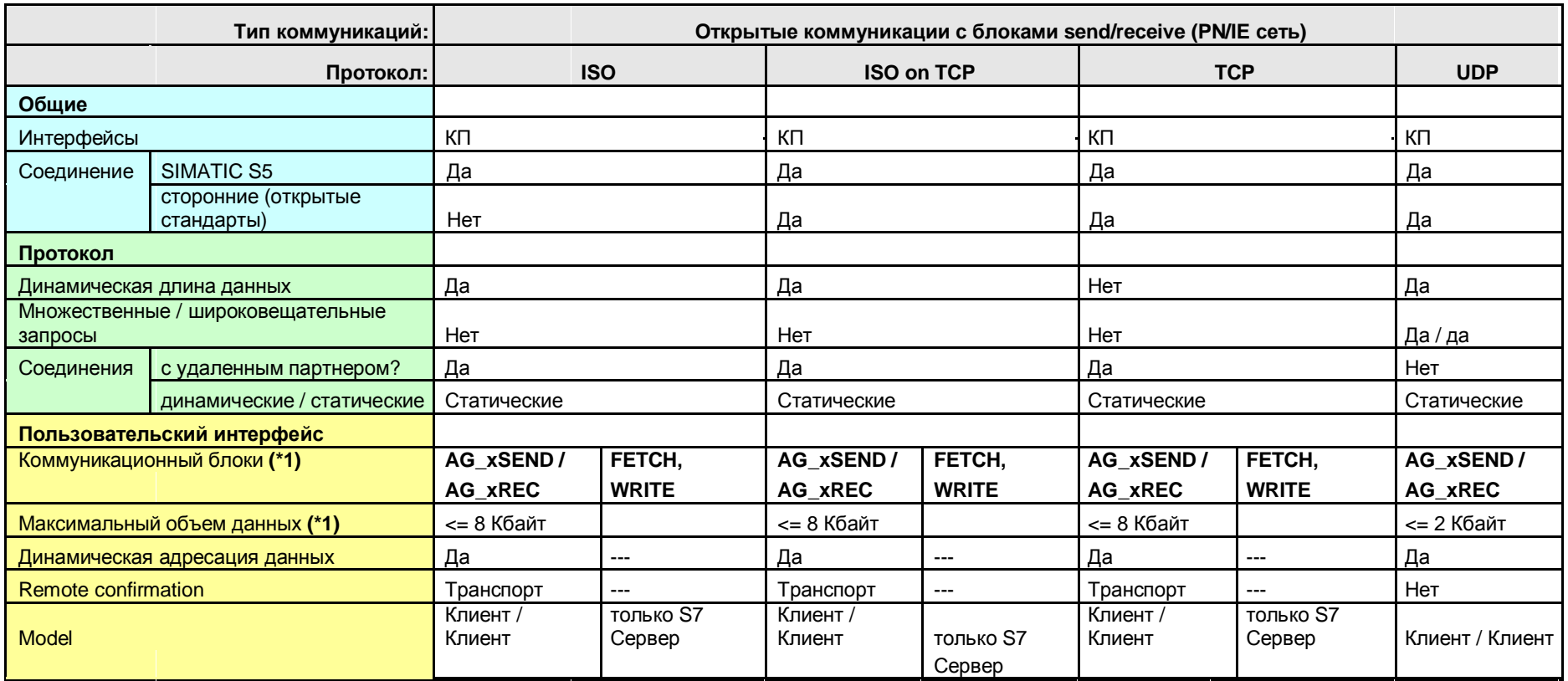

Назад к распределителю переходов PN/IE

# Пояснения для таблицы:

- (\*1): Максимальный объем данных зависит от:
- коммуникационного партнера (S7-300, S7-400, ...)
- коммуникационного блока (AG\_SEND, AG\_**L**SEND, AG\_**S**SEND)
- протокола (TCP, ...)

## Обзор:

Таблица 34-4

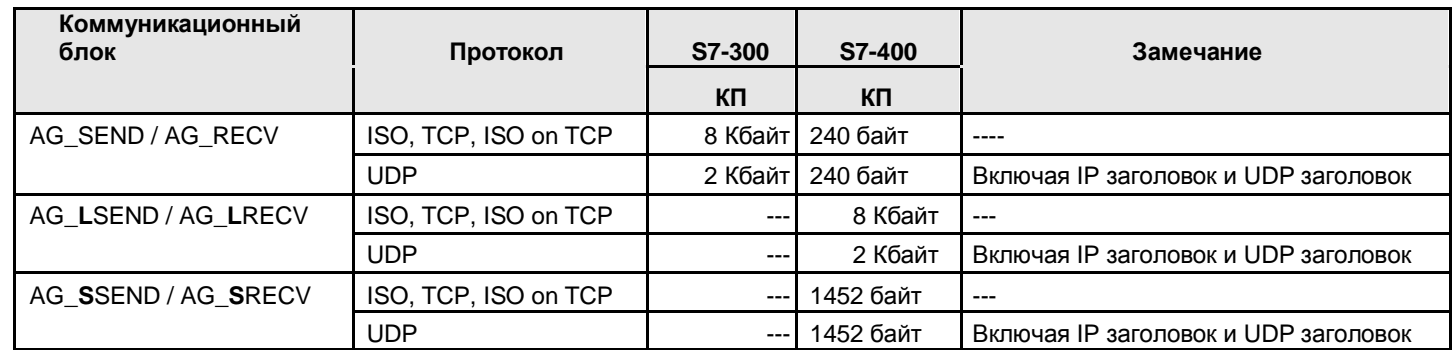

34.3 Обзор пользовательских интерфейсов

# **34.3 Обзор пользовательских интерфейсов**

### **Блоки Send/Receive**

Обзор коммуникационных блоков:

Таблица 34-5

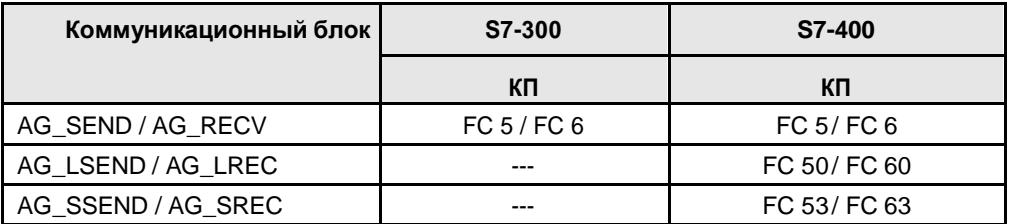

В зависимости от семейства (S7-300, S7-400) необходимо использовать

различные коммуникационные блоки. Коммуникационные блоки хранятся в STEP 7 в различных библиотеках.

Коммуникационные блоки в STEP 7:

Таблица 34-6

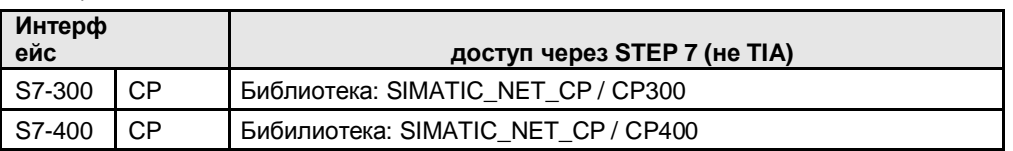

# **Сервер для Fetch/Write**

SIMATIC S7-CP может быть сервером для FETCH/WRITE заданий другого контроллера (сторонний контроллер, SIMATIC S5) . В S7-CPU (сервере) не требуется использование коммуникационных блоков для обмена данными.

34.4 Пользовательский интерфейс AG\_xSEND, AG\_xRECV

# **34.4 Пользовательский интерфейс AG\_xSEND, AG\_xRECV**

Для коммуникационных блоков используются следующие сокращения:

- AG\_**x**SEND используется для: AG\_SEND, AG\_LSEND, AG\_SSEND
- AG\_**x**RECV используется для: AG\_RECV, AG\_LRECV, AG\_SSRECV

## **Значение x = L**

Коммуникационные блоки оптимизированы для передачи расширенного объема данных (L обозначает длинный, от англ. "long").

### **Значение x = S**

Коммуникационные блоки оптимизированы по времени (S обозначает скорость, от англ. "speed"):

- Оптимизированные коммуникации между ЦПУ и КП в станции
- Без влияния на коммуникации через сеть.

# **34.4.1 Описание**

Коммуникационный блок AG\_xSEND отправляет данные коммуникационному блоку AG\_xRECV. Режим работы коммуникационных блоков зависит от от используемого КП  $(13)$ .

### **AG\_xSEND**

Коммуникационный блок передает данные КП, который отправляет их через сконфигурированное соединение.

#### **AG\_xRECV**

Коммуникационный блок принимает данные, которые были приняты через сконфигурированное соединение, от КП.

# 34.4 Пользовательский интерфейс AG\_xSEND, AG\_xRECV

# **34.4.2 Параметры для AG\_SEND, AG\_LSEND, AG\_SSEND**

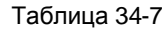

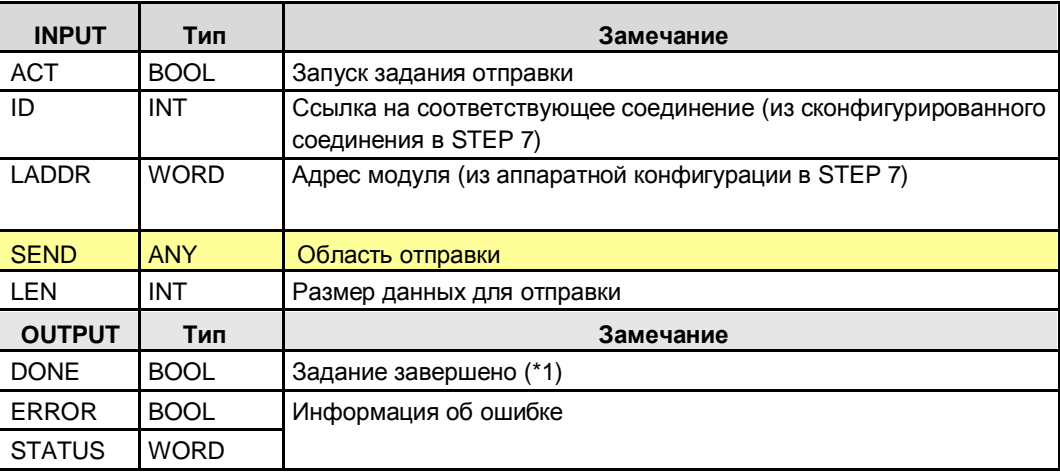

(\*1): Описание вариантов:

Различное значение зависит от используемого протокола:

- данные располагаются на удаленном КП: ISO, ISO on TCP, TCP
- данные были отправлены локальным КП: UDP

# **34.4.3 Параметры для AG\_RECV, AG\_LRECV, AG\_SSRECV**

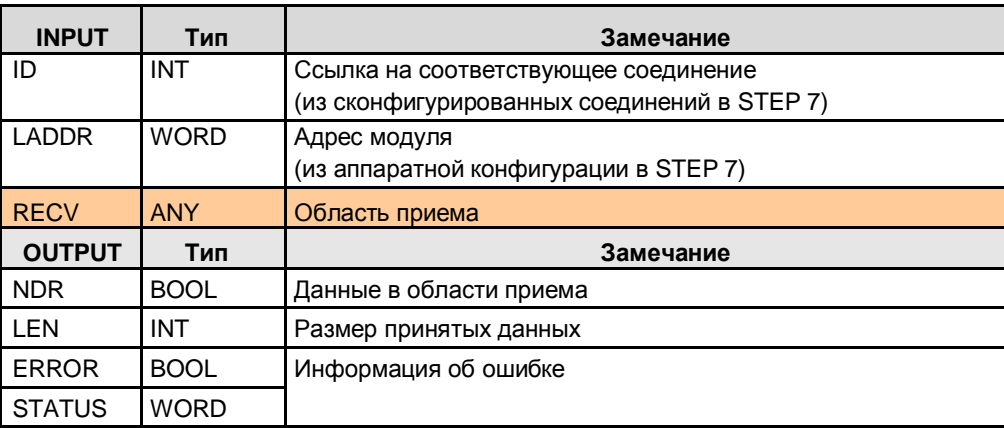

Таблица 34-8

(\*1): данные были скопированы из приемного буфера (КП) в приемную

область (ЦПУ). Специальный случай TCP-соединение:

Здесь, длина указывается по правилам задания параметров для RECV.

Задание приема завершается установкой NDR=1 после записи объема данных, равного указанному размеру, в область приема. Это означает, NDR устанавливается только после полного заполнения приемной области. LEN всегда отображает размер области приема.

34.5 Пользовательский интерфейс FETCH, WRITE (Сервер)

# **34.5 Пользовательский интерфейс FETCH, WRITE (Сервер)**

В S7-CPU (сервере) не требуется использование коммуникационных блоков для обмена данными.

## **FETCH**

Партнер соединения (сторонний контроллер, SIMATIC S5) имеет доступ на чтение данных в S7-CPU (сервер) (получение данных).

# **WRITE**

Партнер соединения (сторонний контроллер, SIMATIC S5) имеет доступ на запись данных в SIMATIC S7 (запись данных).

### **Данные**

В S7-CPU (сервере) можно получить доступ к следующим данным:

- Блоки данных
- Флаги
- Область отображения входов и выходов
- Распределенные входы/выходы
- Счетчики, таймеры

### **Типы соединений**

Для доступа с помощью FETCH или WRITE в S7-CPU (сервере) должно быть сконфигурировано соединение с FETCH-пассивным или WRITE-пассивным режимом.

Возможны следующие типы соединений: ISO, ISO on TCP, TCP

### **Управление доступом через пользовательскую программу STEP 7**

Блоки (FC) AG\_LOCK и AG \_UNLOCK доступны для координации доступа. С помощью этих блоков можно координировать доступ к данным за счет блокировки или разрешения соединений.

35.1 Характеристики

# **35 PN/IE: Открытые коммуникации с "T-Блоками"**

# **35.1 Характеристики**

Открытые коммуникации с T-блоками имеют следующие характеристики:

- Открытый стандарт (возможны коммуникации со сторонними контроллерами)
- Коммуникации через
	- сконфигурированные или запрограммированные соединения: TCP, IoT, UDP – сконфигурированные соединения: ISO
- Коммуникации через протоколы: TCP, ISO on TCP, UDP, ISO
- Объем данных на коммуникационное задание: <= 64 Кбайт
- Подтверждение от удаленной транспортной системы (не для UDP протокола).
- Нет подтверждения от удаленного приложения.

# **Программирование соединений**

Подключение и отключение процесса программируется в пользовательской программе STEP 7. Имеется два варианта:

- Вызов блоков соединений (TCON, ...)
- Вызов коммуникационных блоков с встроенной возможностью соединения или отключения (TSEND\_C, ...)

Благодаря программированию соединений параметры соединения можно изменять во время работы (состояние RUN ЦПУ).

### **Типы соединений**

Таблица 35-1

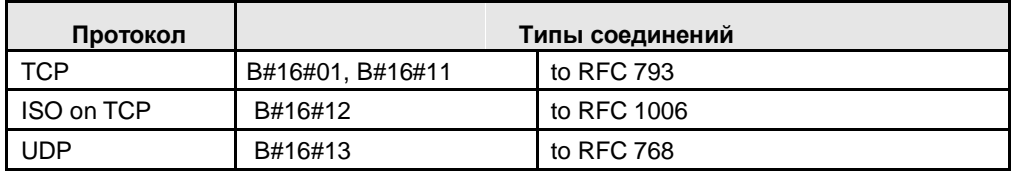

Исключение для протокола UDP: здесь, локальная точка доступа коммуникаций параметрируется при помощи блоков соединения. Для UDP, соединение с удаленным коммуникационным партнером не устанавливается.

### **Характеристики протоколов**

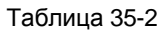

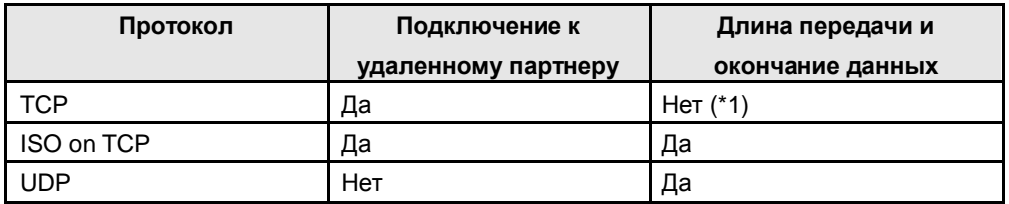

(\*1): Во время отправки не возникает проблем, если отправитель знает сколько данных он может отправить. Тем не менее, получатель не имеет возможности обнаружения конца данных.

# **35.2 Детали типа коммуникации**

Таблица 35 -3 Типы коммуникаций - детально

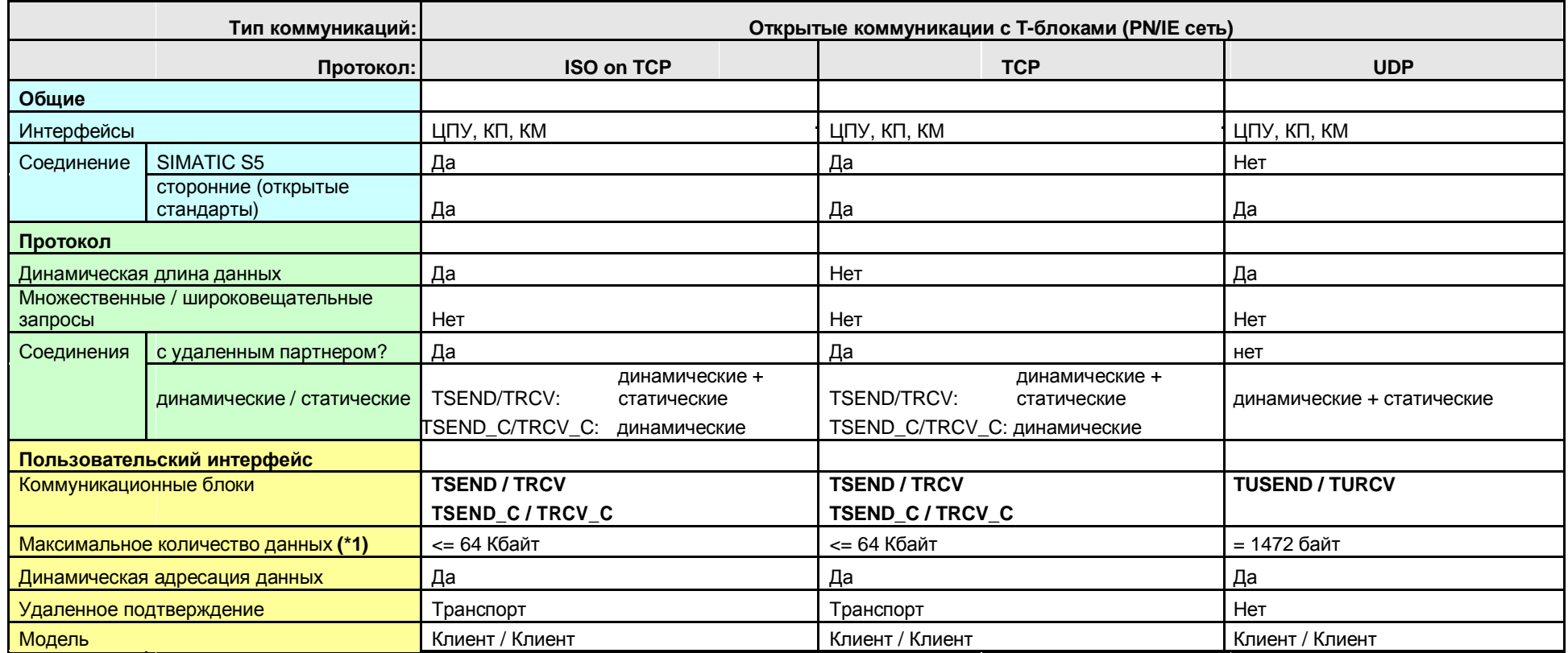

Назад к распределителю переходов PN/IE

# Пояснения для таблицы:

(\*1): Максимальный объем данных зависит от:

- Коммуникационного партнера (S7-300, S7-400, ...) и пользовательского интерфейса (ЦПУ, КП, КМ)  $\bullet$
- Протокола (ТСР, ...) и типа соединения  $\bullet$

Обзор:

Таблица 35-4

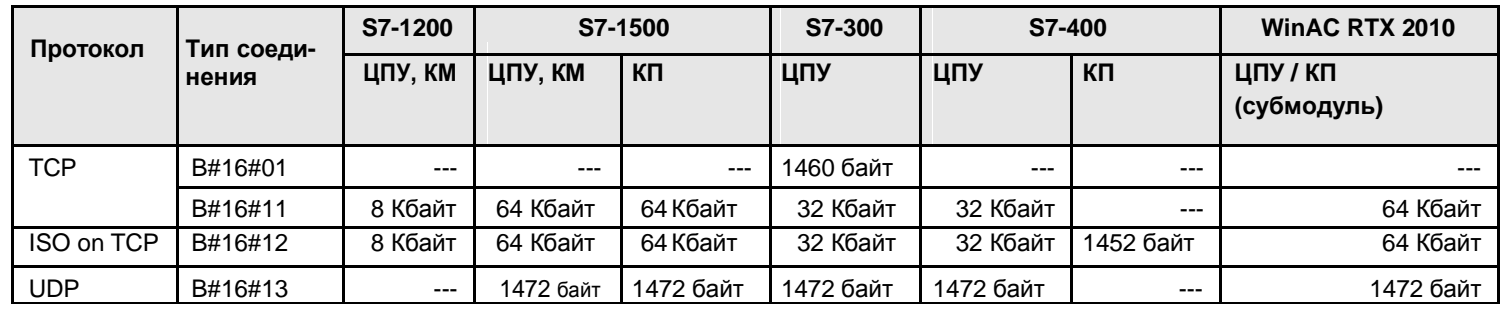

35.3 Обзор пользовательских интерфейсов

# **35.3 Обзор пользовательских интерфейсов**

# **T-блоки**

Обзор коммуникационных блоков

Таблица 35-5

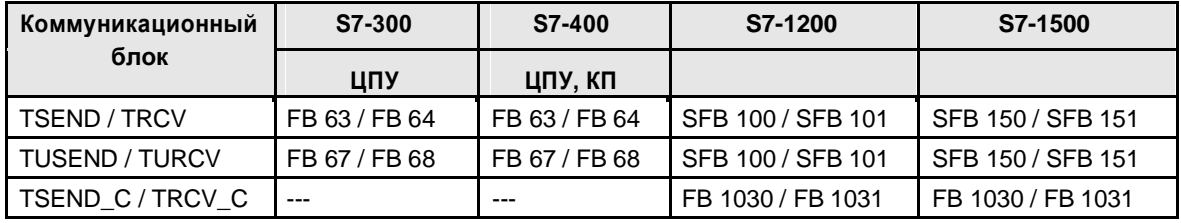

Обзор коммуникационных блоков:

Таблица 35-6

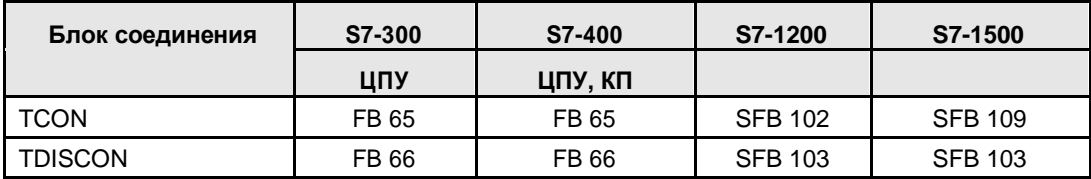

Коммуникационные блоки в STEP 7:

Таблица 35-7

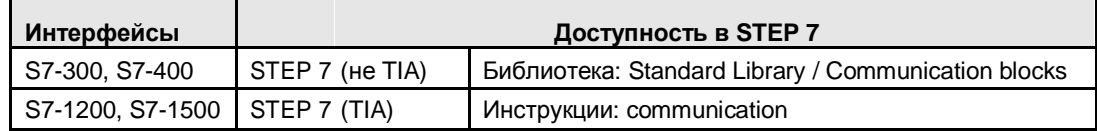

### **Сервер для Fetch/Write**

Обзор: Коммуникационный блокs

Таблица 35-8

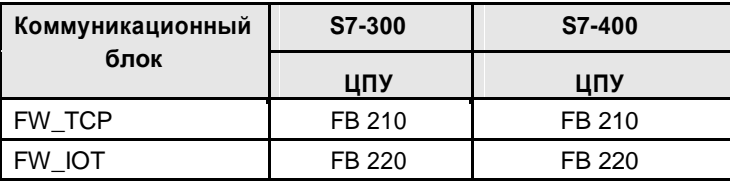

Коммуникационные блоки в STEP 7:

Таблица 35-9

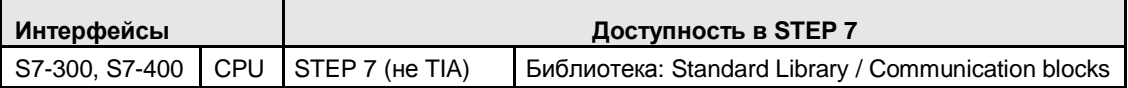

Замечание: SIMATIC S7- CPU (ЦПУ) может быть сервером для заданий FETCH/WRITE другого контроллера (сторонний контроллер, SIMATIC S5). Коммуникационные блоки сервера внутри используют T-блоки:

- TSEND / TRCV (отправки и получение данных)
- TCON, TDISCON (подключение и отключение)

35.3 Обзор пользовательских интерфейсов

# **35.4 Пользовательский интерфейс TSEND / TRCV**

# **35.4.1 Описание**

Коммуникационный блок **TSEND** отправляет данные коммуникационному блоку **TRCV**. Данные могут быть переданы через сконфигурированные соединения или через программные соединения (глава 6).

# **35.4.2 Параметры для TSEND**

Таблица 35-10

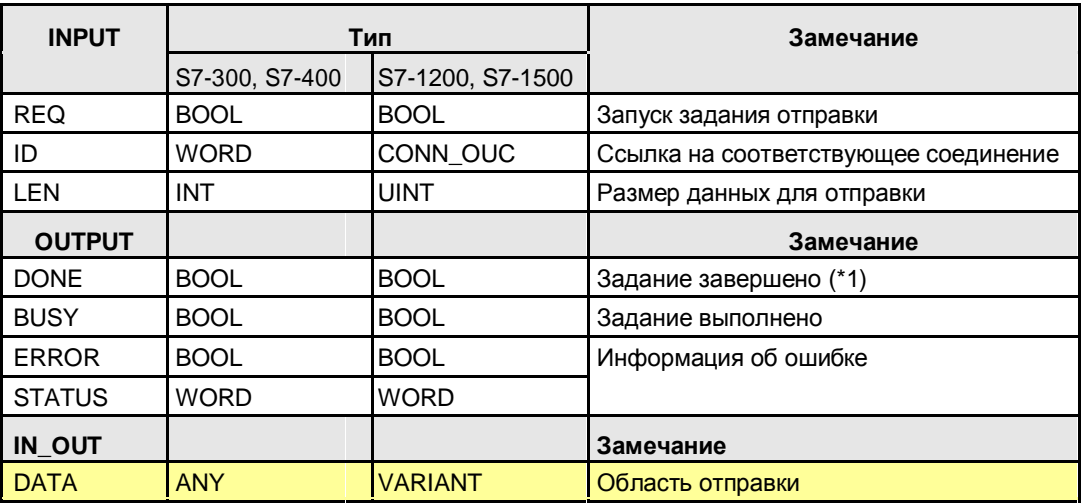

(\*1): Удаленное подтверждение: транспорт

# **35.4.3 Параметры для TRCV**

Таблица 35-11

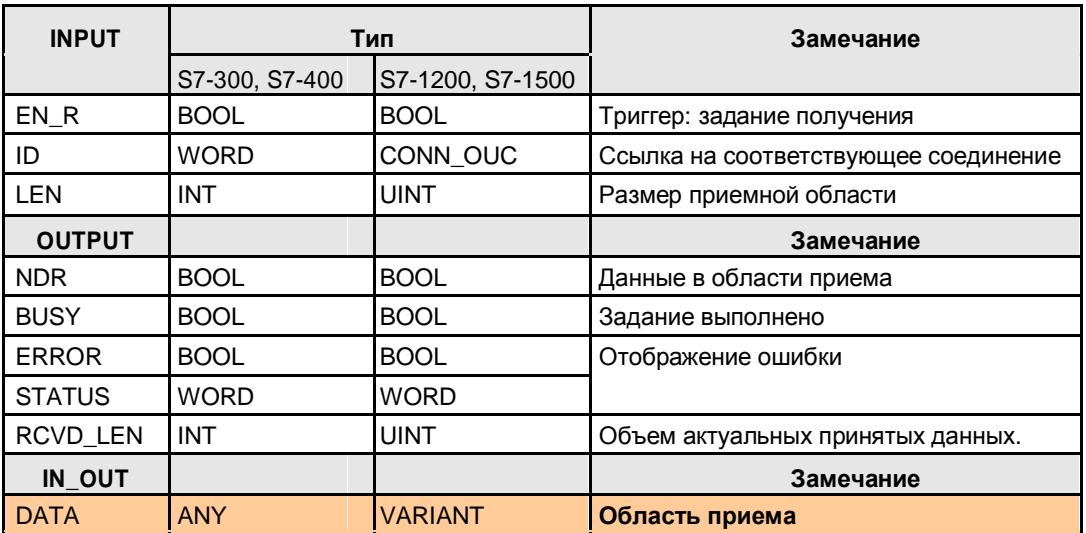
# **35.5 Пользовательский интерфейс TUSEND / TURCV**

### **35.5.1 Описание**

Коммуникационный блок **TUSEND** отправляет данные коммуникационному блоку **TURCV**. Данные передаются через программные соединения (называемые блоками соединения). Здесь, возможно использование только UDP-протокола (неквитируемый сервис датаграмм).

### **35.5.2 Параметры для TUSEND**

Таблица 35-12

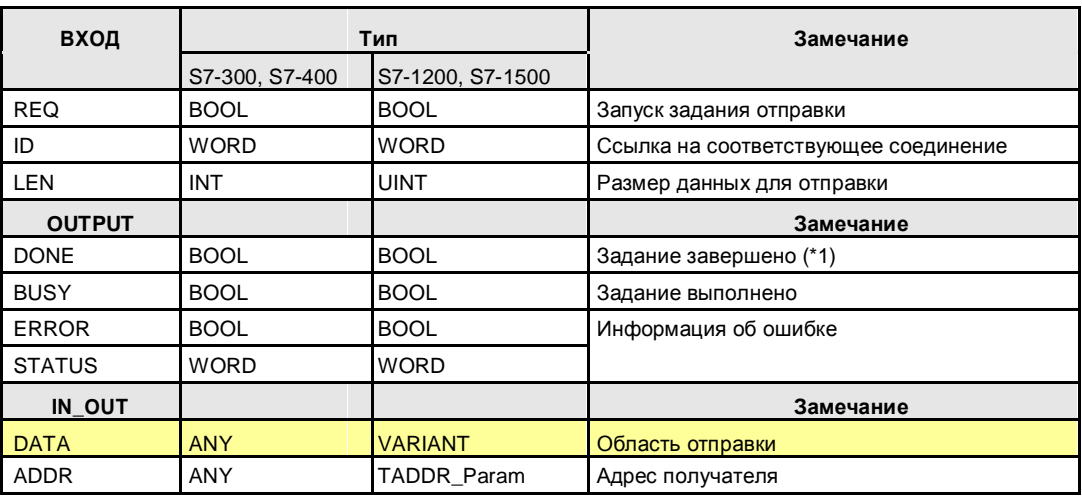

(\*1): Удаленное подтверждение: нет

## **35.5.3 Параметры для TURCV**

Таблица 35-13

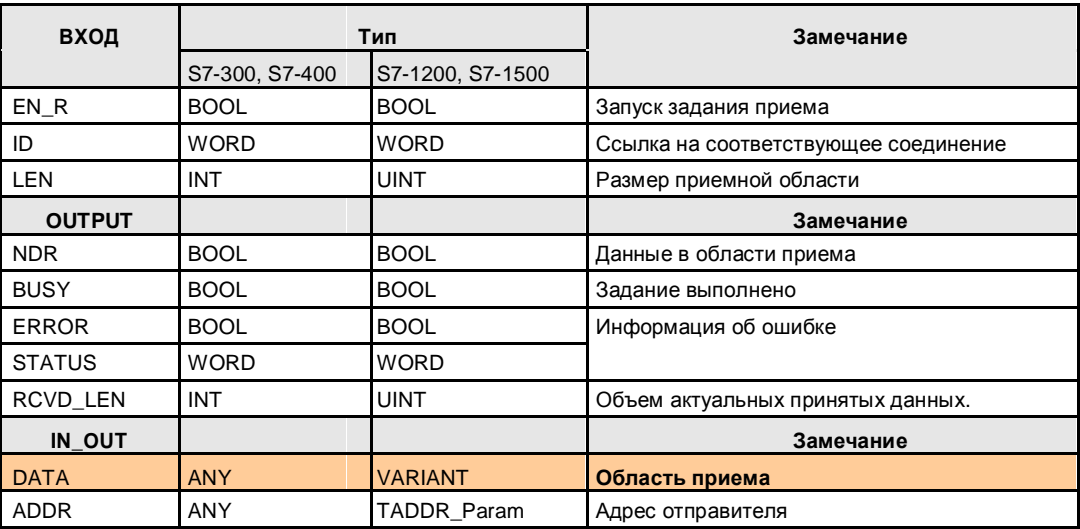

# **35.6 Пользовательский интерфейс для блоков соединения**

### **35.6.1 Описание**

Блок соединения TCON используется для установки соединения, блок соединения TDISCON для завершения соединения.

### **35.6.2 Параметры для TCON**

Таблица 35-14

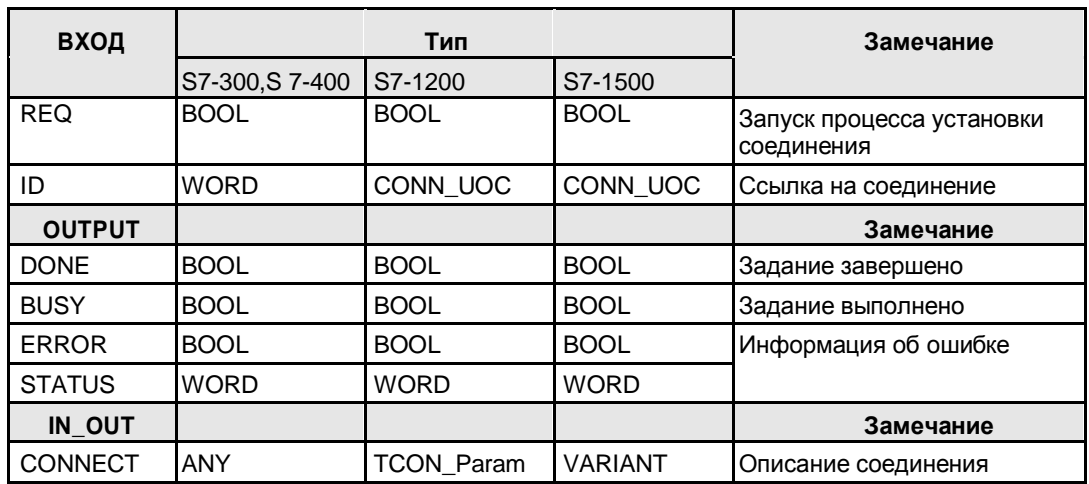

## **35.6.3 Параметры для TDISCON**

Таблица 35-15

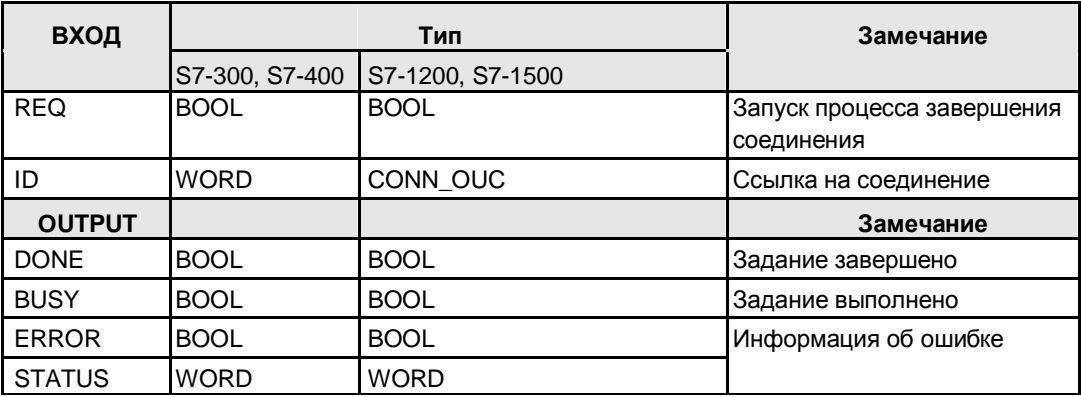

# **35.7 Пользовательский интерфейс TSEND\_C / TRCV\_C**

Для отличия от других T-блоков эти блоки называются T-компактные блоки.

### **35.7.1 Описание**

Коммуникационный блок TSEND\_C отправляет данные коммуникационному блоку TRCV\_C. Данные могут быть переданы через сконфигурированные соединения или через программные соединения (глава 6).

#### **TSEND\_C**

Устанавливает соединение с партнером, отправляет данные и может также завершать соединение снова.

TSEND\_C соединяет функции блоков TCON, TDISCON и TSEND.

#### **TRCV\_C**

Устанавливает соединение с партнером, получает данные и может также завершить соединение снова.

TRCV\_C соединяет функции блоков TCON, TDISCON и TRCV.

## **35.7.2 Параметры для TSEND\_C**

Таблица 35-16

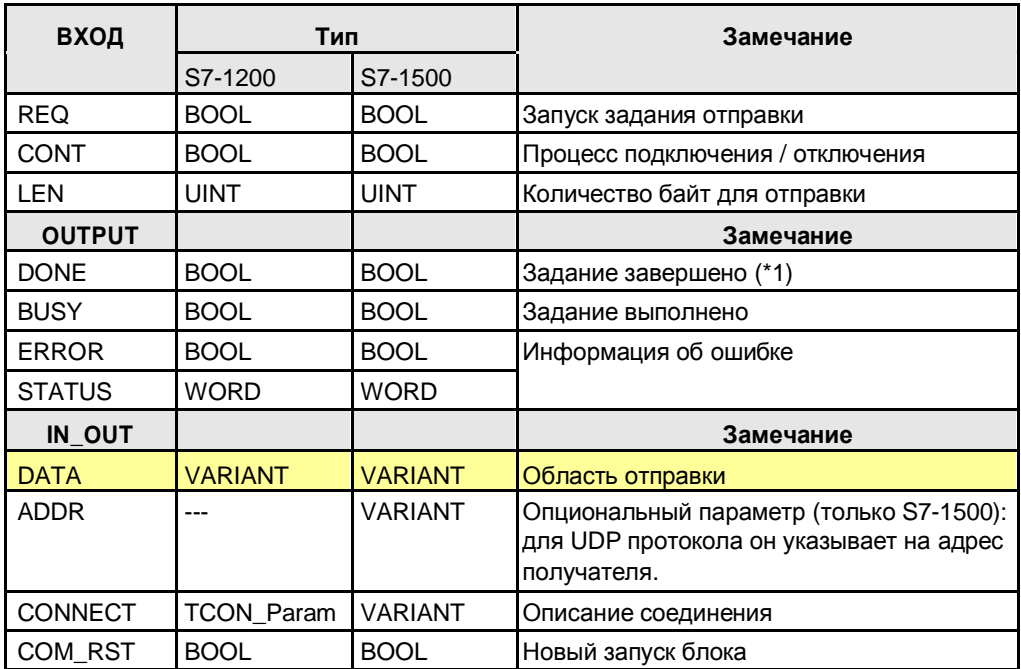

(\*1): Удаленное подтверждение: транспорт

# **35.7.3 Параметры для TRCV\_C**

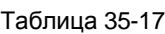

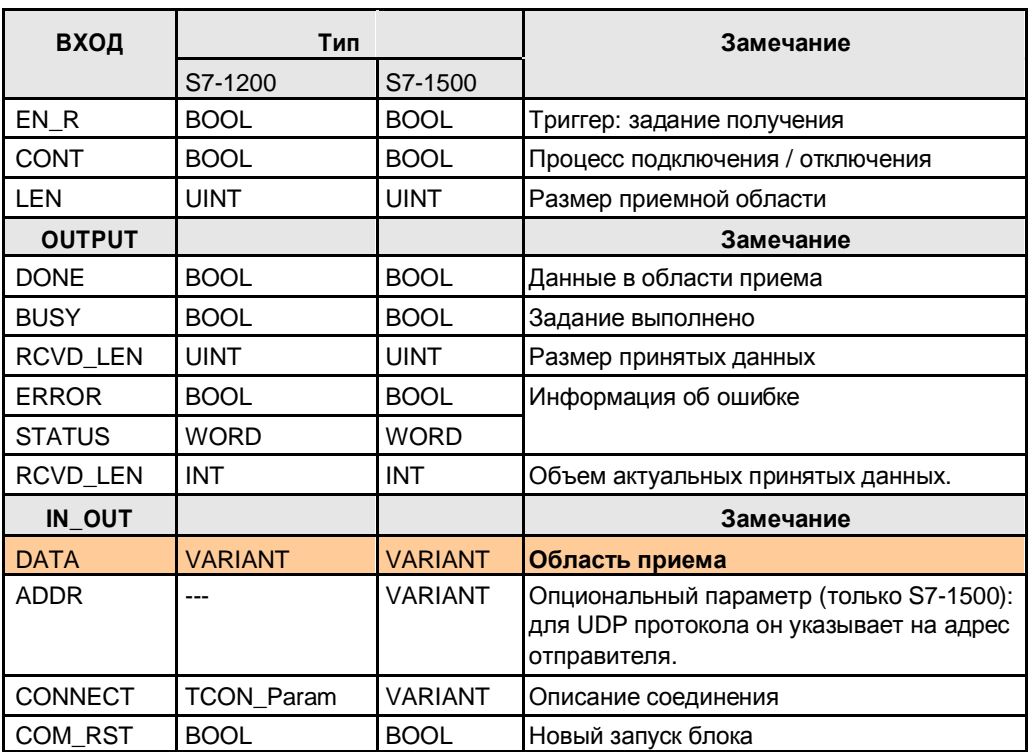

# **35.8 Пользовательский интерфейс FETCH, WRITE (Сервер)**

### **35.8.1 Описание**

SIMATIC S7-CPU может быть сервером для FETCH/WRITE заданий другого контроллера (стороннего контроллера, SIMATIC S5). Коммуникационные блоки сервера внутри используют T-блоки:

- TSEND / TRCV (отправки и прием данных)
- TCON, TDISCON (подключение и отключение)

#### **FW\_TCP**

Коммуникационный блок для сервера, используемый протокол TCP

#### **FW\_IOT**

Коммуникационный блок для сервера, используемый протокол ISO on TCP

### **35.8.2 Параметры для FW\_TCP**

#### Таблица 35-18

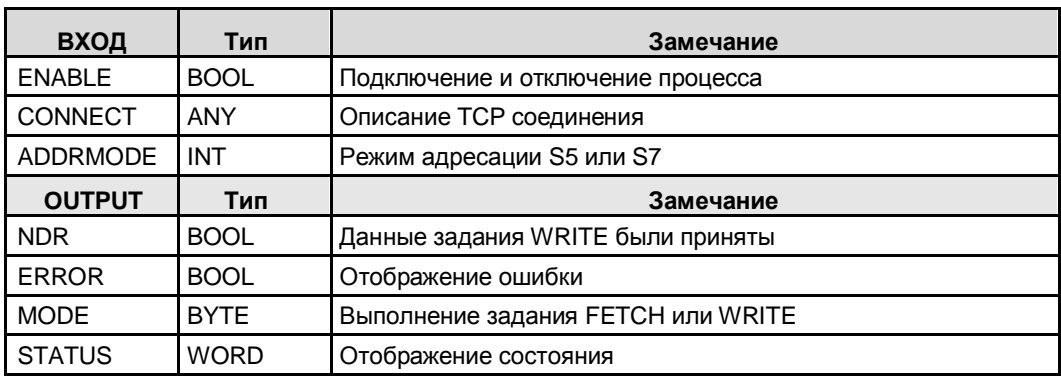

### **35.8.3 Параметры для FW\_IOT**

#### Таблица 35-19

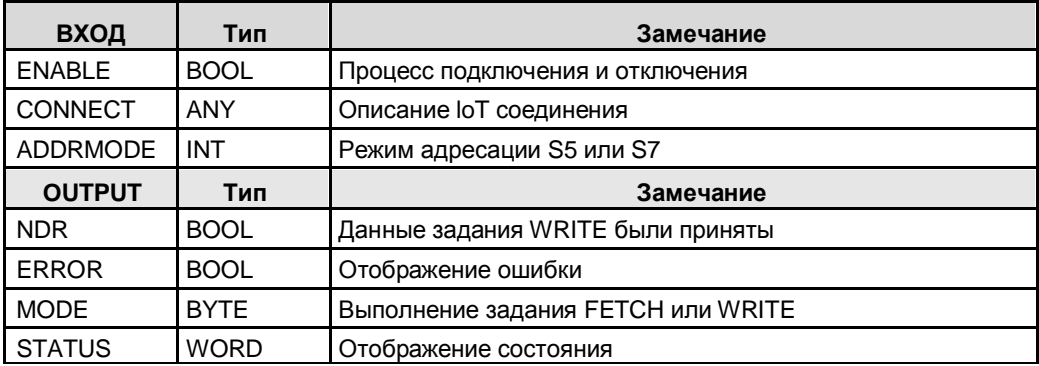

# **36 PN/IE: CBA**

В документе используются следующие сокращения:

- CBA для PROFINET CBA
- PNIO для PROFINET IO

# **36.1 Характеристики**

#### **CBA**

CBA (основанная на компонентах автоматизация, от англ. Component Based Automation) концепция автоматизации для создания модульных приложений на основе открытого стандарта PROFINET:

- Простая модуляризация технологических установок и производственных линий за счет применения децентрализованных интеллектуальных устройств. Модуляризация при использовании PROFINET компонентов.
- Обмен машина-машина вдоль производственной линии
- Графическая конфигурация коммуникаций

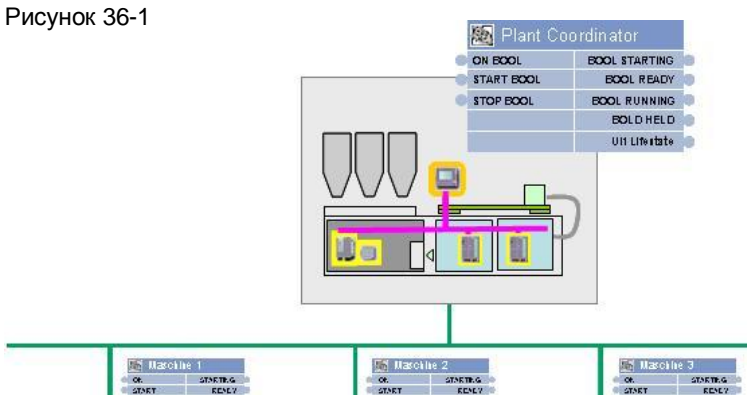

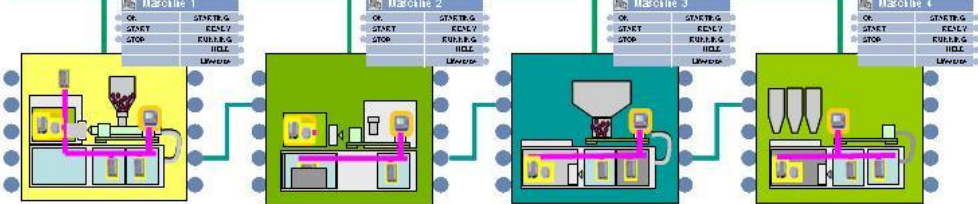

#### **PROFINET компонент**

PROFINET компонент повторно используемый функциональный модуль:

- Инкапсуляция функциональности автоматизации в программу пользователя
- Уникальные компонентные интерфейсы для обмена данными с другими компонентами.

Рисунок 36-2

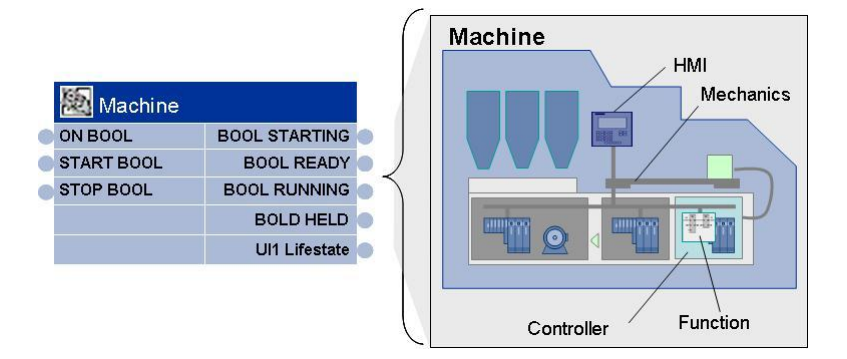

#### **Характеристики**

- Графическая конфигурация коммуникаций (конфигурирование вместо программирования)
- Производительность коммуникаций может быть посчитатна оффлайн.
- Кросс-вендорные коммуникации

#### **CBA и PNIO**

CBA (PROFINET CBA):

• Циклический и ациклический обмен данными между контроллерами

PNIO (PROFINET IO):

• Циклический обмен данными между PN контроллером и соответствующим PN устройством.

#### Рисунок 36-3

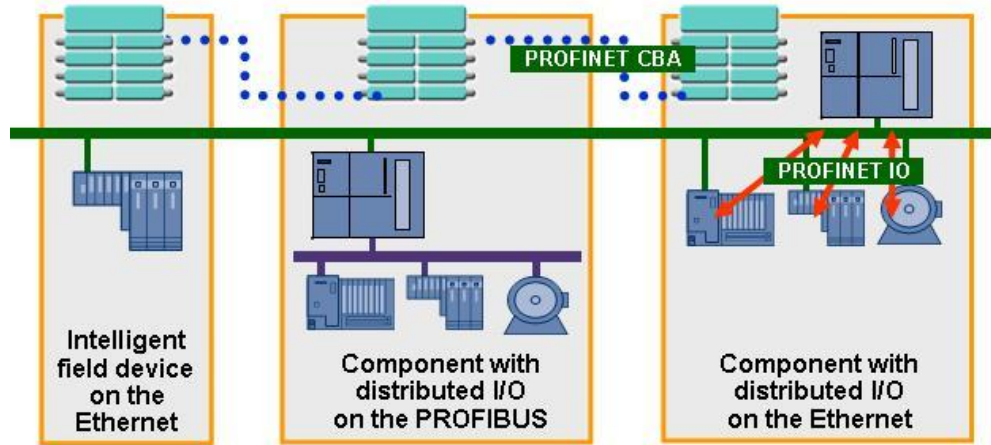

Авторские права Siemens AG 2013 Все права защищены

Авторские права

Siemens AG 2013 Bce права защищены

## **36.2 Пользовательские интерфейсы**

Коммуникации между PROFINET компонентами происходят через графические взаимные соединения. Таким образом, нет необходимости программировать в пользовательской программе STEP 7 для коммуникаций, которые избавляют от необходимости пользовательских интерфейсов.

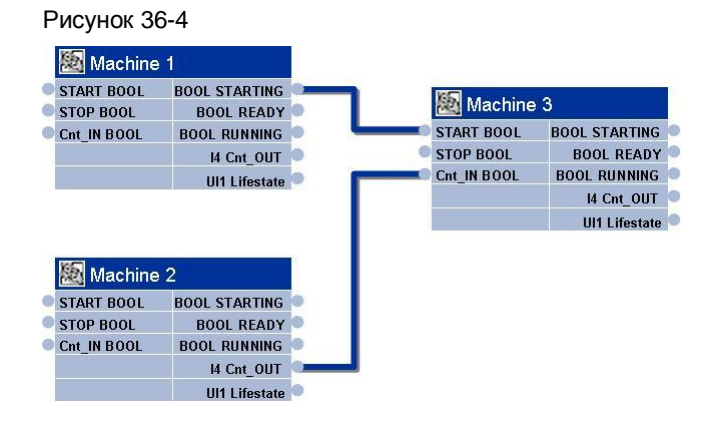

# **37 PN/IE: PNIO**

В документе используются следующие сокращения:

- CBA для PROFINET CBA
- PNIO для PROFINET IO

# **37.1 Характеристики**

#### **Предварительные замечания**

Коммуникации с PNIO специальный вариант ЦПУ-ЦПУ коммуникаций. Здесь, используется коммуникационный механизм распределенного ввода/вывода для ЦПУ-ЦПУ коммуникаций:

- один ЦПУ установлен в центральной станции
- другой ЦПУ установлен в децентрализованной станции

Пожалуйста, посмотрите функциональную модель в главе 5.4:

#### **Характеристики**

Коммуникации с PNIO имеют следующие характеристики:

- Циклический обмен данными между IO контроллером и IO устройством через протокол PROFINET IO:
	- IO-контроллер отправляет данные IO-устройству
	- IO-устройство отправляет данные IO-контроллеру

Обмен данными выполняется консистентно по всему объему (системно-обусловленная консистентность данных).

37.1 Детали типа коммуникации

# **37.1 Детали типа коммуникации**

Таблица 37 -1 Типы коммуникаций - детально

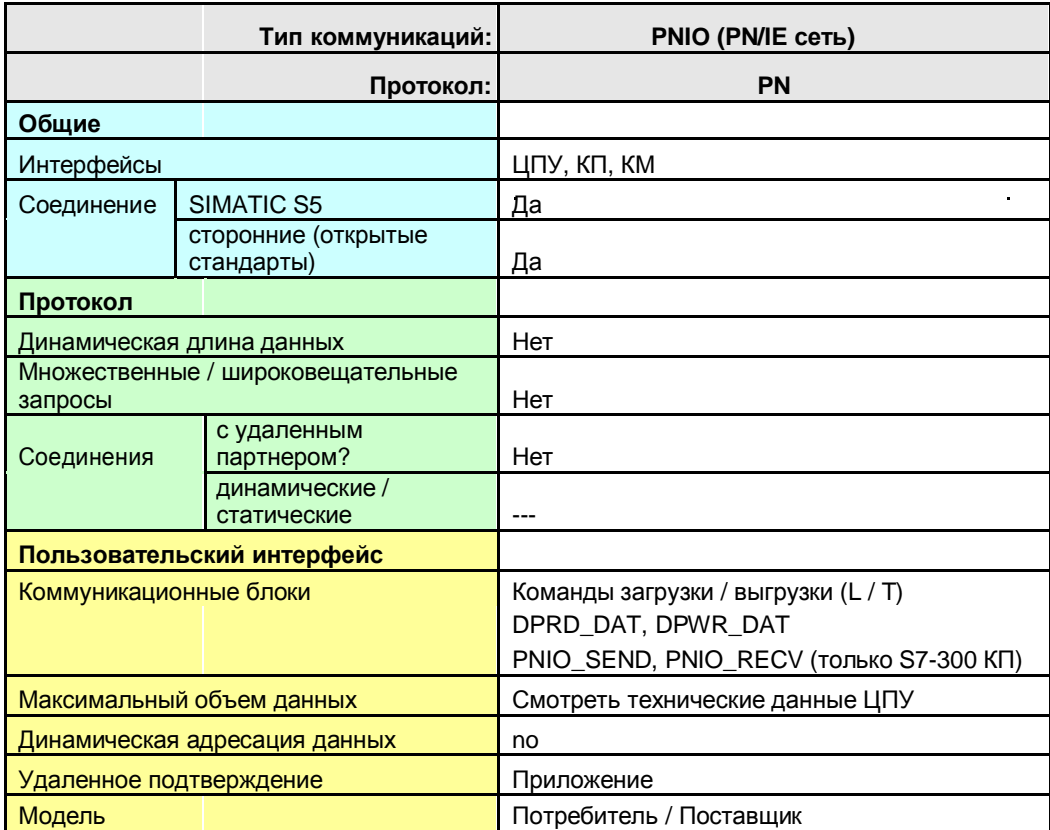

Назад к распределителю переходов PN/IE

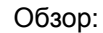

Таблица 37-2

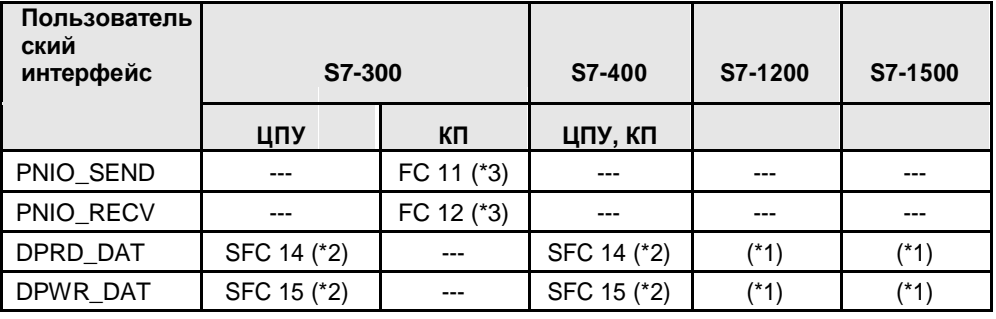

Пользовательский интерфейс, доступ в STEP 7:

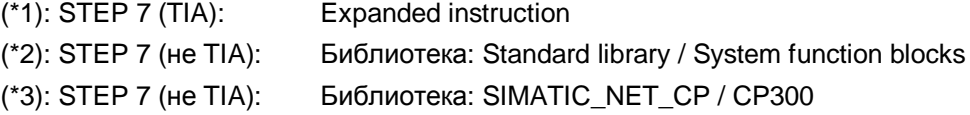

# **37.4 Пользовательский интерфейс PNIO\_SEND, PNIO\_RECV**

### **37.4.1 Описание**

The коммуникационные блоки используются для связи между локальным ЦПУ и локальным КП. КП – IO-контроллер или IO-устройство

#### **PNIO\_SEND**

Коммуникационный блок передает данные на КП.

Варианты использования:

КП – IO-контроллер:

Данные переданные на КП с помощью PNIO\_SEND, отправляются на IOустройства коммуникационным процессором.

КП – IO-устройство:

Данные, переданные на КП с помощью PNIO\_SEND, отправляются IO-контроллеру.

#### **PNIO\_RECV**

Коммуникационный блок принимает данные от КП.

Варианты использования:

КП – IO-контроллер:

Данные, полученные КП с помощью PNIO\_RECV, были переданы КП IO-устройствами. CP – IO-устройство:

Данные, принятые КП с помощью PNIO\_RECV, были переданы на КП IO-контроллером.

### **37.4.2 Параметры для PNIO\_SEND**

Таблица 37-3

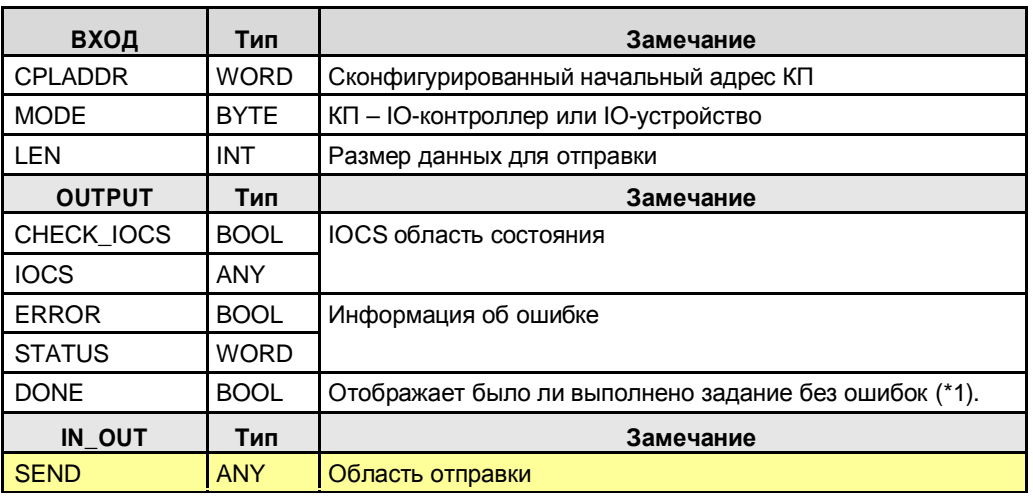

(\*1): Удаленное подтверждение: приложение

## **37.4.3 Параметры для PNIO\_RECV**

Таблица 37-4

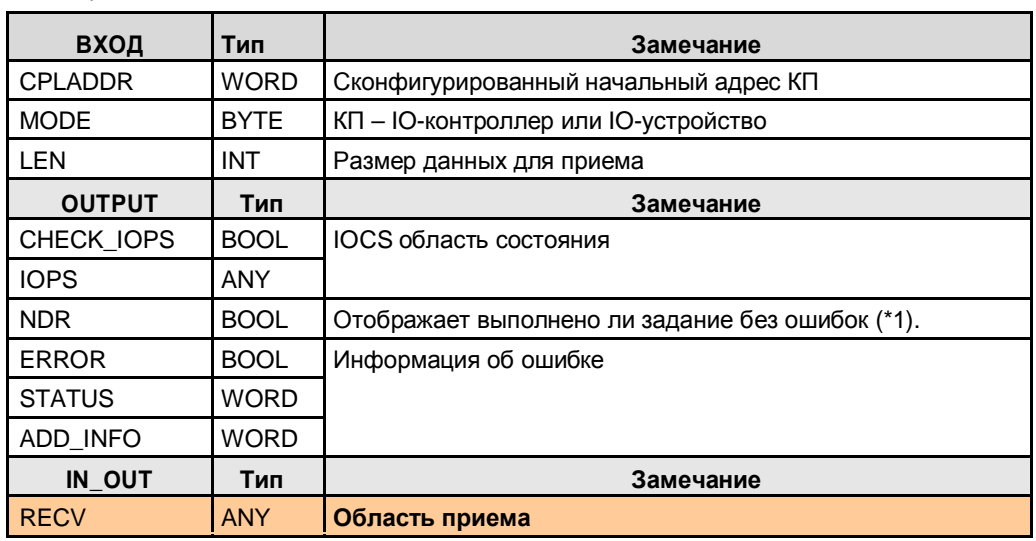

(\*1): Удаленное подтверждение: приложение

# **37.5 Пользовательский интерфейс DPRD\_DAT, DPWR\_DAT**

#### **37.5.1 Описание**

Пользовательские интерфейсы дают IO-контроллеру доступ к данным IOустройства.

#### **DPRD\_DAT**

Чтение консистентных данных IO-устройства

#### **DPWR\_DAT**

Запись консистентных данных на IO-устройство

### **37.5.2 Параметры для DPRD\_DAT**

Таблица 37-5

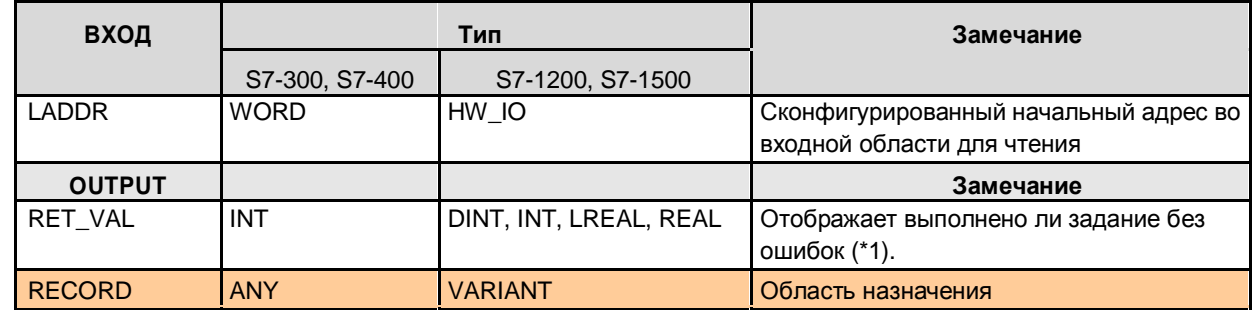

(\*1): Удаленное подтверждение: приложение

### **37.5.3 Параметры для DPWR\_DAT**

Таблица 37-6

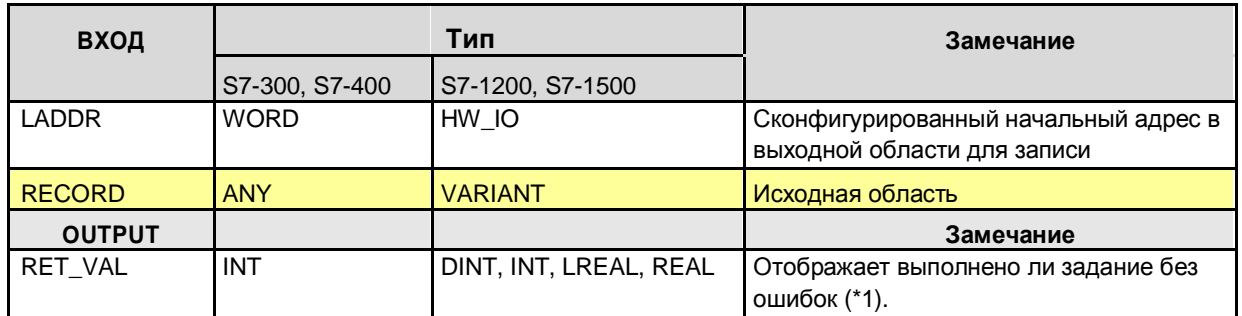

(\*1): Удаленное подтверждение: приложение

# **38 PROFIBUS (PB)**

# **38.1 Характеристики**

Коммуникации через PROFIBUS имеют следующие характеристики:

- Коммуникации между контроллерами **SIMATIC**
- Коммуникации с сторонними контроллерами

# **38.2 Обзор**

PB поддерживает следующие типы коммуникаций: Таблица 38-1

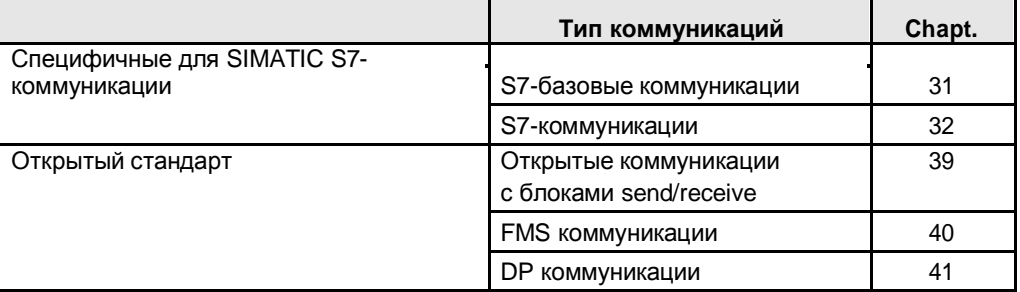

Типы коммуникаций для "открытого стандарта" обсуждаются ниже.

# **39 PB: Открытые коммуникации с блоками Send/Receive**

## **39.1 Характеристики**

Открытые коммуникации с блоками send/receive имеют следующие характеристики:

- Открытый стандарт (возможны коммуникации со сторонними контроллерами)
- Коммуникации через КП
- Коммуникации через протокол: FDL
- Коммуникации через сконфигурированные соединения
- Объем данных на коммуникационное задание: <= 240 байт
- Confirmation от удаленной транспортной системы
- Нет подтверждения от удаленного приложения

#### **FDL-соединения**

Во время конфигурации следующие свойства могут быть назначены FDL соединению:

- Неспецифицированное
- Специфицированное
- Множественные / широковещательные запросы

#### **Неспецифицированные**

Неспецифицированное FDL соединение может быть использовано в 2 случаях:

- Соединение со станцией в другом проекте STEP 7
- Доступ к Открытому Уровню 2

#### Доступ к Открытому Уровню 2

Удаленный коммуникационный партнер не устаналивает соединение во время конфигурирования, но в пользовательской программе STEP 7. Это требует установки заголовка задания (4 байта) в данных. Заголовок задания указывает адрес станции назначения, и сервис (SDA или SDN).

#### **Специфицированные**

Для специфицированного FDL соединения удаленный коммуникационный партнер определяется во время конфигурации. Данные не имеют заголовка задания.

#### **Множественные / широковещательные запросы**

Данные содержат заголовок задания. Заголовок задания не имеет значения.

39.1 Детали типа коммуникации

# **39.1 Детали типа коммуникации**

Таблица 39 -1 Типы коммуникаций - детально

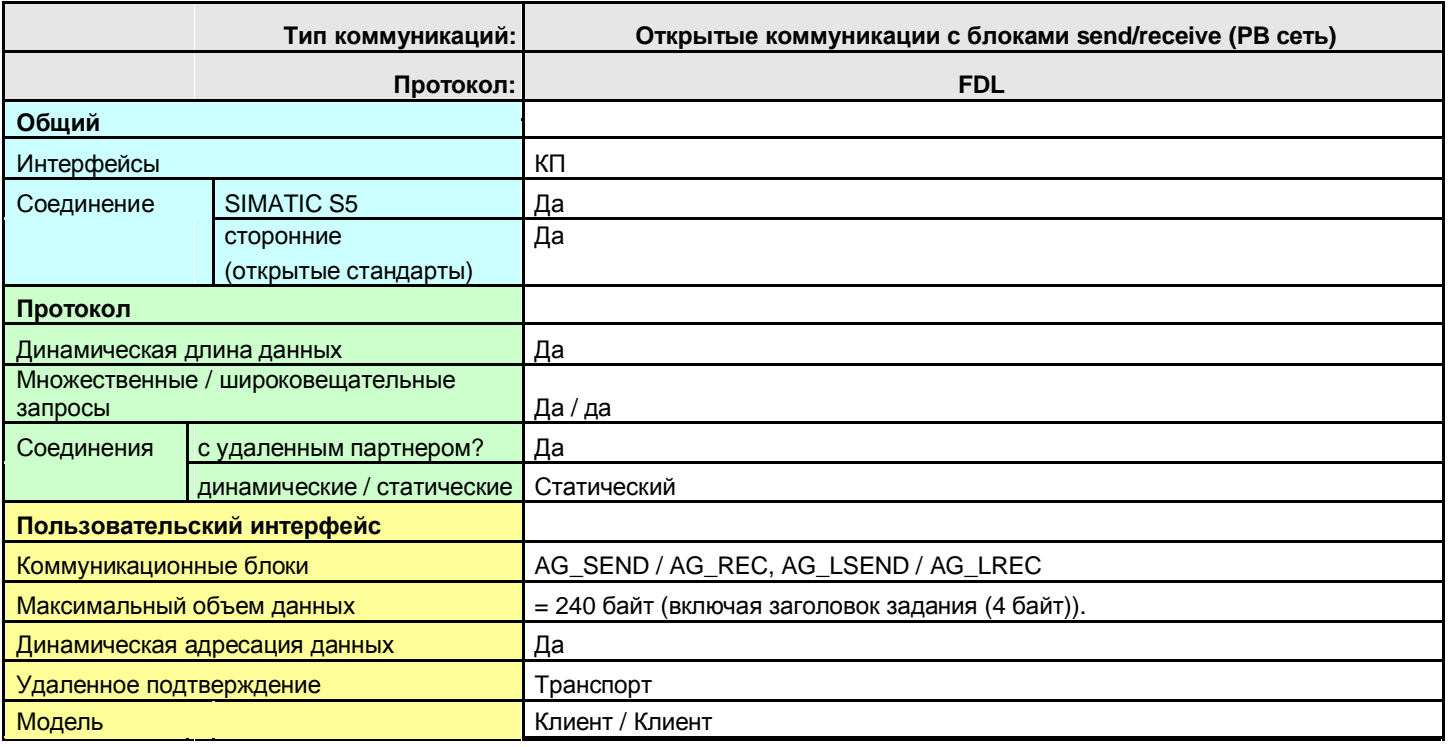

Назад к распределителю переходов PB

# **39.2 Обзор пользовательских интерфейсов**

Обзор коммуникационных блоков:

Таблица 39-2

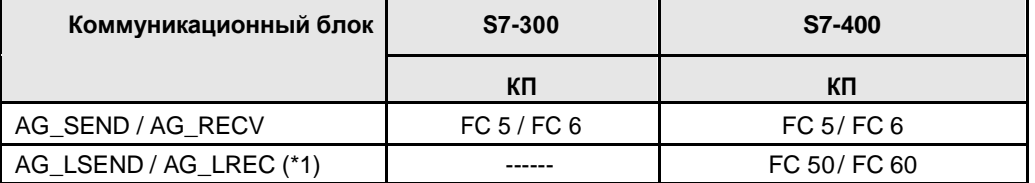

(\*1): AG\_LSEND / AG\_LREC могут использоваться, тем не менее, не имеют другой функции как AG\_SEND / AG\_RECV

В зависимости от семейства (S7-300, S7-400), необходимо использовать различные коммуникационные блоки. Коммуникационные блоки хранятся в STEP 7 в различных библиотеках.

Коммуникационные блоки в STEP 7:

Таблица 39-3

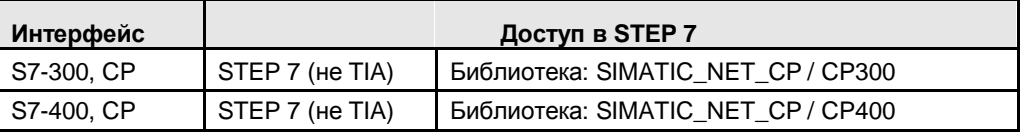

# **39.4 Пользовательский интерфейс: AG\_xSEND, AG\_xRECV**

Для названий коммуникационных блоков используются следующие сокращения:

- AG\_**x**SEND для: AG\_SEND, AG\_LSEND
- AG\_**x**RECV для: AG\_RECV, AG\_LRECV

#### **Значение x = L**

Коммуникационные блоки оптимизированы для передачи расширенного объема данных (L означает "длнный").

### **39.4.1 Описание**

Коммуникационный блок AG \_xRECV отправляет данные коммуникационному блоку AG \_xRECV. Режим работы коммуникационных блоков зависит от используемого КП (/13/).

#### **AG\_xSEND**

Коммуникационный блок передает данные КП, который отправляет их через сконфигурированное соединение.

#### **AG\_xRECV**

Коммуникационный блок принимает данные от КП, которые были приняты через сконфигурированное соединение.

## **39.4.2 Параметры для AG\_SEND, AG\_LSEND**

Таблица 39-4

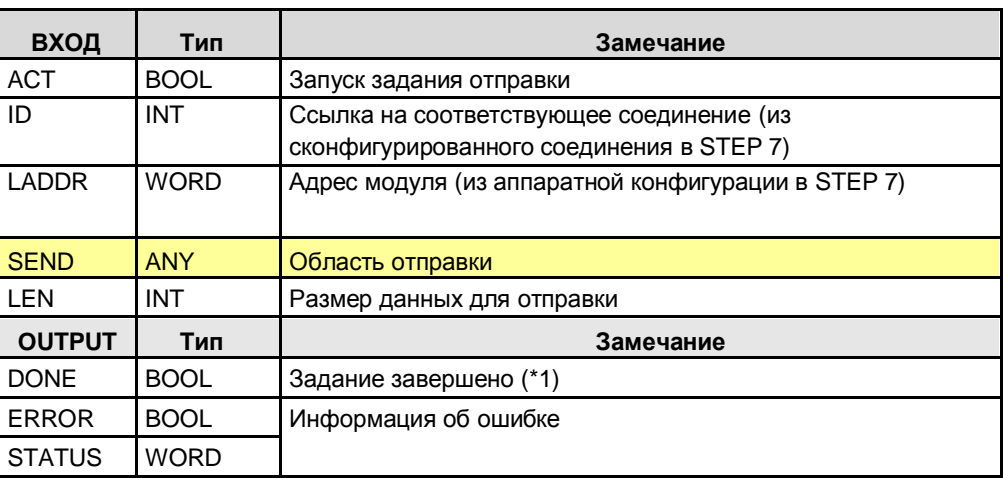

(\*1): разное значение, в зависимости от типа FDL соединения:

- Данные расположены на удаленном КП: специфицированы
- Данные отправлены локальному КП:
	- мнжественный / широковещательный запрос
	- неспецифицированный и SDN сервис

### **39.4.3 Параметры для AG\_RECV, AG\_LRECV**

#### Таблица 39-5

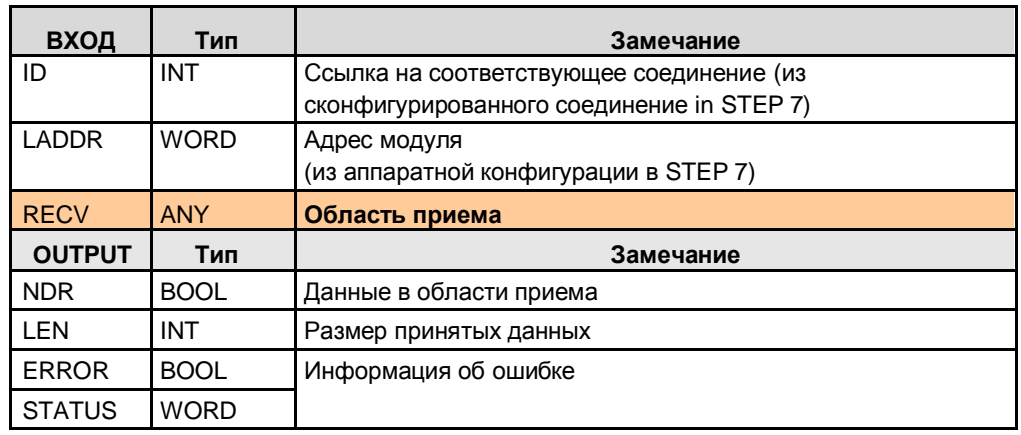

(\*1): данные были скопированы из буфера приема (КП) в область назначения (ЦПУ).

40.1 Характеристики

# **40 PB: FMS-коммуникации**

## **40.1 Характеристики**

FMS коммуникации имеют следующие характеристики:

- Открытый стандарт (возможны коммуникации с сторонними контроллерами)
- Данные передаются в независимой от устройства форме (FMS переменная). Преобразование FMS переменных в обусловленную устройством форму, и наоборот, осуществляется в коммуникационных партнерах.
- Дополнительная конфигурационная нагрузка для определения FMS переменных
- Коммуникации через КП
- Коммуникации через соединениея
- Соединения конфигурируются

#### 40.2 Детали типа коммуникации

# **40.2 Детали типа коммуникации**

Таблица 40 -1 Типы коммуникаций - детально

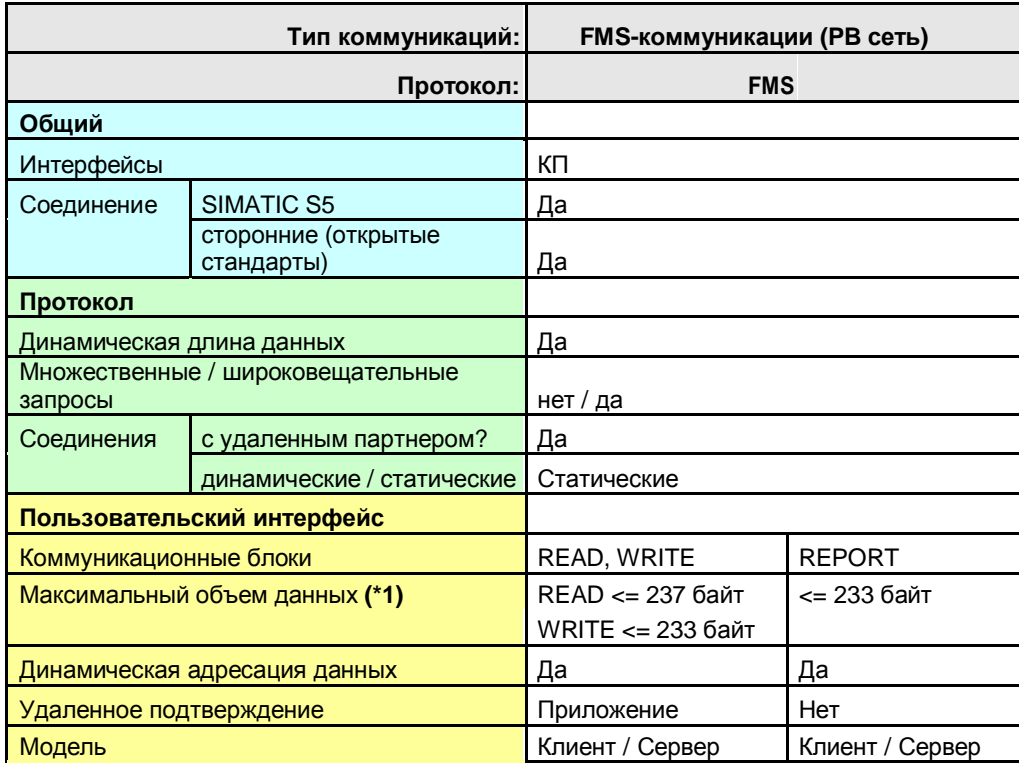

Назад к распределителю переходов PB

Пояснения для таблицы:

(\*1): Содержит информацию, которая описывает данные (FMS переменная) (/12/).

# **40.3 Обзор пользовательских интерфейсов**

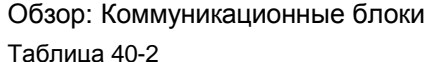

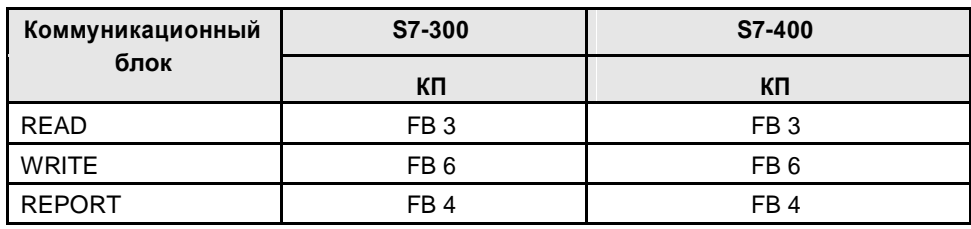

В зависимости от семейства (S7-300, S7-400), необходимо использовать различные коммуникационные блоки. Коммуникационные блоки хранятся в STEP 7 в различных библиотеках.

Коммуникационные блоки в STEP 7:

Таблица 40-3

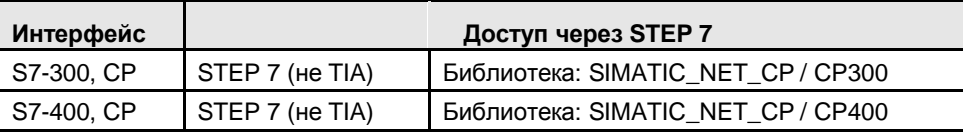

# **40.4 Пользовательский интерфейс: READ, WRITE, REPORT**

#### **40.4.1 Описание**

#### **READ** Чтение переменной

С помощью коммуникационного блока, данные считываются с удаленного партнера коммуникационным партнером.

Структура описания FMS переменной находится в удаленном коммуникационном партнере (FMS сервере). При установке FMS соединения, локальный коммуникационный партнер считывает описание структуры с удаленного коммуникационного партнера, и использует ее для соответствующего преобразования данных.

#### **WRITE** Запись переменной

С помощью коммуникационного блока данные записываются на удаленного коммуникационного партнера.

Описание структуры FMS переменной находится на удаленном коммуникационном партнере (FMS сервере). При установке FMS соединения, локальный коммуникационный партнер считывает описание структуры с удаленного коммуникационного партнера, и использует ее для соответствующего преобразования данных.

#### **REPORT** Передача переменной

Коммуникационный блок разрешает неподтвержденную передачу переменных FMS клиенту. Коммуникационный блок также испольуется для передачи широковещательного запроса FMS соединению.

Siemens AG 2013 Bce права защищены

Авторские права

#### 40.4 Пользовательский интерфейс: READ, WRITE, REPORT

## **40.4.2 Параметры для READ**

#### Таблица 40-4

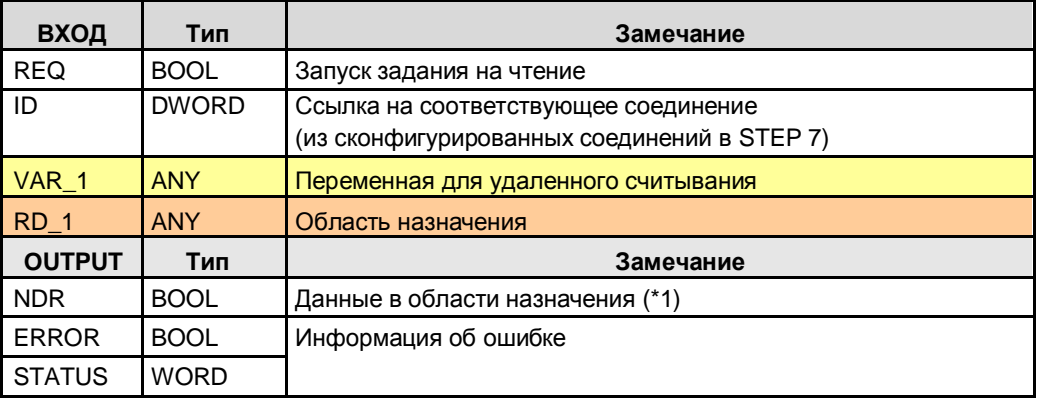

(\*1): Удаленное подтверждение: приложение

## **40.4.3 Параметры для WRITE**

### Таблица 40-5

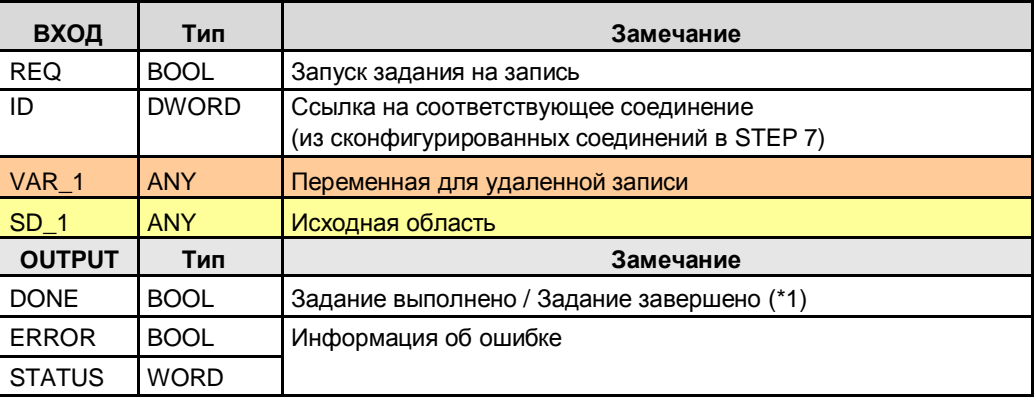

(\*1): Удаленное подтверждение: приложение

### **40.4.4 Параметры для REPORT**

#### Таблица 40-6

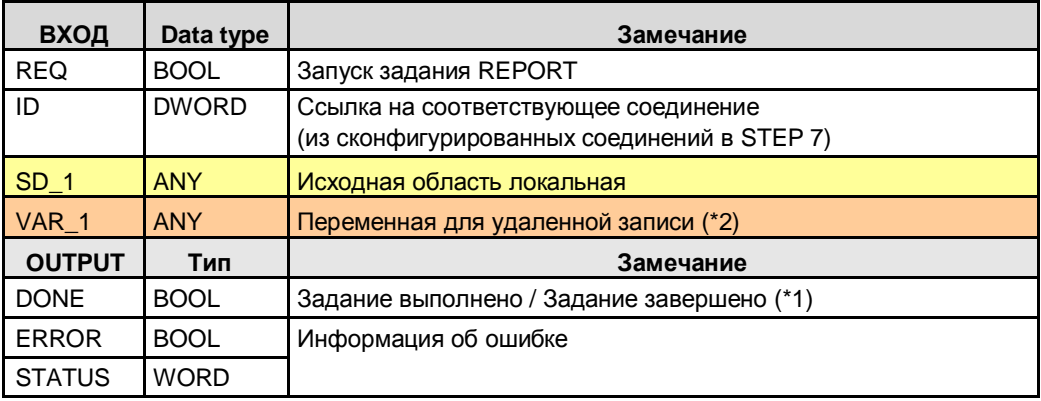

(\*1): Удаленное подтверждение: нет

41.1 Характеристики

# **41 PB: DP коммуникации**

# **41.1 Характеристики**

#### **Предварительные замечания**

DP коммуникации – специальный случай ЦПУ-ЦПУ коммуникаций. Здесь для ЦПУ-ЦПУ коммуникаций используется коммуникационный механизм распределенных входов/выходов:

- Один ЦПУ установлен в центральной станции
- Другой ЦПУ установлен в децентрализованной станции

Пожалуйста, смотрите функциональную модель в главе 5.4:

### **Характеристики**

DP коммуникации имеют следующие характеристики:

- Циклический обмен между IO ведущим и IO ведомым через PROFIBUS IO протокол:
	- DP ведущий считывает данные с DP ведомых
	- DP ведущий записывает данные на DP ведомые

Обмен данными выполняется консистентно по всему размеру данных (системно обусловленная консистентность данных).

41.2 Детали типа коммуникации

# **41.2 Детали типа коммуникации**

Таблица 41 -1 Типы коммуникаций - детально

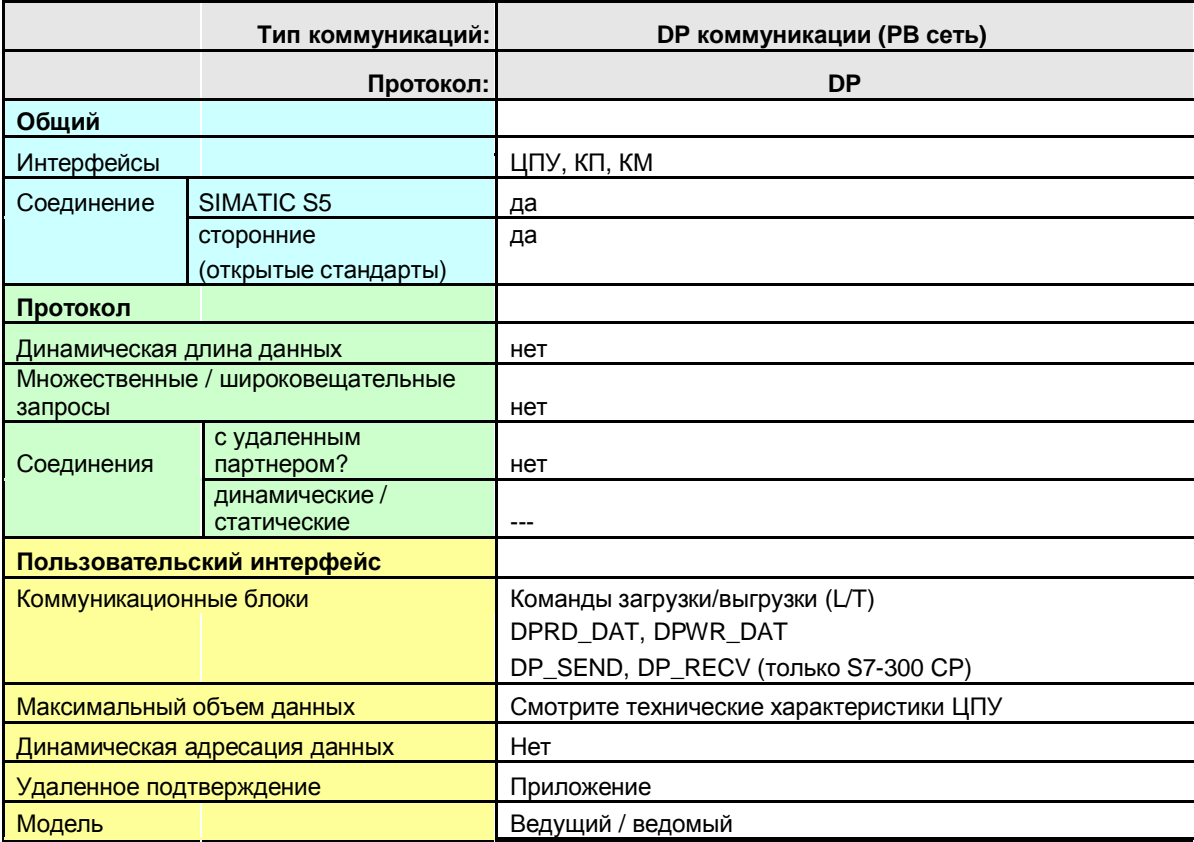

Назад к распределителю переходов PB

# **41.3 Обзор пользовательских интерфейсов**

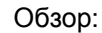

Таблица 41-2

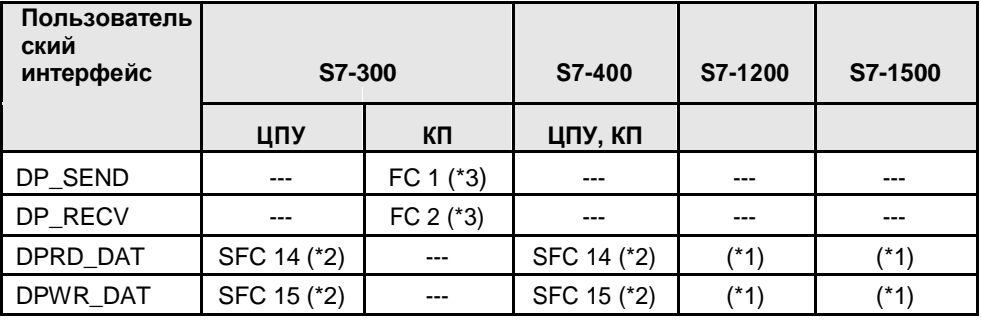

Доступ к пользовательскому интерфейсу через STEP 7:

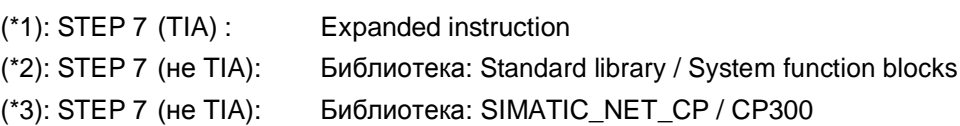

# **41.4 Пользовательский интерфейс DP\_SEND, DP\_RECV**

## **41.4.1 Описание**

Коммуникационные блоки используются для связи между локальным ЦПУ и локальным КП. КП – DP ведущий или DP ведомый.

#### **DP\_SEND**

Коммуникационный блок передает данные КП.

Варианты применения:

CP – DP master:

Данные, переданные на КП с помощью DP\_SEND, записываются на DP ведомые циклично.

CP – DP ведомый:

Данные, переданные на КП с помощью DP\_SEND, считываются с КП циклично DP ведущим.

#### **DP\_RECV**

Коммуникационный блок принимает данные с КП.

Варианты применения:

КП – DP ведущий:

Данные, принятые КП с помощью DP\_RECV, циклически считываются с DP ведомых. CP – DP ведомый:

Данные, принятые КП с помощью DP\_RECV, циклично записываются на КП DP ведущим.

### **41.4.2 Параметры для DP\_SEND**

#### Таблица 41-3

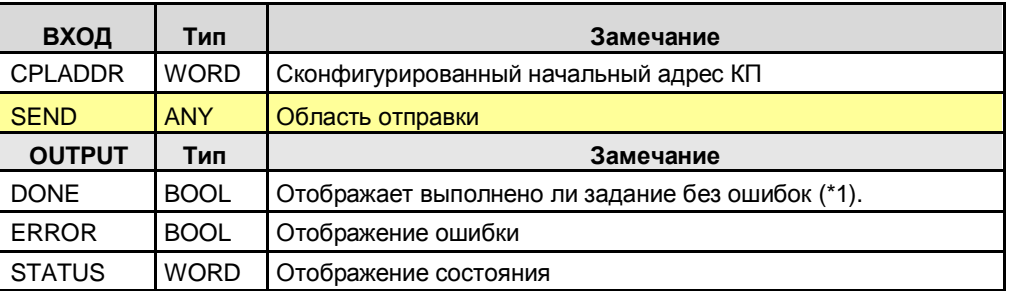

(\*1): Удаленное подтверждение: приложение

### **41.4.3 Параметры для DP\_RECV**

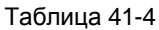

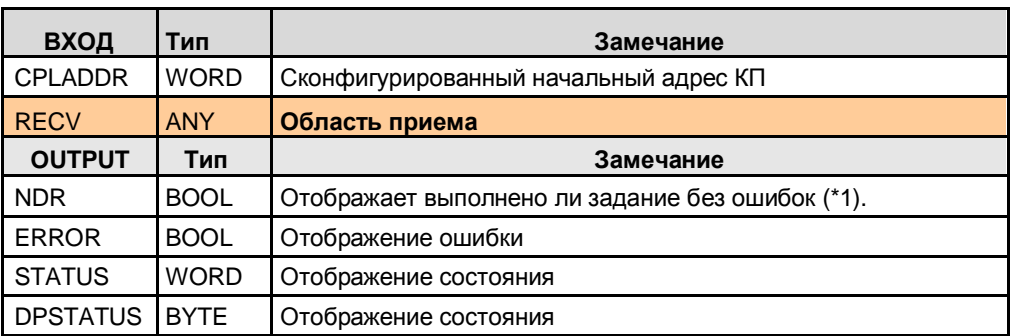

(\*1): Удаленное подтверждение: приложение

# **41.5 Пользовательский интерфейс DPRD\_DAT, DPWR\_DAT**

### **41.5.1 Описание**

Коммуникационные блоки предоставляют DP ведущему доступ к данным DP ведомого.

#### **DPRD\_DAT**

Чтение консистентных данных стандартного DP ведомого

#### **DPWR\_DAT**

Запись консистентных данных на стандартное DP ведомое

### **41.5.2 Параметры для DPRD\_DAT**

Таблица 41-5

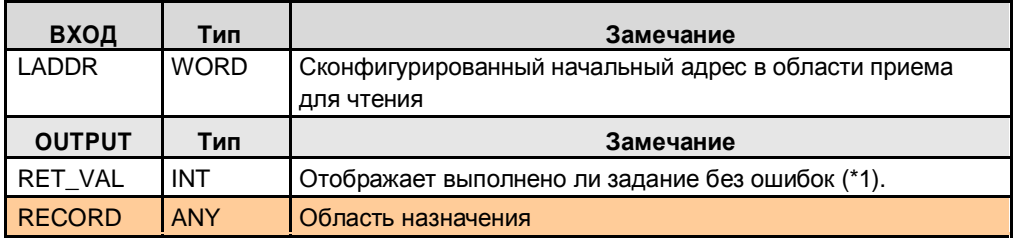

(\*1): Удаленное подтверждение: приложение

## **41.5.3 Параметры для DPWR\_DAT**

Таблица 41-6

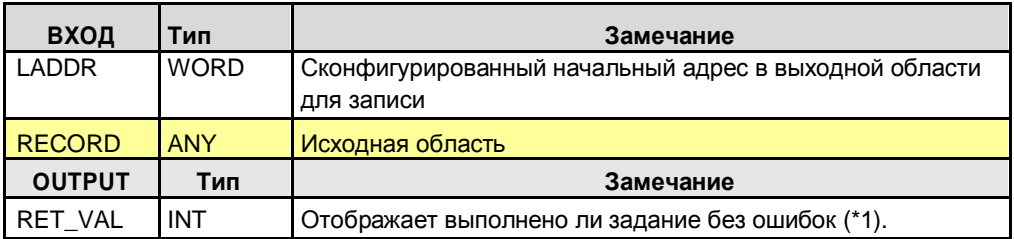

(\*1): Удаленное подтверждение: приложение

42.1 Характеристики

# **42 Последовательный Интерфейс**

#### Замечание

Подключение к контроллерам с помощью последовательного интерфейса Modbus (формат RTU) описано в Части 4 (глава 58):

## **42.1 Характеристики**

Коммуникации через последовательный интерфейс имеют следующие характеристики:

- Простой ваиант ЦПУ-ЦПУ соединения с узлами (соединение точка-к-точке)
- Многоточечное соединение также возможно (для RS 422/485)

# **42.2 Сравнение протоколов: \*ASCII\* / 3964(R) / RK 512**

### **42.2.1 Ограничение**

Типы коммуникаций могут быть классифицированы лучше всего с использованием эталонной модели ISO/OSI: Таблица 42-1

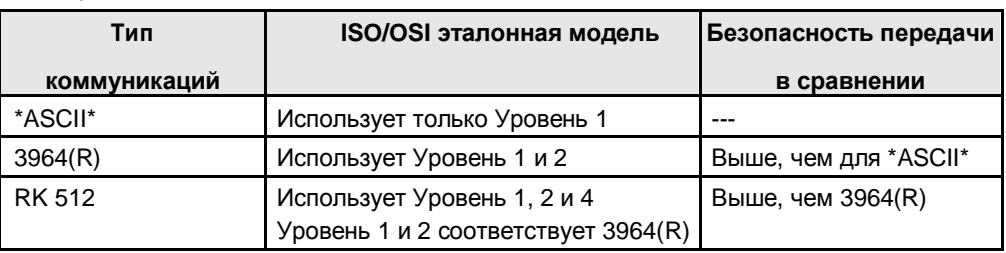

На рисунке изображена ISO/OSI эталонная модель:

Рисунок 42-1

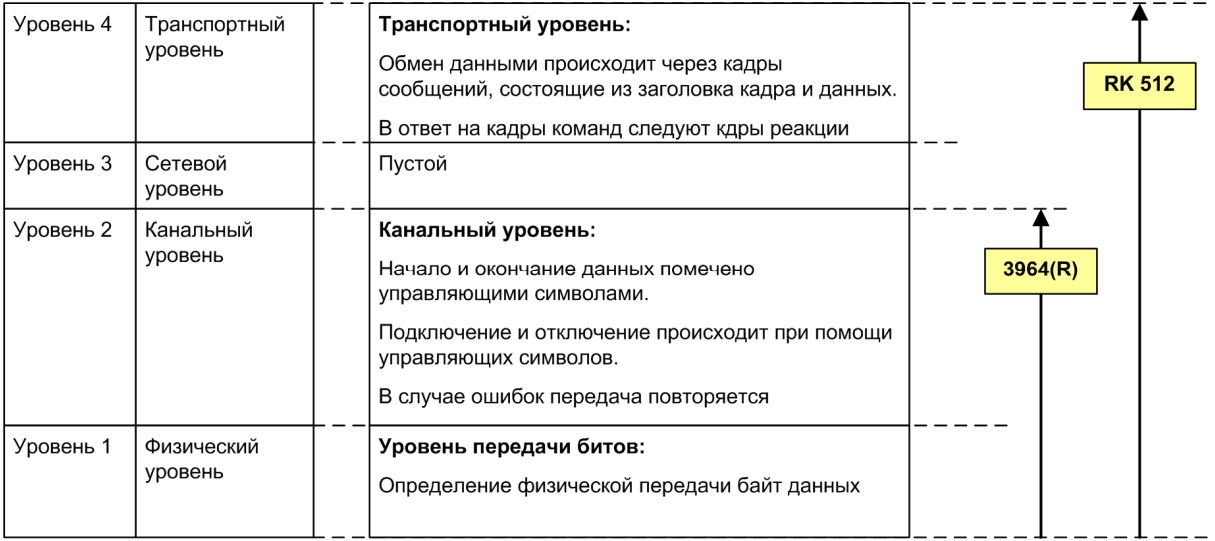

### **42.2.2 Характеристики \*ASCII\***

#### **Функциональность**

Приемник обнаруживает конец передачи данных ("конец данных") через конфигурируемый критерий завершения (время задержки завершения символа, прием символа завершения, прием фиксированного объема данных).

#### **Прозрачность кода**

Протокол прозрачен для кода, если среди данных для передачи встречается любой символ (00H до FFH).

В следующих случаях, \*ASCII\* не прозрачен для кода:

- Использование управления потоком
- Использование символа завершения в качестве критерия завершения передачи

#### **Распознавание ошибки**

Обнаруживаемые ошибки:

• Ошибки паритета

Необнаруживаемые ошибки:

- Нет хранилища для принятых данных
- Неполный прием (отсутствие данных)

#### **Удаленное подтверждение / Сообщение обратной связи на коммуникационном блоке**

Пользователь не может распознать, что отправленные данные прибыли в пользовательскую область данных удаленного ЦПУ (приложения) без ошибок.

#### 42.2 Сравнение протоколов: \*ASCII\* / 3964(R) / RK 512

### **42.2.3 Характеристики 3964(R)**

#### **Функциональность**

- Во время процесса отправки к данным добавляются управляющие служебные символы (стартовый символ, завершающий символ, символ проверки блока).
- Подключение и отключение происходит через управляющие символы.
- В случае ошибки передача повторяется.

#### **Прозрачность кода**

Протокол прозрачен для кода при передаче любых символов (00H до FFH). 3964(R) прозрачен для кода.

#### **Распознавание ошибки**

Обнаруживаемые ошибки:

- Ошибки паритета
- Несовместимый прием (отсутсвие данных) исключение: байт с "00H" (смотреть ниже)

Необнаруживаемые ошибки:

• Байт с "00H" был потерян.

#### **Удаленное подтверждение / Сообщение обратной связи на коммуникационный блок**

Пользователь не может обнаружить, что отправленные данные прибыли в пользовательскую область данных удаленного ЦПУ (приложения) без ошибок.

### **42.2.4 Характеристики RK 512**

#### **Функциональность**

Протокол работает с кадрами сообщений. Кадры содержат данные и автоматически добавляемые заголовки кадров. За кадром команды (SEND/PUT кадр, GET кадр) следует кадр реакции (с или без даных). Заголовок командного кадра:

- Идентификатор кадра (кадр SEND/PUT, кадр GET)
- Назначение данных для задания SEND/PUT
- Источник данных для задания GET
- Размер данных для передачи

Заголовок кадра реакции:

- Идентификатор кадра (кадр реакции, кадр продолжения)
- Номер ошибки

Последовательность отправки/записи данных:

- Коммуникационный партнер отправляет кадр команды (SEND/PUT) с данными
- Коммуникационный партнер отвечает кадром реакции без данных

Последовательность получения данных:

- Коммуникационный партнер отправляет кадр команды (GET) без данных
- Коммуникационный партнер отправляет кадр реакции с данными

#### **Распознавание ошибки**

Обнаруженные ошибки:

- Ошибки паритета
- Неполное получение (отсутствие данных)

#### **Удаленное подтверждение / Сообщение обратной связи на коммуникационный блок**

Пользователь может обнаружить, что отправленные данные прибыли в пользовательскую область данных удаленного ЦПУ (приложения) без ошибок или что данные были получены из пользовательской области данных.

42.2 Сравнение протоколов: \*ASCII\* / 3964(R) / RK 512

#### **42.2.3 Детали типа коммуникации**

Таблица 42 -2 Типы коммуникаций - детально

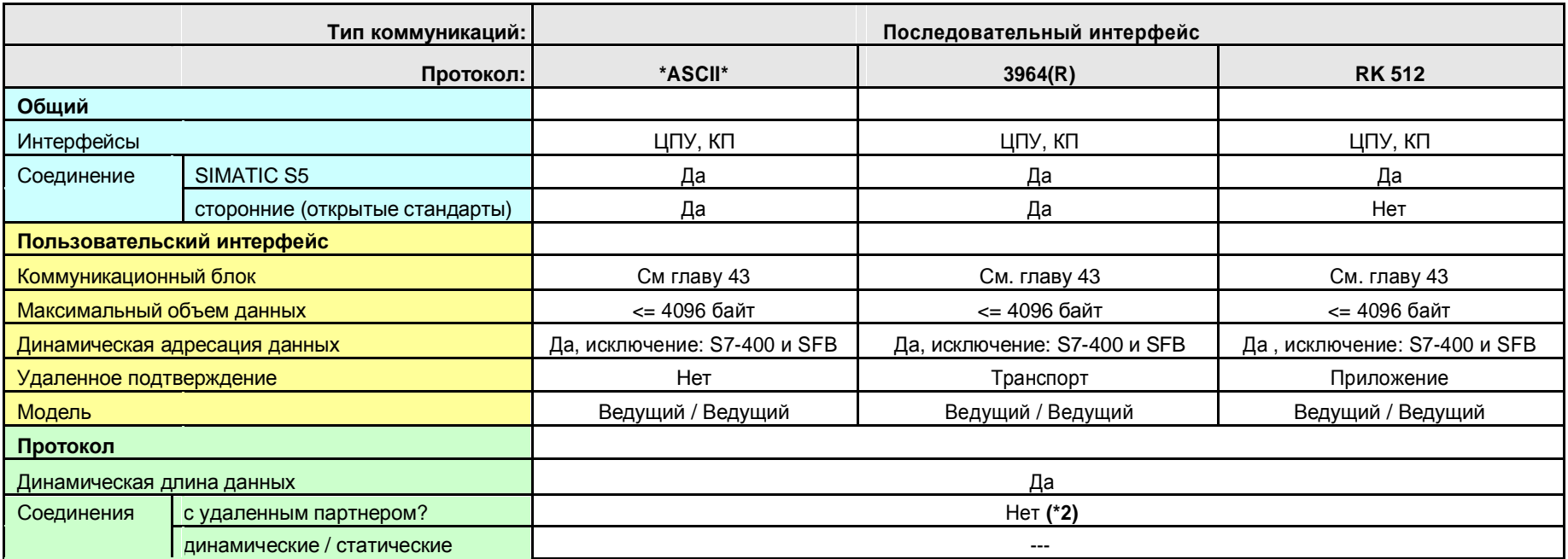

Назад к распределителю переходов Последовательный интерфейс

Пояснения для таблицы:

(\*1): Исключение: CP441: BSEND / получение без BRCV. На приемной стороне нет необходимости в коммуникационном блоке.

(\*2): Для S7-400, "Соединение точка-к-точке" конфигурируется в STEP 7. Это не соединение с удаленным партнером.

# **43.1 Приложение в станциях с ЦПУ**

Таблица содержит комбинации для станций, в которые установлен ЦПУ. Вариант использования КП или КМ в распределенных станциях ET 200, рассмотрен в следующей главе 43.2.

Таблица 43-1

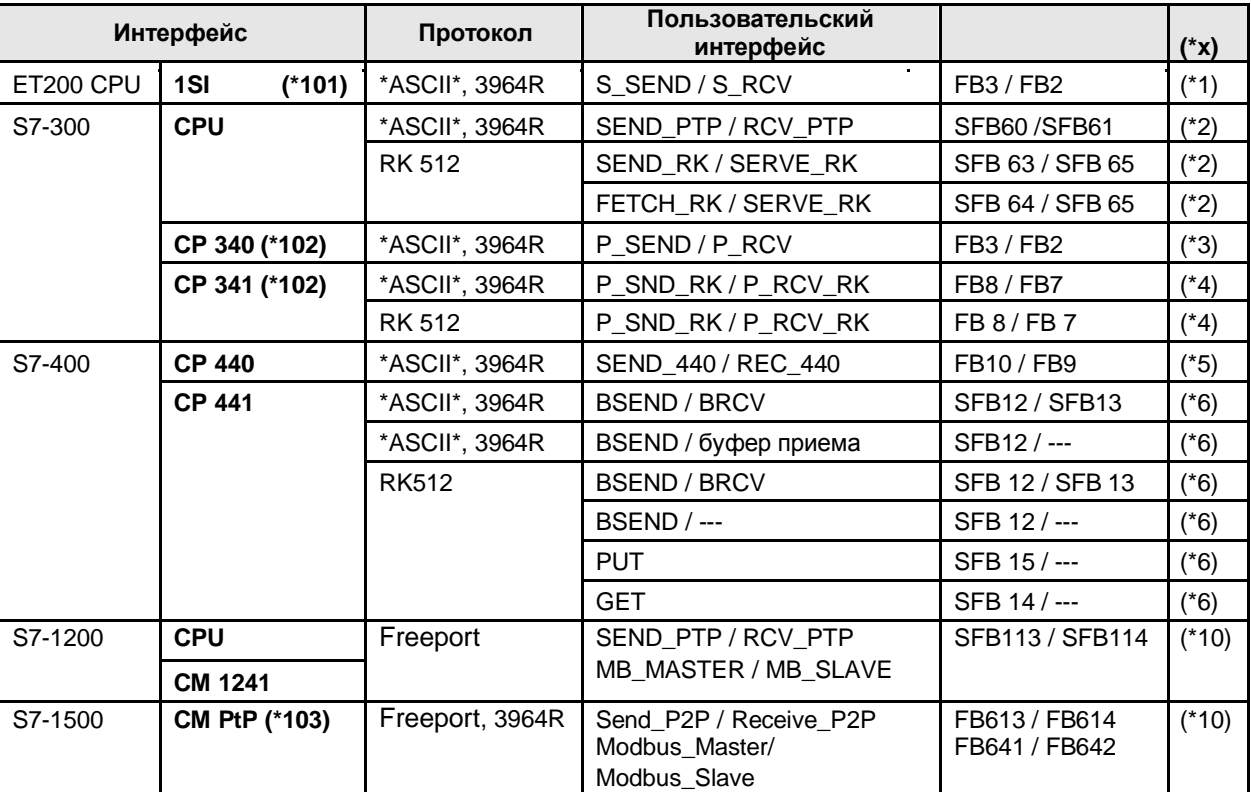

#### Замечание

Оба протокола, \*ASCII\* и Freeport, сопоставимы

#### Пояснения для таблицы

#### Пользовательский интерфейс, доступ в STEP 7:

Таблица 43-2

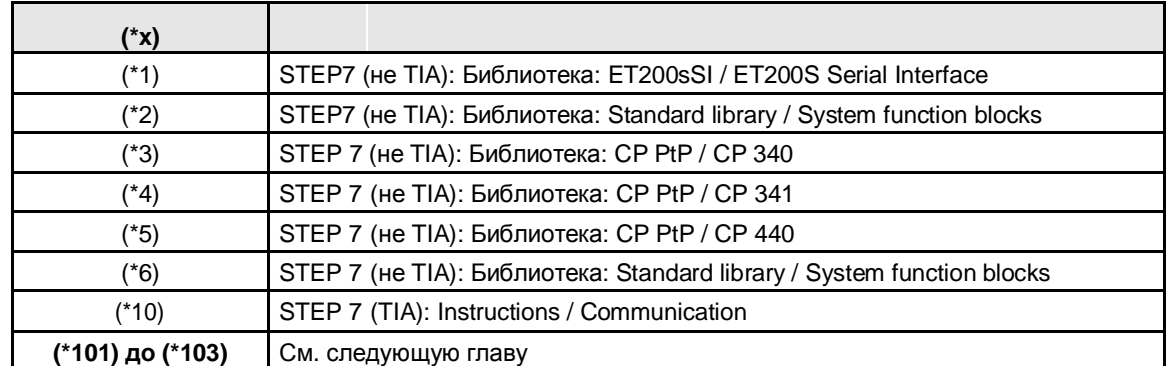

42.2 Сравнение протоколов: \*ASCII\* / 3964(R) / RK 512

## **43.2 Приложение в распределенных станциях без ЦПУ**

КП или КМ с последовательными интерфейсами также могут работать в распределенных станциях, в которых не установлен ЦПУ.

#### **КП или КМ из Таблицы в главе 43**

(\*101): также в распределенной станции ET 200S

(\*102): также в распределенной станции ET 200M

(\*103): также в распределенной станции ET 200P

#### **Дополнительные варианты**

Помимо КП или КМ перечисленных выше, имеются также следующие варианты:

Таблица 43-3

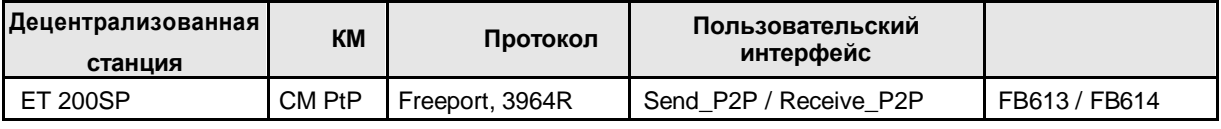

Замечание

КМ PtP для ET 200SP имеет аналогичную функциональность как КМ PtP для S7-1500 (центральный) или ET 200MP (распределенный).

44.1 Описание

# **44 ET 200S: \*ASCII\* и 3964(R)**

# **44.1 Описание**

Коммуникационный блок S\_SEND отправляет данные коммуникационному блоку S\_RCV.

- **S\_SEND** Отправка данных
- **S\_RCV** Получение данных

# **44.2 Параметры для S\_SEND**

Таблица 44-1

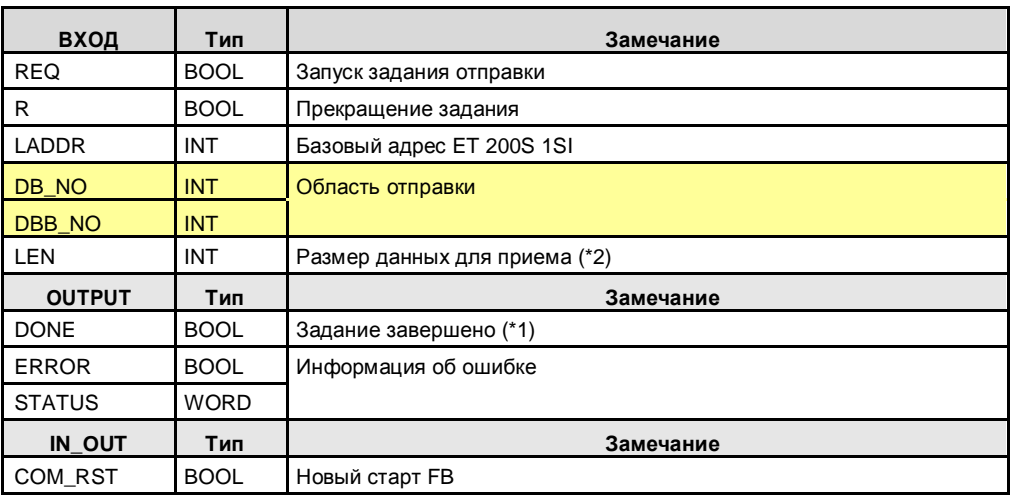

(\*1): Удаленное подтверждение: для \*ASCII\*: нет / для 3964(R): транспорт

(\*2): Максимальный объем данных: = 224 байт

# **44.3 Параметры для S\_RCV**

Таблица 44-2

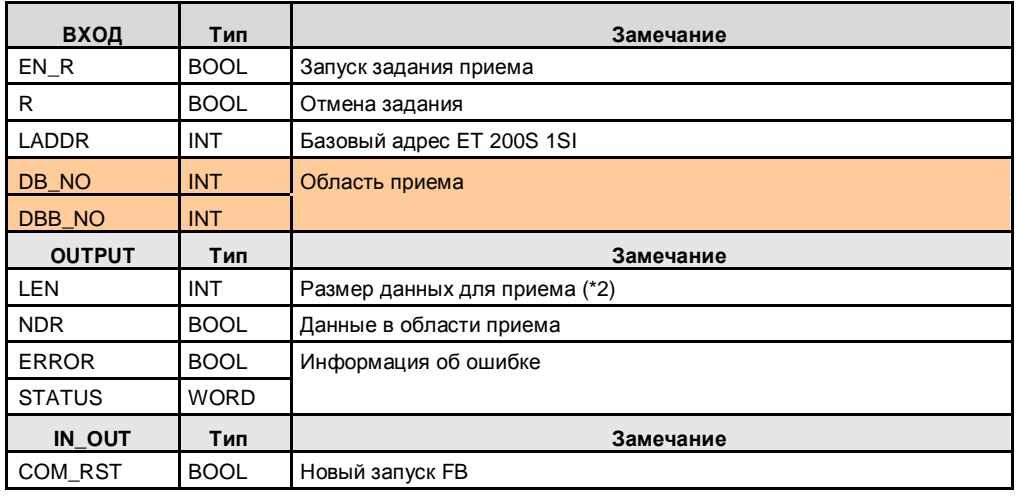

(\*1): Данные скопированы из приемного буфера в приемную область

45.1 Описание

# **45 S7-300 CPU: \*ASCII\* / 3964(R)**

## **45.1 Описание**

Коммуникационный блок SEND\_PTP отправляет данные коммуникационному блоку RCV\_PTP.

- **SEND\_PTP** Отправка данных
- **RCV\_PTP** Прием данных

# **45.2 Параметры для SEND\_PTP**

Таблица 45-1

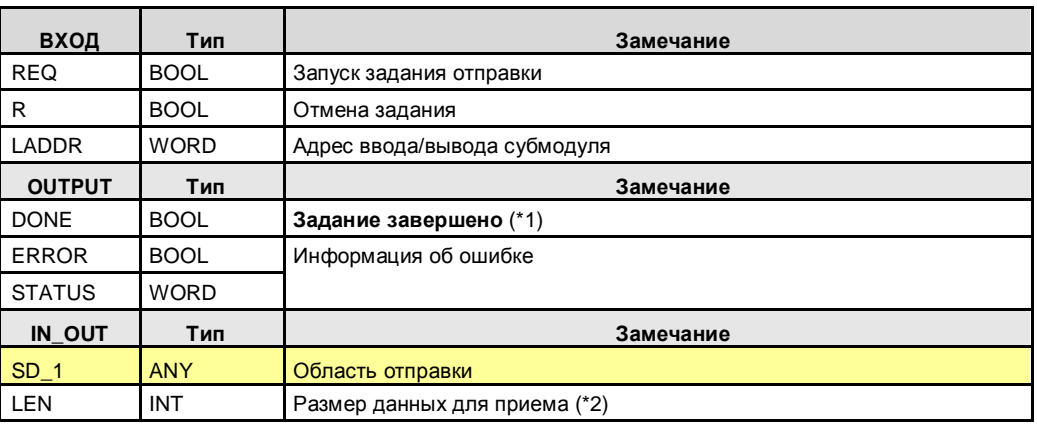

(\*1): Удаленное подтверждение: для \*ASCII\*: нет / для 3964(R): транспорт

(\*2): Максимальный объем данных: = 1024 байт

# **45.3 Параметры для RCV\_PTP**

#### Таблица 45-2

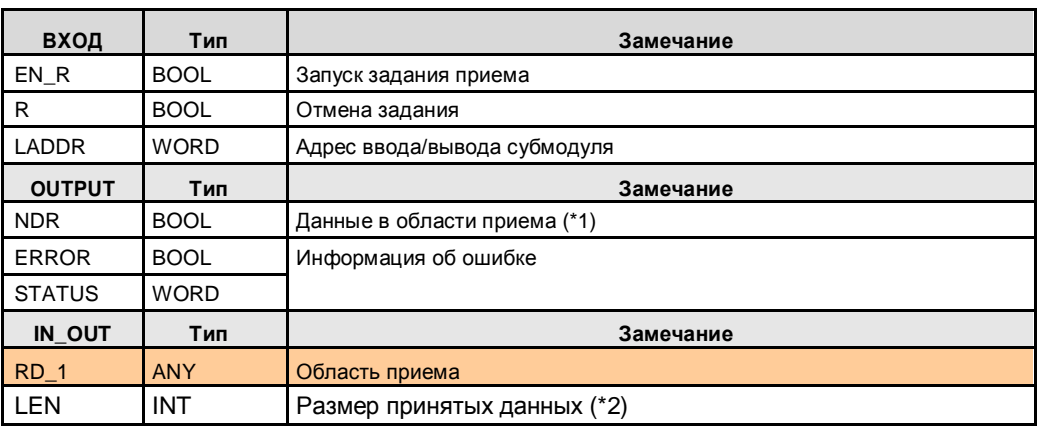

(\*1): Данные скопированы из приемного буфера в приемную область.

(\*2): Максимальный объем данных: = 1024 байт
# **46 S7 300 CPU: RK 512**

## **46.1 Описание**

Варианты использования:

- Отправка данных с помощью SEND\_RK / SERVE\_RK
- Прием данных с помощью FETCH\_RK / SERVE\_RK

Эти два коммуникационных партнера называются:

- CPU\_1
- CPU\_2

## **46.2 Отправка данных**

CPU\_1 отправляет данные CPU\_2. CPU\_1 определяет где хранятся данные в CPU\_2. Коммуникационные блоки:

- CPU\_1: SEND\_RK
- CPU\_2: SERVE\_RK

### **SEND\_RK**

Отправка данных, с указанной областью приема

### **SERVE\_RK**

Прием данных

## **46.3 Получение данных**

CPU\_1 принимает данные от CPU\_2. CPU\_1 определяет, какие данные приняты от CPU\_2. Коммуникационные блоки:

- CPU 1: FETCH\_RK
- CPU\_2: SERVE\_RK

### **FETCH\_RK**

Прием данных с указанной Исходной областью

### **SERVE\_RK**

Предоставление данных

# **46.4 Параметры для SEND\_RK**

Коммуникационный блок в удаленном ЦПУ: SERVE\_RK Таблица 46-1

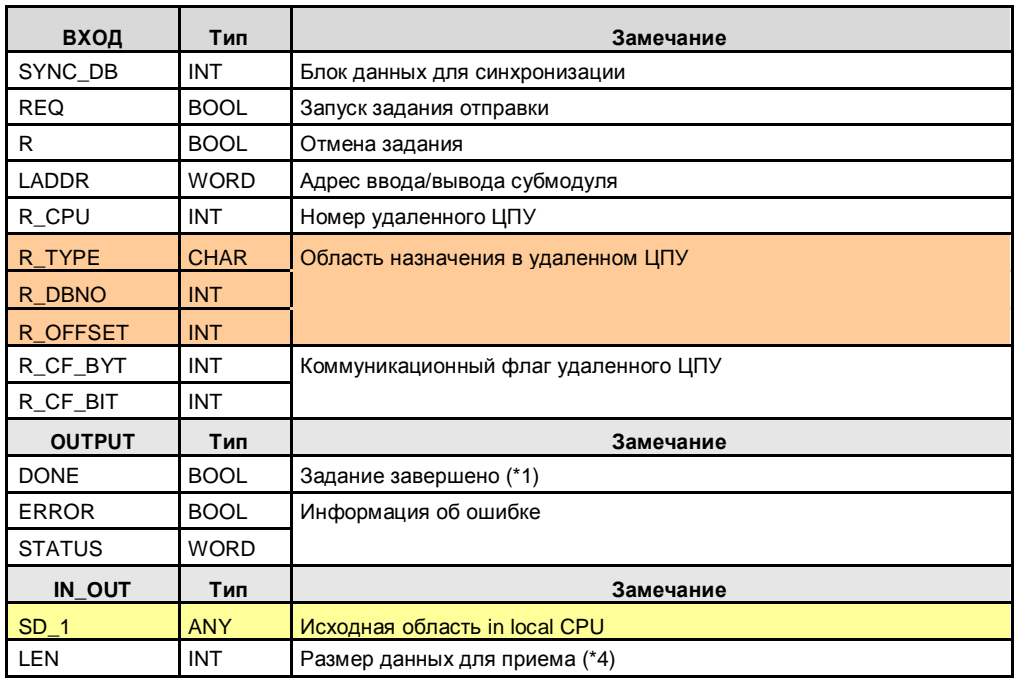

(\*1): Удаленное подтверждение:

приложение (\*2): Максимальный объем

данных: 1024 байт

# **46.5 Параметры для SERVE\_RK**

#### Коммуникационный блок in remote CPU: SEND\_RK

Таблица 46-2

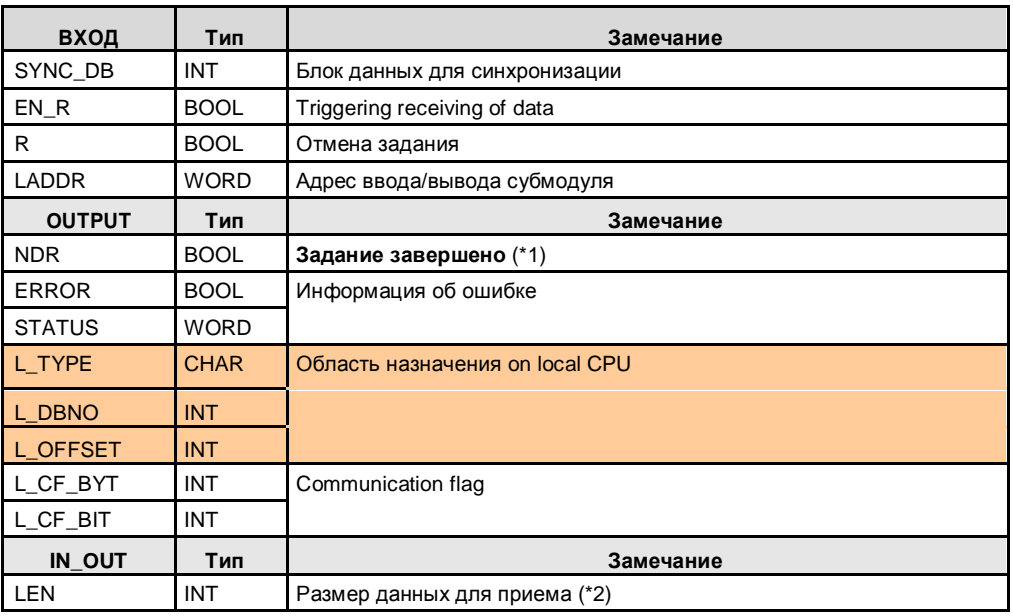

(\*1): Data received

(\*2): Максимальный объем данных: = 1024 байт

46.4 Параметры для SEND\_RK

46.5 Параметры для FETCH\_RK

# **46.5 Параметры для FETCH\_RK**

Коммуникационный блок in remote CPU: SERVE\_RK Таблица 46-3

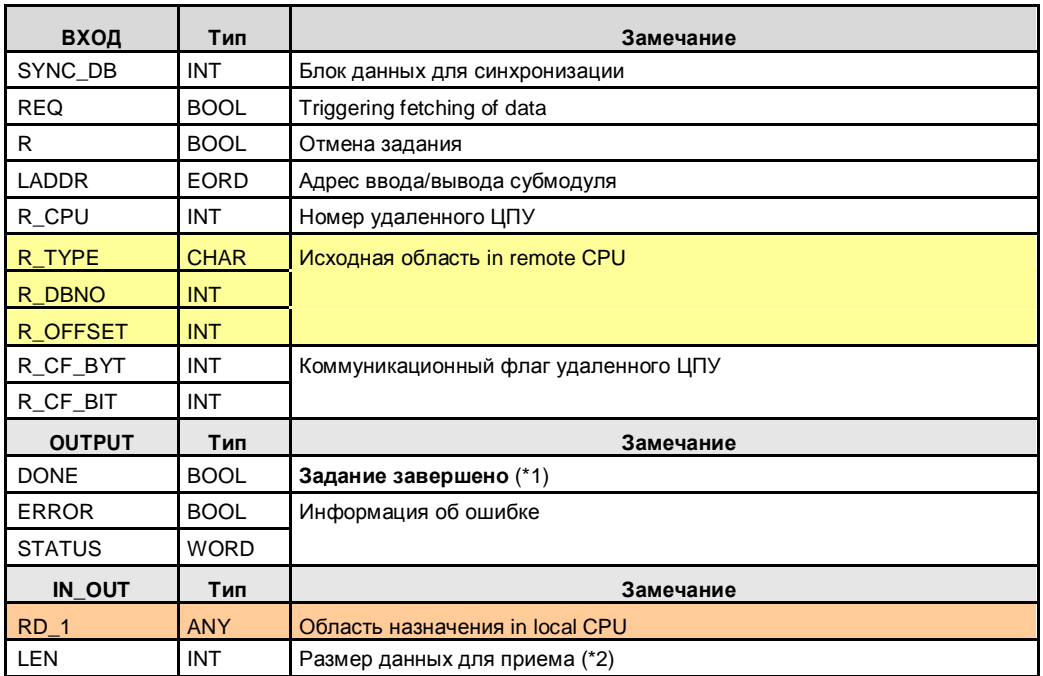

(\*1): Удаленное подтверждение:

приложение (\*2): Максимальный объем

данных: = 1024 байт

# **46.6 Параметры для SERVE\_RK**

#### Коммуникационный блок in remote CPU: FETCH\_RK

Таблица 46-4

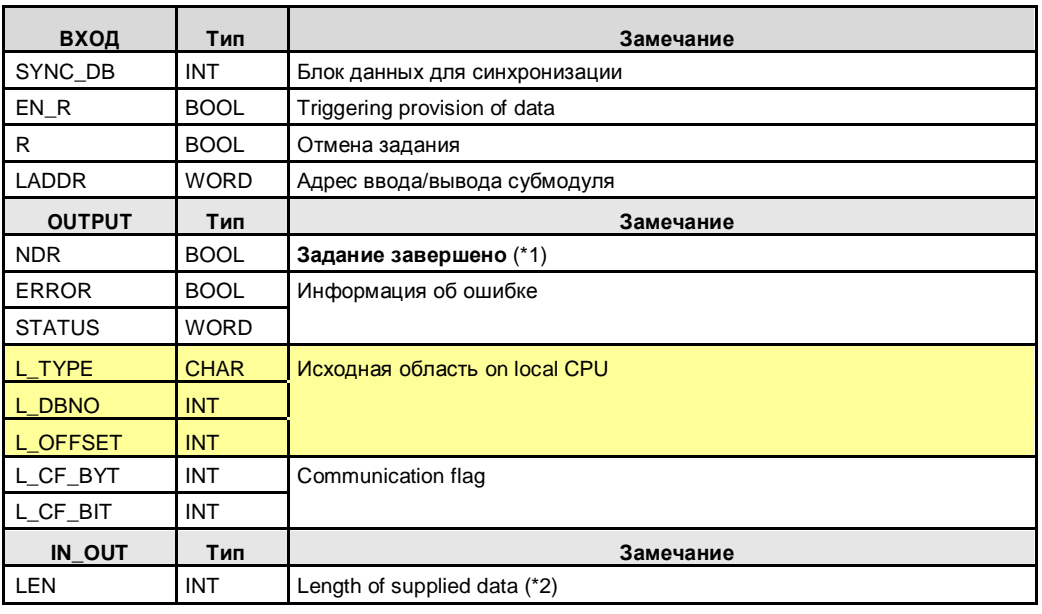

(\*1): Data has been fetched.

 $(2)$ : Максимальный объем данных: = 1024 байт

# **47 CP 340: \*ASCII\* / 3964(R)**

### **47.1 Описание**

Коммуникационный блок P\_SEND **отправляет данные** the коммуникационный блок P\_RCV.

- **P\_SEND** Sending data
- **P\_RCV** Receiving data

# **47.2 Параметры для P\_SEND**

Таблица 47-1

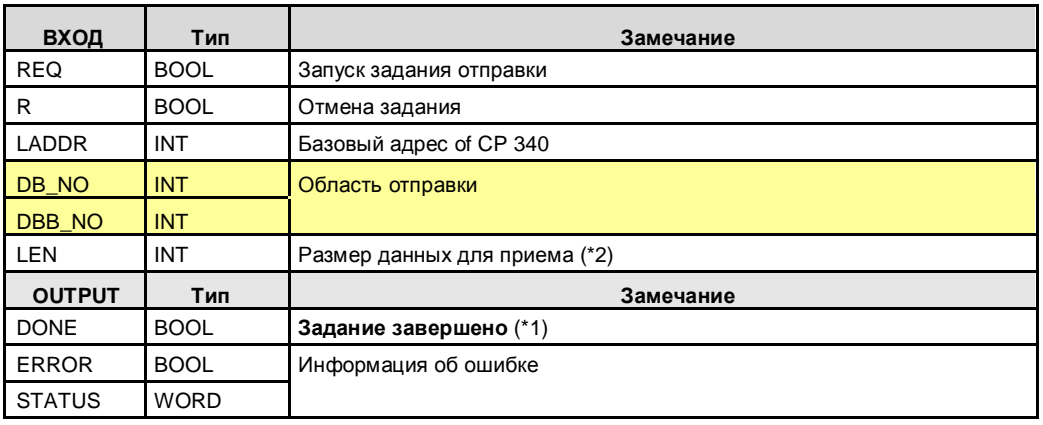

(\*1): Удаленное подтверждение: for \*ASCII\*: none / for 3964(R): транспорт (\*2): Максимальный объем данных: = 1024 байт

# **47.3 Параметры для P\_RCV**

#### Таблица 47-2

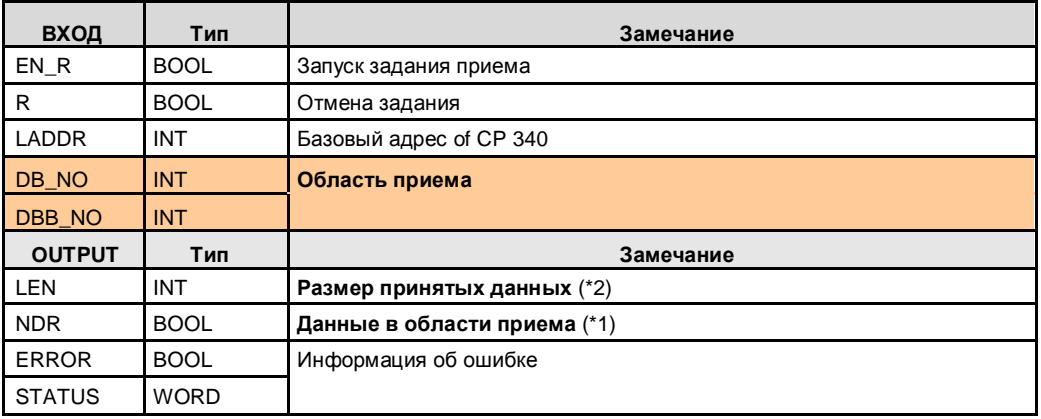

(\*1): Данные скопированы из приемного буфера в приемную область. (\*2): Максимальный объем данных: = 1024 байт

# **48 CP 341: \*ASCII\* / 3964(R)**

### **48.1 Описание**

Коммуникационный блок P\_SND\_RK **отправляет данные** the коммуникационный блок P\_RCV\_RK.

#### **P\_SND\_RK** Sending data

#### **P\_RCV\_RK** Receiving data

Note: Коммуникационные блоки (P\_SND\_RK, P\_RCV\_RK) are universally used for \*ASCII\*, 3964(R), and RK 512. Listed below are только those parameters which are relevant for \*ASCII\* and 3964(R).

# **48.2 Параметры для P\_SND\_RK**

Таблица 48-1

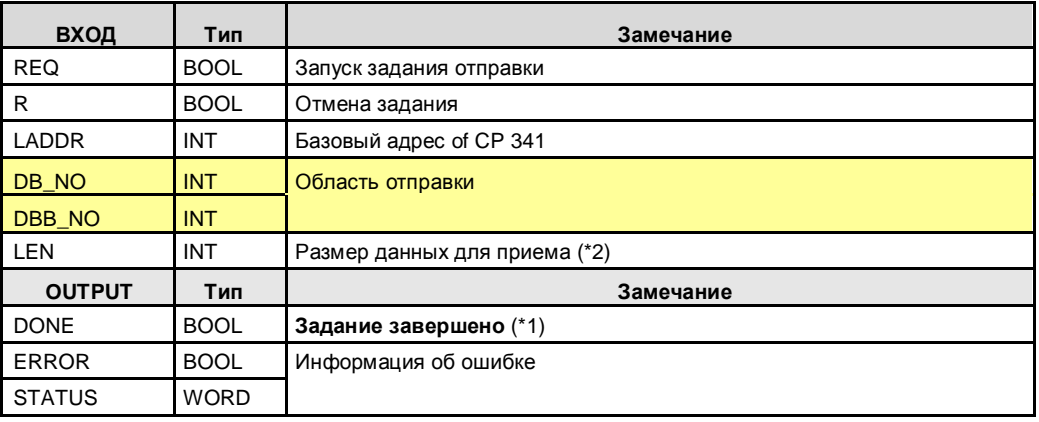

(\*1): Удаленное подтверждение: for \*ASCII\*: none / for 3964(R): транспорт (\*2): Максимальный объем данных: = 1024 байт

# **48.3 Параметры для P\_RCV\_RK**

#### Таблица 48-2

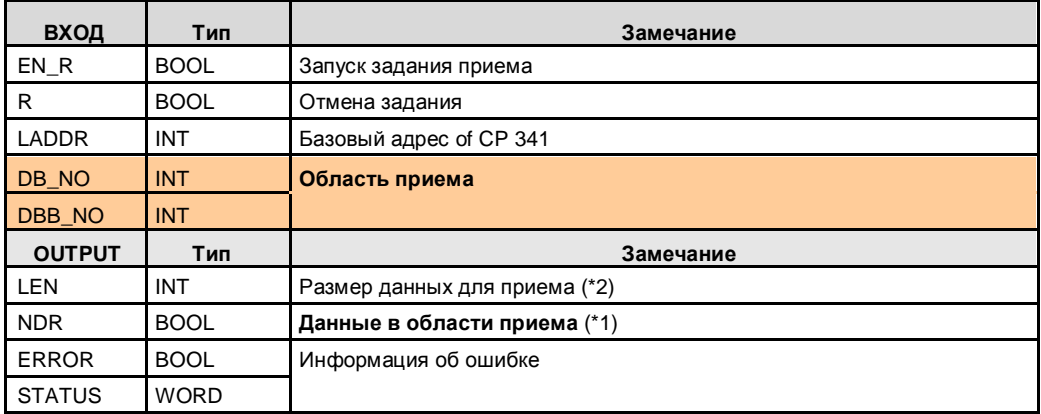

(\*1): Данные скопированы из приемного буфера в приемную область. (\*2): Максимальный объем данных: = 1024 байт

# **49 CP 341: RK 512**

## **49.1 Описание**

Case discrimination:

- Sending data with P\_SND\_RK / P\_RCV\_RK
- Fetching data with P\_SND\_RK / P\_RCV\_RK

These two коммуникационным партнеромs are referred to as:

- CPU\_1
- CPU\_2

### Note

Коммуникационные блоки (P\_SND\_RK, P\_RCV\_RK) are universally used for \*ASCII\*, 3964(R), and RK 512. Listed below are только those parameters which are relevant for RK 512.

# **49.2 Sending data**

CPU\_1 **отправляет данные** CPU\_2.

CPU\_1 determines where the data is stored in CPU\_2. Коммуникационный блокs:

- CPU\_1: P\_SND\_RK
- CPU\_2: P\_RCV\_RK

### **P\_SND\_RK**

Sending data, with specifying the receive area

### **P\_RCV\_RK**

Receiving data

## **49.3 Fetching data**

CPU\_1 fetches data from CPU\_2. CPU\_1 determines which data is fetched from CPU\_2.

Коммуникационный блокs:

- CPU 1: P SND RK
- CPU\_2: P\_RCV\_RK

### **P\_SND\_RK**

Fetching data with specifying the Исходная область

### **P\_RCV\_RK**

Data provision

49.4 Параметры для P\_SND\_RK

# **49.4 Параметры для P\_SND\_RK**

Коммуникационный блок in remote CPU: P\_RCV\_RK Таблица 49-1

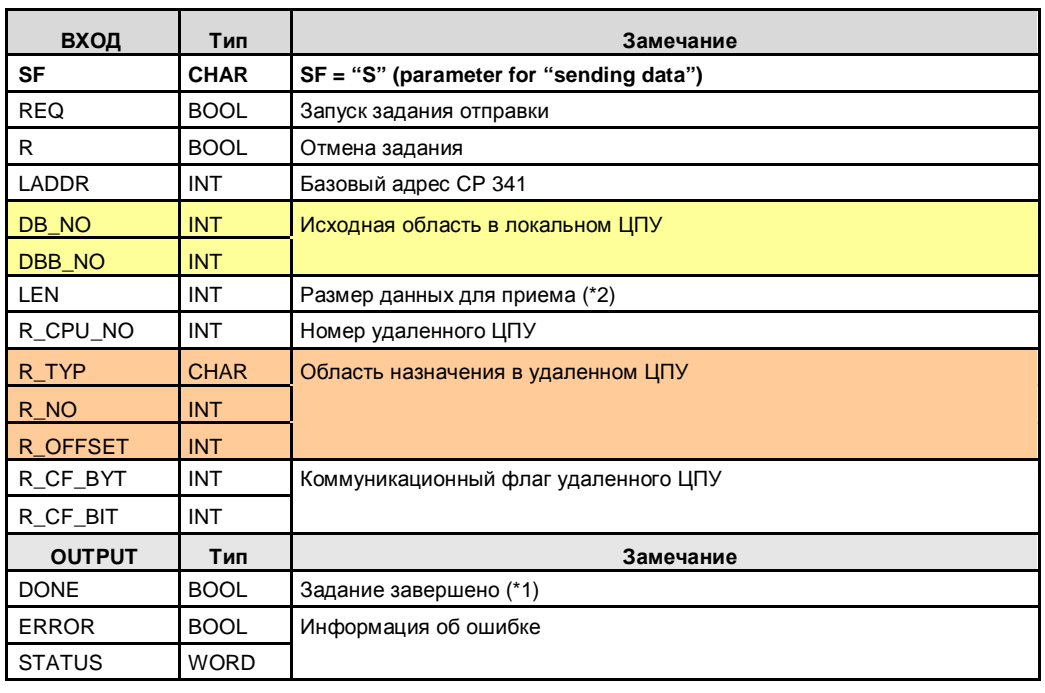

(\*1): Удаленное подтверждение: приложение

(\*2): Максимальный объем данных: 4096 байт

# **49.5 Параметры для P\_RCV\_RK**

Коммуникационный блок в удаленном ЦПУ: P\_SND\_RK, с параметром SF = "S" Таблица 49-2

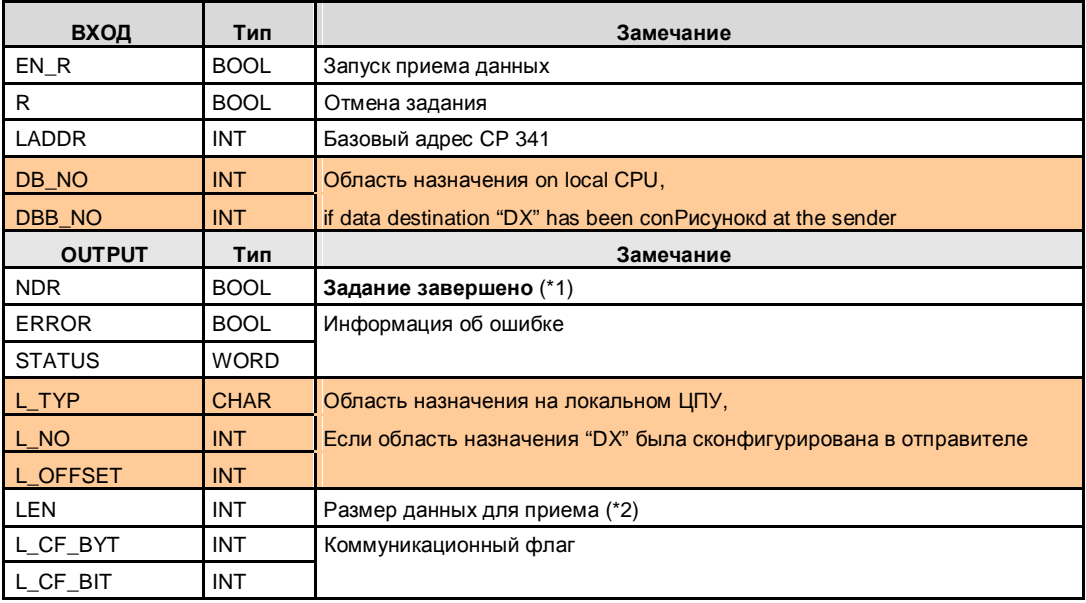

(\*1): Принятые данные

 $(2)$ : Максимальный объем данных: = 4096 байт

# **49.6 Параметры для P\_SND\_RK**

Коммуникационный блок в удаленном ЦПУ: P\_RCV\_RK Таблица 49-3

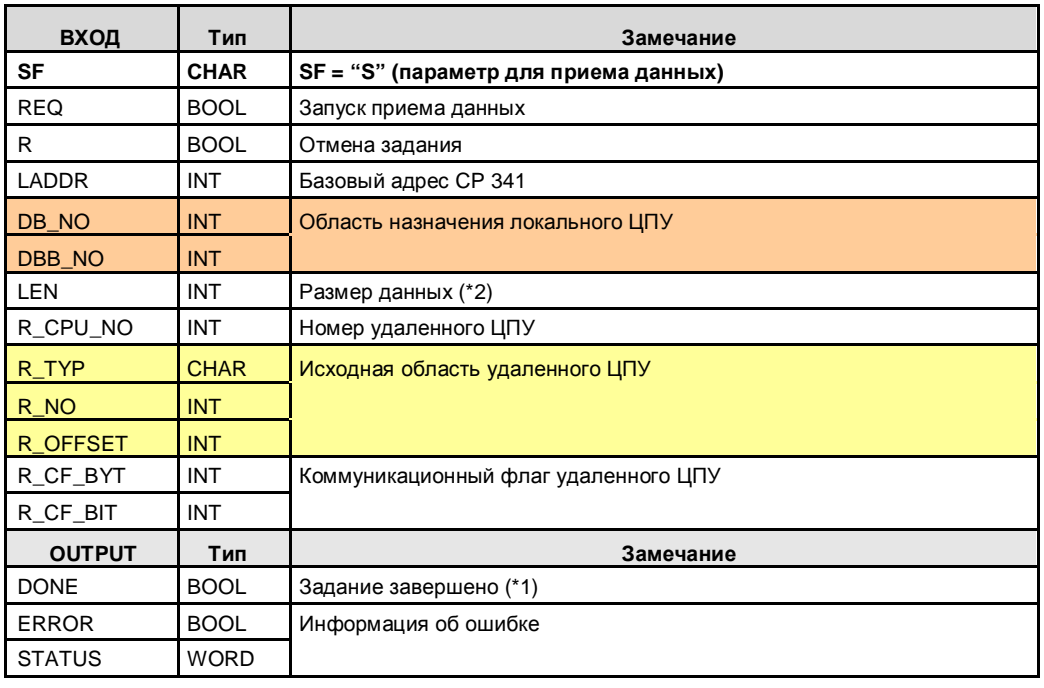

(\*1): Удаленное подтверждение: приложение

(\*2): Максимальный объем данных: 1024 байт

# **49.7 Параметры для P\_RCV\_RK**

Коммуникационный блок в удаленном ЦПУ: P\_SND\_RK, с параметром SF = "F" Таблица 49-4

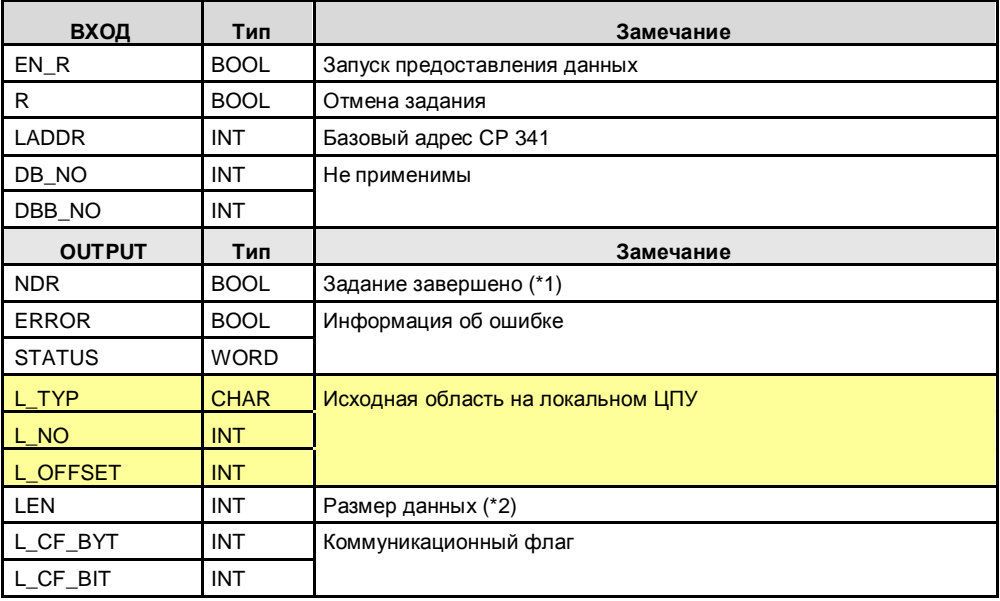

(\*1): Данные были приняты

(\*2): Максимальный объем данных: = 4096 байт

# **50 CP 440: \*ASCII\* / 3964(R)**

### **50.1 Описание**

Коммуникационный блок SEND\_440 отправляет данные коммуникационному блоку REC\_440.

- **SEND\_440** Отправка данных
- **REC\_440** Прием данных

## **50.2 Параметры для SEND\_440**

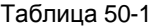

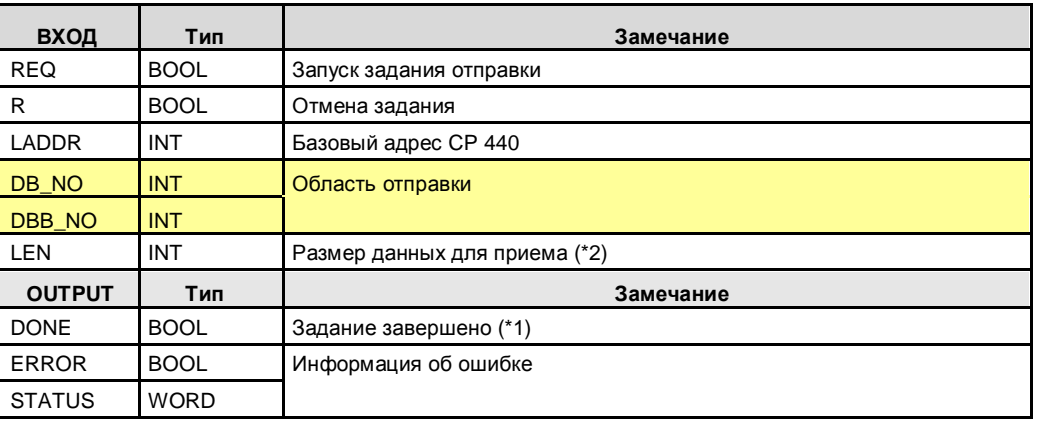

(\*1): Удаленное подтверждение: для \*ASCII\*: нет / 3964(R): транспорт

(\*2): Максимальный объем данных: = 400 байт

# **50.3 Параметры для REC\_440**

#### Таблица 50-2

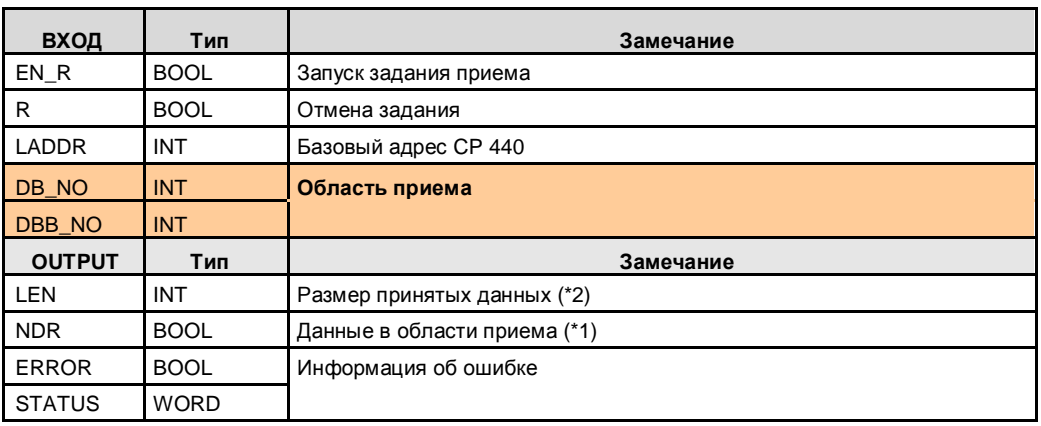

(\*1): Данные скопированы из приемного буфера в приемную область.

(\*2): Максимальный объем данных: = 400 байт

# **51 CP 441: \*ASCII\* / 3964(R)**

### **51.1 Описание**

Доступны два варианта:

- Отправка с BSEND / прием с BRCV
- Отправка с BSEND / прием с приемным буфером

В обоих вариантах устанавливается приемный буфер в приемнике. Приемная область не передается во время отправки.

#### **Отпрака с BSEND / получение с BRCV**

Коммуникационные блоки необходимы в отправителе и приемнике. Преимущество использования BRCV в приемнике:

- Приложение (пользовательская программа) распознает полный прием данных
- Предотвращается перезапись данных в приемном буфере, которые еще не были приняты приложением (пользовательская программа).

#### **Отправка с BSEND / получение с приемны буфером**

Нет необходимости в коммуникационном блоке приемника. В приемнике конфигурируется приемный буфер (блок данных).

Недостаток использования приемного буфера в приемнике:

Приложение (пользовательская программа) не может распознать, когда идет передача данных.

51.2 Параметры для BSEND

# **51.2 Параметры для BSEND**

#### Таблица 51-1

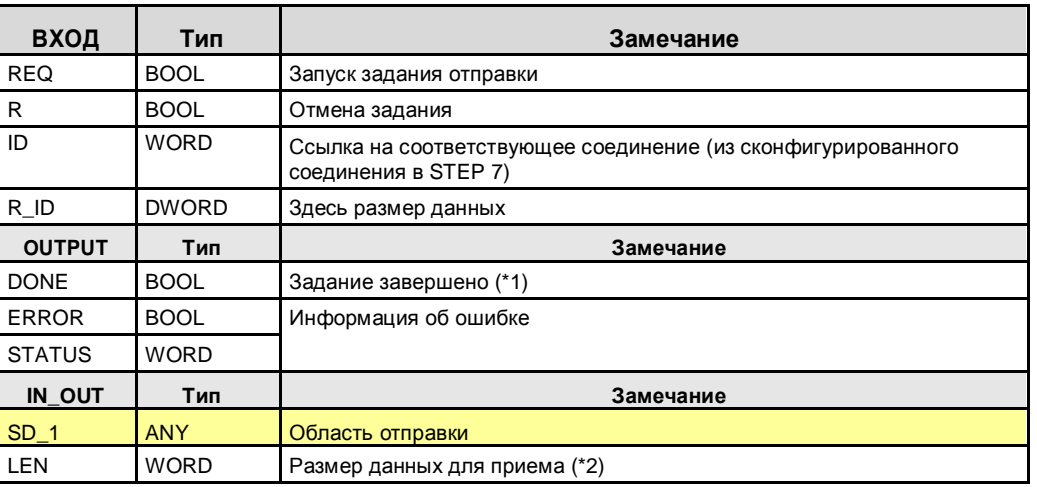

(\*1): Удаленное подтверждение: для \*ASCII\*: нет / для 3964(R): транспорт

(\*2): Максимальный объем данных: = 4096 байт

# **51.3 Параметры для BRCV**

#### Таблица 51-2

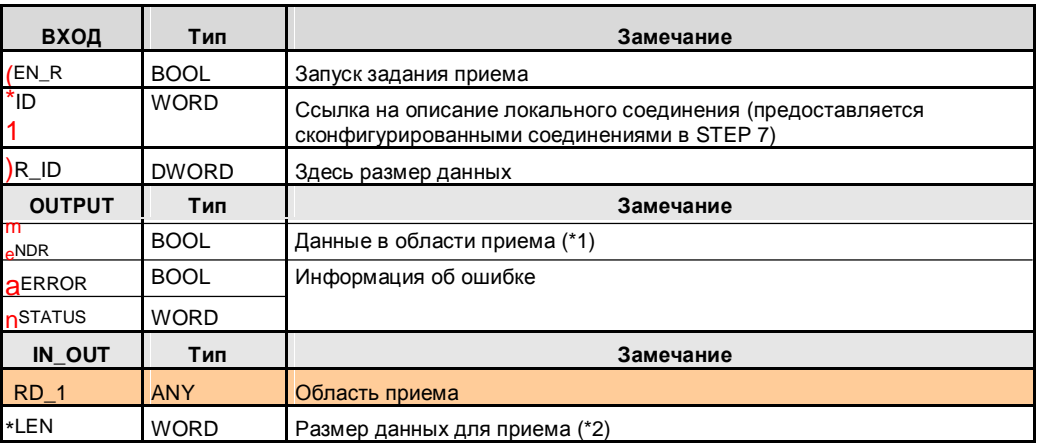

(\*1): Данные скопированы из приемного буфера в приемную область.

(\*2): Максимальный объем данных: = 4096 байт

# **52 CP 441: RK 512**

### **52.1 Описание**

Варианты использования

- Отправка данных с BSEND / BRCV
- Отправка данных с BSEND / ---
- Отправка данных с PUT
- Прием данных с GET

Эти два коммуникационных партнера называются:

- CPU\_1
- CPU\_2

## **52.2 Отправка данных**

Отправка данных из CPU\_1, и прием в CPU\_2. CPU\_1 определяет, где хранятся данные. Коммуникационные блоки:

- CPU\_1: BSEND
- CPU\_2: BRCV

#### **BSEND**

Отправка данных

#### **BRCV**

Прием данных, в указанную приемную область

## **52.3 Отправка данных**

CPU\_1 отправляет данные CPU\_2. CPU\_1 определяет, где хранятся данные. Коммуникационные блоки:

- CPU\_1: BSEND
- CPU\_2: ---

### **BSEND**

Отправка данных в указанную область приема

Замечание: CPU\_2 не может обнаружить, когда идет передача данных.

#### 52.4 Параметры для BSEND

#### **Отправка данных PUT / ---**

CPU\_1 отправляет данные CPU\_2.

Коммуникационные блоки:

- CPU\_1: PUT
- CPU\_2: ---

PUT: Отправка данных с указанием максимум четырех приемных областей

Замечание: CPU\_2 не может обнаружить, когда идет передача данных.

#### **Прием данных GET / ---**

CPU\_1 принимает данные от CPU\_2. Коммуникационные блоки:

- CPU\_1: GET
- CPU\_2: ---

GET: Прием данных, с указанием максимум четырех Исходных областей.

Note: CPU\_2 не может обнаружить, когда идет передача данных.

## **52.4 Параметры для BSEND**

Коммуникационный блок в удаленном ЦПУ: BRCV

Таблица 52-1

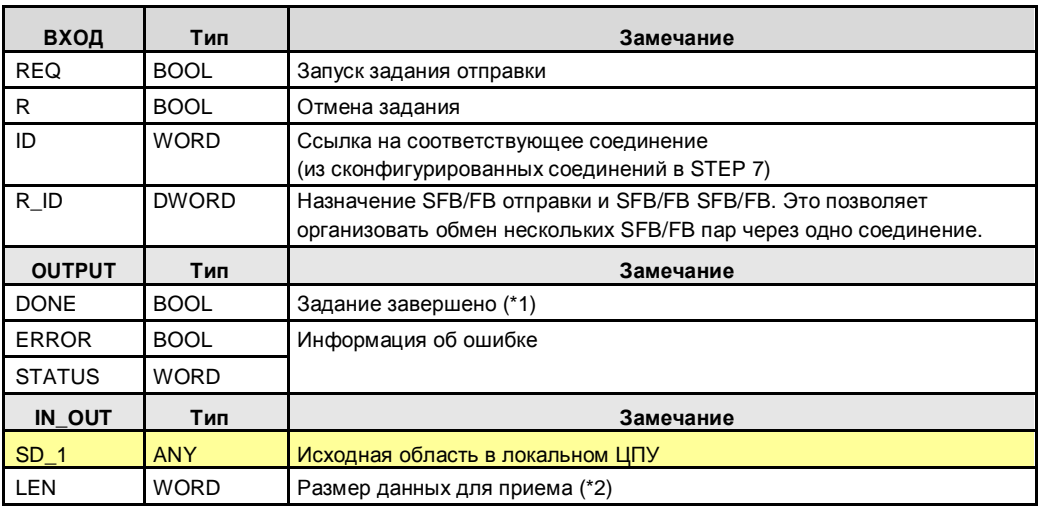

(\*1): Удаленное подтверждение: приложение

(\*2): Максимальный объем данных для отправки: 4096 байт

# **52.5 Параметры для BRCV**

Коммуникационный блок в удаленном ЦПУ: BRCV

Таблица 52-2

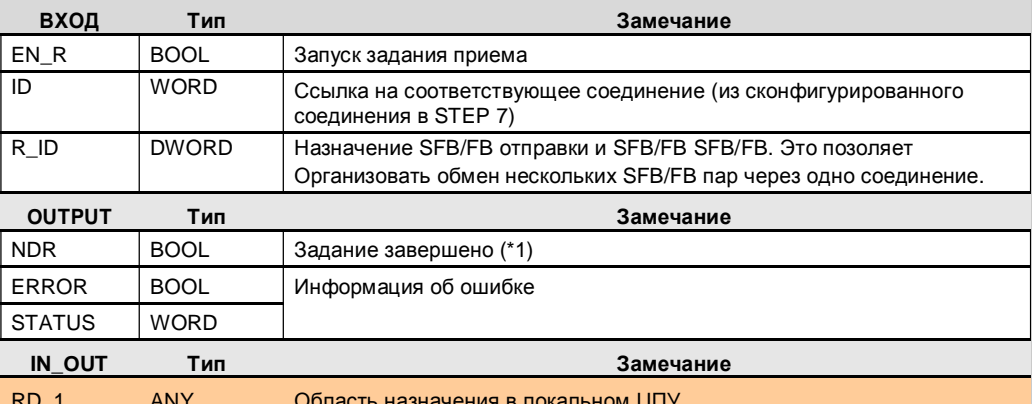

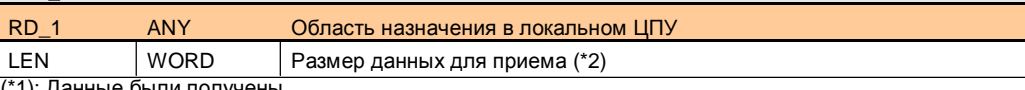

,анные были получены

(\*2): Максимальный объем данных: 4096 байт

# **52.6 Параметры для BSEND**

Коммуникационный блок в удаленном ЦПУ: ---

Таблица 52-3

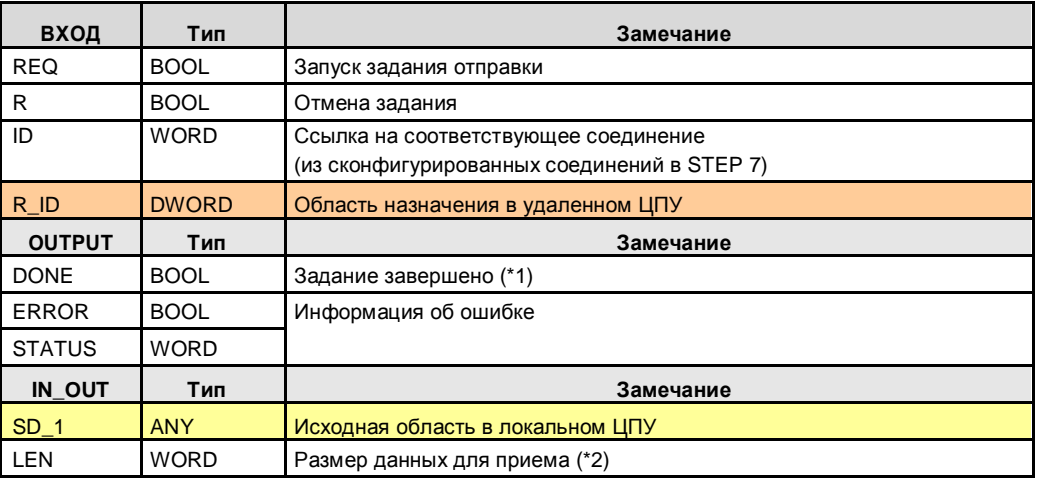

(\*1): Удаленное подтверждение: приложение

(\*2): Максимальный объем данных: <= 450 байт (в зависимости от удаленного ЦПУ)

# **52.7 Параметры для PUT**

Коммуникационный блок в удаленном ЦПУ: ---

Таблица 52-4

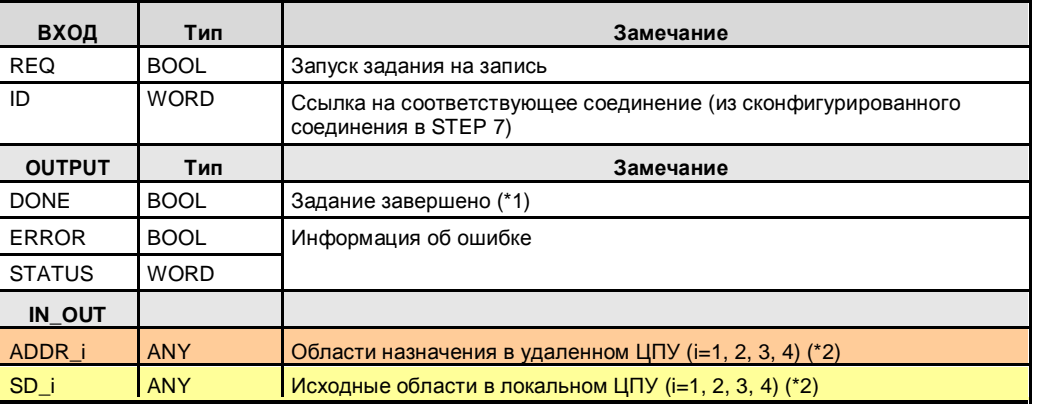

(\*1): Удаленное подтверждение: приложение

(\*2): Максимальный объем данных: <= 450 байт (в зависимости от удаленного ЦПУ)

# **52.8 Параметры для GET**

Коммуникационный блок в удаленном ЦПУ: ---

Таблица 52-5

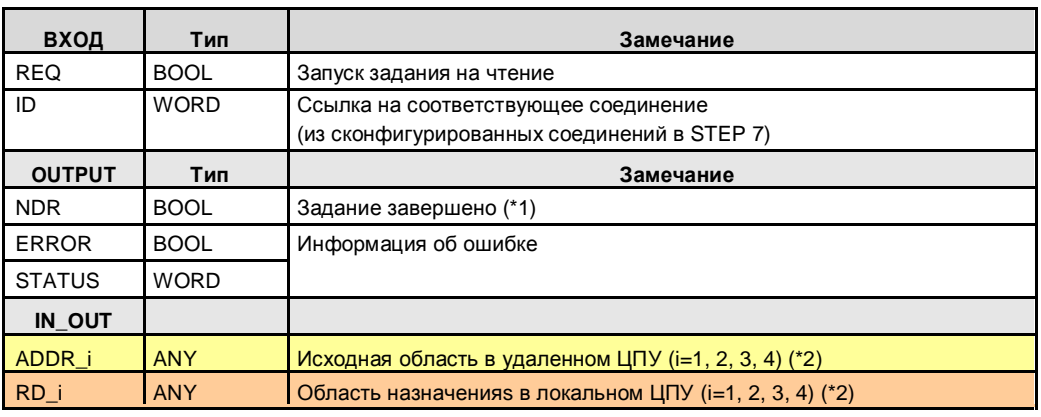

(\*1): Удаленное подтверждение: приложение

(\*2): Максимальный объем данных: <= 450 байт (в зависимости от удаленного ЦПУ)

# **53 S7-1200: Freeport**

Замечание: только STEP 7 (TIA).

### **53.1 Описание**

Используя инструкции, пользовательская программа может отправлять данные локальному коммуникационным интерфейсам (КМ, КП) или принимать данные от них.

Коммуникационный интерфейс (КМ, КП) выполняет передачу актуальных данных удаленному коммуникационному партнеру.

**SEND\_PTP** Получение данных

**RCV\_PTP** Прием данных

# **53.2 Параметры для SEND\_PTP**

Таблица 53-1

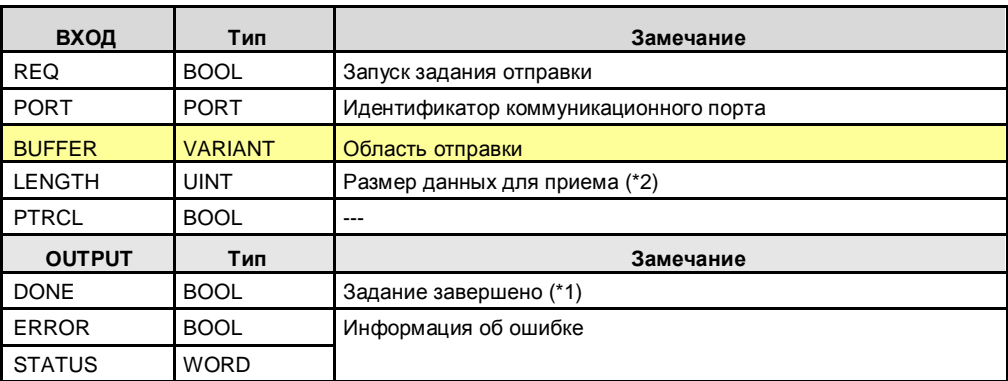

(\*1): Данные были переданы на локальный КМ

(\*2): Максимальный объем данных: =1024 байт

# **53.3 Параметры для RCV\_PTP**

#### Таблица 53-2

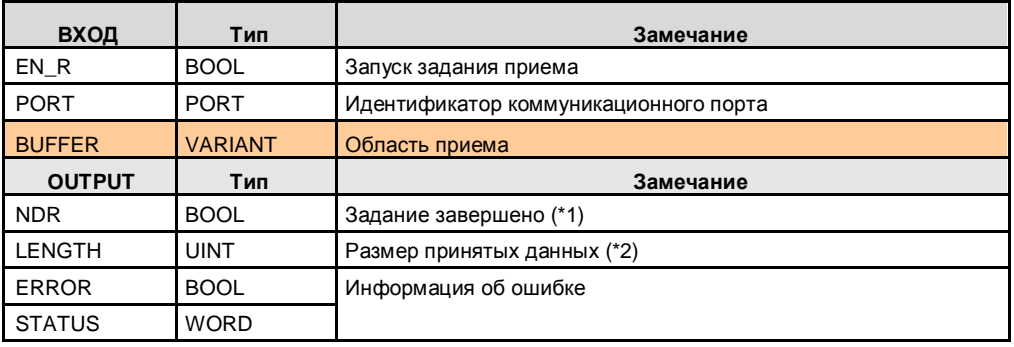

(\*1): Данные приняты с локального КМ и записаны в буфер ЦПУ.

(\*2): Максимальный объем данных: =1024 байт

# **54 S7-1500, S7-300, S7-400: Freeport / 3964(R)**

Замечание: только STEP 7 (TIA).

### **54.1 Описание**

Используя инструкции, пользовательская программа может отправлять данные локальному коммуникационным интерфейсам (КМ, КП) или принимать данные от них.

Коммуникационный интерфейс (КМ, КП) выполняет передачу актуальных данных удаленному коммуникационному партнеру.

**Send\_P2P** Отправка данных

**Receive\_P2P** Прием данных

## **54.2 Параметры для Send\_P2P**

Таблица 54-1

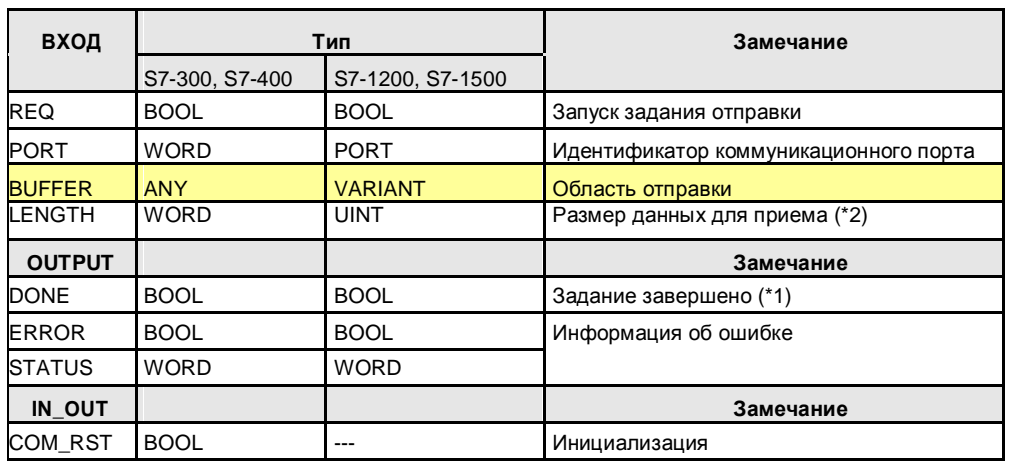

(\*1): передача данных локальному КМ и успешная передача.

(\*2): Максимальный объем данных: ≤ 4096 (в зависимости от ЦПУ, КМ)

# **54.3 Параметры для Receive\_P2P**

#### Таблица 54-2

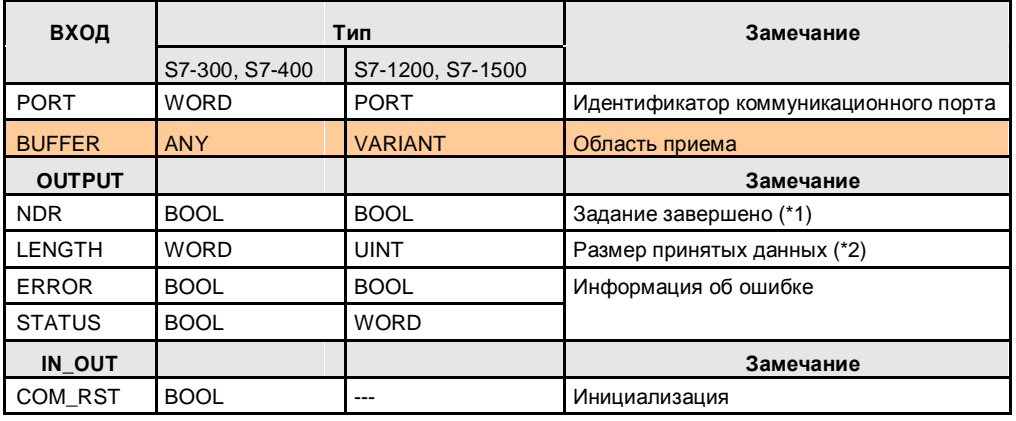

(\*1): Данные приняты от локального КМ и записаны в буфер ЦПУ.

(\*2): Максимальный объем данных: ≤ 4096 (в зависимости от ЦПУ, КМ)

# **55 Информация по Части 3**

Таблицы содержат ссылки на информацию по темам в Части 3 (типы коммуникаций). Все ссылки /x/ централизованно хранятся в главе 61. Там вы также найдете соответствующие интернет ссылки.

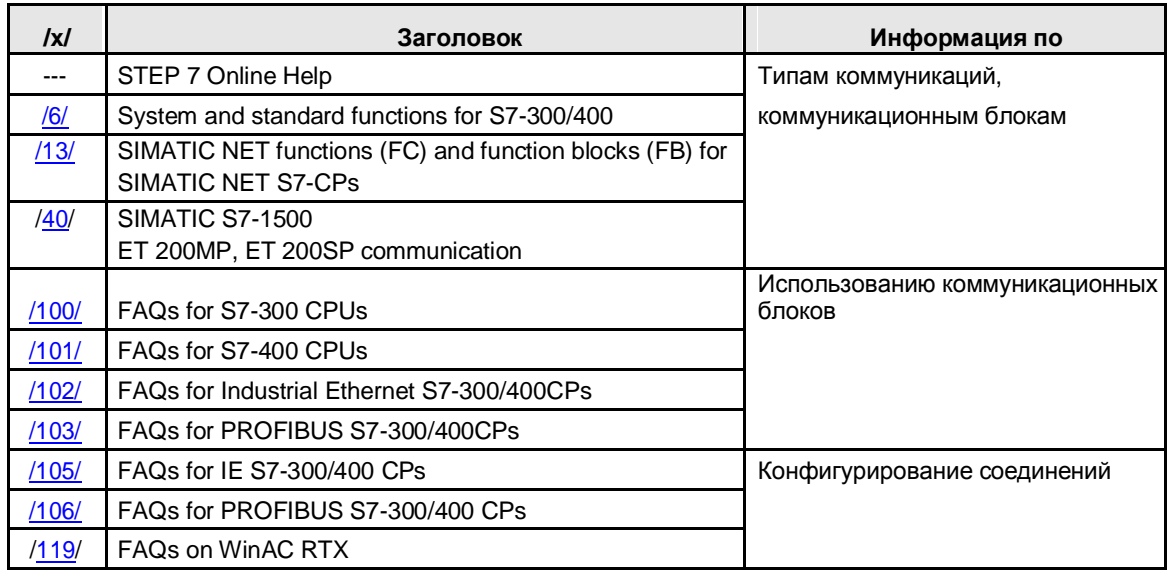

# **56 \*\*\*\*\*\*\* PART 4: Другие Контроллеры \*\*\*\*\*\*\*\*\*\***

## **56.1 Структура и содержание**

Таблица 56-1

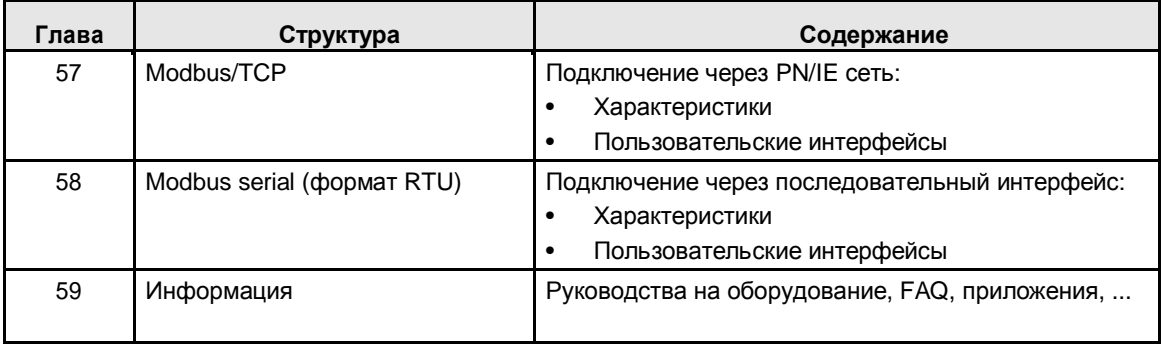

### **56.2 Предварительные замечания**

#### **Открытые стандарты**

Контроллер SIMATIC может обмениваться с сторонними контроллерами, используя открытые стандарты, если сторонние контроллеры также их поддерживают.

Это рассматривается в Части 3 документации в Таблицах Характеристик. Там присутствует критерий "стороннее соединение". "Да" означает, что тип коммуникаций поддерживает открытый стандарт. Это позоляет организовать коммуникации с сторонними контроллерами.

Примеры:

- Открытые коммуникации через T-блоки
- Открытые коммуникации через блоки send/receive

#### **Открытые протоколы**

В Части 4 документации описаны коммуникации через открытый протокол. Характеристики открытого протокола:

- Протокол сделан открытым производителем.
- Протокол имеет специфику.
- Любой может использовать протокол.

Протокол не стандартизирован (не международный стандарт)

# **57 Modbus/TCP**

# **57.1 Характеристики**

#### **Общий**

Modbus – распространенный во всем мире протокол, который открыт для всех пользователей. Modbus/TCP позволяет организовать коммуникации через сети TCP/IP.

Контроллер SIMATIC может быть:

- Modbus сервером
- Modbus клиентом

Максимальный объем передачи данных через задание Modbus TCP: Таблица 57-1

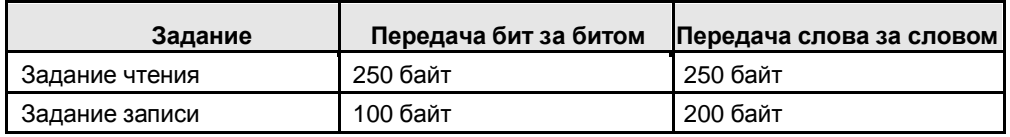

### **Установление TCP соединения**

Возможны два варианта:

- Программирование соединения, используя T-блоки (TCON, TDISCON)
- Конфигурирование соединения, используя "Modbus TCP Wizard" (/30/)

# **57.2 Обзор Пользовательского Интерфейса**

#### Таблица 57-2

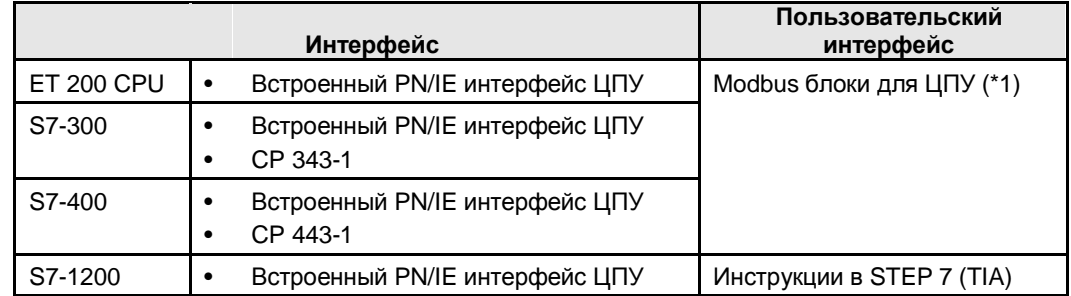

(\*1): Для Modbus/TCP коммуникаций имеются отдельные функциональные блоки (Modbus блоки). Modbus блоки не содержатся в STEP 7, они заказываются отдельно. Для получения дополнительной информации по функционированию, пожалуйста обращайтесь к /11/.

# **57.3 S7-1200: Modbus клиент**

### **57.3.1 Описание**

Инструкция MB\_CLIENT реализует коммуникации Modbus клиента через PN интерфейс ЦПУ.

### **57.3.2 Параметры MB\_CLIENT**

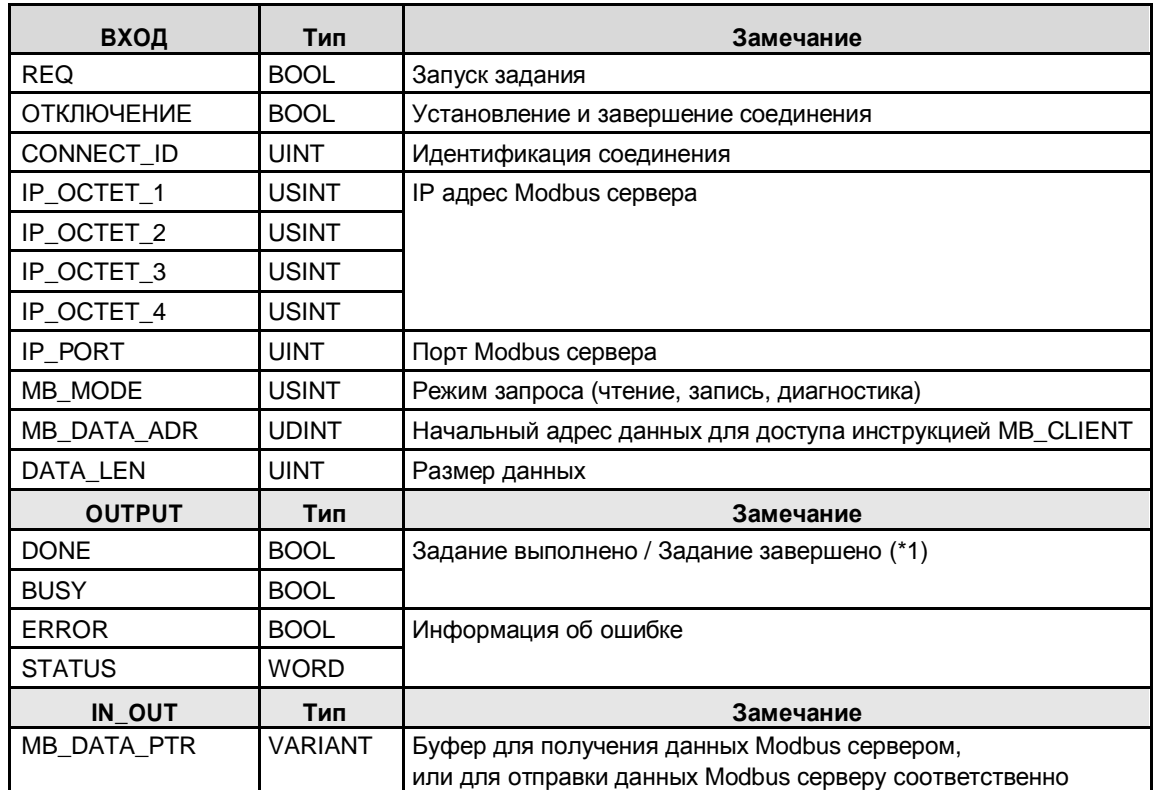

# **57.4 S7-1200: Modbus сервер**

### **57.4.1 Описание**

Инструкция MB\_SERVER реализует коммуникации Modbus сервера через PN интерфейс ЦПУ

### **57.4.2 Параметры MB\_SERVER**

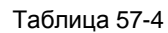

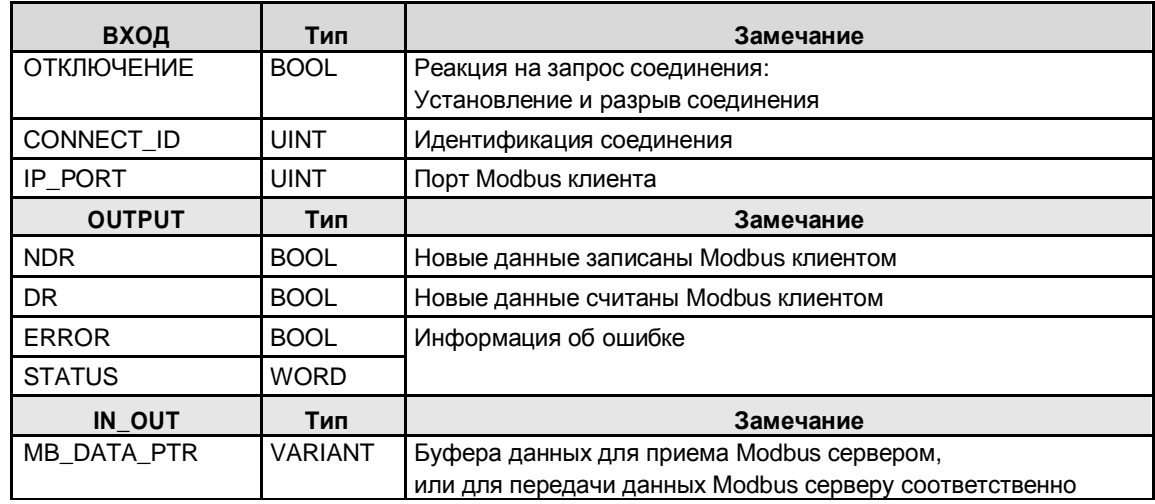

58.1 Характеристики

# **58 Modbus Serial (формат RTU)**

## **58.1 Характеристики**

#### **Общий**

Modbus – распространенный во всем мире протокол, который открыт для всех пользователей. Modbus позволяет организовать коммуникации через последовательные интерфейсы (RS232C, RS 422/485). Имеется две версии последовательного интерфейса Modbus:

- Формат RTU: двоичное кодирование данных
- Формат ASCII: ASCII кодирование данных

Вариант с форматом RTU описан ниже.

• Modbus serial (формат RTU)

#### **Modbus ведущий / Modbus ведомый**

Modbus serial работает в соответствии принципом ведущий / ведомый.

Modbus ведущий может обмениваться с одним или несколькими Modbus ведомыми. Только Modbus ведомый адресованный в явном виде Modbus ведущим должен отправить данные Modbus ведущему.

Modbus ведущий может отправить задание для чтения и записи операндов Modbus ведомого:

Таблица 58-1

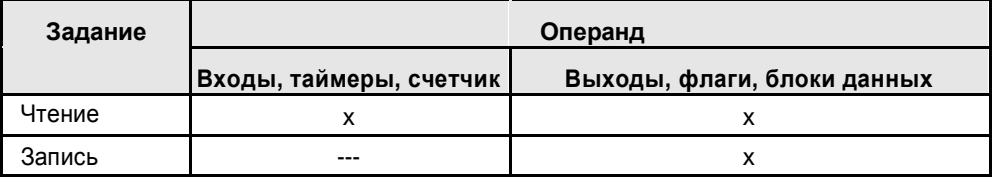

Контроллер SIMATIC может быть:

- Modbus ведущим
- Modbus ведомым

#### **Modbus ведомый адресация**

Адрес Modbus ведомого может быть в следующем диапазоне.

- CP341, CP441-2: 1 до 255
- CM PtP, ET200SP/CM PtP: 1 до 247 (\*1)

#### (\*1):

1 до 65535, для EXTENDED\_ADDRESSING=true

С нулевым адресом Modbus ведомого ведущий адресует всех ведомых на шине (широковещательный запрос).

#### 58.2 Обзор пользовательских интерфейсов

## **58.2 Обзор пользовательских интерфейсов**

### **58.2.1 Соединение через КП или КМ**

Для коммуникаций через последовательный интерфейс Modbus (формат RTU), необходимы SIMATIC КП или КМ и соответствующий драйвер. Драйвер также интегрирован в SIMATIC КП или может быть загружен. Загружаемые драйверы должны быть заказаны отдельно и установлены в STEP 7 (/4 /, глава "Downloadable drivers").

#### **SIMATIC КП со встроенными драйверами для Modbus serial**

Центральные станции:

- S7-1200: CM 1241, CB 1241
- S7-1500: CM PtP HF

#### Распределенные станции:

- ET 200S: 1SI модуль
- ET 200SP: CM PtP
- ET 200MP: CM PtP HF

#### **SIMATIC КП с опцией загрузки драйверов для Modbus serial**

Центральные станции:

- S7-300: CP 341
- S7-400: CP 441-2

Распределенные станции:

• ET 200M: CP 341

### **58.2.2 Modbus ведущий**

Обзор пользовательских интерфейсов:

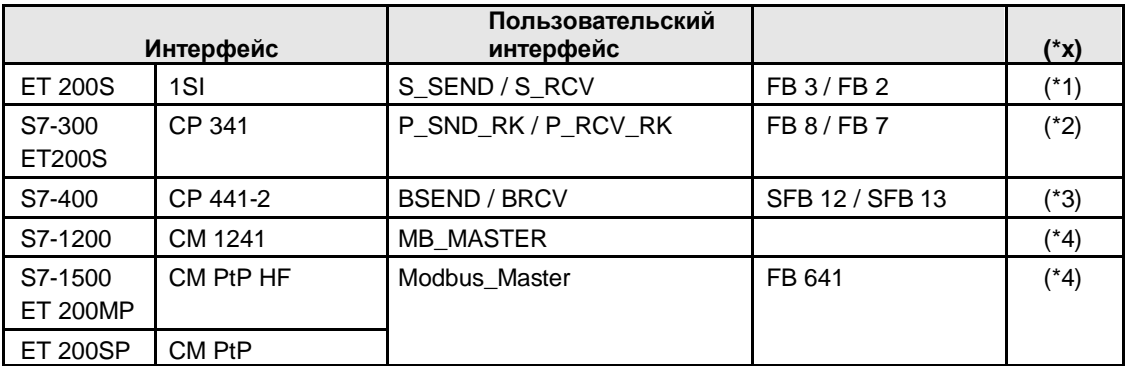

### 58.2 Обзор пользовательских интерфейсов

Пояснения для таблицы

Пользовательский интерфейс доступен в STEP 7:

Таблица 58-3

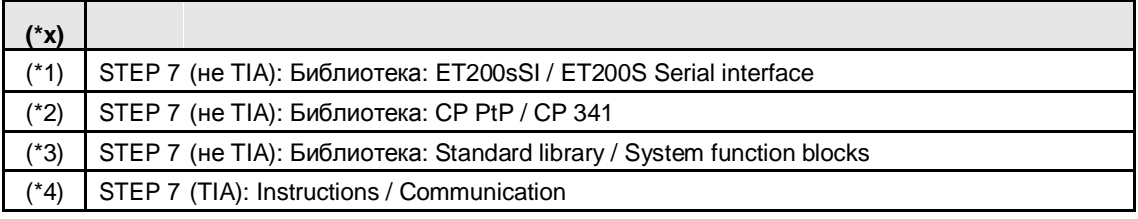

### **58.2.3 Modbus ведомый**

Обзор пользовательского интерфейса:

Таблица 58-4

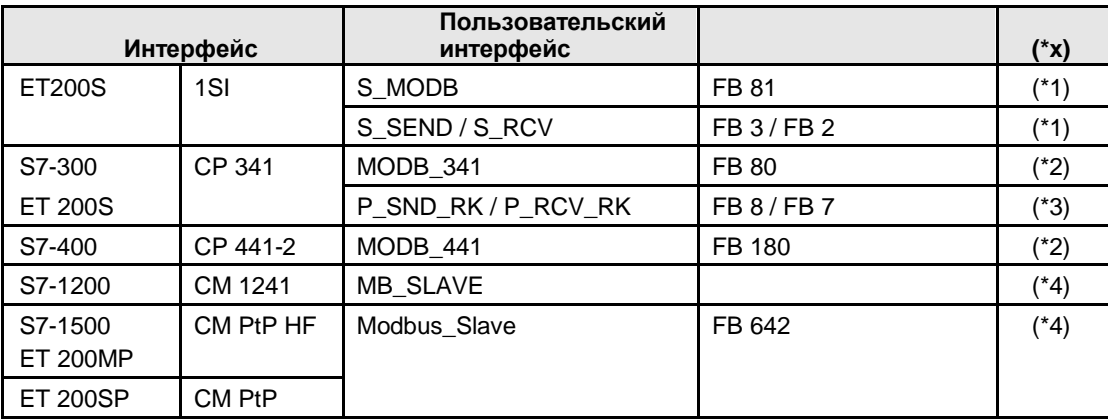

Пояснения для таблицы

Пользовательский интерфейс доступен в STEP 7:

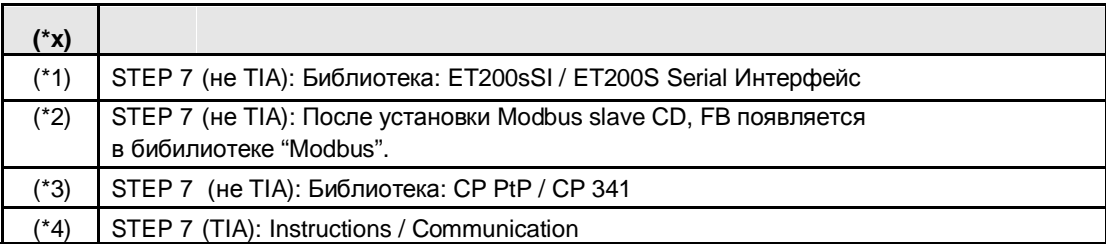

58.3 1SI: Modbus ведущий

## **58.3 1SI: Modbus ведущий**

Пользовательский интерфейс идентичен пользовательскому интерфейсу для \*ASCII\* и 3964(R): См. главу 43.

### **58.4 1SI: Modbus ведомый**

### **58.4.1 Описание**

Modbus ведущий может получить доступ к данным одного или нескольких Modbus ведомых (запись и чтение). Modbus ведущий отправляет задания Modbus ведомым. Modbus ведомый выполняет задание и высылает ответный кадр.

#### **S\_MODB**

Выполнение задания от Modbus ведущего. S\_MODB вызывает внутри: S\_SEND, S\_RCV (см. главу 43).

### **58.4.2 Параметры S\_MODB**

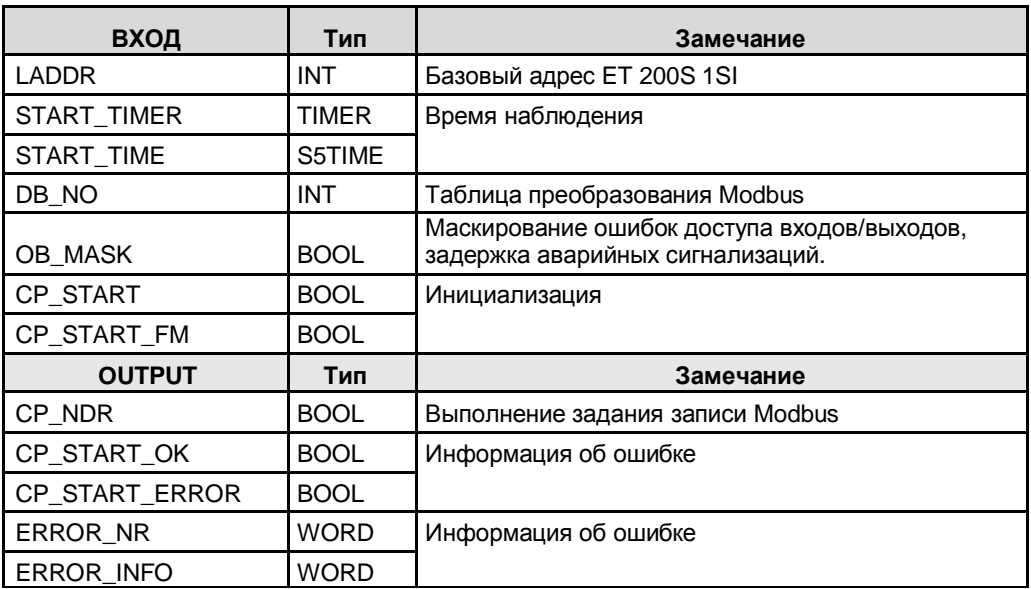

58.5 CP 341: Modbus ведущий

## **58.5 CP 341: Modbus ведущий**

### **58.5.1 Описание**

Modbus ведущий может получить доступ к данным одного или нескольких Modbus ведомых (запись и чтение). Modbus ведущий отправляет задания на Modbus ведомые.

- **P\_SND\_RK** Отправка задания Modbus ведомому
- **P\_RCV\_RK** Получение ответного кадра от Modbus ведомого

### **58.5.2 Параметры P\_SND\_RK**

Таблица 58-7

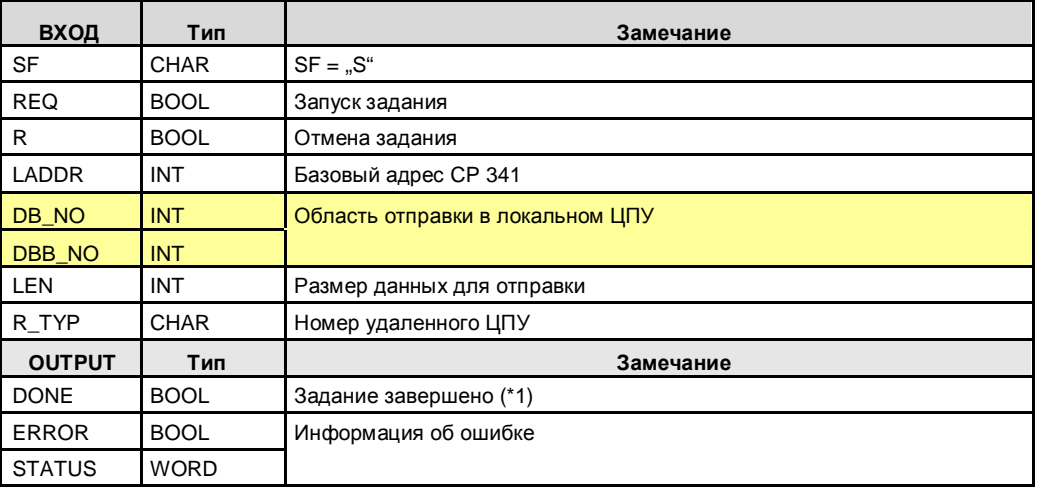

(\*1): "Задание завершено":

Для записи кодов функции: после получения ответного кадра

Для чтения кодов функции: после принятия ответного кадра и передачи принятых данных в ЦПУ

### **58.5.3 Параметры P\_RCV\_RK**

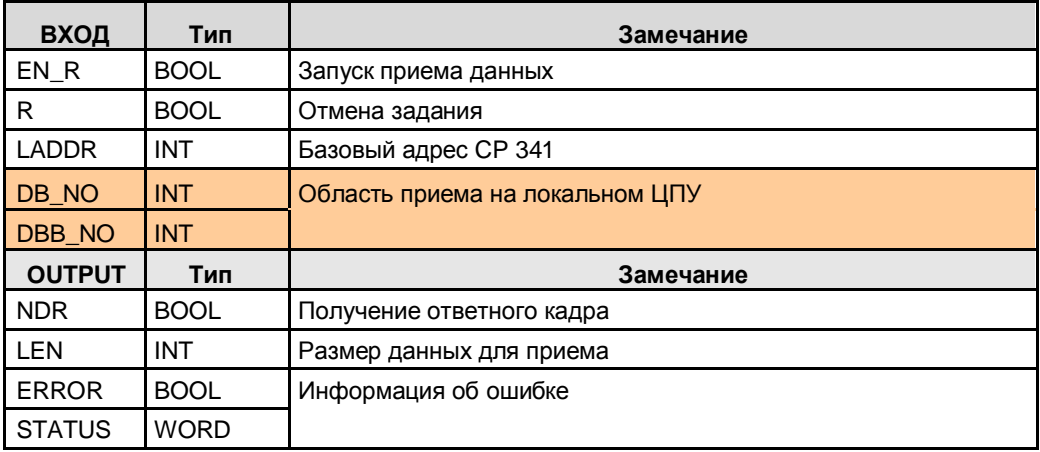

58.6 CP 341: Modbus ведомый

## **58.6 CP 341: Modbus ведомый**

### **58.6.1 Описание**

Modbus ведущий может получить доступ к данным одного или нескольких Modbus ведомых (запись и чтение). Modbus ведущий отправляет задания на Modbus ведомые. Modbus ведомый выполняет задание и высылает ответный кадр.

#### **FB80**

Выполнение задания от Modbus ведущего. Внутри, FB80 вызывает: P\_SND\_RK, P\_RCV\_RK (см. 48).

### **58.6.2 Параметры FB80**

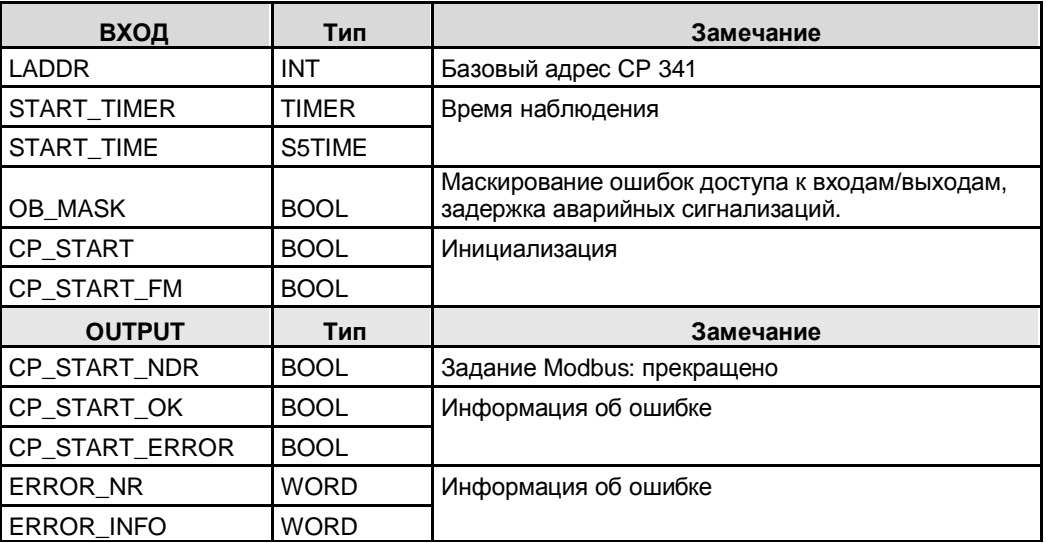

58.7 CP 441-2: Modbus ведущий

# **58.7 CP 441-2: Modbus ведущий**

#### **58.7.1 Описание**

Modbus ведущий может получить доступ к данным одного или нескольких Modbus ведомых (запись и чтение). Modbus ведущий отправляет задания на Modbus ведомые.

- **BSEND** Отправка задания Modbus ведомому
- **BRCV** Прием ответного кадра от Modbus ведомого

### **58.7.2 Параметры BSEND**

Таблица 58-10

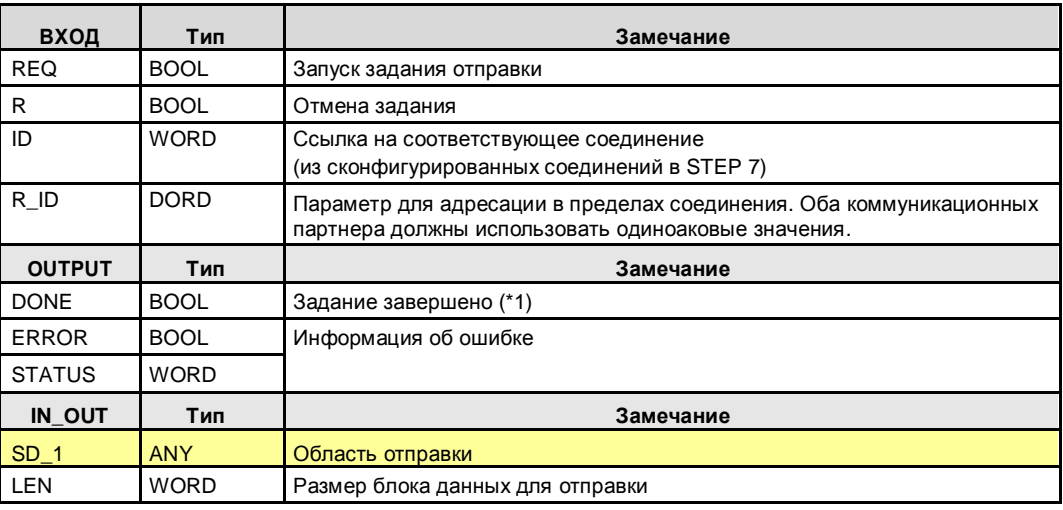

(\*1): Для кодов функции записи: после приема ответного кадра

Для кодов функции чтения: после приема ответного кадра и передачи принятых данных в ЦПУ

### **58.7.3 Параметры BRCV**

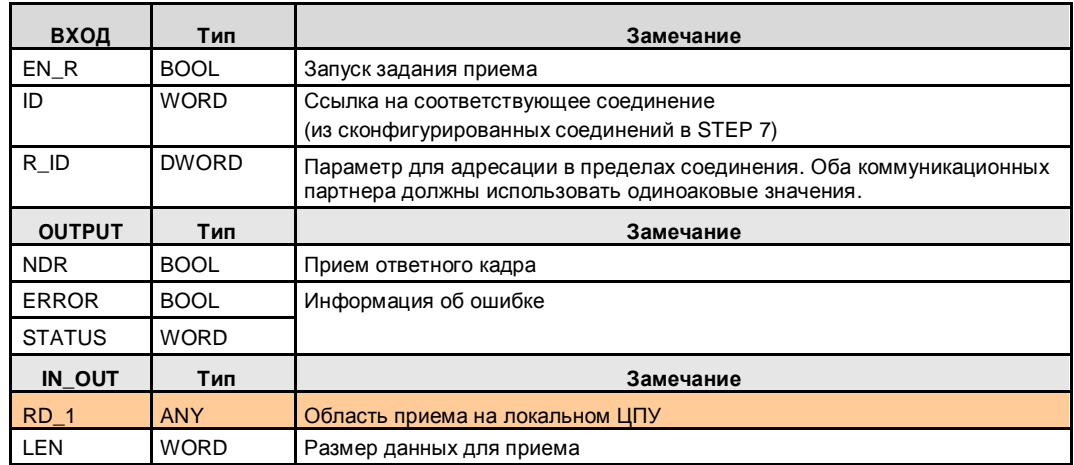

#### 58.8 CP 441-2: Modbus ведомый

## **58.8 CP 441-2: Modbus ведомый**

### **58.8.1 Описание**

Modbus ведущий может получить доступ к данным одного или нескольких Modbus ведомых (запись и чтение). Modbus ведущий отправляет задания на Modbus ведомые. Modbus ведомый выполняет задание и высылает ответный кадр.

#### **FB180**

Выполнение задания от Modbus ведущего.

### **58.8.2 Параметры FB180**

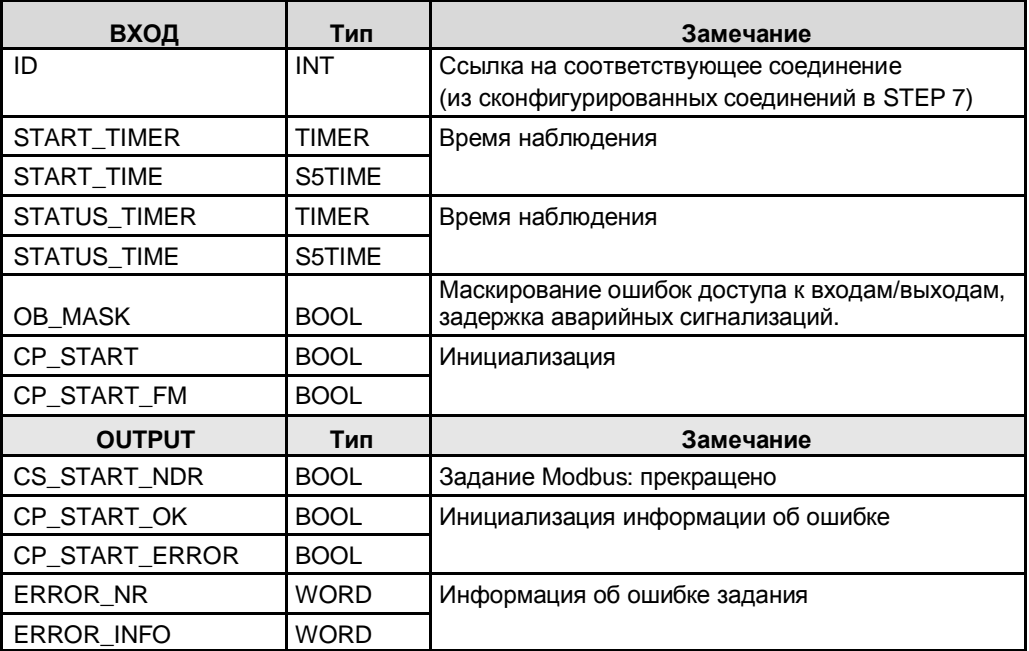

58.9 CM 1241: Modbus ведущий

# **58.9 CM 1241: Modbus ведущий**

#### **58.9.1 Описание**

Modbus ведущий может получить доступ к данным одного или нескольких Modbus ведомых (запись и чтение). Modbus ведущий отправляет задания на Modbus ведомые.

#### **MB\_MASTER**

Отправка задания Modbus ведомому Прием ответного кадра от Modbus ведомого

### **58.9.2 Параметры MB\_MASTER**

Таблица 58-13

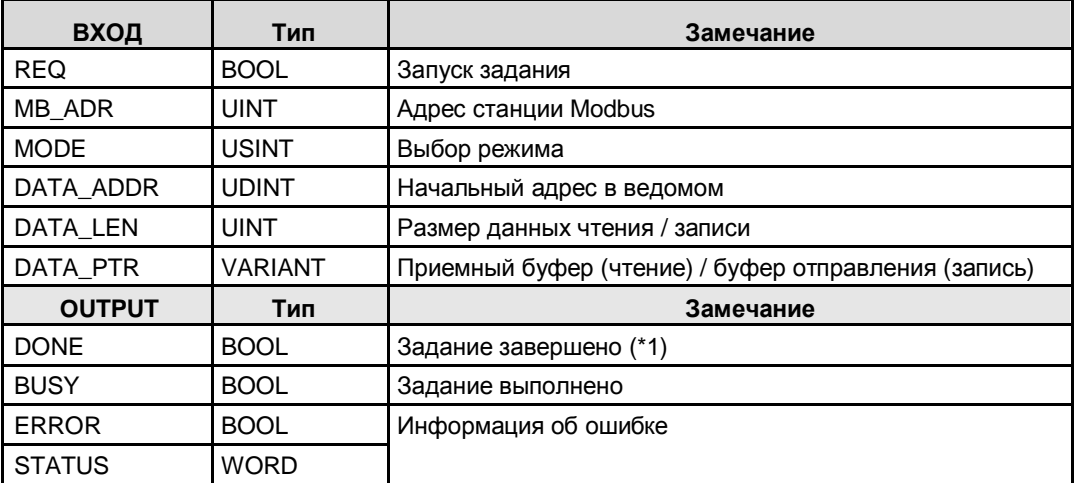

(\*1): Варианты использования:

Для кодов функции записи: после приема ответного кадра

Для кодов функции чтения: после приема ответного кадра и передачи принятых данных в ЦПУ

58.10 CM 1241: Modbus ведомый

# **58.10 CM 1241: Modbus ведомый**

### **58.10.1 Описание**

Modbus ведущий может получить доступ к данным одного или нескольких Modbus ведомых (запись и чтение). Modbus ведущий отправляет задания на Modbus ведомые. Modbus ведомый выполняет задание и высылает ответный кадр.

#### **MB\_SLAVE**

Выполнение задания от Modbus ведущего.

### **58.10.2 Параметры MB\_SLAVE**

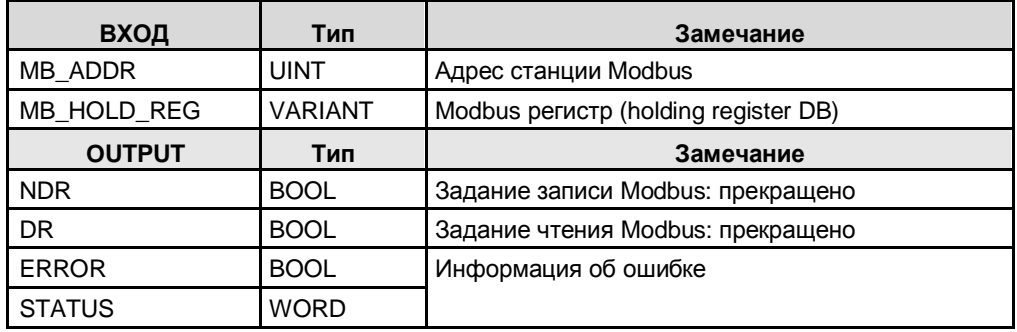

### 58.11 CM PtP / CM PtP HF: Modbus ведущий

# **58.11 CM PtP / CM PtP HF: Modbus ведущий**

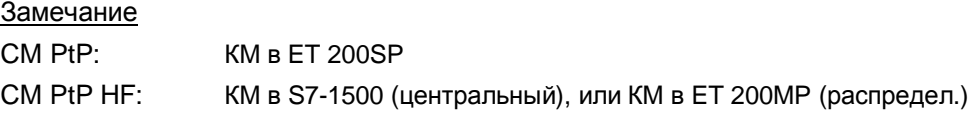

### **58.11.1 Описание**

Modbus ведущий может получить доступ к данным одного или нескольких Modbus ведомых (запись и чтение). Modbus ведущий отправляет задания на Modbus ведомые.

#### **Modbus\_Master**

Отправка задания Modbus ведомому Прием ответного кадра от Modbus ведомого

### **58.11.2 Параметры Modbus\_Master**

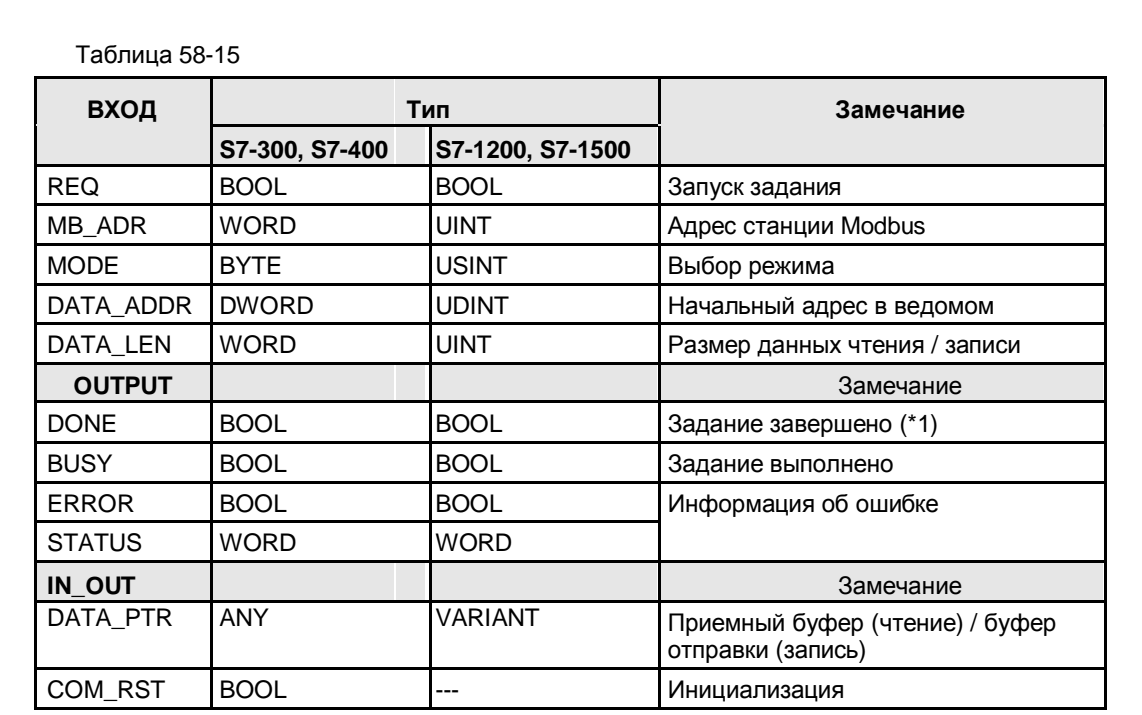

(\*1): Варианты использования:

Для кодов функции записи: после приема ответного кадра

Для кодов функции чтения: после приема ответного кадра и передачи принятых данных в ЦПУ

### 58.12 CM PtP / CM PtP HF: Modbus ведомый

# **58.12 CM PtP / CM PtP HF: Modbus ведомый**

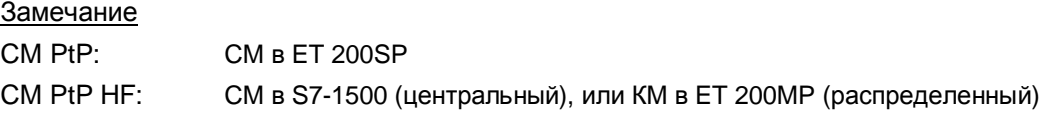

### **58.12.1 Описание**

Modbus ведущий может получить доступ к данным одного или нескольких Modbus ведомых (запись и чтение). Modbus ведущий отправляет задания на Modbus ведомые. Modbus ведомый выполняет задание и высылает ответный кадр.

#### **Modbus\_Slave**

Выполнение задания от Modbus ведущего.

#### **58.12.2 Параметры Modbus\_Slave**

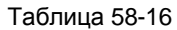

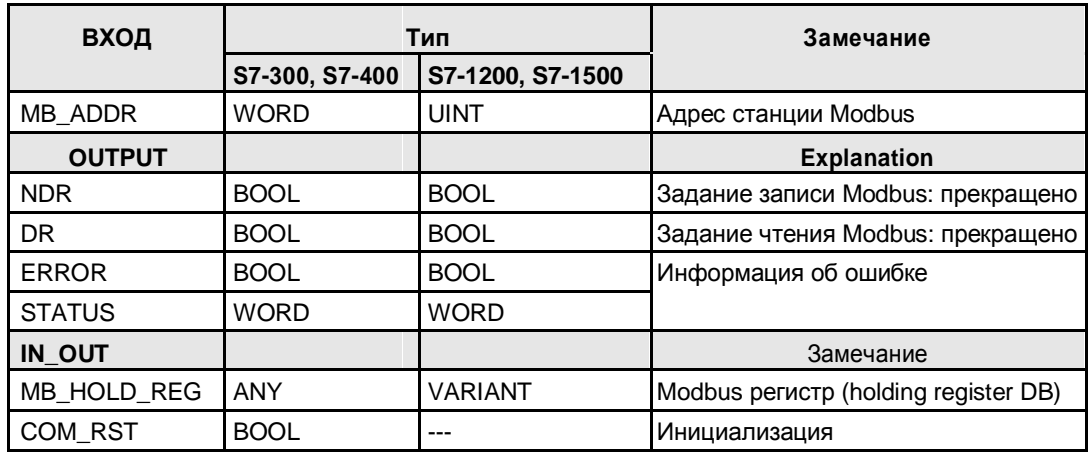

# **59 Информация по Части 4**

The Таблицаs contain references to information on the topics in Part 4 (third- party controller). All references /x/ are stored centrally in chapter 61. There you also find the respective internet links.

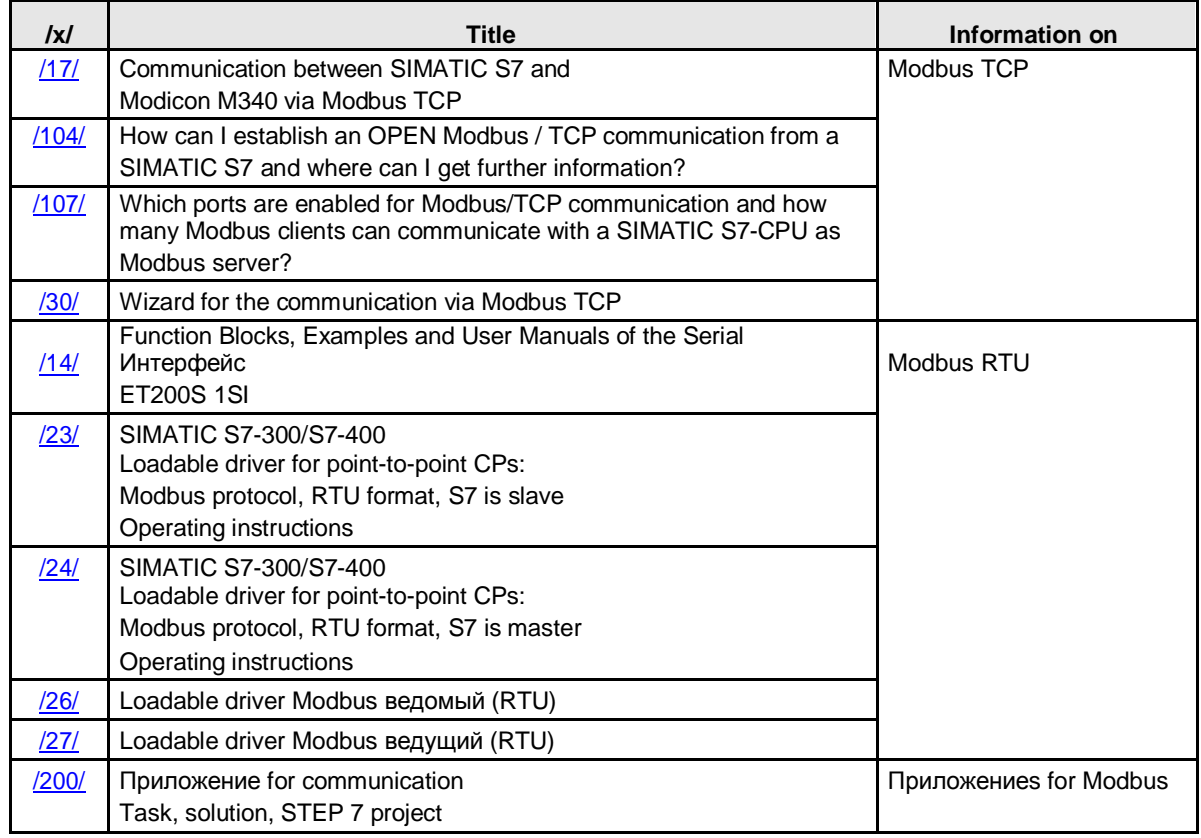
# **60 \*\*\*\*\*\*\* ЧАСТЬ 5: Приложение \*\*\*\*\*\*\*\*\*\*\*\*\*\*\*\*\*\***

## **60.1 Структура и содержание**

Таблица

60-1

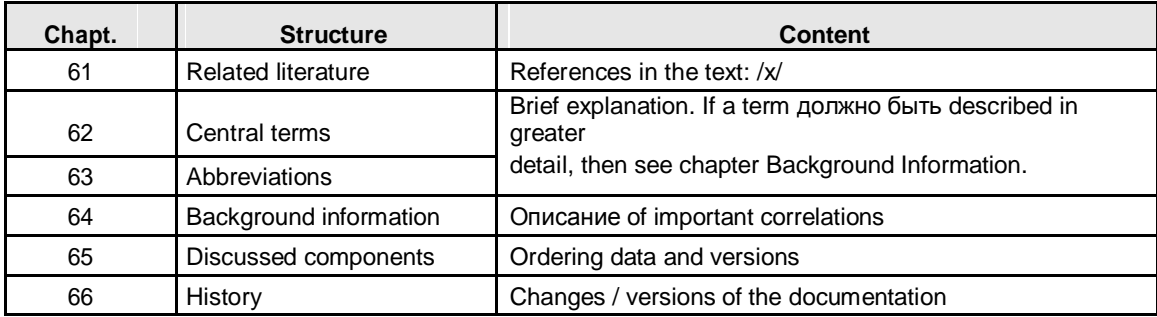

# **61 Список Литературы**

#### **Information**

The following Таблица contains links to the main topics: catalogs, brochures, manuals, приложениеs, tools

Таблица 61-1

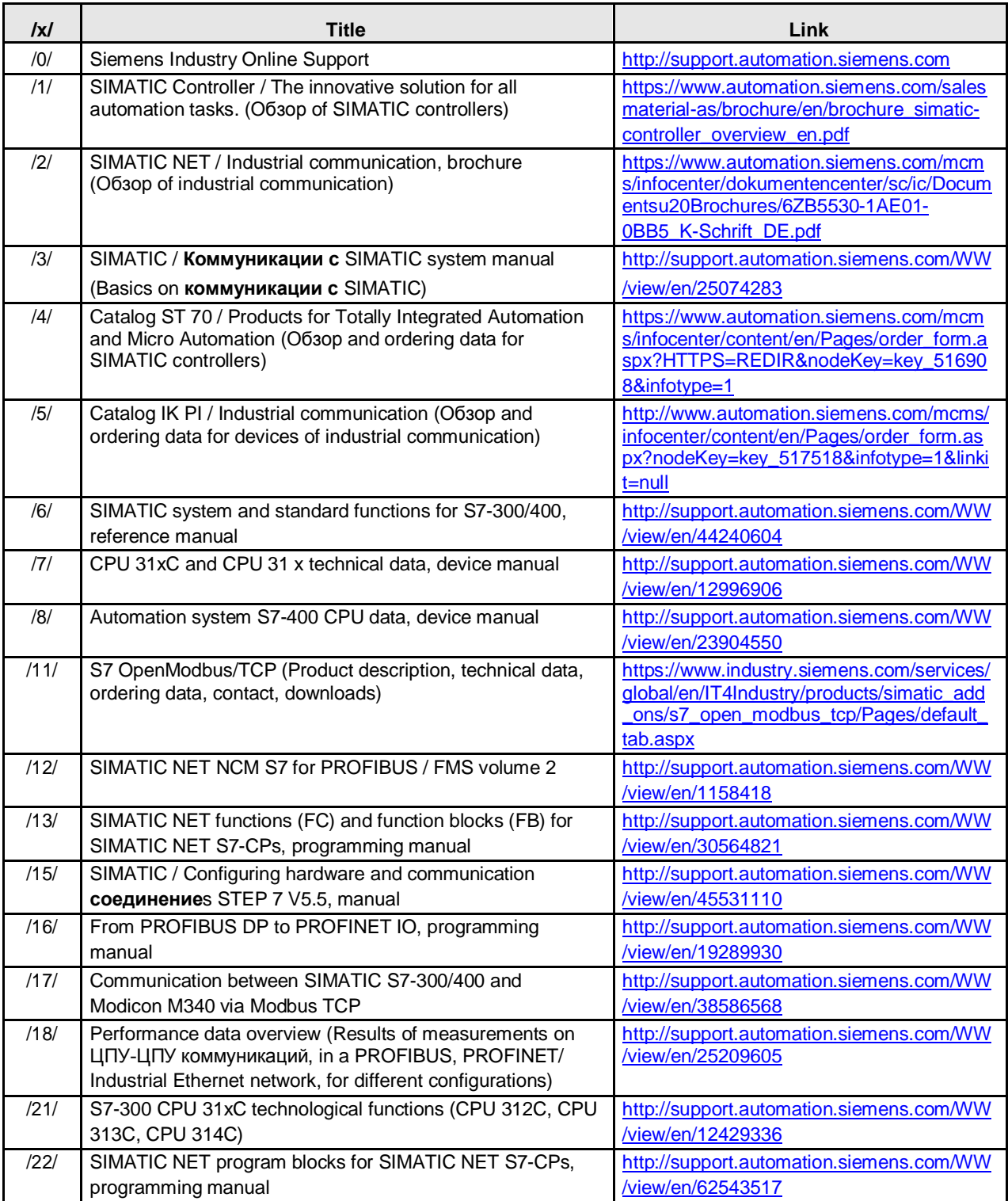

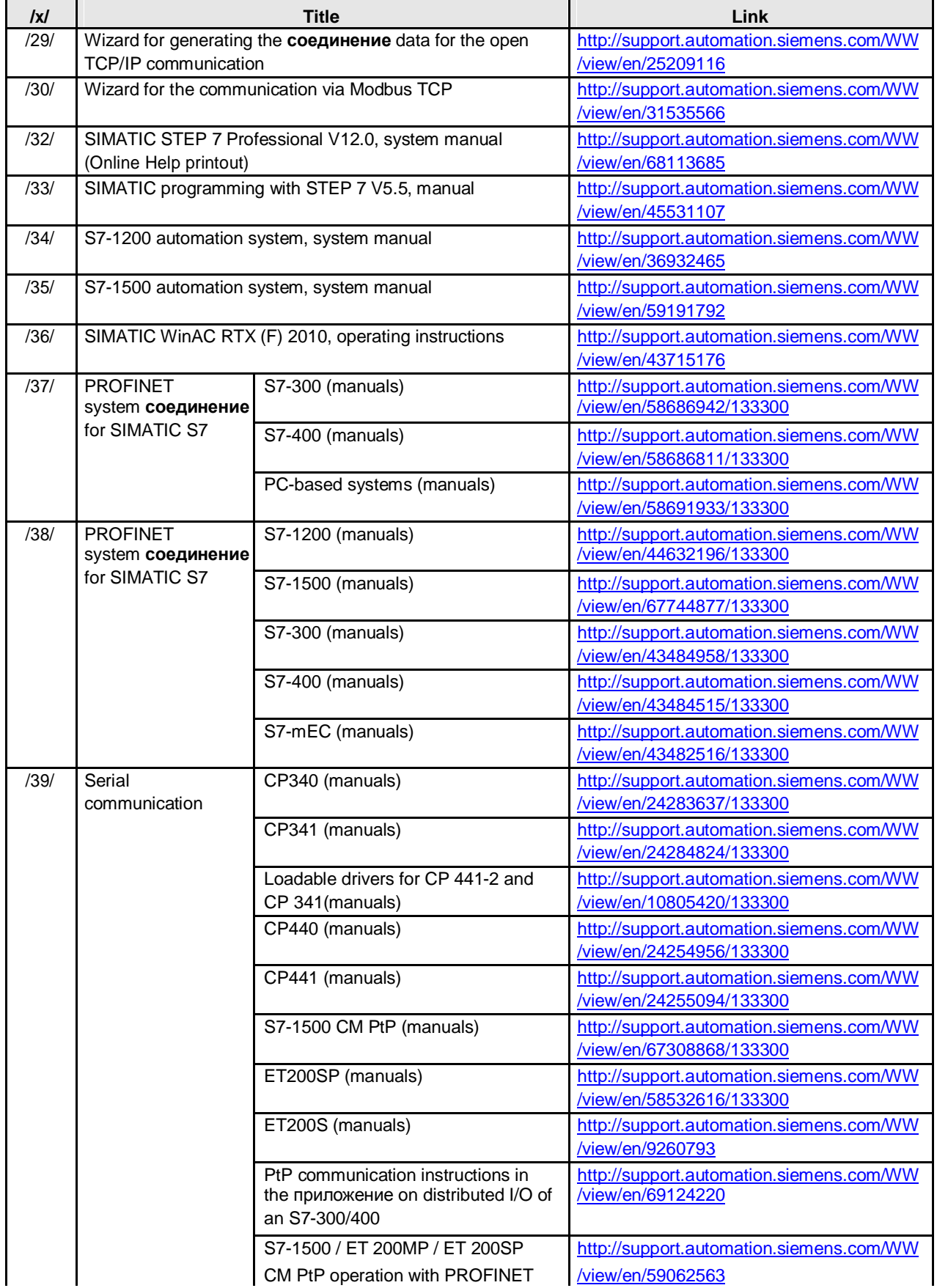

 $\mathbf{r}$ 

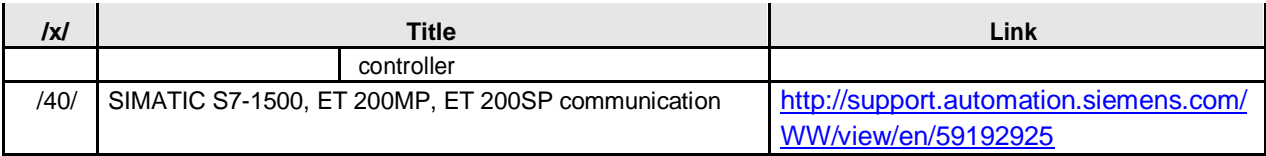

### **FAQ**

The following Таблица contains links to FAQs.

Таблица 61-2

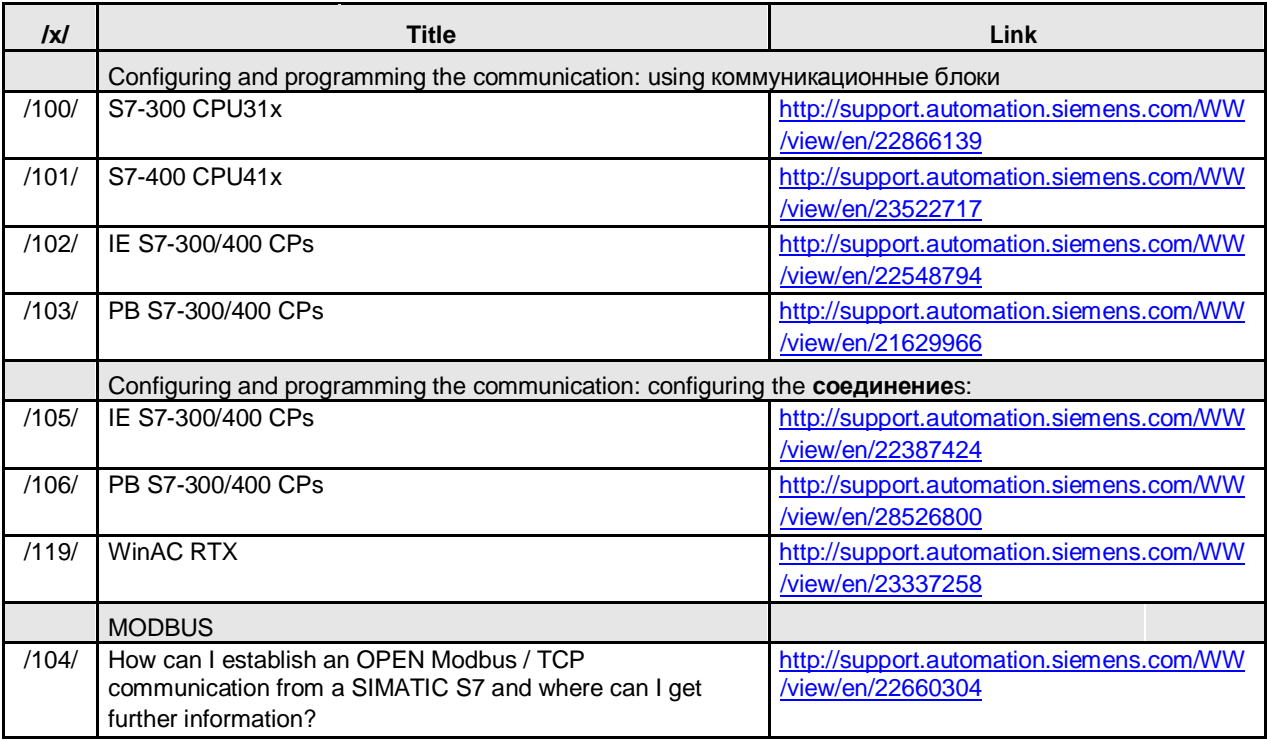

#### **Примеры применений**

The Siemens Industry Online Support contains a number of приложение examples. These приложение examples describe real, functional and nonindustry specific solutions. They consist of solution approaches, performance data, configuration instruction and tested program code.

Таблица 61-3

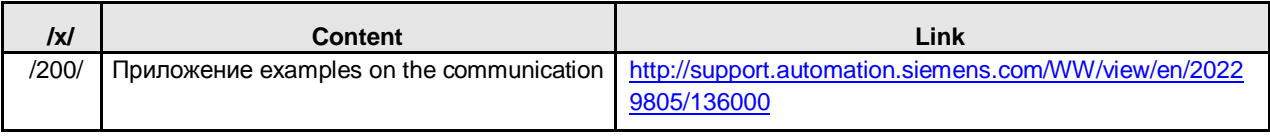

# **62 Определения**

This chapter contains an explanation of terms necessary for understanding the document. Some terms are used as equivalents. These terms are marked with "=". Example: коммуникационным партнером = partner

Some terms are described in greater detail elsewhere. In this case the following Таблица contains a reference to the respective chapter ("Details" column).

#### Таблица 62-1

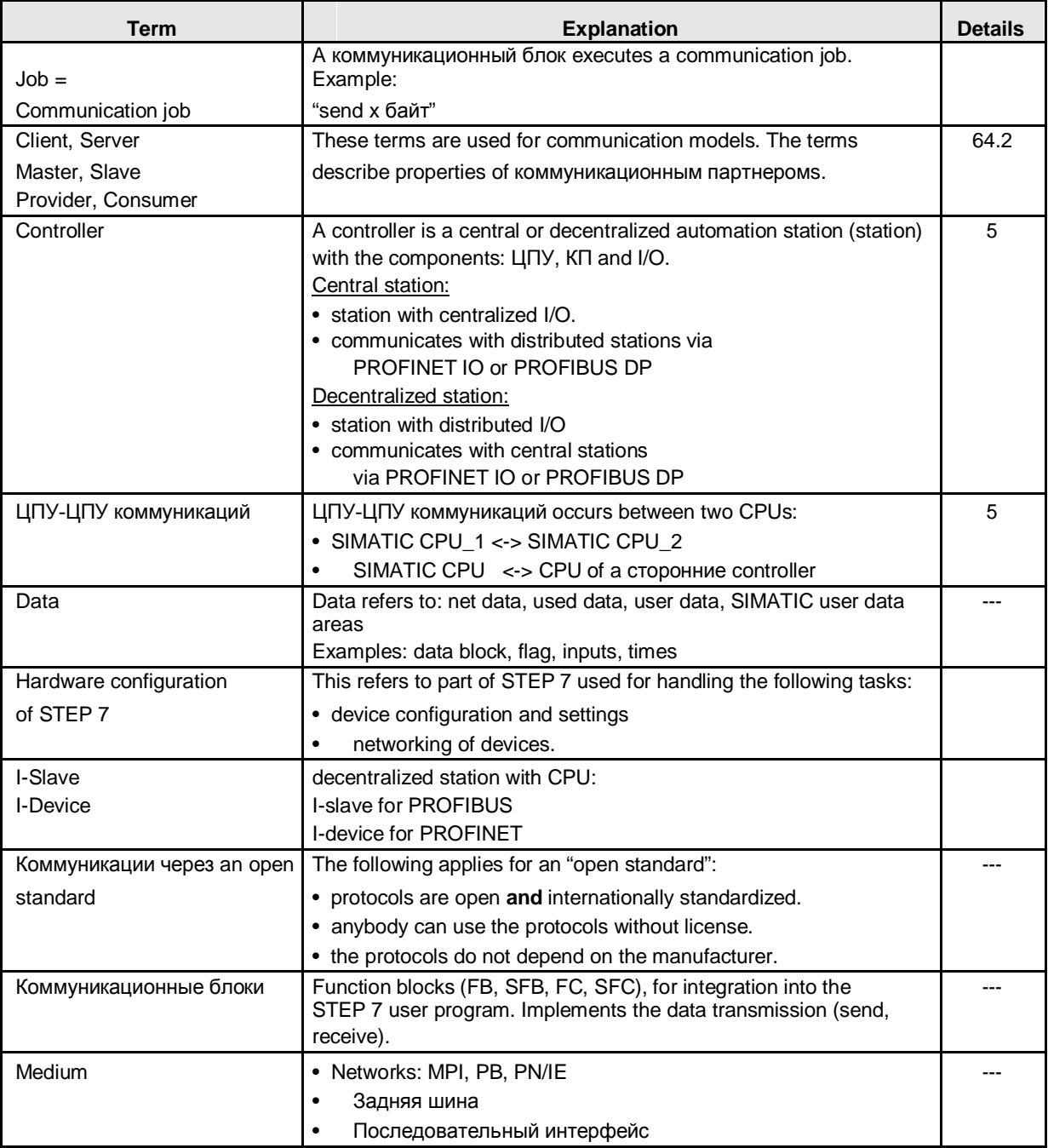

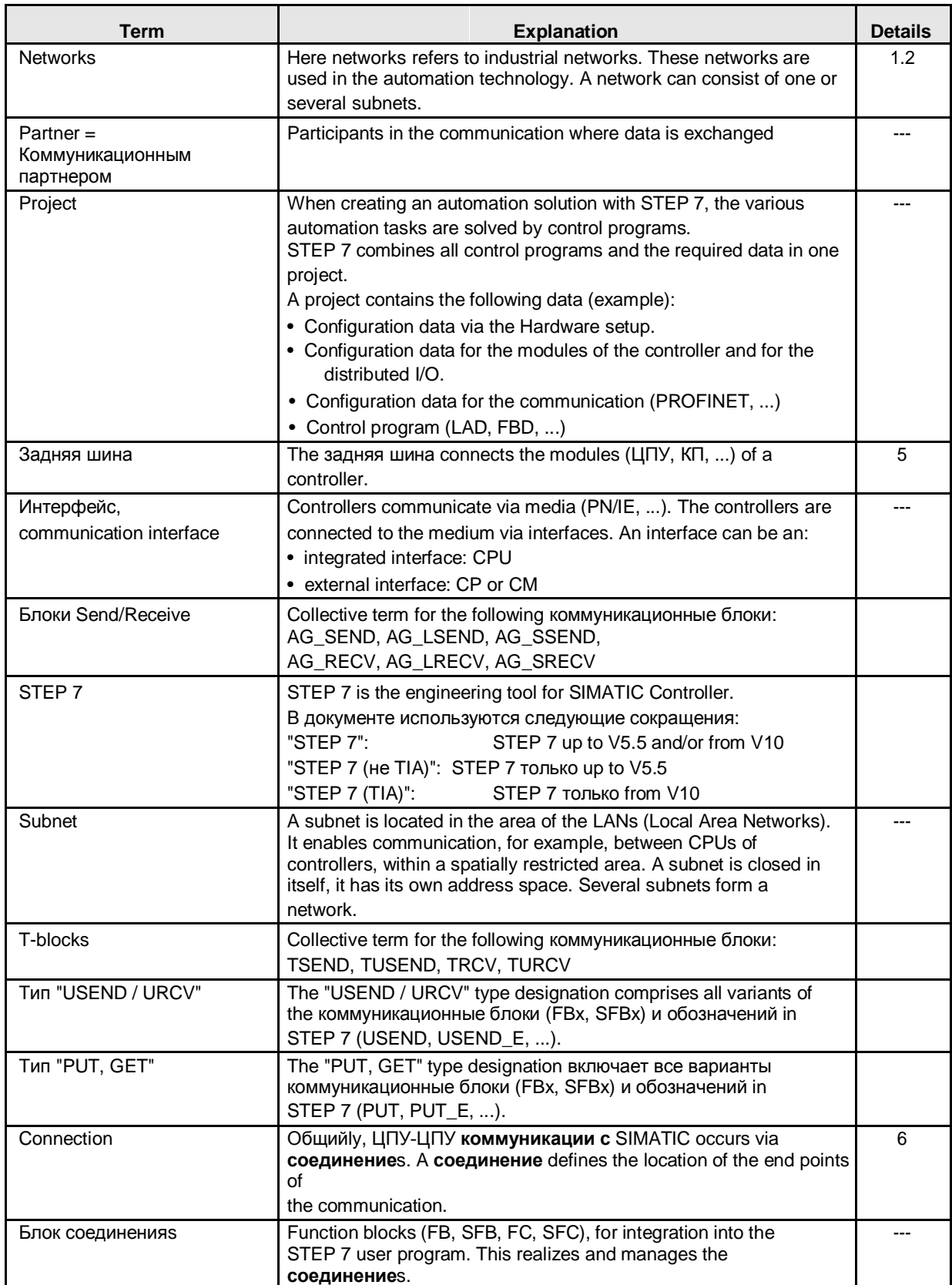

### 63.1 In the entire document

# **63 Сокращения**

## **63.1 In the entire document**

The Таблица contains abbreviations which are used in the entire document.

Таблица 63-1

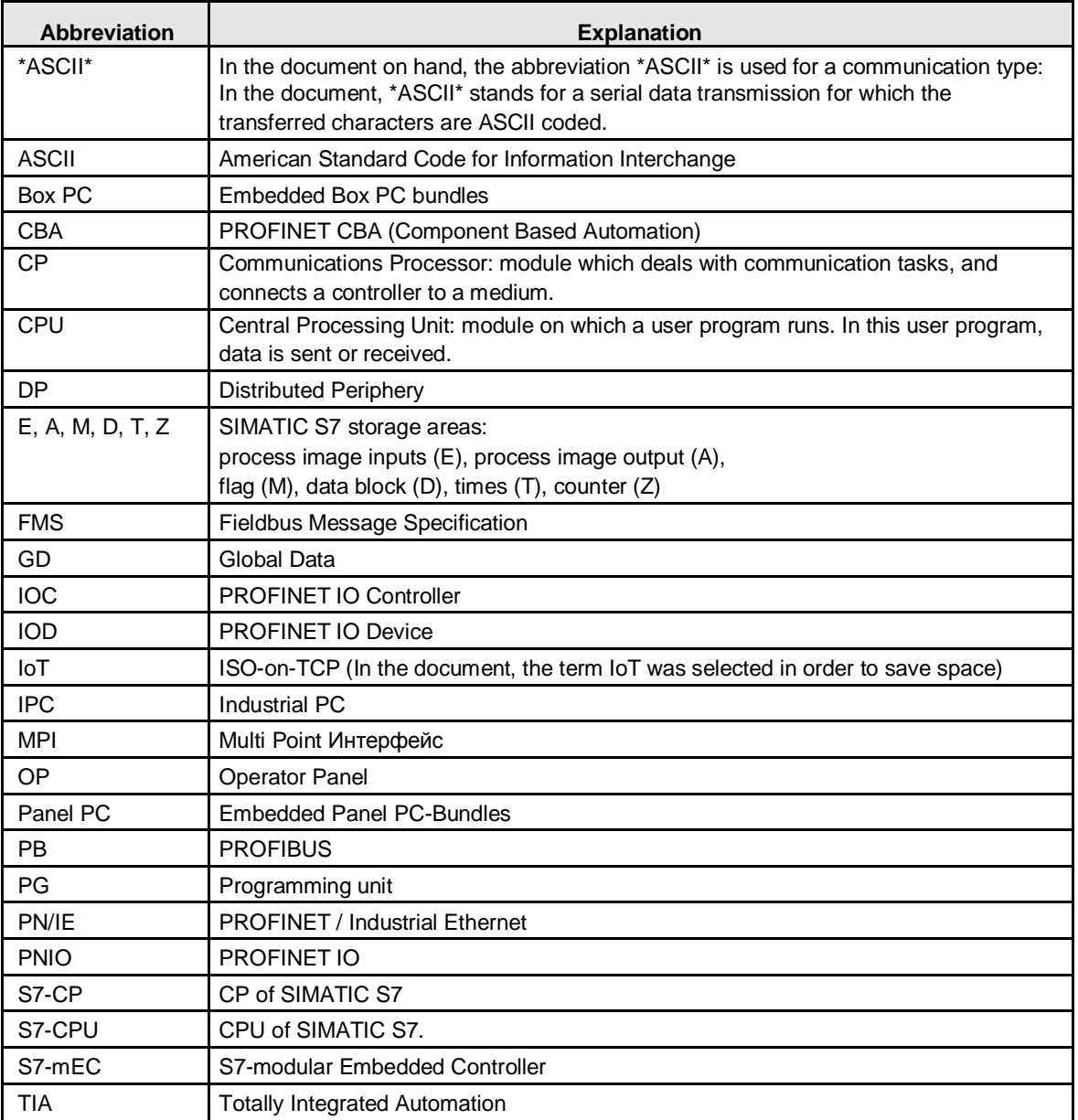

# **63.2 Только in Таблицаs**

The following Таблица contains abbreviations which are только used in the Интерфейсы and Combinations Таблицаs: In order to save space, some abbreviations needed to be introduced in these Таблицаs.

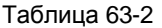

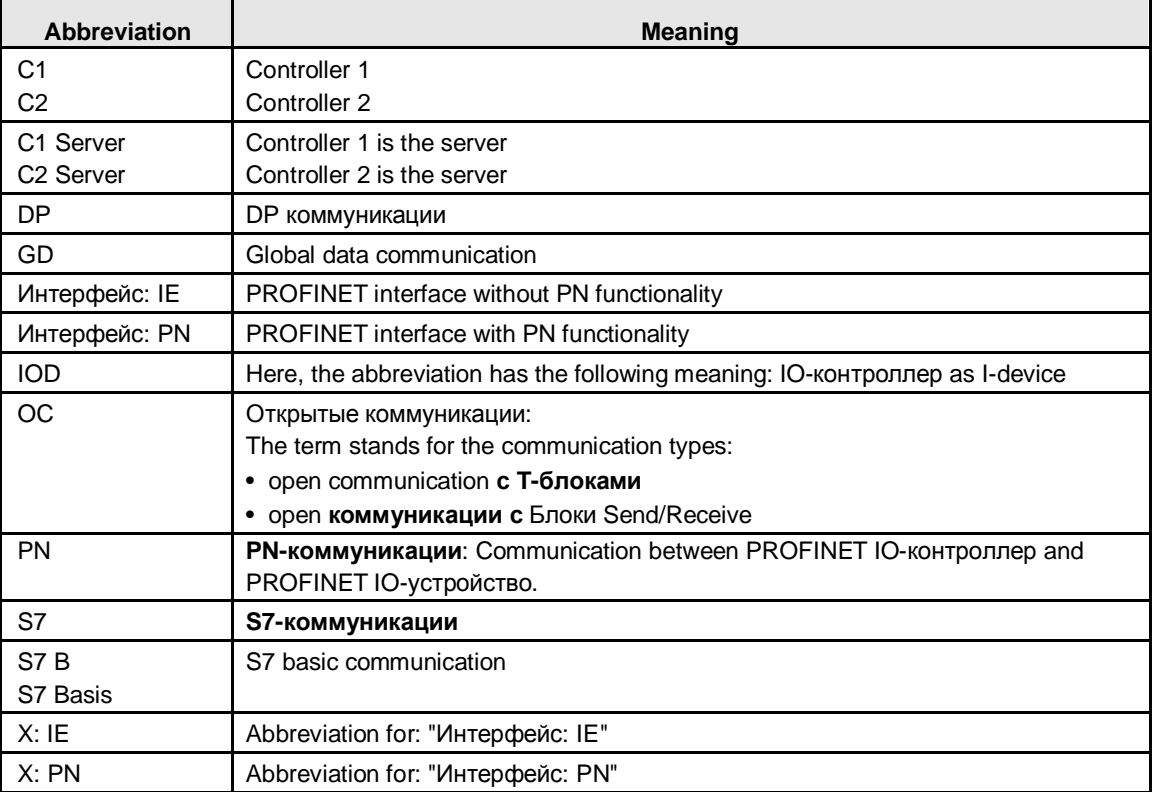

64.1 ISO/OSI reference model

# **64 Справочная информация**

This chapter provides background information.

## **64.1 ISO/OSI reference model**

The ISO/OSI reference model is a standardized model for describing open (manufacturer-independent) communication systems. The model describes the requirements for a communication system. The concrete implementation is not described. Most of the free to use protocols are based on this reference model (for example: TCP/IP).

The model consists of 7 layers with the following properties:

- Each layer has to fulfill fixed defined tasks
- The layers are independent of one another

#### Explanation of the layers

#### Таблица 64-1

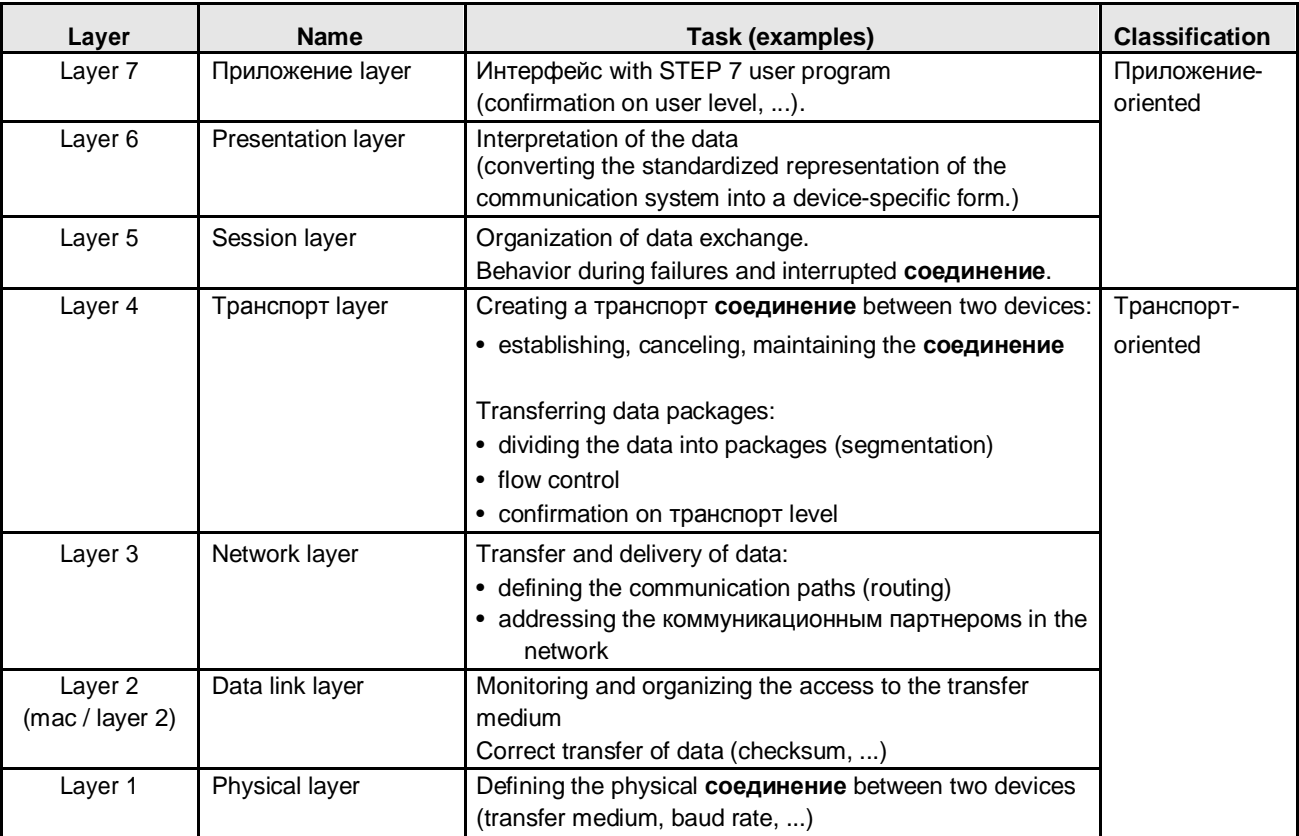

#### 64.2 Коммуникационные модели

### **64.2 Коммуникационные модели**

Communication models (short: models) describe the principle of a communication relation. They specify the role both коммуникационным партнеромs play during data exchange.

This chapter describes which communication models and which terms are used in the document on hand.

#### **64.2.1 Client and server**

The terms client and server are used in the document as follows:

#### **Field of приложение**

Networks: PN/IE, PB, MPI

#### **Client**

#### **Properties**

A client can exchange data with a client or a server.

#### Providing the communication in the client

Provisions должно быть made in the STEP 7 user program:

- programming the коммуникационные блоки, and/or
- configuring/programming the **соединение**s

#### **Server**

#### **Properties**

A server can exchange data with a client.

The trigger for data exchange always comes from a client. I.e. a server cannot take initiative for a data exchange.

Providing the communication in the server

Two different cases должно быть distinguished here: Case 1: the communication is provided by the operating system только. I.e. the communication is a system functionality. Case 2: provisions должно быть made in the STEP 7 user program:

- programming the коммуникационные блоки, and/or
- configuring/programming the **соединение**s

#### **Клиент / Клиент communication**

Both коммуникационным партнеромs are clients. One of both clients takes the initiative for the communication.

#### **Клиент / серверный обмен**

One коммуникационным партнером is client, one коммуникационным партнером is server. Только the client can take the initiative for the communication.

#### 64.2 Коммуникационные модели

#### **64.2.2 Ведущий и ведомый**

The terms master and slave are used in the document as follows:

#### **Field of приложение**

Networks: PB (communication type DP коммуникации) Последовательный интерфейс: Modbus serial, ...

#### **Master**

A master has the initiative during data exchange (behaves active):

- **отправляет данные** slave
- **принимает данные от** slave which he has requested from the slave beforehand

#### **Slave**

A slave has no initiative during data exchange (behaves passive):

- **отправляет данные** the master только if prompted by the master
- **принимает данные от** the master

#### **Master / Slave communication**

One коммуникационным партнером is master, the other коммуникационным партнеромs are slaves. The master takes the initiative.

#### **Master / Master communication**

Both коммуникационным партнеромs are master. Both коммуникационным партнеромs can take the initiative to send DP коммуникации

Master / Master communication is possible, however, this is not discussed in the document. This would require additional hardware (DP/DP coupler). Последовательный интерфейс

Master / Master communication is not possible.

### **64.2.3 Потребитель и поставщик**

The terms consumer and provider used in the document as follows:

#### **Field of приложение**

Network: PN/IE (communication type PNIO)

#### **Consumer**

Receives data from the provider without request.

#### **Provider**

Sends data to the consumer without request.

#### **Consumer / provider communication**

One коммуникационным партнером is the consumer, one коммуникационным партнером is the provider.

Consumer and provider are equal nodes in the network.

## **64.3 Подтверждение**

If data is transferred there are different feedback messages (confirmations) to the STEP 7 user program.

In the document the following confirmations are distinguished: Таблица 64-2

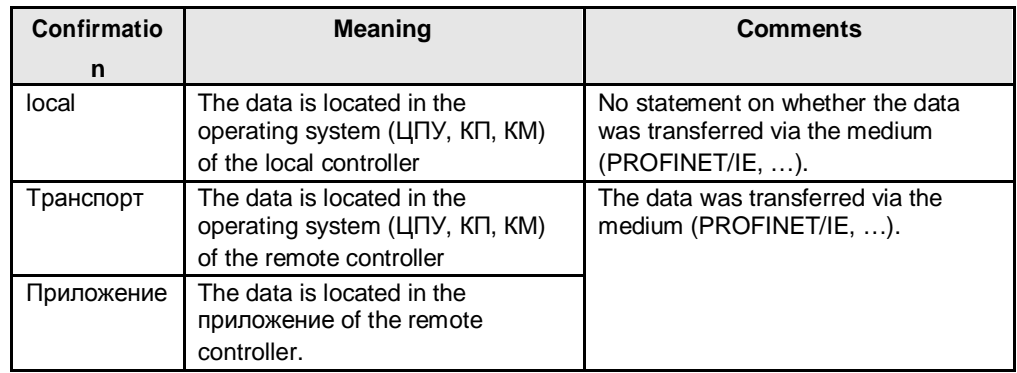

The following Рисунок illustrates the relationships:

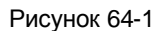

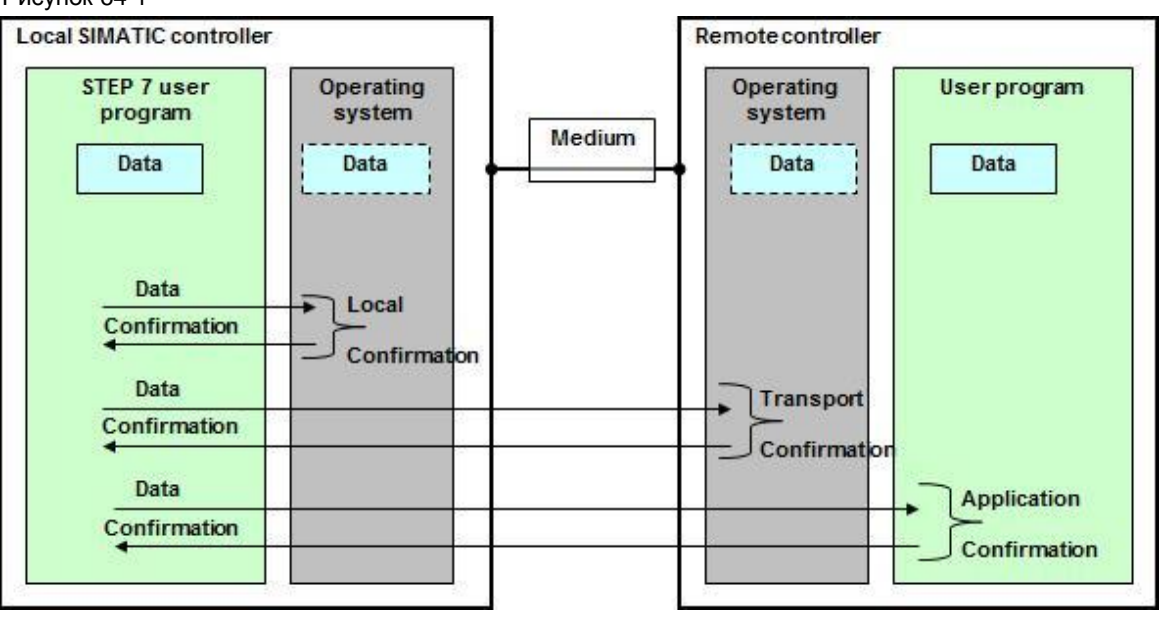

65.1 SIMATIC CPU

# **65 Обсуждаемы компоненты**

Here, the components are listed which were considered in the document (as of March 2013).

## **65.1 SIMATIC CPU**

Таблица 65-1

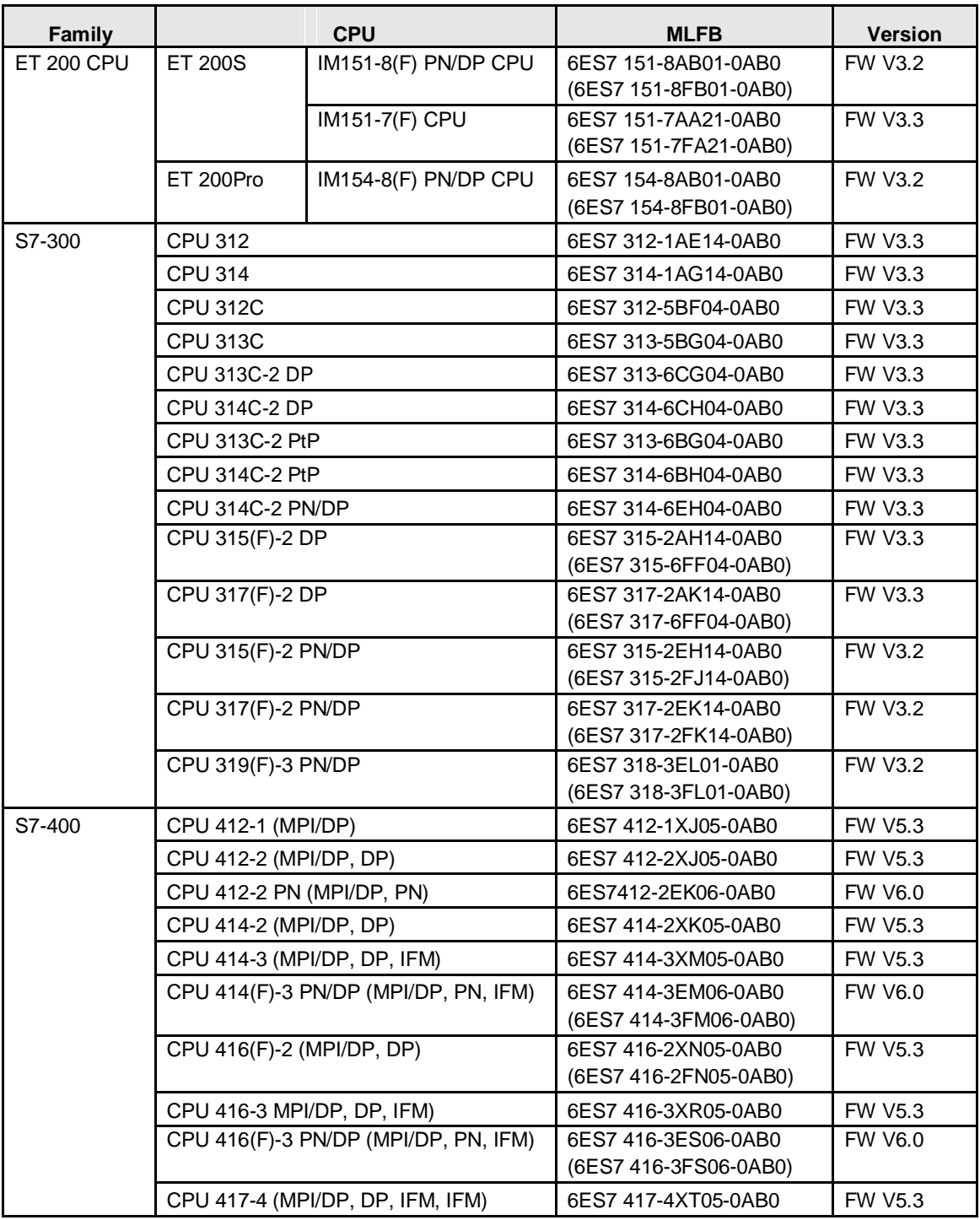

65.1 SIMATIC CPU

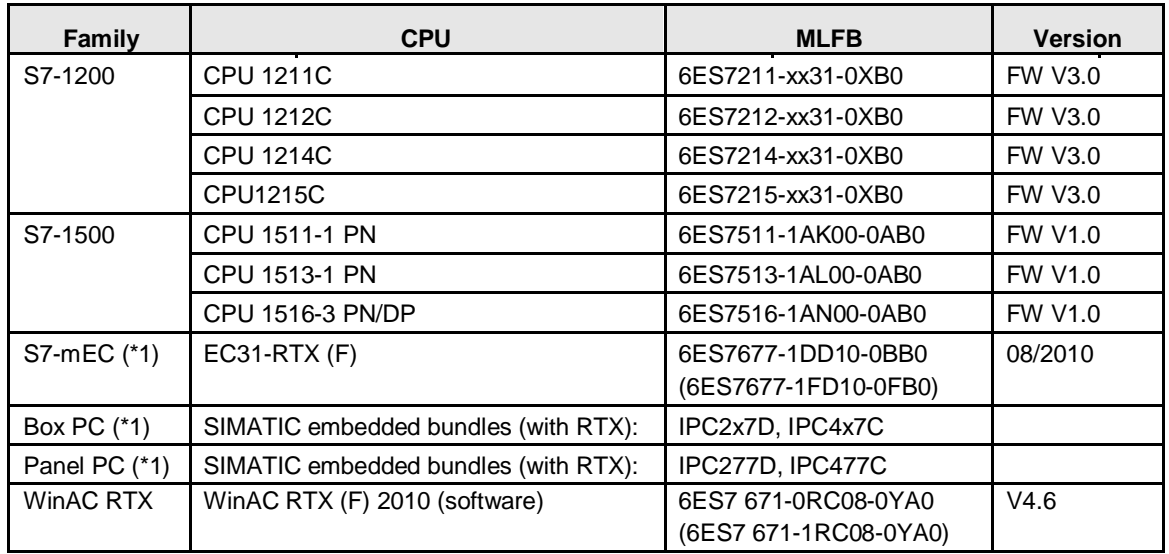

(\*1): with WinAC RTX (F) 2010 as software controller

65.2 SIMATIC CP или CM

## **65.2 SIMATIC CP или CM**

### **65.2.1 Приложение in stations with CPU**

The Таблица contains all CPs and CMs, discussed in part 2 (selection aid) of the document.

Таблица 65-2

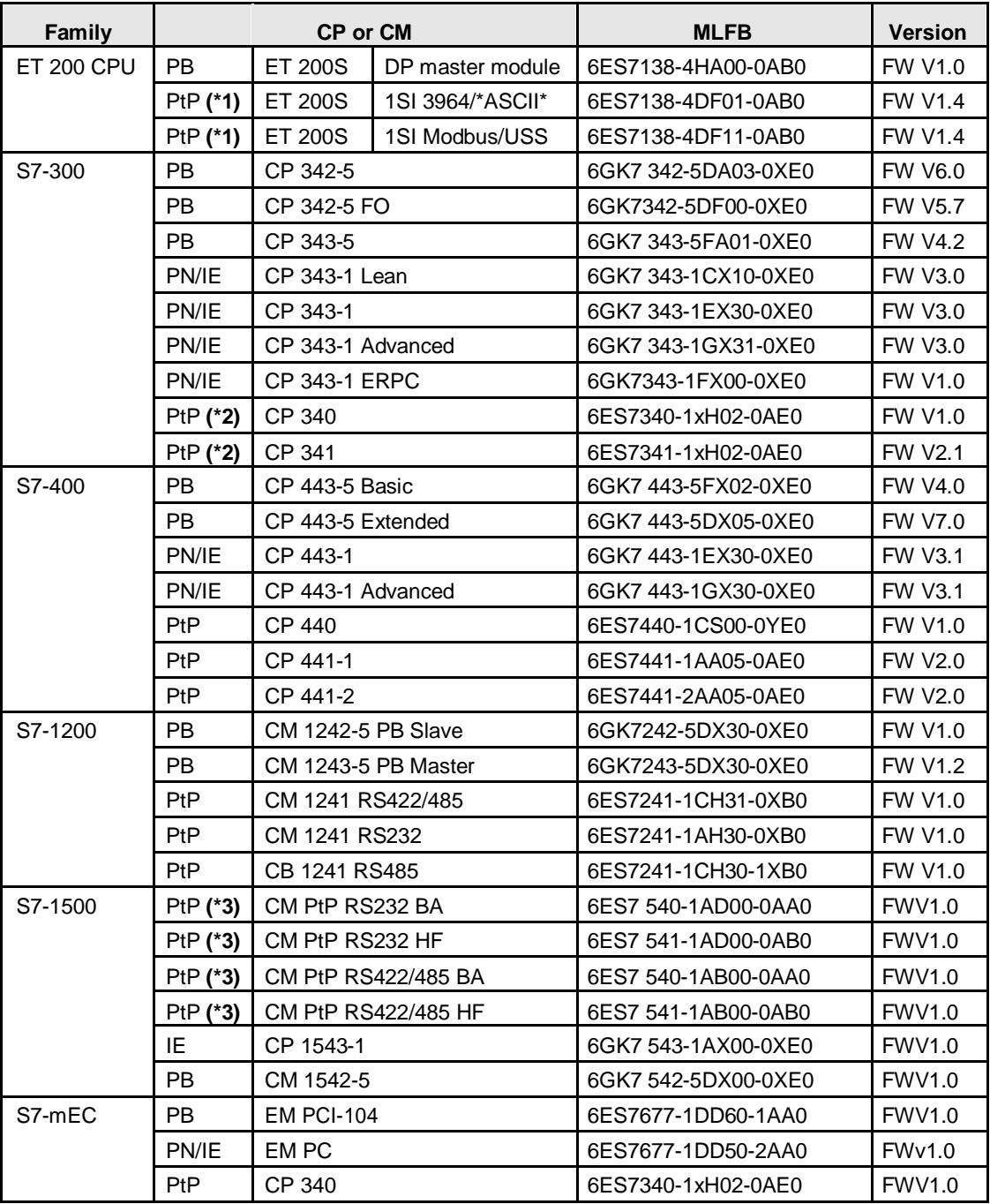

Explanations on **(\*x):** see chapter 65.2.2.

65.2 SIMATIC CP или CM

### **65.2.2 Приложение in distributed stations without CPU**

CPs or CMs with последовательный интерфейс can also be operated in distributed stations to which no CPU is plugged.

#### **CPs or CMs from the Таблица in chapter 65.2.1**

(\*1): also in distributed ET 200S station (\*2): also in distributed ET 200M station (\*3): also in

distributed ET 200P station

#### **Additional options**

Apart from the CPs or CMs listed above, there are also the following options:

Таблица 65-3

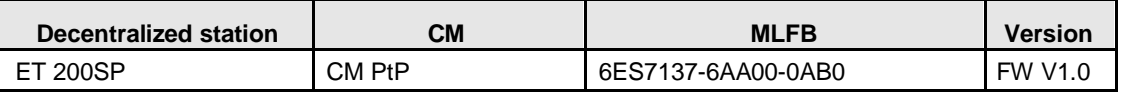

Замечание:

CM PtP controls the protocols: 3964(R), Freeport, USS, Modbus RTU.

CM PtP for ET 200SP has the same functionality as the CM PtP for S7-1500 (central) or ET 200MP (distributed).

# **66 История**

## **66.1 Версии**

Таблица 66-1

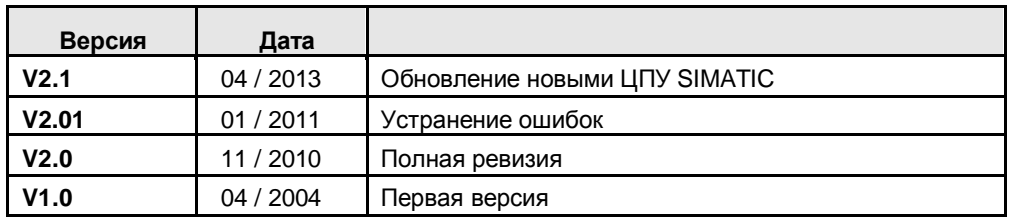

## **66.2 Основне изменения**

Таблица 66-2

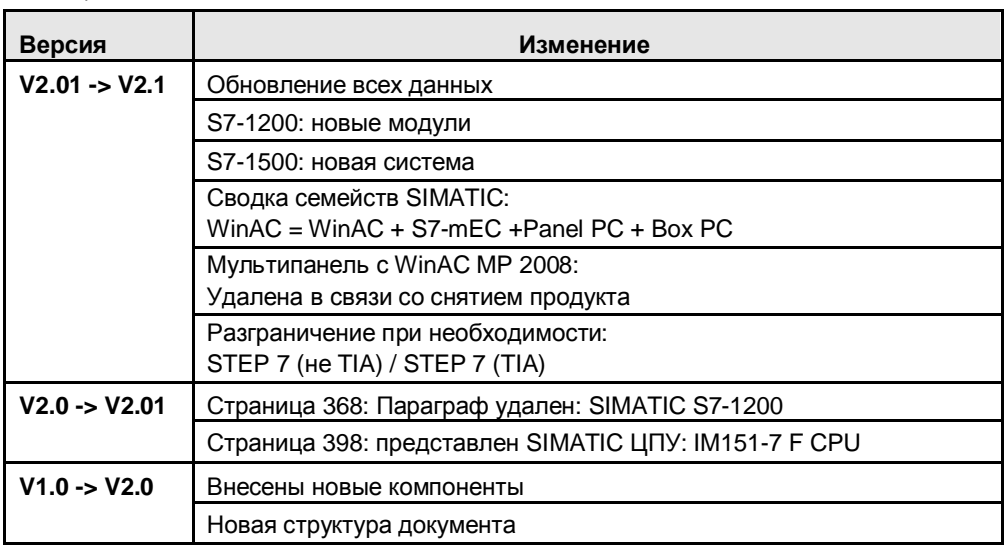